# **Verfahrensanforderung DSBD für Softwareersteller**

Anforderung an zertifizierte Entgeltabrechnungsprogramme und Ausfüllhilfen zur Übermittlung des Datensatzes Betriebsdatenpflege (DSBD) an die Bundesagentur für Arbeit

# **Impressum**

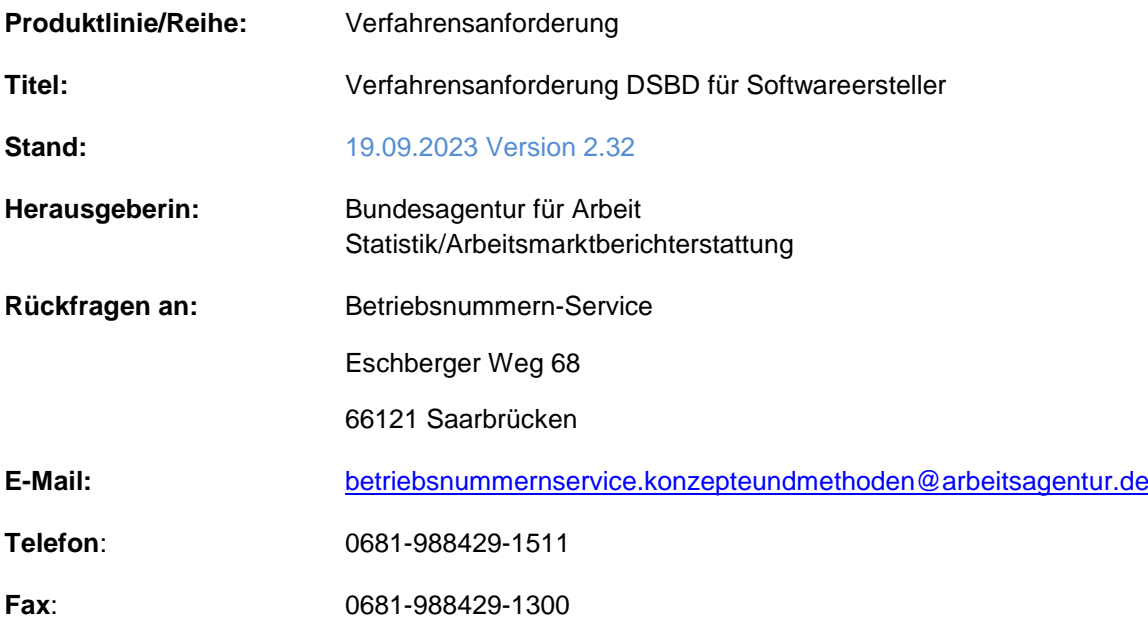

#### **Weiterführende statistische Informationen:**

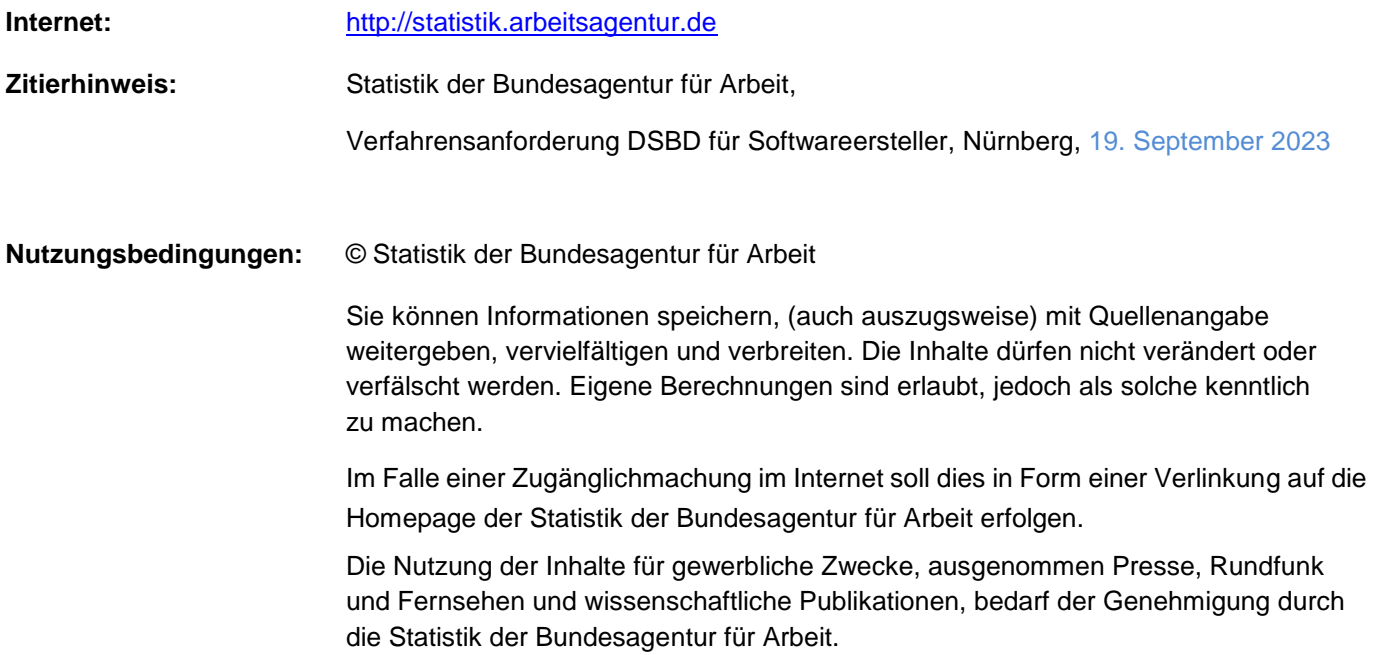

#### Änderungshistorie

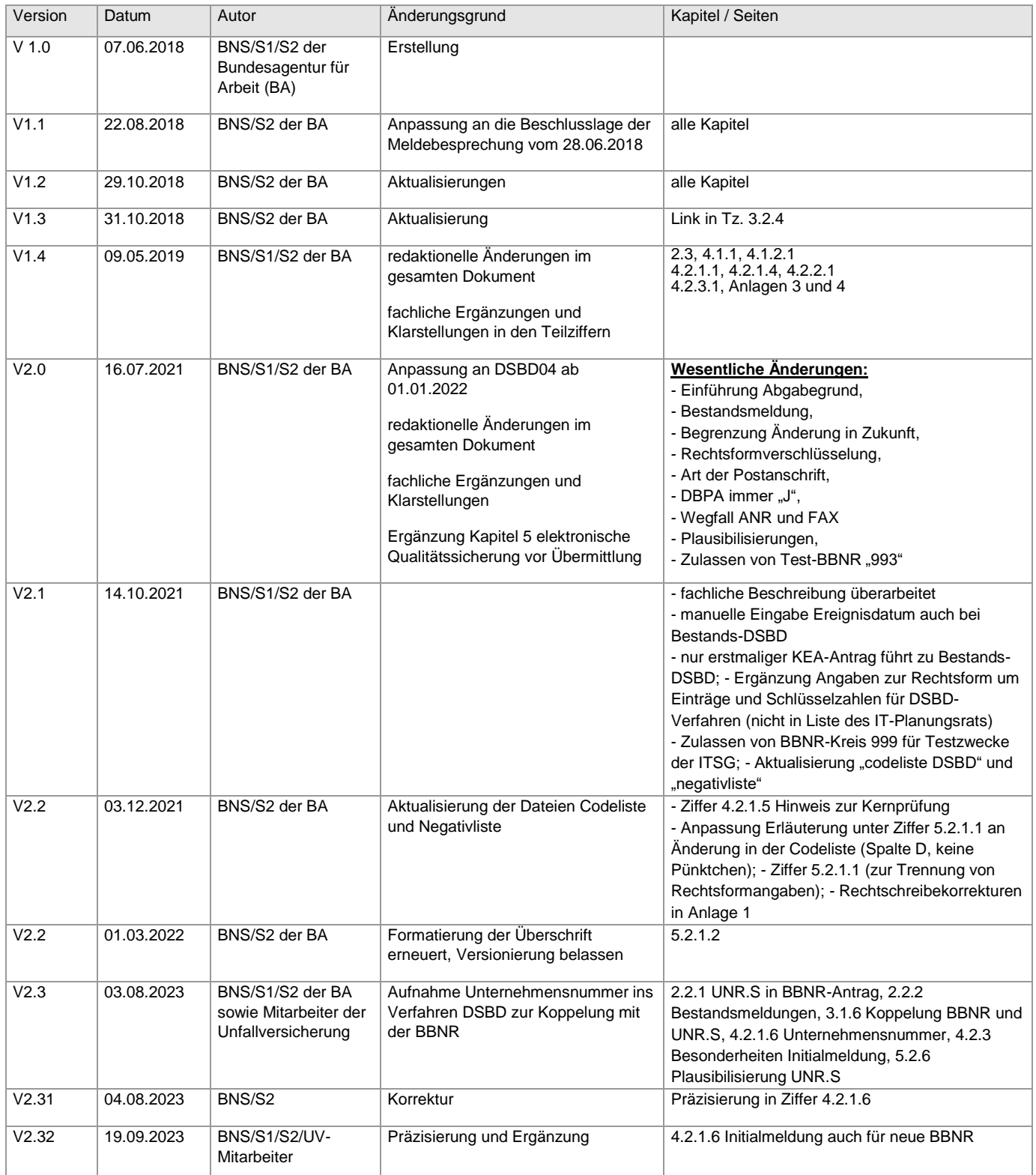

# **Zur VA 2.3 gehören drei Exceldateien zur Einbindung in das Entgeltabrechnungsprogramm:** - BA\_bbnrbbschutz\_DSBD\_1 (keine Änderung)<br>- BA\_bbnrbbschutz\_DSBD\_1 (keine Änderung)<br>- BA\_codeliste DSBD\_3 ffür V2.0 L

- 
- BA\_codeliste\_DSBD\_3 [für V2.2 aktualisiert] (keine Änderung)
- BA\_negativliste\_DSBD\_3 [für V2.2 aktualisiert] (keine Änderung)

**Änderungen im Vergleich zur Version 2.2 sind in blauer Schrift verfasst.**

# **Inhaltsverzeichnis**

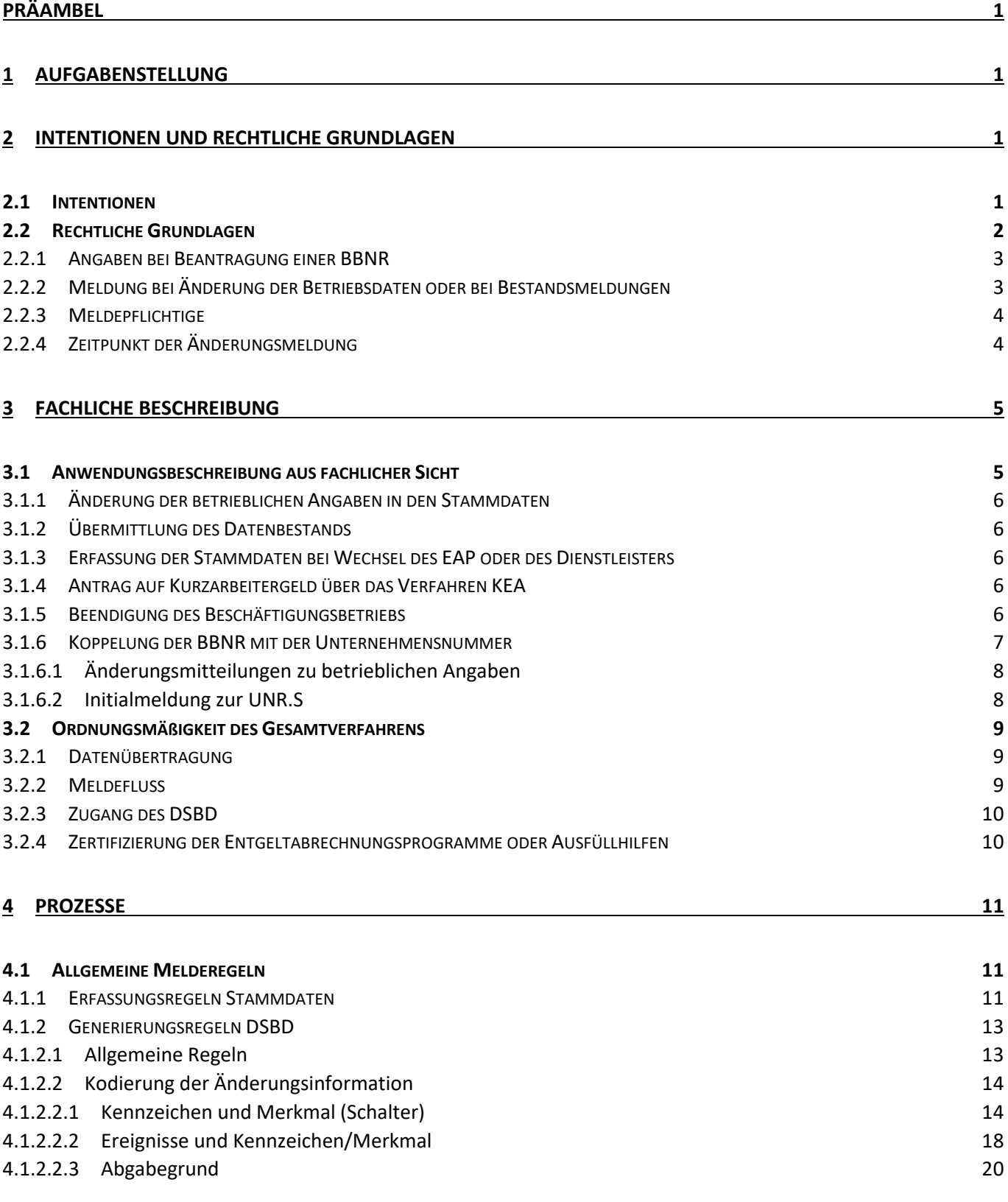

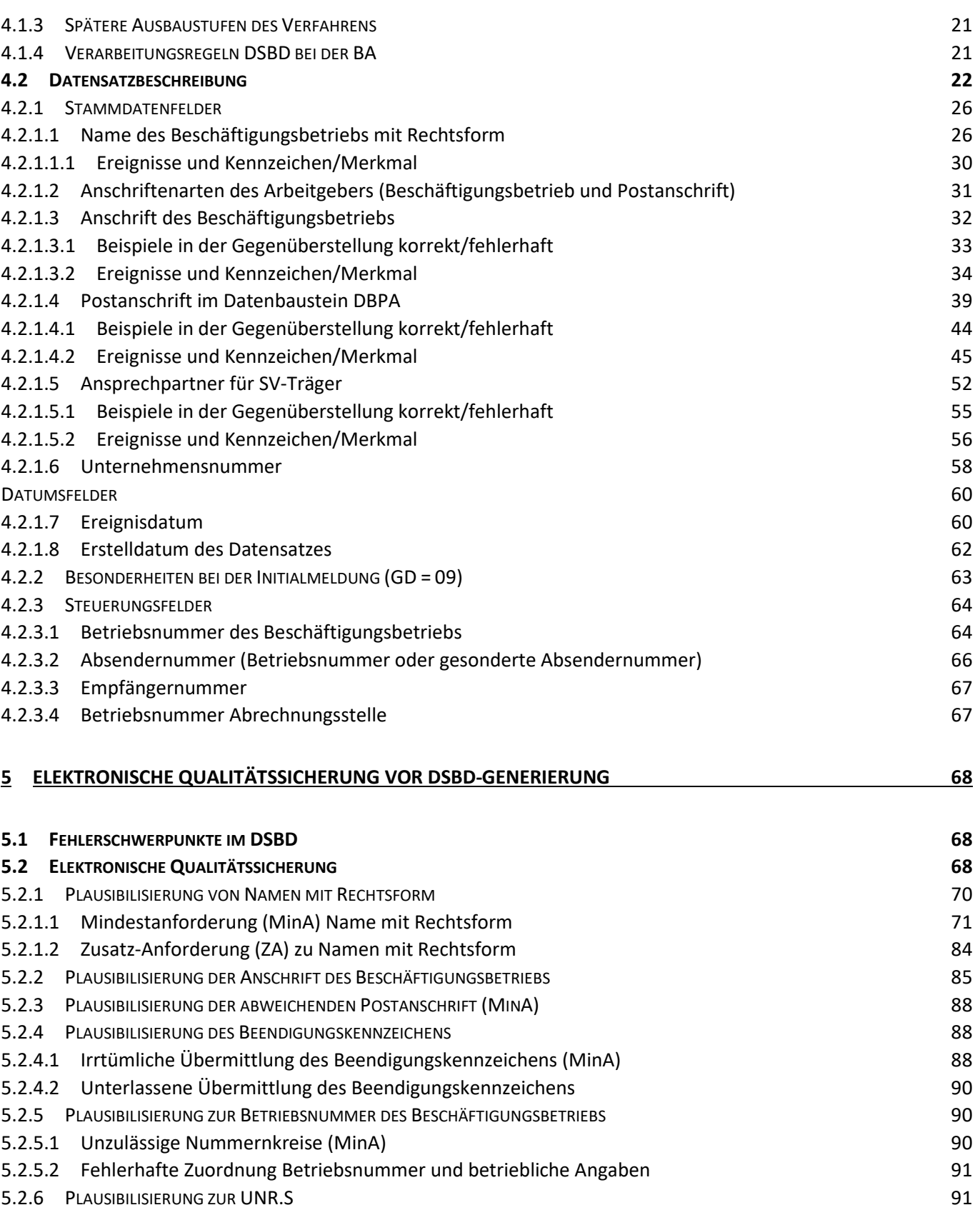

# **Grafiken**

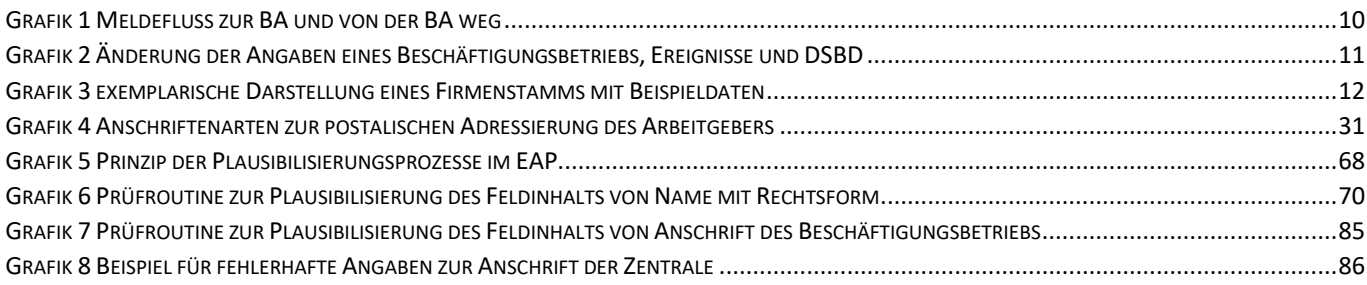

# **Feldbeschreibungen**

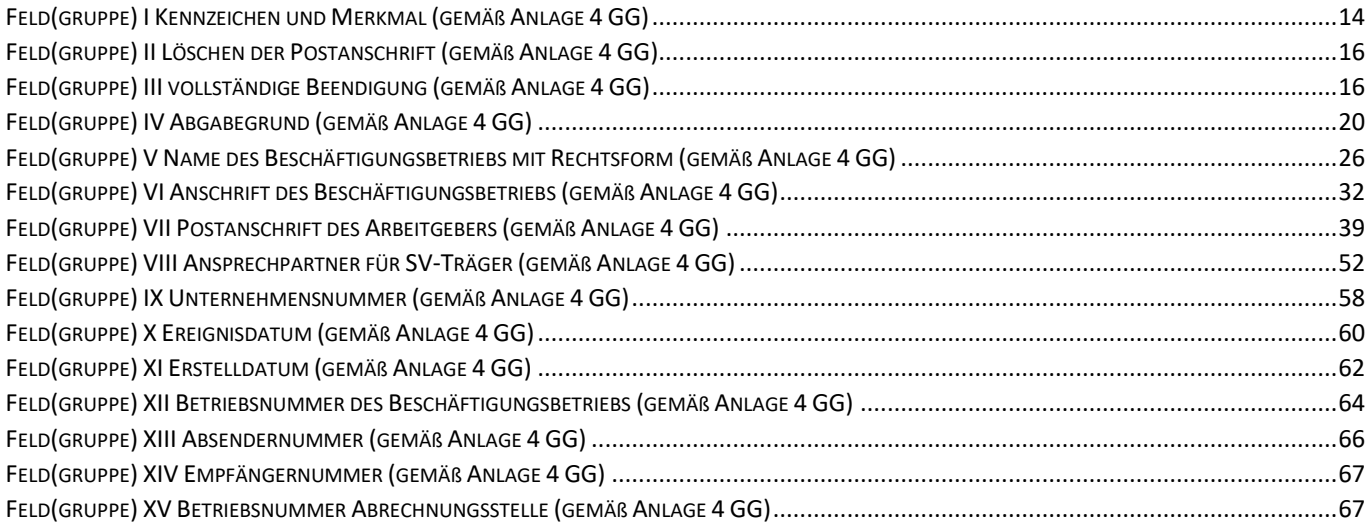

# **BEISPIELE**

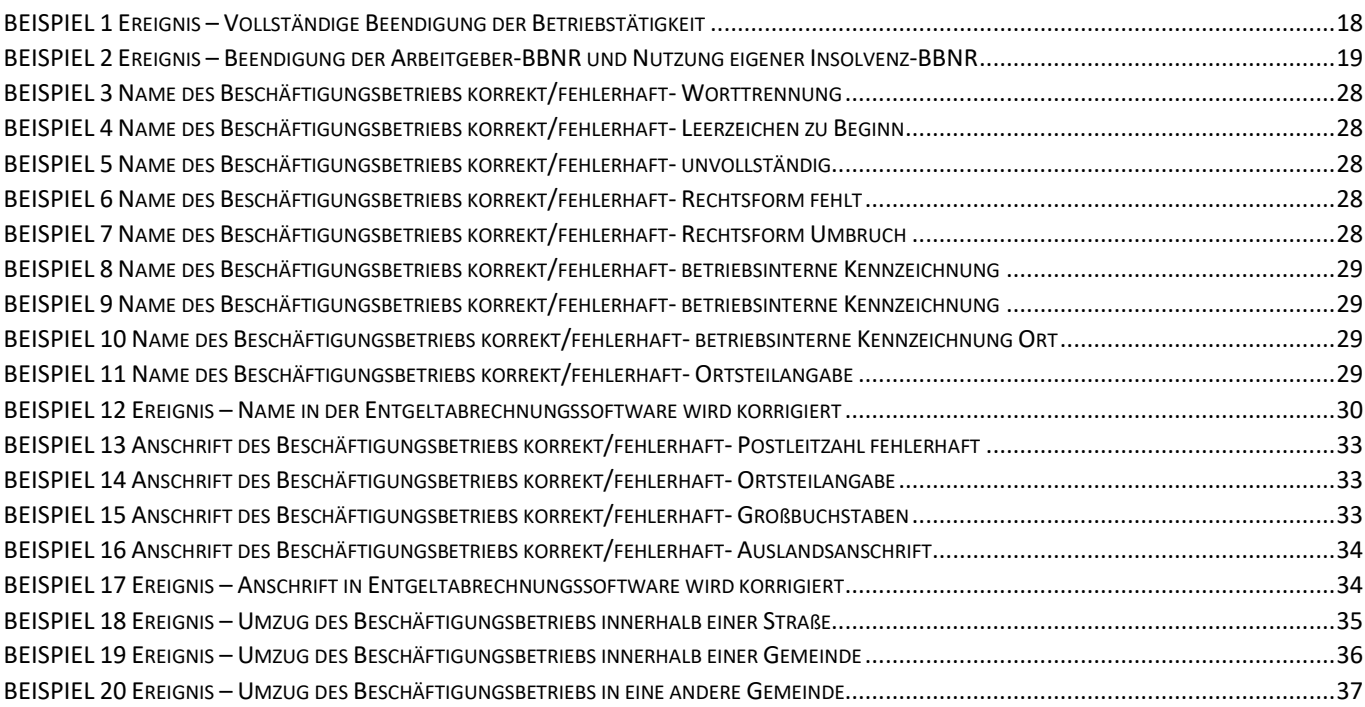

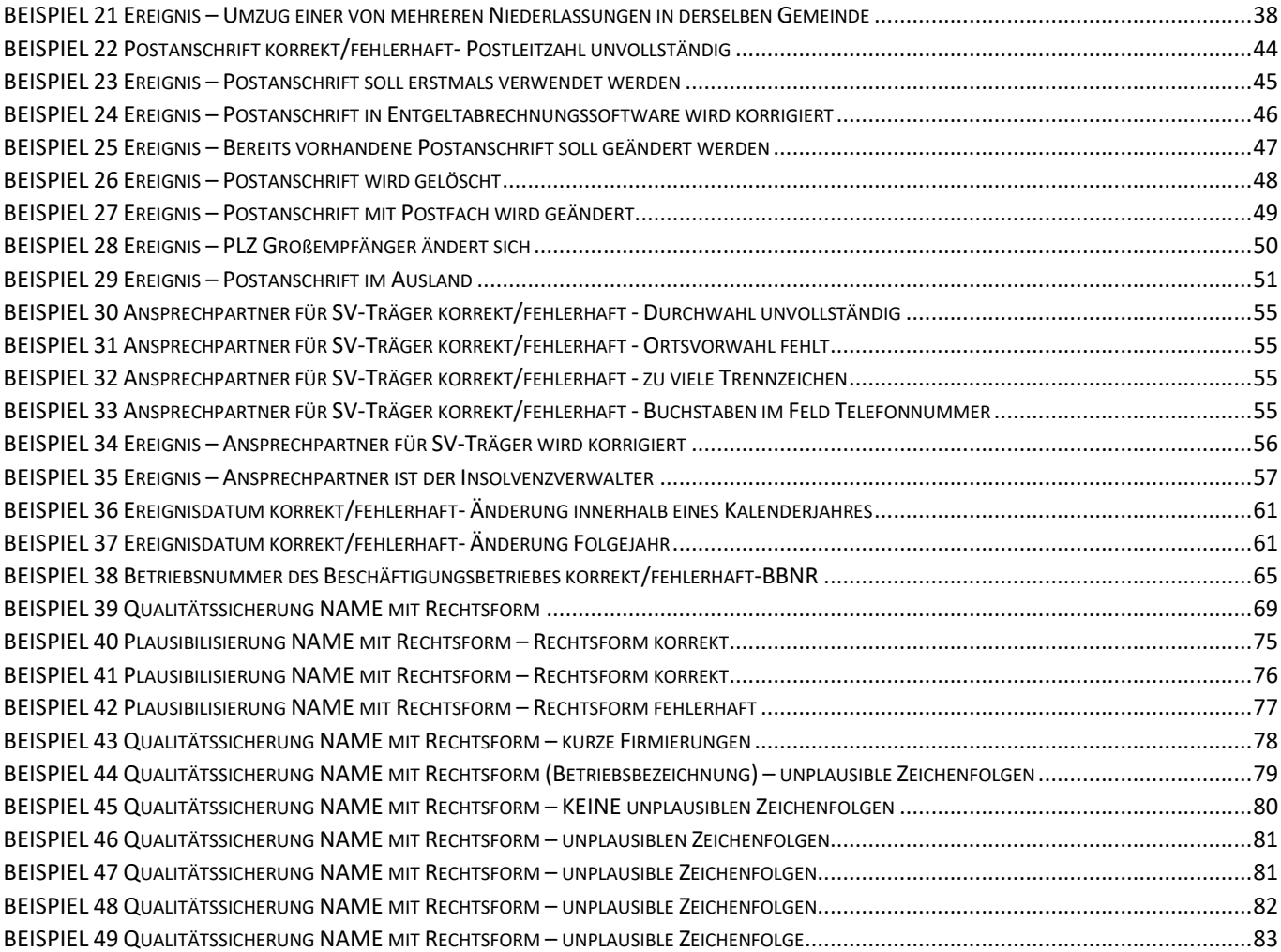

# **Glossar**

- $AH =$  Ausfüllhilfe
- $ASt = Annahmestelle$
- BA = Bundesagentur für Arbeit
- BBNR = Betriebsnummer des Beschäftigungsbetriebs
- Codetabelle DSBD = Codetabelle für den Datensatz DSBD (BA:codeliste:DSBD)
- DBPA = Datenbaustein Abweichende Postanschrift
- DdB = Datei der Beschäftigungsbetriebe
- DEÜV = Datenerfassungs- und -übermittlungsverordnung
- DSBD = Datensatz Betriebsdatenpflege (Anlage 4 GG)
- DSBT = Datensatz Betriebedaten Export der BA an die SV-Träger (Anlage 12 Gem.RSchr.)
- DSME = Datensatz Meldung
- DSRV = Datenstelle der Rentenversicherung
- EAP = zertifiziertes Entgeltabrechnungsprogramm

GG = Gemeinsame Grundsätze für die Datenerfassung und Datenübermittlung zur Sozialversicherung nach § 28b Absatz 1 Satz 1 Nummer 1 bis 3 SGB IV

- GKV-Spitzenverband = Spitzenverband Bund der Krankenkassen
- Gem.RSchr. = Gemeinsames Rundschreiben der Spitzenverbände zur Sozialversicherung zum Meldeverfahren
- HGB = Handelsgesetzbuch
- ITSG = Informationstechnische Servicestelle der Gesetzlichen Krankenversicherung GmbH
- MinA = Mindestanforderung
- MOD-ID = Modifikations-Identifier
- PROD-ID = Produkt-Identifier
- SGB III = Drittes Buch Sozialgesetzbuch
- SGB IV = Viertes Buch Sozialgesetzbuch
- SGB VII = Siebtes Buch Sozialgesetzbuch
- UNR.S = Unternehmensnummer
- SV-Träger = Träger der Sozialversicherung
- ZA = Zusatz-Anforderung

# <span id="page-10-0"></span>**Präambel**

Diese Verfahrensanforderung zum Datensatz Betriebsdatenpflege (DSBD) ergänzt die "Gemeinsamen Grundsätze nach § 28b Absatz 1 Satz 1 Nummer 1 bis 3" sowie das gemeinsame Rundschreiben "Meldeverfahren zur Sozialversicherung" in der jeweils geltenden Fassung. Die Verfahrensanforderung wird regelmäßig überprüft und angepasst.

# <span id="page-10-1"></span>**1 Aufgabenstellung**

Die zertifizierten Entgeltabrechnungsprogramme (EAP) sollen so gestaltet sein, dass Änderungen betrieblicher Stammdaten unverzüglich an die Bundesagentur für Arbeit (BA) übermittelt werden. Dazu werden in der vorliegenden Verfahrensanforderung die wesentlichen Ereignisse definiert, die zu einer Änderungsmeldung per DSBD führen müssen.

Die Entgeltabrechnungsprogramme und Ausfüllhilfen sollen es den Anwendern (Arbeitgeber, Dienstleister) ermöglichen, die betrieblichen Stammdaten den im Folgenden beschriebenen Konventionen entsprechend korrekt zu erfassen und Änderungen sowie in besonderen Fällen auch den Stammdaten-Bestand zu einer BBNR elektronisch zu melden.

Dazu gehört ab dem 01. Januar 2024 auch die Unternehmensnummer (UNR.S).

Das entsprechende Pflichtenheft (EAP/AH) wird von der Informationstechnischen Servicestelle der Gesetzlichen Krankenversicherung GmbH (ITSG) formuliert.

Die Beispiele in dieser Verfahrensanforderung dienen der Veranschaulichung für Entwickler, Support-Mitarbeiter und können auch in Schulungsunterlagen oder in Jahreswechselseminaren verwendet werden.

# <span id="page-10-2"></span>**2 Intentionen und rechtliche Grundlagen**

# <span id="page-10-3"></span>**2.1 Intentionen**

Die Kranken- und Pflegekassen, die Rentenversicherungsträger, die Unfallversicherungsträger und die Bundesagentur für Arbeit benötigen zur Erfüllung ihrer Aufgaben von allen Arbeitgebern Informationen über die bei ihnen beschäftigten Arbeitnehmer. Deshalb müssen alle Arbeitgeber für ihre Beschäftigten Meldungen erstatten. Die Daten dieser Meldungen dienen auch dazu, die Ansprüche der Beschäftigten auf Leistungen gegenüber den zuständigen Versicherungsträgern sicherzustellen.

Grundlage für das Meldeverfahren in der Sozialversicherung sind die §§ 28a bis 28c SGB IV, die Verordnung über die Erfassung und Übermittlung von Daten für die Träger der Sozialversicherung (Datenerfassungs- und -übermittlungsverordnung DEÜV) sowie die zu § 28b Abs. 1 Satz 1 Nr. 1-3 SGB IV genehmigten Gemeinsamen Grundsätze der Spitzenorganisationen der Sozialversicherung.

Wesentlich für das Meldeverfahren der Arbeitgeber zur Sozialversicherung sind einerseits Meldungen zu Personendaten (Beschäftigungsmeldungen) und andererseits Änderungsmeldungen zu betrieblichen Angaben.

Die Meldepflicht zur Sozialversicherung ist in § 28a SGB IV geregelt. Hiernach sind die Arbeitgeber verpflichtet, für jeden Versicherten zu bestimmten Ereignissen (z.B. Aufnahme oder Beendigung der Beschäftigung) Meldungen zu erstatten. In den Meldungen zu Beschäftigten ist die Betriebsnummer enthalten. Nur so kann die Beschäftigungsmeldung einem Beschäftigungsbetrieb und somit dem Beitragsschuldner zugeordnet werden.

Die Betriebsnummer des Beschäftigungsbetriebs (BBNR) ist der eindeutige Identifikator für einen Beschäftigungsbetrieb eines Arbeitgebers. Im EAP des Arbeitgebers und den Datenbanken aller Sozialversicherungsträger (SV-Träger) ist die BBNR das zentrale Identifikationsmerkmal und eine Steuerungsgröße. In den Datensätzen, die im Meldeverfahren zur Sozialversicherung eingesetzt werden, dient sie nicht nur zur Identifizierung des Beschäftigungsbetriebs eines Arbeitgebers und des Beschäftigungsorts, sondern auch zur Kennzeichnung zum Beispiel von Absender, Empfänger oder auch abrechnender Stelle. Wegen ihrer zentralen Rolle im Meldeverfahren zur Sozialversicherung sind bei der BA stets die aktuellen Betriebsdaten in der Datei der Beschäftigungsbetriebe (DdB) zu speichern.

Bei den betrieblichen Änderungsmeldungen handelt es sich um das Verfahren DSBD. Der DSBD dient dazu, die DdB der BA elektronisch zu aktualisieren.

Intention ist die Erfassung beim Arbeitgeber, elektronische Übermittlung und automatisierte Verarbeitung und Speicherung von betrieblichen Angaben. Das Verfahren DSBD trägt wesentlich zum Bürokratieabbau und zur Vermeidung manueller Aufwände durch andere Mitteilungswege bei Arbeitgebern und SV-Trägern bei.

Die qualitätsgesicherten Betriebsdaten übermittelt die BA arbeitstäglich mithilfe des Datensatzes Betriebsdaten (DSBT) elektronisch an die SV-Träger zur Erfüllung ihrer Aufgaben nach dem Sozialgesetzbuch. Kommt der Arbeitgeber seiner Mitteilungspflicht per DSBD nach, dann erübrigen sich separate Änderungsmitteilungen des Arbeitgebers an andere SV-Träger.

# <span id="page-11-0"></span>**2.2 Rechtliche Grundlagen**

Die Meldepflicht zur Sozialversicherung ist in § 28a SGB IV geregelt. Hiernach sind die Arbeitgeber verpflichtet, für jeden Versicherten zu bestimmten Ereignissen (z.B. Aufnahme oder Beendigung der Beschäftigung) Meldungen zu erstatten. Für alle Meldungen auf Grund der §§ 18i Abs. 4 und 28a SGB IV gelten die Vorschriften der Verordnung über die Erfassung und Übermittlung von Daten für die Träger der Sozialversicherung (Datenerfassungs- und -übermittlungsverordnung - DEÜV).

Die Spitzenorganisationen der Sozialversicherung haben zum Meldeverfahren ausführende Bestimmungen in Form der Gemeinsamen Grundsätze für die Datenerfassung und Datenübermittlung nach § 28b Abs. 1 Satz 1 Nr. 1 – 3 SGB IV (GG) aufgestellt. Diese GG sind nach Anhörung der Arbeitgeberverbände vom Bundesministerium für Arbeit und Soziales genehmigt worden. Damit erlangen die Regelungen der Sozialversicherung untergesetzlichen Normcharakter und stellen

hinsichtlich der inhaltlichen Ausgestaltung einen Konsens zwischen Sozialversicherung und Arbeitgebern dar. Die Grundsätze zur Betriebsnummer sind in Ziffer 1.2 der GG, das automatisierte Meldeverfahren zur Übermittlung geänderter Betriebsdaten in Ziffer 3.2.2 GG beschrieben.

Die GG werden wiederum durch Verlautbarungen der Spitzenorganisationen der Sozialversicherung näher erläutert. Konkret wird mit dem Gemeinsamen Rundschreiben "Meldeverfahren zur Sozialversicherung" (Gem.RSchr.) in der jeweils aktuellsten Fassung das Meldeverfahren insgesamt dargestellt. Im Gem.RSchr. sind Regelungen zur Betriebsnummer und den Betriebsdaten in Ziffer 4 getroffen.

Seit dem 01. Januar 2017 sind das Verfahren zur Beantragung der BBNR, das Verfahren zur Mitteilung betrieblicher Veränderungen sowie die Speicherung der Betriebsdaten und ihre Übermittlung an andere SV-Träger inhaltlich und technisch gesetzlich normiert.

# <span id="page-12-0"></span>**2.2.1 Angaben bei Beantragung einer BBNR**

Für die Beantragung einer BBNR hat der Arbeitgeber die folgenden Angaben zu seinem Beschäftigungsbetrieb mitzuteilen: Name des Beschäftigungsbetriebs, Rechtsform, Anschrift(en) des Beschäftigungsbetriebs, Beschäftigungsort sowie wirtschaftliche Betätigung des Beschäftigungsbetriebs (vgl. § 18i Abs. 2 SGB IV). Darüber hinaus wird ein aktueller Ansprechpartner beim Arbeitgeber selbst oder bei seinem Dienstleister benötigt.

Ab dem 01. Januar 2024 ist auch die Unternehmensnummer - gemäß § 136a des Siebten Buches Sozialgesetzbuch (SGB VII) - zu dem der Beschäftigungsbetrieb gehört, bei der Beantragung einer BBNR anzugeben.

Die BA speichert diese Betriebsdaten zusammen mit der BBNR in der DdB (vgl. § 18i Abs. 6 SGB IV) und übermittelt sie zur Aufgabenerledigung an die SV-Träger und weitere Stellen (vgl. § 18m Abs. 1 SGB IV).

# <span id="page-12-1"></span>**2.2.2 Meldung bei Änderung der Betriebsdaten oder bei Bestandsmeldungen**

Arbeitgeber dürfen Meldungen nur durch Datenübertragung mittels zugelassener systemgeprüfter Programme oder Ausfüllhilfen übermitteln (vgl. § 18 DEÜV). Alle Änderungen der Angaben unter Tz 2.3.1 sowie die vollständige Beendigung der Betriebstätigkeit sind grundsätzlich elektronisch per DSBD zu melden (vgl. § 18i Abs. 4 SGB IV, Tz 3.2.2 der GG und Tz. 1.2.2 des Gem.RSchr.). Dies gilt seit dem 01. Januar 2023 auch für anlassbezogene Bestandsmeldungen.

"Vorsätzliche oder leichtfertige Verstöße" gegen die Meldepflichten nach § 18i Abs. 4 SGB IV stellen ein ordnungswidriges Handeln dar (vgl. § 111 Abs. 1 Satz 1 Nr. 1a SGB IV). Hierunter ist neben der unterlassenen auch die nicht richtige, nicht vollständige oder nicht rechtzeitige Mitteilung sowie die Mitteilung nicht in der vorgeschriebenen Weise – also nicht per DSBD – zu verstehen.

Die einzelnen Softwarelösungen sollen den Arbeitgeber dahingehend unterstützen, seine Meldepflichten zu erfüllen, so dass er nicht ordnungswidrig handelt.

# <span id="page-13-0"></span>**2.2.3 Meldepflichtige**

Grundsätzlich ist der Arbeitgeber in der Pflicht, Änderungen der Betriebedaten oder einen Bestand der Betriebedaten zu übermitteln. Des Weiteren ist die vollständige Beendigung der Betriebstätigkeit zu melden. Analog zu den Beschäftigungsmeldungen kann er einen Dienstleister (zum Beispiel Steuerberater oder Lohnabrechnungsbüro) beauftragen, den DSBD an die BA zu senden. Mit der Beauftragung wird aber nicht die Verantwortung für die Richtigkeit der Meldung abgegeben. Gegenüber der Sozialversicherung bleibt der Arbeitgeber haftbar (vgl. § 28a Abs. 1a S. 3 SGB IV).

Wird nach der Eröffnung des Insolvenzverfahrens ein Insolvenzverwalter bestellt, liegt die Meldepflicht beim Insolvenzverwalter (vgl. § 18i Abs. 4 SGB IV).

# <span id="page-13-1"></span>**2.2.4 Zeitpunkt der Änderungsmeldung**

Der Arbeitgeber ist verpflichtet, Änderungen der Betriebsdaten unverzüglich an die BA zu melden (vgl. § 18i Abs. 4 SGB IV). Unverzüglich bedeutet, dass der DSBD mit der folgenden Entgeltabrechnung, spätestens innerhalb von sechs Wochen übermittelt werden muss (vgl. Tz. 1.1.9 des Gem.RSchr.). Findet keine Entgeltabrechnung statt, kann eine Ausfüllhilfe (AH) für die Übermittlung des DSBD spätestens sechs Wochen nach Eintritt des Ereignisses genutzt werden.

# <span id="page-14-0"></span>**3 Fachliche Beschreibung**

# <span id="page-14-1"></span>**3.1 Anwendungsbeschreibung aus fachlicher Sicht**

Bei der Beantragung der Betriebsnummer speichert die BA die betrieblichen Angaben in der Datei der Beschäftigungsbetriebe (DdB). Die BA übermittelt die vergebene BBNR und die dazugehörigen betrieblichen Angaben an die Sozialversicherungsträger.

Ändern sich die betrieblichen Angaben nach der Betriebsnummern-Vergabe, so sind diese Änderungen elektronisch an die BA zu übermitteln. Hierzu erfasst der Anwender die geänderten Angaben im EAP.

Wird derzeit kein Entgeltabrechnungsprogramm genutzt, dann kann ersatzweise eine AH für die Übermittlung des DSBD eingesetzt werden.

Der Arbeitgeber kommt durch die Aktualisierung der Stammdaten im EAP und dem in der Folge generierten DSBD seiner Mitteilungspflicht nach.

Vor Generierung des DSBD plausibilisiert das EAP die Angaben. Bei unplausiblen Eingaben zeigt das EAP Hinweise an. Der Anwender erhält so die Gelegenheit, die Stammdaten seines Beschäftigungsbetriebs an die tatsächlichen betrieblichen Angaben anzupassen. Die Plausibilisierung unterstützt den Arbeitgeber darin, die Stammdaten in seinem EAP qualitativ hochwertig zu erfassen und zugleich korrekte Daten an die Sozialversicherungsträger zu übermitteln.

Beispielsweise muss die Betriebsbezeichnung dem Auftreten im Rechtsverkehr des Arbeitgebers entsprechen. Wird die Betriebsbezeichnung einer GmbH nur mit "Mustermann" angegeben, so zeigt das EAP einen Hinweis an. Der Anwender korrigiert die Betriebsbezeichnung, so dass kein Hinweis mehr erscheint. Gibt das EAP zum Beispiel bei "Maxima Musterfrau Privatdetektivin" einen Hinweis aus, weil die unzulässige Zeichenfolge "privat" in der Bezeichnung enthalten ist, so muss der Anwender die Korrektheit der Betriebsbezeichnung bestätigen.

Sofern ein Rechtsformkürzel in der Betriebsbezeichnung enthalten ist, muss dieses weiterhin in der Betriebsbezeichnung erfasst sein bzw. erfasst werden. Nicht jeder Beschäftigungsbetrieb führt ein Rechtsformkürzel in der Betriebsbezeichnung (Beispiel nicht eingetragenes Einzelunternehmen oder Privathaushalte). Der Anwender muss deshalb grundsätzliche Angaben zur Rechtsform des Beschäftigungsbetriebs machen. Dadurch können die Rechtsformangaben eindeutig im DSBD verschlüsselt werden. Die Auswahl trifft der Anwender aus einer Liste gemäß der Codeliste DSBD. Die separate Auswahl ermöglicht es dem EAP, die Rechtsformkürzel zu plausibilisieren. Zudem führt die BA anhand des übermittelten Schlüssels eine Qualitätssicherung der Betriebsbezeichnung durch.

Das Ereignisdatum wird immer manuell eintragen, auch bei einer Bestandsübermittlung. Anschließend muss das EAP einen DSBD mit der aktuellen Anschrift des Beschäftigungsbetriebs sowie allen anderen aktuellen betrieblichen Angaben generieren. Nach der Übermittlung, Qualitätssicherung und Speicherung der Änderungen in der DdB, verteilt die BA diese aktuellen Angaben an die SV-Träger.

Die folgenden Ereignisse sind ein Anlass für die Übermittlung eines DSBD.

# <span id="page-15-0"></span>**3.1.1 Änderung der betrieblichen Angaben in den Stammdaten**

Anlässlich beispielsweise des Ereignisses "Umzug eines Beschäftigungsbetriebs an einen anderen Ort" ändert der Arbeitgeber die betrieblichen Stammdaten der gespeicherten Anschrift des Beschäftigungsbetriebs in seinem EAP entsprechend.

# <span id="page-15-1"></span>**3.1.2 Übermittlung des Datenbestands**

Laufen die Datenbestände zwischen dem EAP und der DdB auseinander, so kann der Anwender zum elektronischen Angleichen der Datenbestände aktiv einen DSBD mit den aktuellen betrieblichen Angaben (Bestand) generieren. Dazu kann ihn beispielsweise die BA oder auch der Prüfdienst der Rentenversicherung auffordern.

Eine Übermittlung des Bestands soll nur nach Aufforderung stattfinden. Als Ereignisdatum trägt der Anwender das Tagesdatum manuell ein.

## <span id="page-15-2"></span>**3.1.3 Erfassung der Stammdaten bei Wechsel des EAP oder des Dienstleisters**

Die erstmalige Erfassung der Stammdaten in einem EAP aufgrund einer kurz zuvor stattgefundenen Betriebsnummern-Vergabe soll nicht zum DSBD führen. Die betrieblichen Angaben liegen in diesen Fällen aktuell in der DdB vor.

Handelt es sich bei der erstmaligen Erfassung um eine Erfassung aufgrund des Wechsels des EAP (Systemwechsel) oder des Dienstleisters, dann generiert das EAP einen DSBD mit dem Abgabegrund "06". Auf diese Weise wird die DdB beispielsweise um die aktuellen Ansprechpartnerdaten des neuen Dienstleisters aktualisiert. Als Ereignisdatum trägt der Anwender das Tagesdatum manuell ein.

Nutzt ein Arbeitgeber sowohl ein EAP als auch eine AH, so ist die Nutzung der AH kein Systemwechsel.

## <span id="page-15-3"></span>**3.1.4 Antrag auf Kurzarbeitergeld über das Verfahren KEA**

Stellt der Arbeitgeber einen Antrag auf Kurzarbeitergeld aus dem EAP über das Verfahren KEA, dann werden die betrieblichen Stammdaten über den DSBD an die BA übermittelt.

Sind die betrieblichen Stammdaten im EAP aktuell, so wird aufgrund des ersten Leistungsantrags im Bewilligungszeitraum, der über das Verfahren KEA abgerechnet wird, auch ein DSBD erzeugt. Da es keine Änderung gab, werden per DSBD die Bestandsdaten an die BA übermittelt. Als Ereignisdatum gibt der Anwender manuell das Tagesdatum ein. Der Abgabegrund im DSBD ist "05".

Aktualisiert der Arbeitgeber seine Stammdaten im Rahmen der Beantragung des Kurzarbeitergelds, so wird diese Änderung per DSBD mit dem Abgabegrund "01=Änderung" an die BA übermittelt.

## <span id="page-15-4"></span>**3.1.5 Beendigung des Beschäftigungsbetriebs**

Wird die Betriebstätigkeit vollständig beendet, dann ist diese Beendigung per DSBD zu übermitteln.

Die Mitteilung der vollständigen Beendigung der Betriebstätigkeit kann nicht rückgängig gemacht werden. Ein DSBD zur Beendigung ist der letzte DSBD zu einem Beschäftigungsbetrieb.

Handelt es sich bei dem Beschäftigungsbetrieb um einen Saisonbetrieb oder einen Betrieb, in dem aus anderen Gründen vorübergehend keine Beschäftigten tätig sind, so ist KEIN DSBD zu übermitteln.

### <span id="page-16-0"></span>**3.1.6 Koppelung der BBNR mit der Unternehmensnummer**

Für viele Prozesse (nicht nur im Umfeld der Entgeltabrechnung) ist es notwendig, die betrieblichen Angaben der Beschäftigungsbetriebe den jeweiligen Arbeitgebern zuordnen zu können.

Die Beschäftigungsbetriebe werden durch die von der BA vergebene BBNR identifiziert. Die Unternehmen werden durch eine von der DGUV vergebene UNR.S identifiziert. Die UNR.S setzt sich aus der zwölfstelligen Unternehmernummer und einem dreistelligen Suffix gemäß § 136a (1) Satz 4 SGB VII zusammen. Zentral wird das Statistische Bundesamt ein Unternehmensbasisdatenregister führen. Darin ist eine Liste der Betriebsnummern gemäß § 18i SGB IV zu jedem Unternehmen bzw. seiner UNR.S zu speichern (vgl. § 3 Abs. 3 Nr. 7 UBRegG).

Die Verantwortung für korrekte Verknüpfung der BBNR der Beschäftigungsbetriebe mit der UNR.S obliegt den Arbeitgebern. Die EAP unterstützen diese Aufgabe durch eine technische Zuordnung der zugehörigen UNR.S zur BBNR.

Mit dem 8. SGB IV-Änderungsgesetz wurden die gesetzlichen Voraussetzungen geschaffen, das Dateisystem der Beschäftigungsbetriebe um die UNR.S zu erweitern - Neufassung § 18i Abs. 2 SGB IV und § 136a Abs. 1 Satz 5 SGB VII.

Ab dem 01. Januar 2024 ist die UNR.S anzugeben:

- bei der Beantragung einer Betriebsnummer und
- im Verfahren Betriebsdatenpflege (DSBD)
	- o bei Änderungen der Angaben zum Beschäftigungsbetrieb
	- o bei Bestandsmeldungen
	- o bei der Bestandsmeldung zur Übermittlung der UNR.S (Initialmeldung GD=09).

Die UNR.S wurde den Arbeitgebern 2022 zunächst auf dem Papierweg durch die DGUV mitgeteilt. Zusätzlich werden die UNR.S durch das digitale Abrufverfahren der uv-spezifischen Stammdaten zwischen den UV-Trägern und den in der Unfallversicherung meldepflichtigen Arbeitgebern maschinell an die EAP übermittelt. Der Datensatz DSSD (Datensatz Stammdaten) stellt die UNR.S bei Abrufen für das Meldejahr 2023 – von November 2022 bis spätestens Ende 2023 - maschinell für die EAP dieser Unternehmen bereit.

Für die nicht am UV-Meldeverfahren beteiligten Unternehmen ist eine manuelle Erfassung der Unternehmensnummer im EAP erforderlich. Dies gilt insbesondere für Unternehmen, die der landwirtschaftlichen Berufsgenossenschaft formell angehören, Unternehmen die den Feuerwehrunfallkassen angehören, sowie die Unfallversicherungsträger selbst und deren eigene Unternehmen.

Damit ist die UNR.S ab Januar 2024 im EAP verfügbar und kann im EAP mit den zugehörenden BBNR technisch verknüpft werden. Die UNR.S ist damit dem Grunde nach automatisch und verpflichtend in allen DSBD anzugeben. Diese Information über die Verknüpfung der BBNR mit den UNR.S wird über das Verfahren DSBD im Dateisystem der Beschäftigungsbetriebe gespeichert.

DSBD, die durch Änderung betrieblicher Angaben oder Bestandsmeldungen ausgelöst werden, übermitteln auch die Kopplungsinformation.

Der BNS übermittelt die gekoppelte Information (BBNR je UNR.S) an die DGUV, die diese Daten wiederum an das Unternehmensdatenbasisregister des Statistischen Bundesamtes weiterleitet.

## <span id="page-17-0"></span>**3.1.6.1 Änderungsmitteilungen zu betrieblichen Angaben**

Ab dem 01. Januar 2024 übermittelt das EAP bei jeder Änderung der betrieblichen Angaben – einschließlich der Änderung der UNR.S - mit den Abgabegründen 01, 05 oder 06 auch die UNR.S.

In der Übergangszeit bis 28. Februar 2024 können noch DSBD in der Version 04 ohne UNR.S übermittelt werden. Ab 01. März 2024 sind ausschließlich DSBD in der Version 05 mit dem Feld UNR.S zulässig.

Das Feld UNR.S ist ein bedingtes Mussfeld (m). Sofern die UNR.S bekannt ist, muss sie übermittelt werden.

Die Änderung der UNR.S im EAP ist ein Meldetatbestand und führt zur Generierung eines DSBD (GD=01, 05 oder 06). Die BA verarbeitet alle betrieblichen Angaben aus dem DSBD einschließlich der UNR.S.

#### <span id="page-17-1"></span>**3.1.6.2 Initialmeldung zur UNR.S**

Nicht zu allen Beschäftigungsbetrieben gibt es Änderungsmeldungen.

Um in kurzer Zeit alle UNR.S einsammeln zu können, müssen zu allen BBNR Initialmeldungen übermittelt werden. Das betrifft aktive BBNR, unabhängig davon, ob Beschäftigte gemeldet werden oder nicht. Ausgenommen sind BBNR, zu denen bereits eine Beendigung per DSBD übermittelt wurde.

In der ersten Jahreshälfte 2024 müssen die bereits in den EAP gespeicherten UNR.S bis zum 31.Mai 2024 übermittelt werden. Hierzu löst das EAP automatisiert die Initialmeldung aus. Der Abgabegrund ist GD=09. Sollte die Initialmeldung aus einem triftigen Grund (z.B. vorübergehendes Ende aller Beschäftigungsverhältnisse) bis Ende Mai 2024 nicht abgegeben worden sein, ist die Nachholung erforderlich und deshalb auch danach möglich.

Aus der Initialmeldung (GD=09) verarbeitet die BA nur die BBNRBB und die UNR.S. Die BA versendet nach der Verarbeitung der Initialmeldung KEINE Speicherbestätigung.

Falls es zum Zeitpunkt der Initialmeldung auch zu einer Änderung an den betrieblichen Stammdaten eines Beschäftigungsbetriebes kommt, sind sowohl die Initialmeldung (GD=09) als auch der Änderungs-DSBD mit dem Abgabegrund 01 (ggf. 05 oder 06) zu übermitteln.

# <span id="page-18-0"></span>**3.2 Ordnungsmäßigkeit des Gesamtverfahrens**

# <span id="page-18-1"></span>**3.2.1 Datenübertragung**

Mitteilungen zur Änderung der Betriebsdaten (per DSBD) können einzeln übermittelt werden. Die Übermittlung eines DSBD kann täglich oder auch gesammelt mit der folgenden Entgeltabrechnung erfolgen. Werden die DSBD gemeinsam mit anderen Datensätzen (z.B. dem Datensatz Meldung - DSME) an die Annahmestelle (ASt) einer Einzugsstelle übermittelt, so werden die einzelnen DSBD zuvor erstellt und bis zur Übermittlung temporär gespeichert.

Die DEÜV-Datei mit DSBD wird im eXTra-Verfahren über HTTPS am GKV-Kommunikationsserver hochgeladen. Die jeweils aktuellen technischen Grundsätze finden sich unter: [https://gkv](https://gkv-ag.de/datenaustausch/technische-grundsaetze/)[ag.de/datenaustausch/technische-grundsaetze/.](https://gkv-ag.de/datenaustausch/technische-grundsaetze/)

Die zulässigen Zeichen entsprechen dem Zeichensatz der ISO 8859-1.

## <span id="page-18-2"></span>**3.2.2 Meldefluss**

Die Meldung per DSBD erfolgt derzeit noch ausschließlich in eine Richtung vom Arbeitgeber zur BA.

Das EA des Arbeitgebers oder eines Dienstleisters übermittelt den DSBD verschlüsselt über den GKV-Kommunikationsserver an die ASt einer Einzugsstelle. Dasselbe gilt für elektronische AH. Dabei wird die BBNR der gewählten Einzugsstelle in den DSBD eingetragen. Die ASt der Einzugsstellen sind in Anlage 17 zum Gem.RSchr. aufgeführt.

### [https://www.gkv-](https://www.gkv-datenaustausch.de/arbeitgeber/deuev/gemeinsame_rundschreiben/gemeinsame_rundschreiben.jsp)

[datenaustausch.de/arbeitgeber/deuev/gemeinsame\\_rundschreiben/gemeinsame\\_rundschreiben.jsp](https://www.gkv-datenaustausch.de/arbeitgeber/deuev/gemeinsame_rundschreiben/gemeinsame_rundschreiben.jsp)

Die ASt nutzt die Angaben im DSBD nicht selbst, sondern leitet die DSBD - ohne sie dauerhaft zu speichern - an die Datenstelle der Rentenversicherung (DSRV). Sofern DSBD in einem Datenpaket gemeinsam mit anderen Meldungen enthalten sind, trennt die ASt die DSBD heraus. Die DSRV übermittelt die DSBD arbeitstäglich an die BA zur Speicherung der geänderten Betriebsdaten in der DdB. Die BA übermittelt die geänderten Betriebsdaten per DSBT elektronisch an die anderen SV-Träger.

Der Arbeitgeber erhält von der BA eine postalische Speicherbestätigung, aus der die aktuell in der DdB zu seinem Beschäftigungsbetrieb gespeicherten Angaben ersichtlich sind. Auf diese Weise wird der Arbeitgeber in die Lage versetzt zu erkennen, ob die Angaben zu seinem Beschäftigungsbetrieb in der DdB aktuell sind. Ist das nicht der Fall, so muss er die Angaben im Firmenstamm des EAP ändern.

Die Initialmeldung zur Übermittlung der Kopplungsinformation von UNR.S und BBNR generiert KEINE Speicherbestätigung.

#### <span id="page-19-2"></span>*Grafik 1 Meldefluss zur BA und von der BA weg*

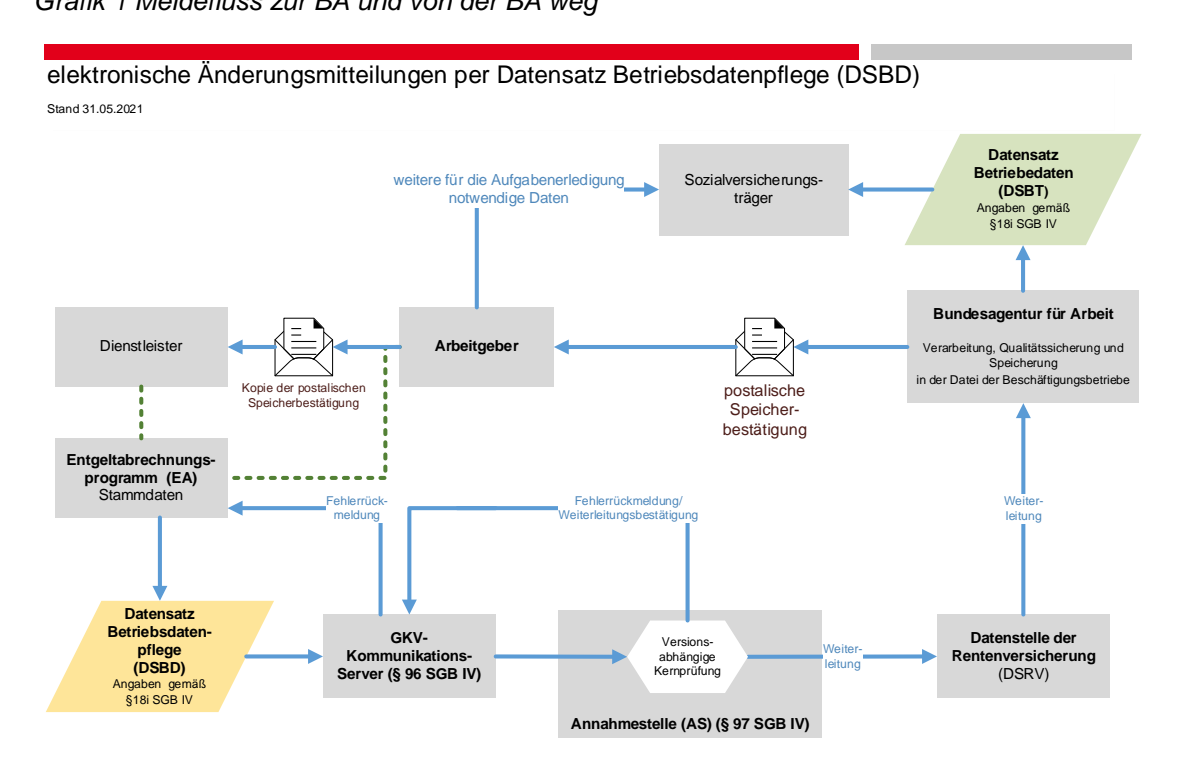

## <span id="page-19-0"></span>**3.2.3 Zugang des DSBD**

Mit der Weiterleitung des technisch fehlerfreien DSBD nach der Entschlüsselung und technischen Prüfung durch die ASt gilt der DSBD als der BA zugegangen. Die Meldende Stelle erhält mit der Weiterleitung eine Weiterleitungsbestätigung (vgl. § 97 Abs. 3 SGB IV). Die Weiterleitungsbestätigung kann als Nachweis der Erfüllung der Meldepflichten archiviert werden.

## <span id="page-19-1"></span>**3.2.4 Zertifizierung der Entgeltabrechnungsprogramme oder Ausfüllhilfen**

Arbeitgeber haben ihre Änderungsmeldungen durch gesicherte und verschlüsselte Datenübertragung aus systemgeprüften EAP oder mittels AH zu übermitteln (vgl. § 28a Abs. 1a Satz 1 i.V.m. § 18i Abs. 4 SGB IV). Arbeitgeber, die kein EAP einsetzen, müssen die DSBD mittels systemgeprüfter AH an die ASt einer Einzugsstelle übermitteln.

Die Systemuntersuchung von EAP und AH wird von der Informationstechnischen Servicestelle der Gesetzlichen Krankenversicherung GmbH (ITSG) im Auftrag des Spitzenverbandes Bund der Krankenkassen (GKV-Spitzenverband) festgelegt bzw. durchgeführt. Weiterführende Informationen zum Zertifizierungsverfahren finden sich unter [https://gkv-ag.de/.](https://gkv-ag.de/)

Grundlage für die Zertifizierung sind die Gemeinsamen Grundsätze für die Untersuchung von EAP und AH (Systemuntersuchung) und die Datenweiterleitung innerhalb der Sozialversicherung nach § 22 DEÜV, vgl.<https://gkv-ag.de/grundlagen/grundsaetze/>

Die ITSG teilt der Software mit dem Zertifikat einen Produkt-Identifier (PROD-ID) und einen Modifikations-Identifier (MOD-ID) zu. Die ASt der Einzugsstellen nehmen nur DSBD mit gültigen PRODund MOD-IDs an und leiten sie weiter.

# <span id="page-20-0"></span>**4 Prozesse**

# <span id="page-20-1"></span>**4.1 Allgemeine Melderegeln**

## <span id="page-20-2"></span>**4.1.1 Erfassungsregeln Stammdaten**

<span id="page-20-3"></span>*Grafik 2 Änderung der Angaben eines Beschäftigungsbetriebs, Ereignisse und DSBD*

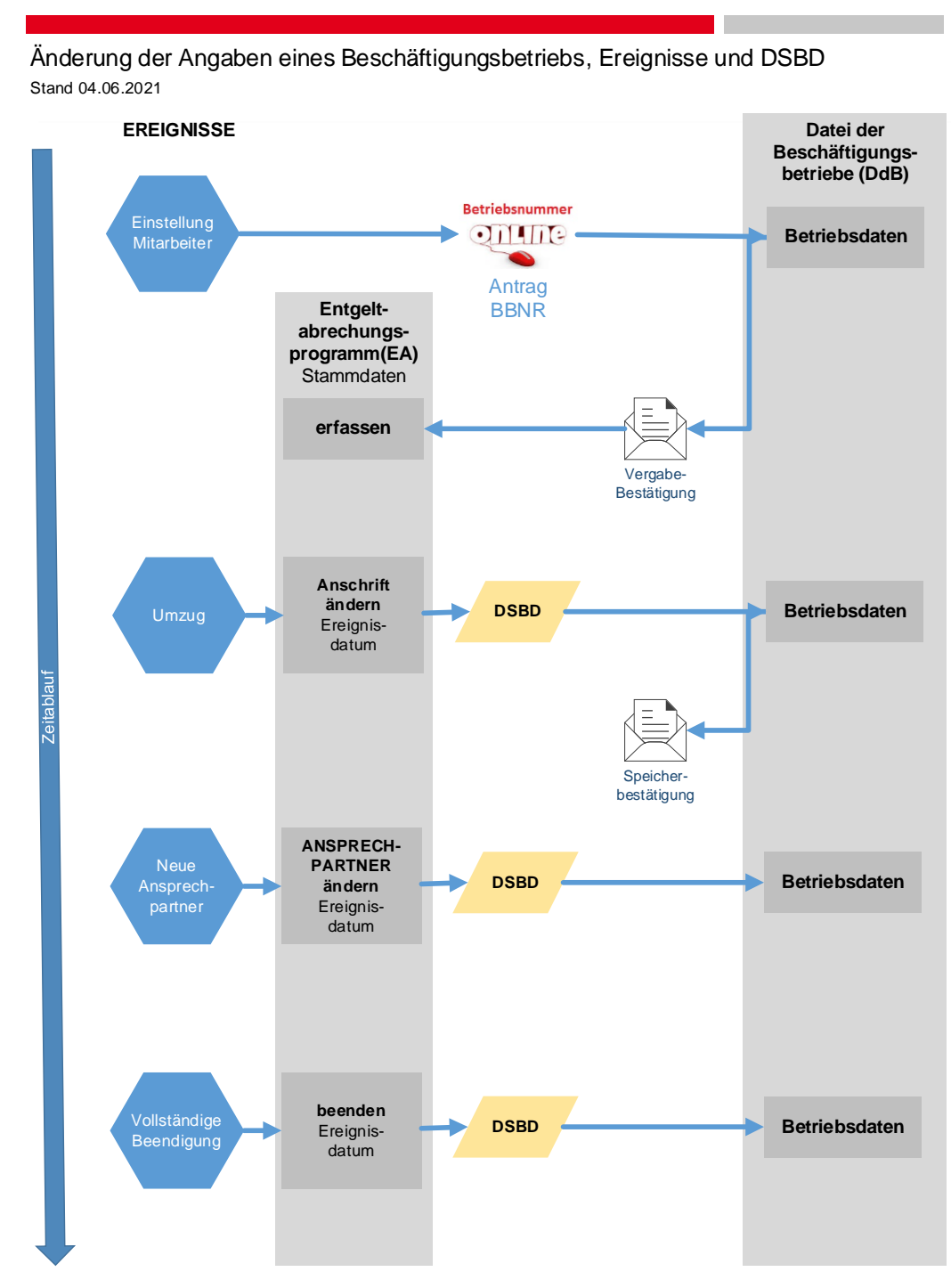

Ein Muster einer Speicherbestätigung findet sich in **Anlage 6**.

Mit den Stammdaten sind diejenigen betrieblichen Angaben gemeint, für die es im DSBD entsprechende Felder gibt (vgl. Tabelle Stammdatenfelder unter Tz. 4.2).

Die Stammdaten werden aus der EAP in die definierten Felder des DSBD eingetragen. Mehrere Felder, die gemeinsam für die Erfassung eines Stammdatums definiert sind, bilden eine Feldgruppe. So besteht beispielsweise die Feldgruppe "Name des Beschäftigungsbetriebs" aus drei Feldern zu je 30 Zeichen.

Grundsätzlich sind alle Feldgruppen zu den Stammdaten im DSBD entsprechend der Mindesterfordernisse gefüllt.

Das Datum zu dem Ereignis, das zu der Änderung der betrieblichen Angaben geführt hat oder führen wird (Ereignisdatum), ist immer manuell einzutragen. Dies kann sowohl bei den Angaben im Firmenstamm als auch an einem anderen geeigneten Ort (z.B. eigenes Datenfeld vor Versand des DSBD) erfolgen.

Ausnahme ist die Initialmeldung zur UNR.S (Abgabegrund GD=09). Hier füllt das EA das Ereignisdatum automatisiert mit dem Tagesdatum, an dem der DSBD generiert wird.

Das Feld "Beendigungskennzeichen" ist nur dann mit dem Wert "B" zu füllen, wenn die Betriebstätigkeit des Beschäftigungsbetriebs vollständig beendet wird. Ansonsten bleibt es in Grundstellung; muss also mit einem Leerzeichen gefüllt sein.

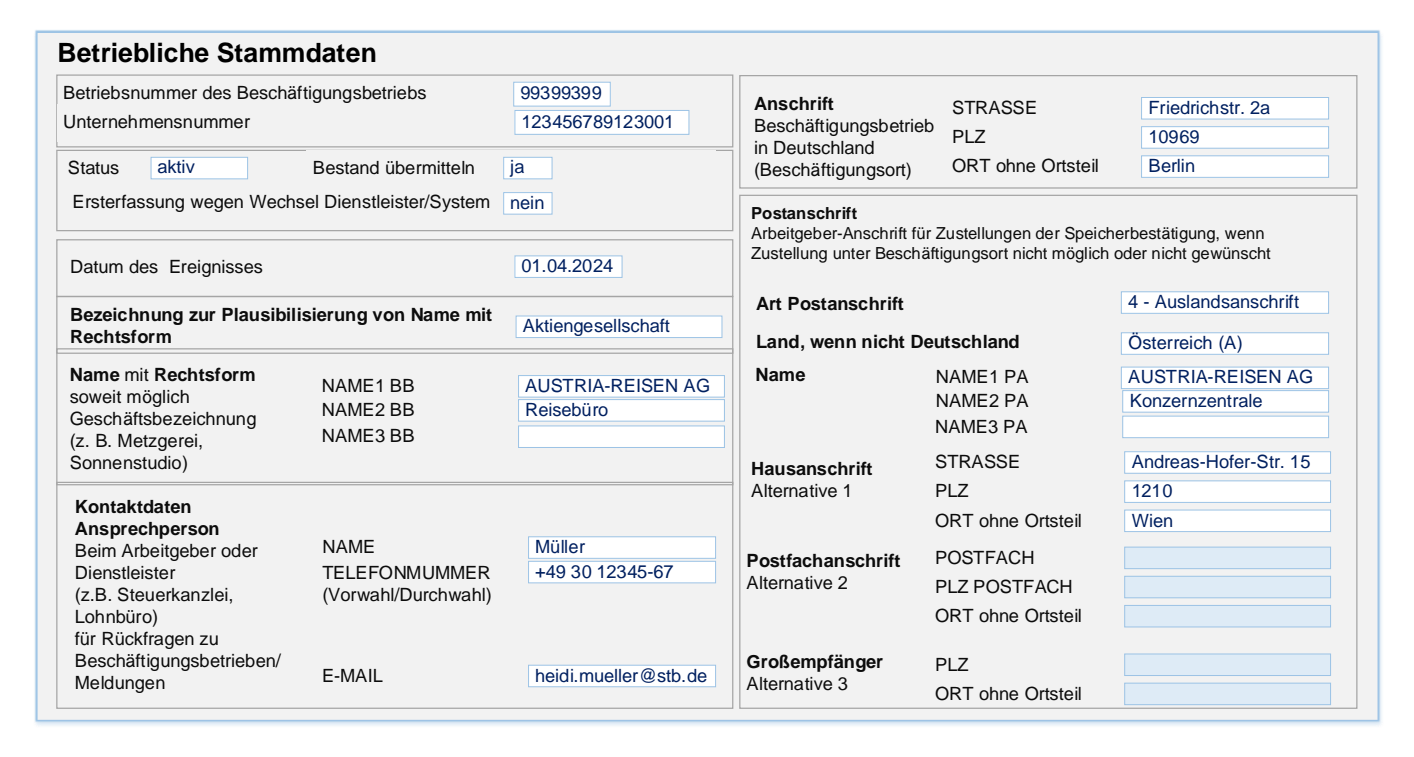

<span id="page-21-0"></span>*Grafik 3 exemplarische Darstellung eines Firmenstamms mit Beispieldaten*

Durch eine erläuternde Benennung der Eingabefelder können die in dem EAP vorhandenen Informations-/Hilfetexte für den Anwender transparent gemacht werden.

## <span id="page-22-0"></span>**4.1.2 Generierungsregeln DSBD**

#### <span id="page-22-1"></span>**4.1.2.1 Allgemeine Regeln**

- Jede Änderung in mindestens einem Feld der Stammdaten, die per DSBD zu übermitteln sind, muss grundsätzlich zur Plausibilisierung der Angaben und zur Generierung eines DSBD führen.
- Wird ein DSBD mit der Entgeltabrechnung erzeugt, dann muss jeweils der jüngste Datenstand übermittelt werden.
- Werden mit einem einzigen DSBD mehrere Änderungen übermittelt, die zu unterschiedlichen Zeitpunkten stattgefunden haben, so ist vom Arbeitgeber manuell als Ereignisdatum das Datum des maßgeblichen Ereignisses einzutragen.
- Der DSBD kann unabhängig von der Entgeltabrechnung am Tag der Änderung der Angaben übermittelt werden.
	- o Werden an einem Tag mehrere Änderungen mit demselben Ereignisdatum vorgenommen, so muss am Ende des Tages ein einziger DSBD generiert werden, der den jüngsten Datenstand beinhaltet (Verdichtung).
	- o Sollen Änderungen, die zu unterschiedlichen Zeitpunkten in der Zukunft gelten sollen, übermittelt werden, so müssen mehrere DSBD mit jeweils unterschiedlichem Ereignisdatum generiert werden (keine Verdichtung).
- Mithilfe des Ereignisdatums wird angegeben, zu welchem Datum die Änderung wirksam wurde bzw. wirksam wird. Der DSBD kann bis drei Monate vor Eintritt des Ereignisses übermittelt werden. Wird ein DSBD vor Eintritt des Ereignisses übermittelt, dann werden die Angaben zum Beschäftigungsbetrieb in der DdB erst zum Ereignisdatum aktualisiert.
- Es gilt das Testamentsprinzip. Sind bereits übermittelte Angaben zu korrigieren (weil die Angaben fehlerhaft waren oder das Ereignis nicht eingetreten ist bzw. nicht eintreten wird), dann muss ein weiterer DSBD mit den korrekten Angaben generiert und übermittelt werden. Das Ereignisdatum ist dann gleich dem Ereignisdatum, das in der ursprünglichen Meldung eingesetzt war.
- Wechselt ein Arbeitgeber sein EAP oder findet ein Wechsel des Dienstleisters statt, dann wird der Firmenstamm erstmals in dem neuen EAP erfasst. Es wird ein DSBD mit dem Abgabegrund 06 (neuer Dienstleister/neue Abrechnungssoftware) ausgelöst, so dass beispielsweise der neue Ansprechpartner für SV-Träger übermittelt wird. Der abgebende Dienstleister versendet keinen DSBD alleine aufgrund der Abgabe des Mandats.
- Zusätzlich zur programmseitigen Initialisierung eines DSBD bei Änderung der Firmenstammdaten (Abgabegrund 01) muss dem Anwender die Möglichkeit gegeben werden, einen DSBD manuell zu initialisieren (Abgabegrund 05).
- Der erste Leistungsantrag im Bewilligungszeitraum, der über das Verfahren KEA gestellt wird, führt auch zur Generierung eines DSBD. Werden im Rahmen des KEA-Antrags Stammdaten

aktualisiert, so ist der Abgabegrund 01 zu setzen. Werden die Stammdaten nicht geändert, dann ist der Abgabegrund 05 zu verwenden.

- Wenn keine abweichende Postanschrift in dem EAP gespeichert ist, ist ein Datenbaustein DBPA mit dem Wert "L" an der Stelle 204 zu übermitteln, damit eine evtl. in der DdB gespeicherte und veraltete abweichende Postanschrift gelöscht wird.

# <span id="page-23-0"></span>**4.1.2.2 Kodierung der Änderungsinformation**

<span id="page-23-1"></span>Zur Kodierung der geänderten Angaben sind Kennzeichen bzw. ein Merkmal (Schalter) definiert.

4.1.2.2.1 Kennzeichen und Merkmal (Schalter)

<span id="page-23-2"></span>*Feld(gruppe) I Kennzeichen und Merkmal (gemäß Anlage 4 GG)*

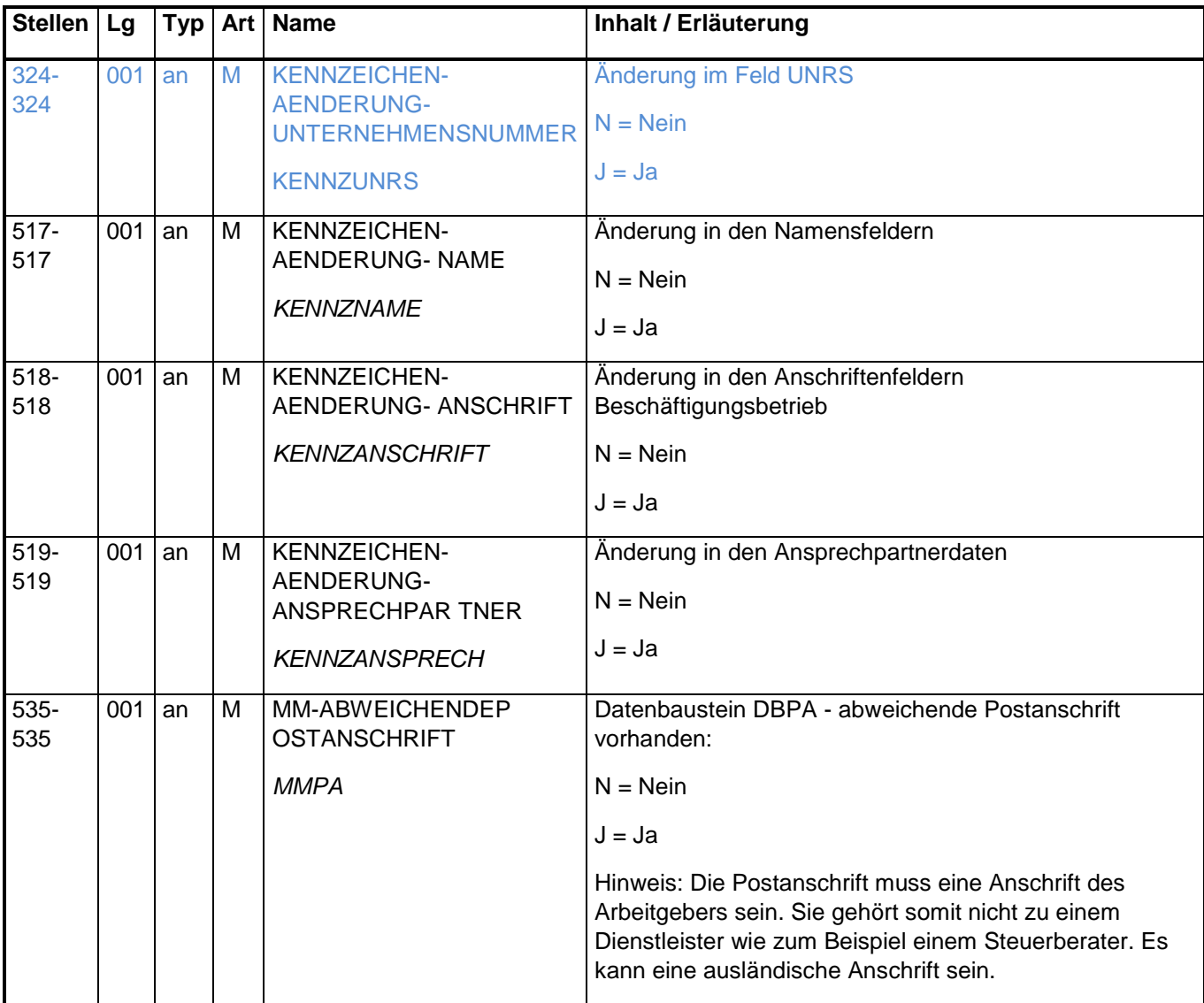

#### Änderungen

Als Kennzeichen bzw. Merkmal dienen die Stellen 324, 517 bis 519 und 535. Hierin wird der Wert "J" automatisiert eingetragen, wenn Angaben in der jeweils korrespondierenden Feldgruppe geändert werden.

Gab es in einer Feldgruppe keine Änderung, dann wird der Wert "N" automatisiert eingetragen. Auf diese Weise können mehrere Änderungsinformationen mithilfe eines einzigen DSBD übermittelt werden.

- Das Kennzeichen Änderung Unternehmensnummer an der Stelle 324 korrespondiert mit dem Feld "Unternehmensnummer".
- Das Kennzeichen Änderung Name an Stelle 517 korrespondiert mit der Feldgruppe "Name des Beschäftigungsbetriebs mit Rechtsform"
- Das Kennzeichen Änderung Anschrift an Stelle 518 korrespondiert mit der Feldgruppe "Anschrift des Beschäftigungsbetriebs"
- Das Kennzeichen Änderung Ansprechpartner an Stelle 519 korrespondiert mit der Feldgruppe "Ansprechpartner für SV-Träger"

#### Abweichende Postanschrift (Datensatz DSBD und Datenbaustein Abweichende Postanschrift)

Das Merkmal Abweichende Postanschrift an Stelle 535 im Datensatz korrespondiert mit dem Datenbaustein "Abweichende Postanschrift".

Die Postanschrift ist als Datenbaustein (DBPA – von der Anschrift des Beschäftigungsbetriebs abweichende Postanschrift des Arbeitgebers) konzipiert.

Der Datenbaustein wird jedem DSBD hinzugefügt. So wird sichergestellt, dass die betrieblichen Angaben im EAP mit denjenigen in der DdB identisch sind. Eine in der DdB eventuell vorhandene Postanschrift wird gelöscht und so derselbe Datenstand im EAP und DdB hergestellt. Das Merkmal MM-ABWEICHENDE POSTANSCHRIFT [Stelle 535] ist mit dem Wert "J" befüllt.

Es gibt drei Konstellationen:

- Erstmalige Erfassung einer Postanschrift
- Änderung einer Postanschrift
- Löschen einer Postanschrift.

Im Datenbaustein DBPA ist ein Feld für das Löschkennzeichen "L" enthalten.

### Kennzeichen Löschen Postanschrift

<span id="page-25-0"></span>*Feld(gruppe) II Löschen der Postanschrift (gemäß Anlage 4 GG)*

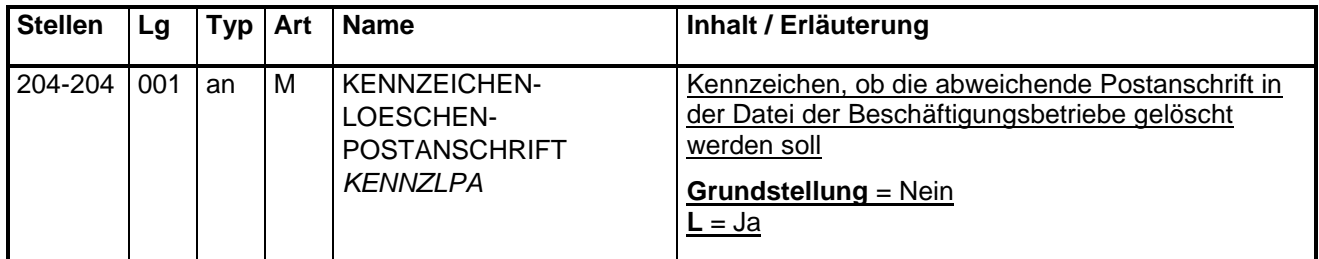

Nutzung des Kennzeichens Löschen Postanschrift

Sobald das Kennzeichen Löschen Postanschrift gesetzt ist, wird die in der DdB gespeicherte abweichende Postanschrift gelöscht.

#### Regeln

Damit eine eventuell in der DdB gespeicherte veraltete abweichende Postanschrift gelöscht wird, wird im Datenbaustein DBPA das Kennzeichen Löschen Postanschrift (Stelle 204) mit dem Wert "L" gefüllt und die restlichen Felder des DBPA bleiben in Grundstellung (Ausnahme KE [001-004]).

#### Beendigungskennzeichen

<span id="page-25-1"></span>*Feld(gruppe) III vollständige Beendigung (gemäß Anlage 4 GG)*

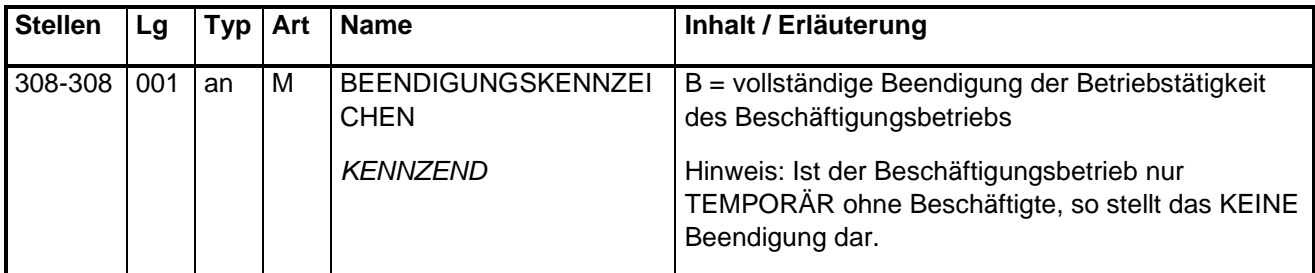

#### Nutzung des Beendigungskennzeichens

Die SV-Träger können aufgrund dieses Kennzeichens erkennen, dass die Betriebstätigkeit vollständig beendet wurde bzw. der Beschäftigungsbetrieb geschlossen wurde und unter der Anschrift nicht mehr angeschrieben werden kann.

#### Regeln

Die Betriebstätigkeit ist vollständig beendet, wenn keine dem Betriebszweck dienenden Arbeiten mehr verrichtet werden. Dabei bleiben die der Auflösung, der reinen Abwicklung oder der Erhaltung von Betriebsmitteln dienende Arbeiten unberücksichtigt.

Wird der Beschäftigungsbetrieb vollständig beendet, so ist das Beendigungskennzeichen automatisiert mit dem Wert "B" zu befüllen. Zusammen mit dem Beendigungskennzeichen werden mit dem DSBD alle zum Zeitpunkt der Stilllegung gültigen Angaben (Name mit Rechtsform, Anschriften und Ansprechpartnerdaten) übermittelt. Das Beendigungskennzeichen ist auch dann zu setzen, wenn trotz der vollständigen Beendigung der Betriebstätigkeit noch Abrechnungen in dem EAP durchzuführen sind. Abrechnungen beziehen sich auf die Zeiträume vor der vollständigen Beendigung, nicht jedoch auf Zeiträume danach.

Ist der Beschäftigungsbetrieb nur temporär ohne Beschäftigte (z.B. nach Abmeldung des letzten Beschäftigten), so muss das keine vollständige Beendigung der Betriebstätigkeit darstellen. Entscheidend ist, ob die Betriebstätigkeit ohne Mitarbeiter fortgesetzt wird. Wird die Betriebstätigkeit ohne Mitarbeiter fortgesetzt, wird KEIN Beendigungskennzeichen übermittelt. Ebenso ist KEIN Beendigungskennzeichen mitzuteilen, wenn die Betriebstätigkeit vorübergehend nicht stattfindet (z. B. Saisonbetrieb).

Wenn das Beendigungskennzeichen "B" übermittelt wurde, kann kein DSBD mehr generiert werden. Eine Aktivierung eines Datensatzes in der DdB ist per DSBD NICHT möglich.

Um eine unbeabsichtigte Beendigung zu verhindern, muss das EAP an dieser Stelle eine Sicherheitsabfrage vorschalten (vgl. Kapitel 5). Es könnte auch nach dem Vieraugenprinzip gehandelt werden oder die Eingabe einer PIN erforderlich sein.

### Beendigung nach Insolvenzverfahren mit der BBNR des Arbeitgebers

Wird das Insolvenzverfahren mit der originären BBNR des Arbeitgebers geführt und mit der vollständigen Beendigung der Betriebstätigkeit des Beschäftigungsbetriebs des Arbeitgebers abgeschlossen, dann muss der Insolvenzverwalter einen DSBD mit dem Beendigungskennzeichen zur originären BBNR des Arbeitgebers übermitteln.

#### Beendigung nach Insolvenzverfahren mit Insolvenz-BBNR

Wird vom Insolvenzverwalter eigens für das Insolvenzverfahren eine neue BBNR (Insolvenz-BBNR) beantragt, so muss der Insolvenzverwalter einen DSBD zur vollständigen Beendigung der bisherigen BBNR des Arbeitgebers übermitteln. Nach Abschluss des Insolvenzverfahrens muss der Insolvenzverwalter einen DSBD zur Beendigung seiner Insolvenz-BBNR übermitteln.

## Vorschlag für Hilfetext im EAP

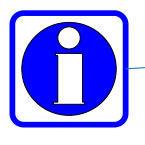

vollständige Beendigung ist gleichbedeutend mit Aufgabe des Beschäftigungsbetriebs eine vorübergehende Betriebstätigkeit ohne Beschäftigte führt nicht zur vollständigen <u>ur Hilletext IIII EAF</u><br>
vollständige Beendigung ist gleich<br>
eine vorübergehende Betriebstäti<br>
Beendigung (z.B. Saisonbetrieb)<br>
Rechtsgrundlage: § 18i SGB IV vollständige Beendigung ist gle<br>eine vorübergehende Betriebstä<br>Beendigung (z.B. Saisonbetriet<br>Rechtsgrundlage: § 18i SGB IV

## <span id="page-27-0"></span>4.1.2.2.2 Ereignisse und Kennzeichen/Merkmal

<span id="page-27-1"></span>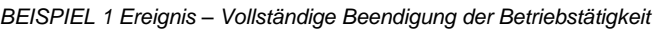

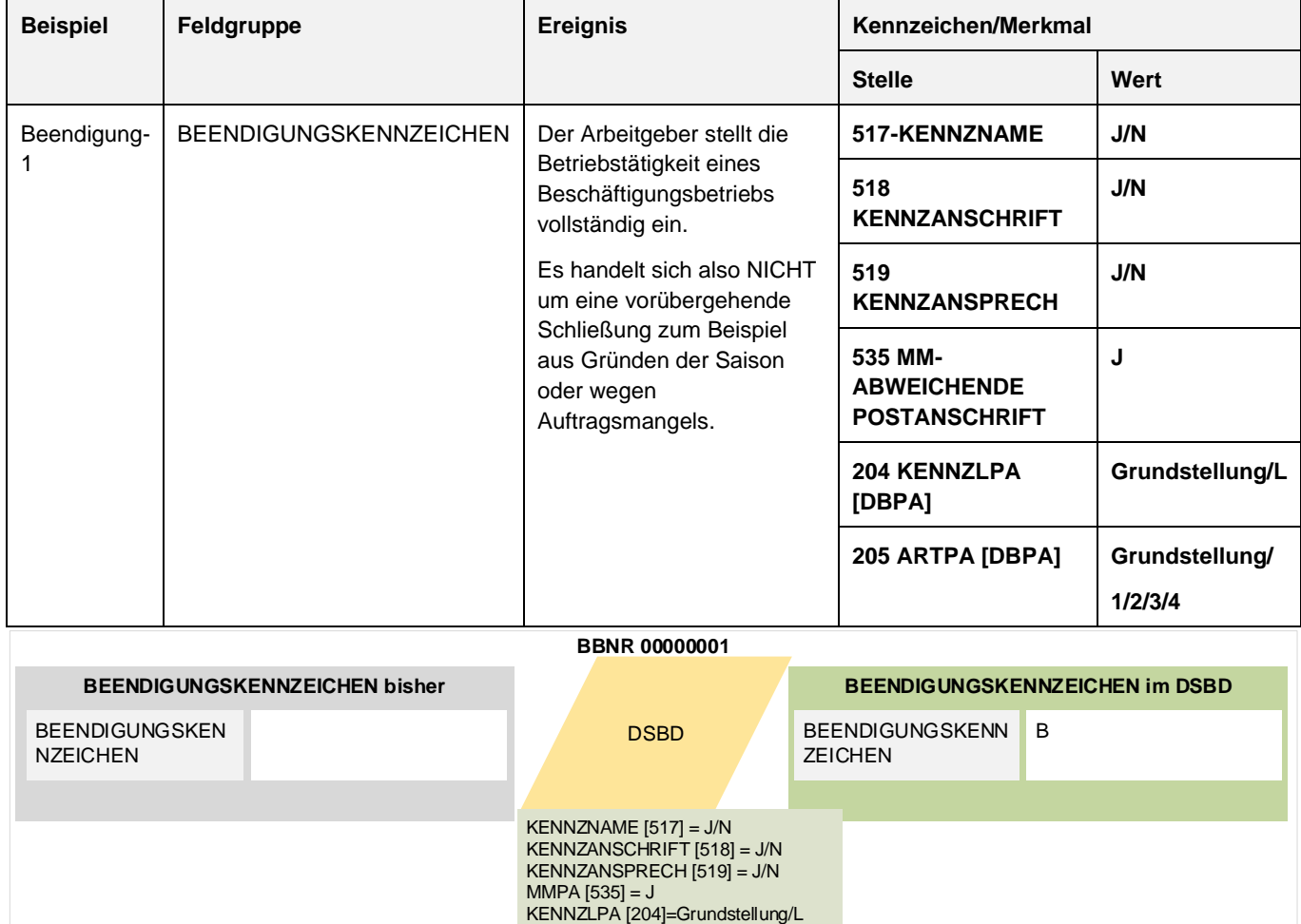

ARTPA [205] = Grundstellung/1,2,3,4

#### Verfahrensanforderung DSBD Version 2.32

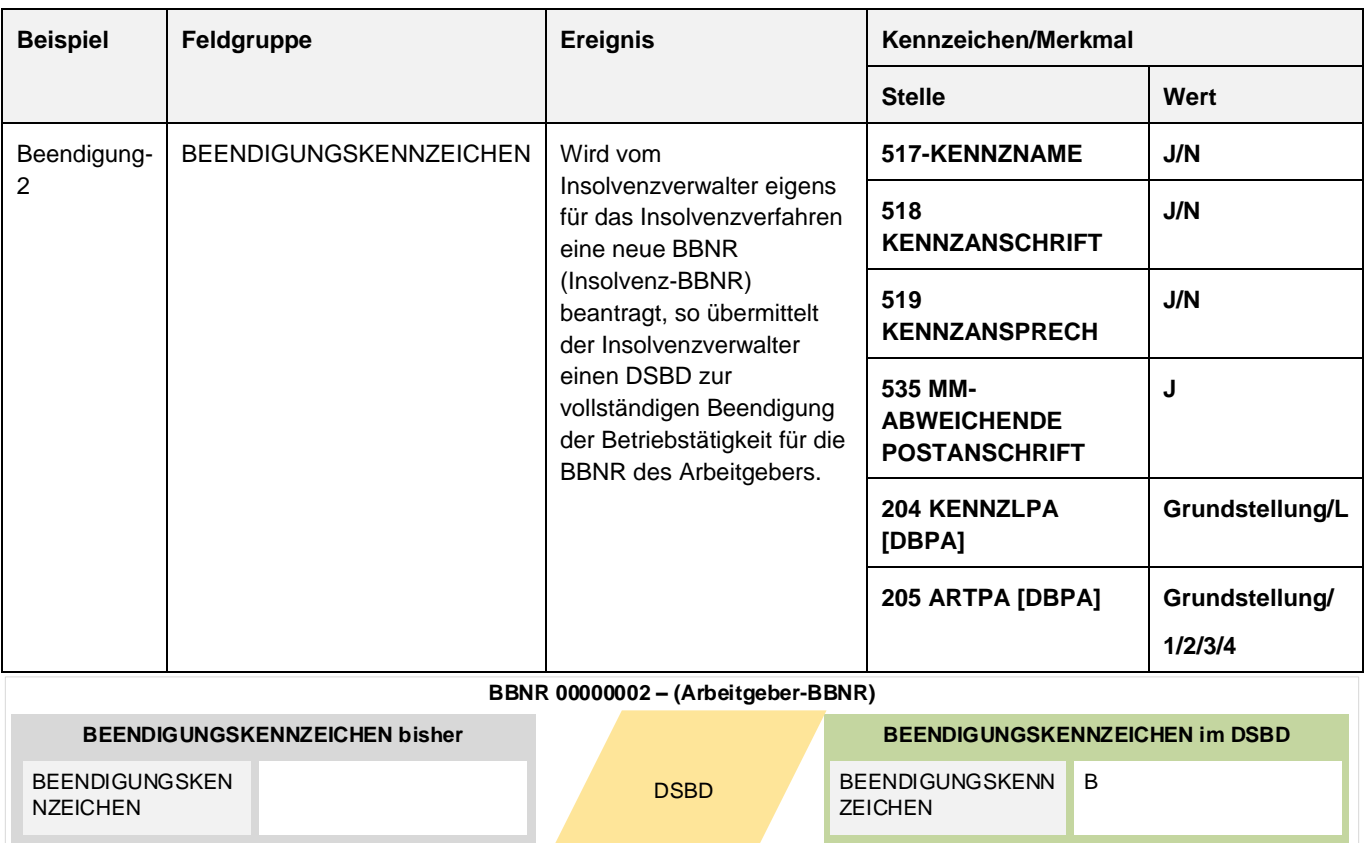

#### <span id="page-28-0"></span>*BEISPIEL 2 Ereignis – Beendigung der Arbeitgeber-BBNR und Nutzung eigener Insolvenz-BBNR*

KENNZNAME [517] = J/N KENNZANSCHRIFT [518] = J/N KENNZANSPRECH [519] = J/N MMPA [535] = J KENNZLPA [204]=Grundstellung/L ARTPA [205] = Grundstellung/1,2,3,4

Alle beispielhaften Ereignisse und hierzu korrespondierende Kennzeichen und Merkmale finden sich in **Anlage 3**.

## <span id="page-29-0"></span>4.1.2.2.3 Abgabegrund

<span id="page-29-1"></span>*Feld(gruppe) IV Abgabegrund (gemäß Anlage 4 GG)*

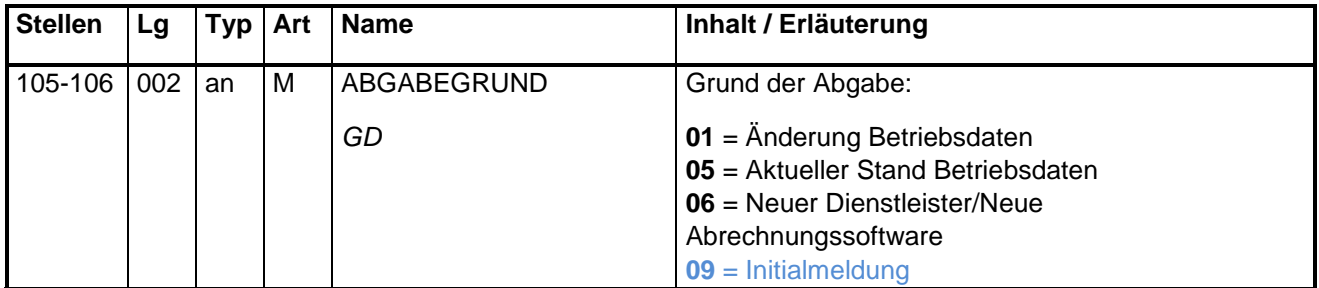

#### Nutzung des Abgabegrundes

Im Feld Abgabegrund werden die drei Gründe verschlüsselt, die zum Auslösen einer Meldung führen müssen.

Dazu kommt der Grund einer Initialmeldung zur einmaligen Übermittlung der UNR.S (GD = 09). Aus den DSBD mit dem Abgabegrund 09 speichert die BA ausschließlich die UNR.S zur BBNR.

Um derzeit auseinanderlaufende Datenbestände zwischen der EAP und der DdB elektronisch anzugleichen, kann bspw. die BA oder der Prüfdienst der Rentenversicherung den Anwender auffordern, einen DSBD zu einer bestimmten Betriebsnummer mit dem Abgabegrund 05 aktiv auszulösen.

Im Falle der Ersterfassung von betrieblichen Stammdaten ist dann ein DSBD zu übermitteln, wenn die Erfassung anlässlich eines Wechsels des Dienstleisters stattfindet oder der Software (Abgabegrund 06).

#### Regeln

Die Änderung an den bereits in dem EAP gespeicherten betrieblichen Stammdaten wird mit dem Abgabegrund 01 verschlüsselt.

Löst der Anwender des EAP aktiv einen DSBD aus, dann ist dieser DSBD mit dem Abgabegrund 05 zu verschlüsseln. Vorrangig geht es darum, im Einzelfall die aktuellen Stammdaten zu einer BBNR zu übermitteln. Dem Anwender kann eine Funktionalität eingerichtet werden, mehrere BBNR zu markieren und zu den markierten BBNR DSBD zu übermitteln. Das Ereignisdatum ist auch in diesem Fall manuell einzutragen.

Auf keinen Fall dürfen DSBD automatisiert ohne Kontrollmöglichkeit des Anwenders generiert werden. Die Ausnahme stellt die Initialmeldung mit dem Abgabegrund 09 dar.

Im Falle der erstmaligen Erfassung einer BBNR beim Wechsel von Dienstleister oder Software ist der DSBD mit dem Abgabegrund 06 zu übermitteln.

| Kennzeichen/<br>Merkmal | $01 = \text{Ånderung}$<br><b>Betriebsdaten</b> | $05 =$ aktueller Stand<br><b>Betriebsdaten</b> | $06$ = neuer<br>Dienstleister/neue<br>Abrechnungssoftware | $09 =$ Initialmeldung     |
|-------------------------|------------------------------------------------|------------------------------------------------|-----------------------------------------------------------|---------------------------|
| <b>KENNZEND</b>         | Grundstellung/B                                | Grundstellung/B                                | Grundstellung/B                                           | Grundstellung/B           |
| <b>KENNZUNRS</b>        | J/N                                            | J/N                                            | J/N                                                       | J                         |
| <b>KENNZNAME</b>        | J/N                                            | N                                              | N                                                         | N                         |
| <b>KENNZANSCHRIFT</b>   | J/N                                            | N                                              | N                                                         | N                         |
| KENNZANSPRECH           | J/N                                            | N                                              | N                                                         | N                         |
| <b>MMPA</b>             | J                                              | J                                              | J                                                         | J                         |
| <b>LDKZPA</b>           | Grundstellung/Anlage<br>8                      | Grundstellung/Anlage<br>8                      | Grundstellung/Anlage<br>8                                 | Grundstellung/Anlage<br>8 |
| <b>KENNZLPA</b>         | Grundstellung/L                                | Grundstellung/L                                | Grundstellung/L                                           | Grundstellung/L           |
| <b>ARTPA</b>            | Grundstellung/1,2,3,4                          | Grundstellung/1,2,3,4                          | Grundstellung/1,2,3,4                                     | Grundstellung/1,2,3,4     |

<span id="page-30-1"></span>**Abgabegründe und Befüllung der Felder Kennzeichen und Merkmal**

# <span id="page-30-0"></span>**4.1.3 Spätere Ausbaustufen des Verfahrens**

Bisher handelt es sich beim Verfahren DSBD um ein eindirektionales Verfahren. Es findet kein elektronischer Dialog zwischen Absender und der BA als Empfänger statt. Die BA arbeitet an einem Dialogverfahren.

# **4.1.4 Verarbeitungsregeln DSBD bei der BA**

Liegt das Ereignisdatum in der Vergangenheit oder ist gleich dem Eingangsdatum, so wird der DSBD im nächsten Verarbeitungslauf bei der BA verarbeitet. Wird ein DSBD mit einem Ereignisdatum bis drei Monate in die Zukunft übermittelt, dann wird der DSBD erst zum Eintritt des Ereignisses verarbeitet.

Wird ein DSBD mit dem Abgabegrund 09 übermittelt, so speichert die BA aus dem DSBD ausschließlich die UNR.S. Alle anderen Attribute bleiben unberücksichtigt.

# <span id="page-31-0"></span>**4.2 Datensatzbeschreibung**

## **Feld-Änderungen von Version 04 zu Version 05**

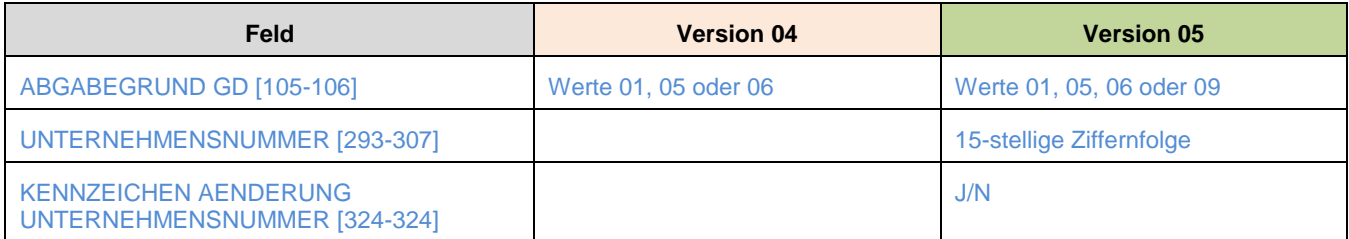

## **Feldkategorien**

Der Datensatz DSBD setzt sich im Wesentlichen zusammen aus:

#### **Stammdatenfelder**

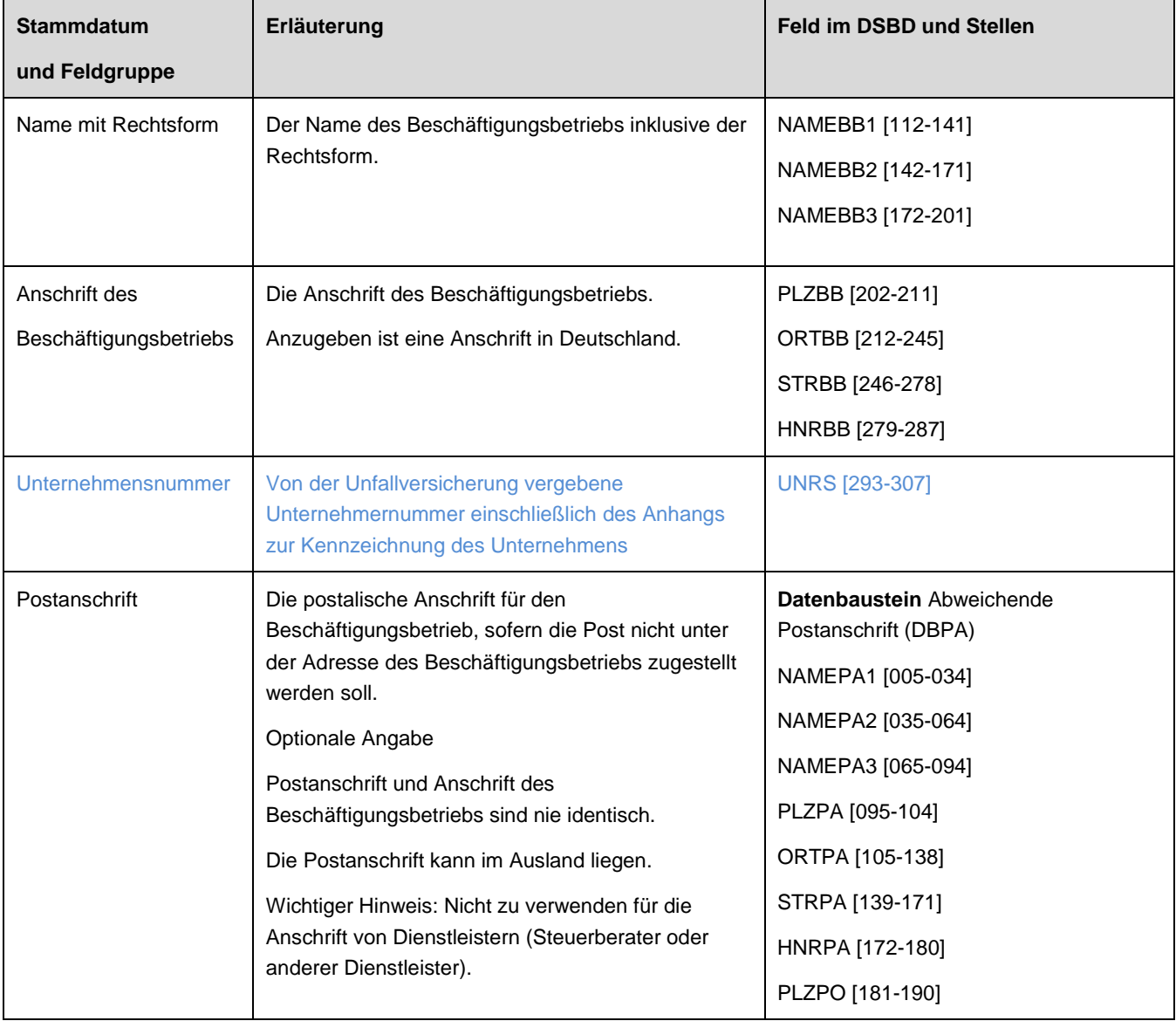

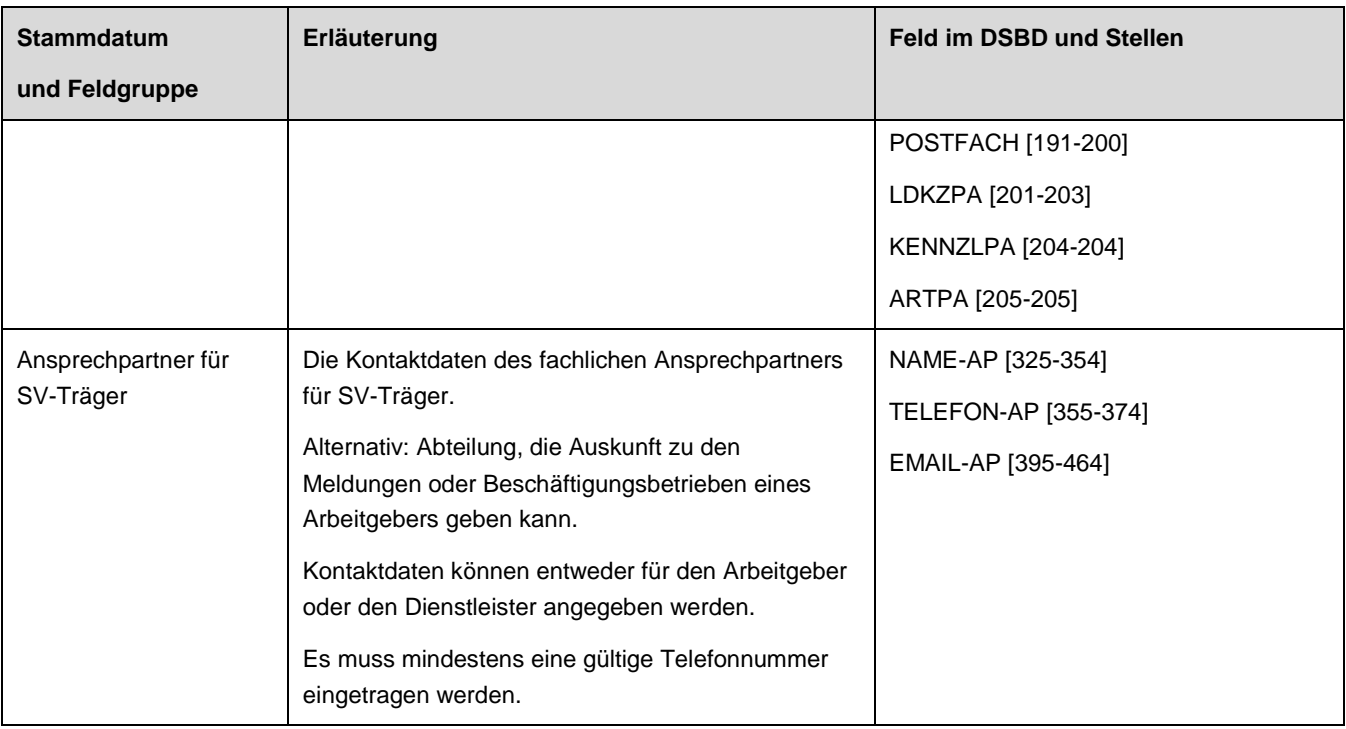

#### **Datumsfelder**

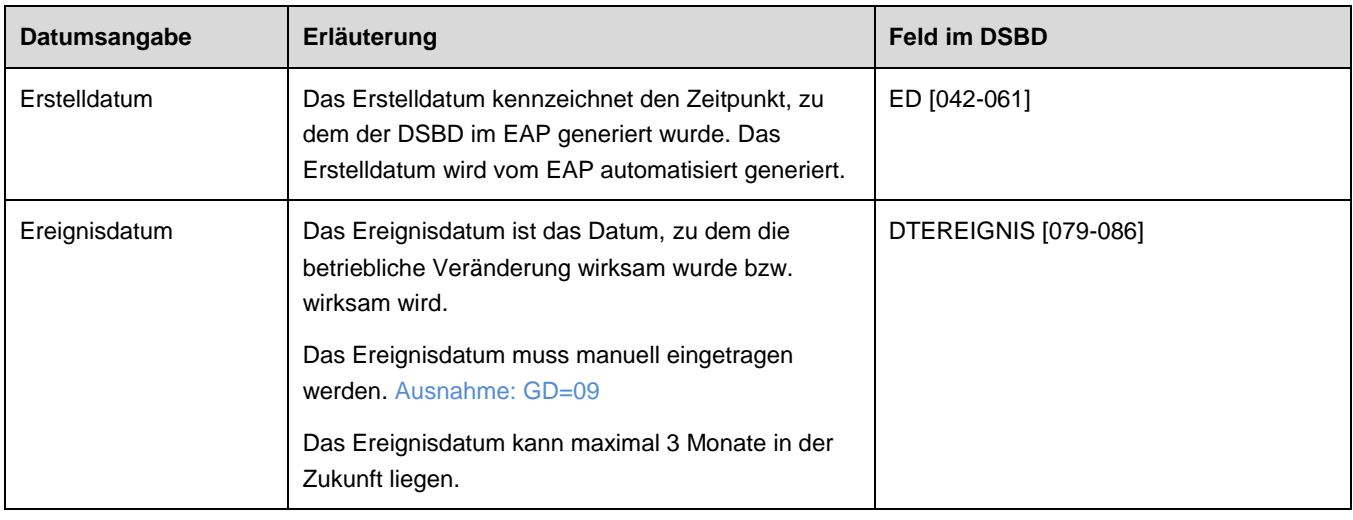

# **Steuerungsfelder**

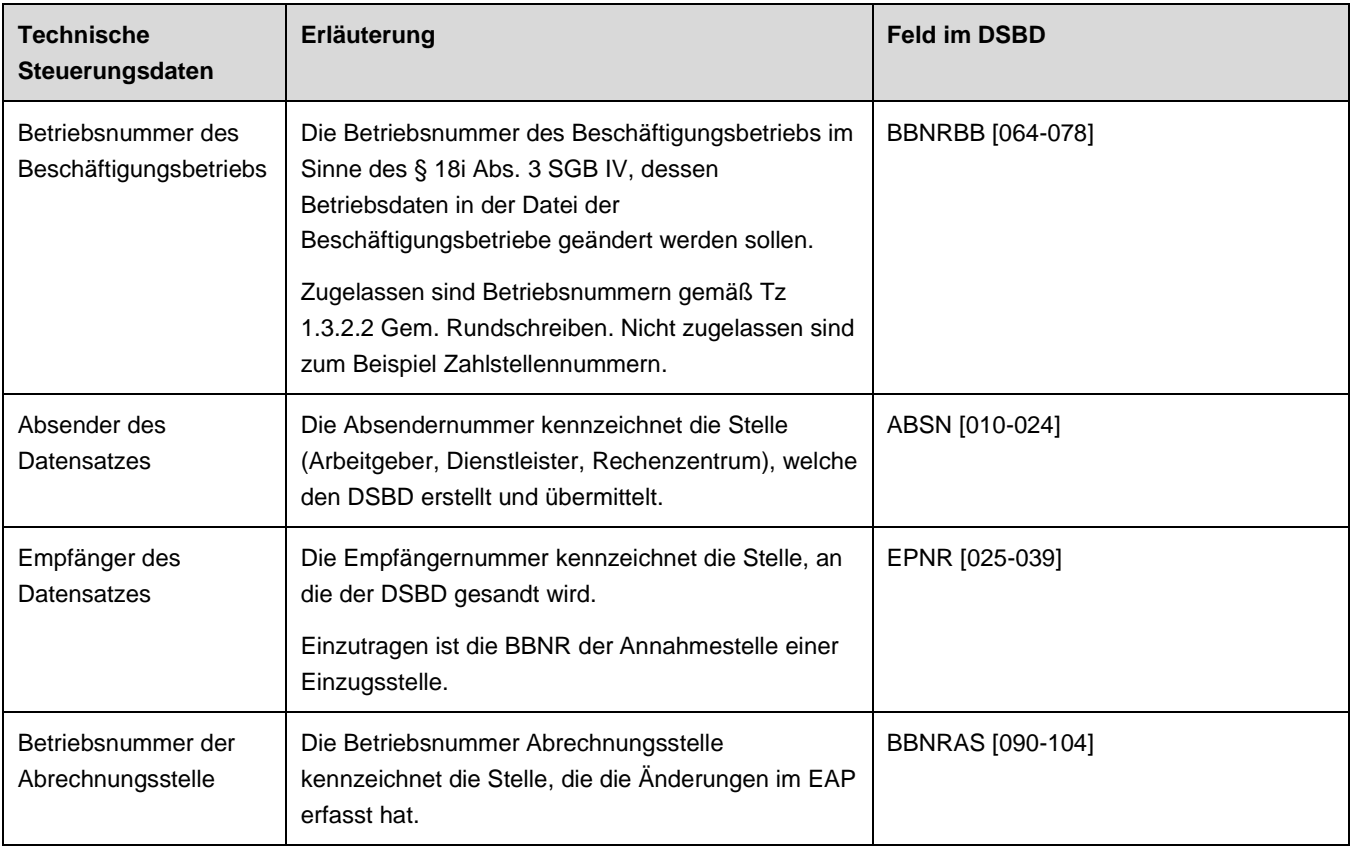

# **Kennzeichen, Merkmal, Art, Abgabegrund und Codetabelle**

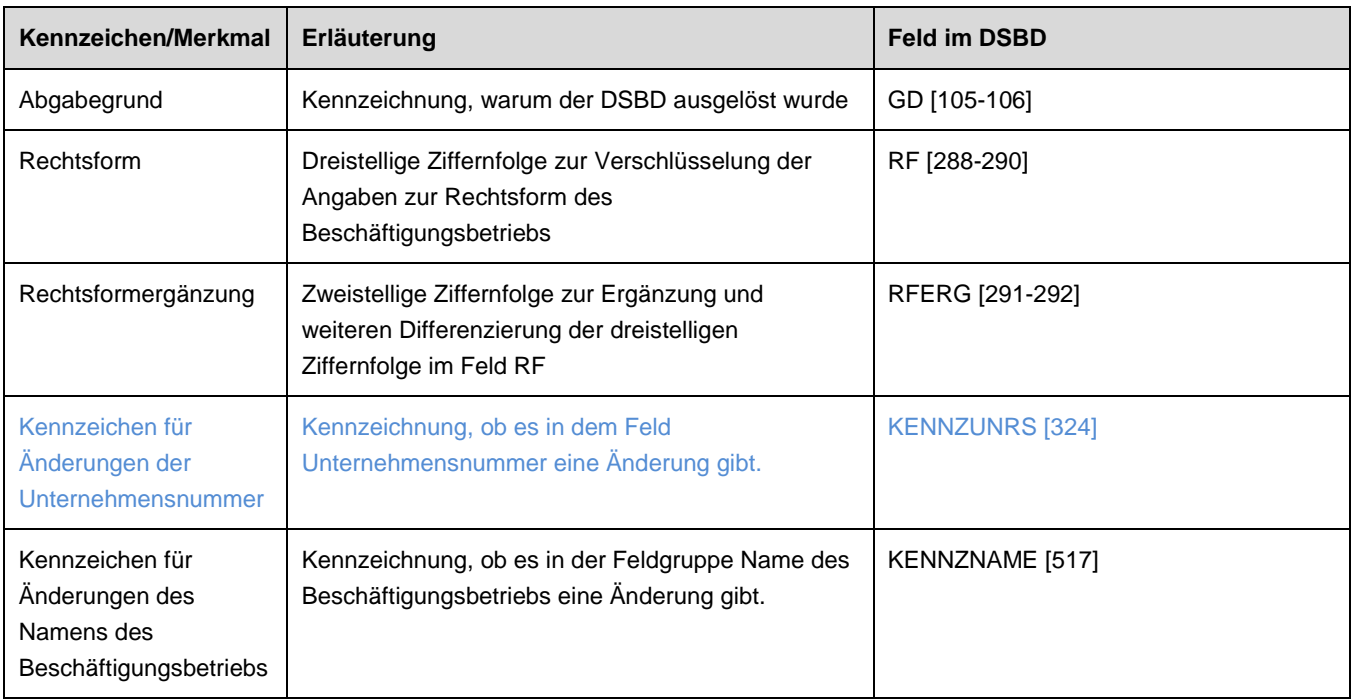

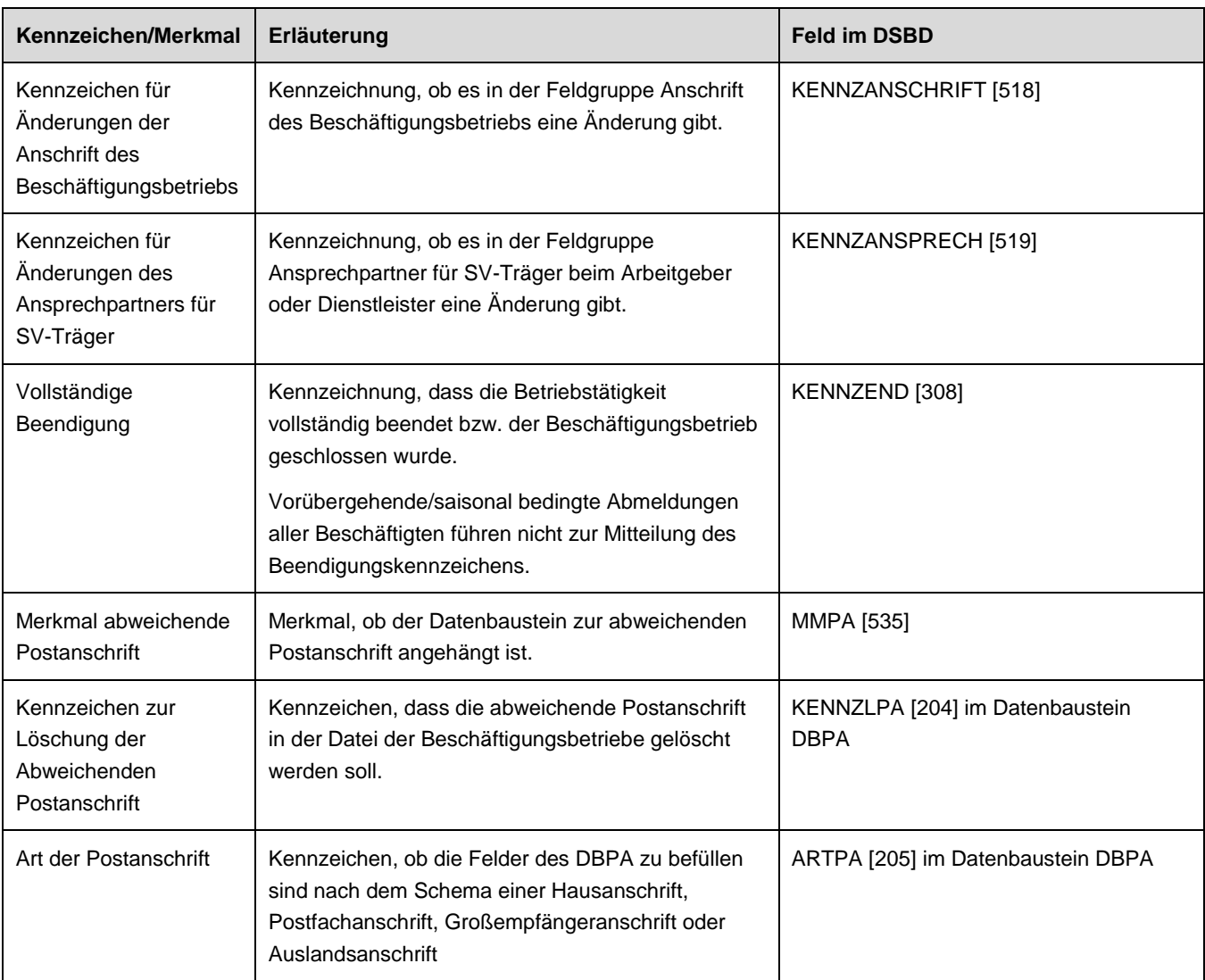

### Typ

Jedes einzelne Feld kann je nach möglichen Werten als einer der beiden folgenden Typen definiert sein:

an = alphanumerisches Feld, linksbündig mit nachfolgenden Leerzeichen; Grundstellung = Leerzeichen n = numerisches Feld, rechtsbündig mit führenden Nullen; Grundstellung = Null

## Art

Zu jedem Feld wird festgelegt, ob ein Wert angegeben werden muss oder kann:

M = Mussangabe; m = Mussangabe unter Bedingungen

## <span id="page-35-0"></span>**4.2.1 Stammdatenfelder**

Diese Felder realisieren die Übermittlung geänderter Stammdaten. Einem Stammdatum entspricht im DSBD in der Regel eine Feldgruppe aus mehreren Einzelfeldern. Die abweichende Postanschrift wird in einem eigenständigen Datenbaustein abgebildet.

Ausnahmen sind das Beendigungskennzeichen sowie die Unternehmensnummer, die aus jeweils einem einzigen Feld bestehen.

### <span id="page-35-1"></span>**4.2.1.1 Name des Beschäftigungsbetriebs mit Rechtsform**

<span id="page-35-2"></span>*Feld(gruppe) V Name des Beschäftigungsbetriebs mit Rechtsform (gemäß Anlage 4 GG)*

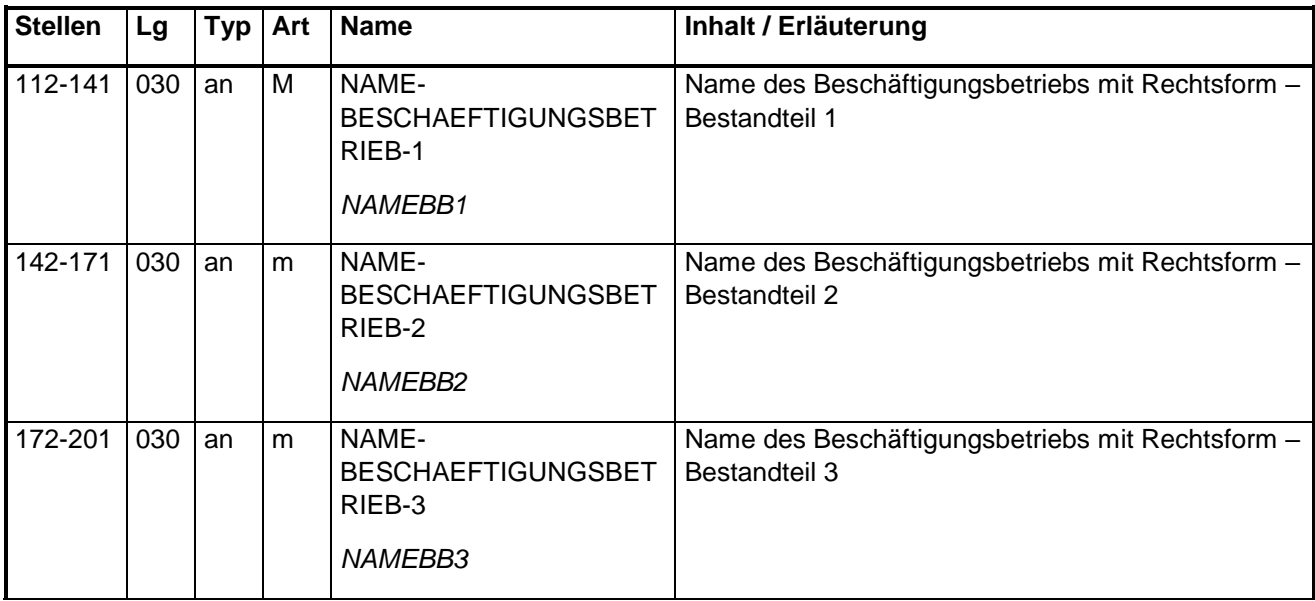

#### Nutzung des Namens mit Rechtsform

Der Name des Beschäftigungsbetriebs inklusive der Rechtsform dient der Identifizierung des einzelnen Beschäftigungsbetriebs eines Arbeitgebers durch die SV-Träger.

In Anschreiben wird der Name zur Adressierung verwendet. Damit der Name in das Adressfeld eines Briefes passt, wird er in drei Zeilen dargestellt (vgl. **Anlage 4**).

#### Regeln zum Inhalt

Anzugeben ist der **vollständige Name inklusive der Rechtsform**, unter dem der Beschäftigungsbetrieb im **Rechtsverkehr** auftritt.

Bei im Handelsregister eingetragenen Unternehmen ist hier den handels- und gesellschaftsrechtlichen Vorschriften entsprechend die Firma im Sinne des § 17 Handelsgesetzbuch (HGB) incl. des Rechtsformzusatzes anzugeben. Ein eingetragenes Einzelunternehmen hat zum Firmenbegriff den Zusatz "eingetragener Kaufmann" oder "eingetragene Kauffrau" bzw. "e. K.", "e. Kfm" oder "e. Kfr" zu erfassen.
Bei nicht im Handelsregister eingetragenen Einzelunternehmen muss der Name des Beschäftigungsbetriebs den Grundsätzen der Namensklarheit und -wahrheit genügen. Er muss zur Kennzeichnung des Beschäftigungsbetriebs geeignet sein, ausreichende Unterscheidungskraft besitzen und darf keine irreführenden Angaben enthalten. Einschlägige Vorschriften (insb. Bürgerliches Gesetzbuch und Gewerbeordnung) sind zu beachten. Es muss der Vor- und Nachname des Inhabers, Gesellschafters oder Partners angegeben werden.

Die Gesellschaft bürgerlichen Rechts (GbR) muss im Rechtsverkehr mit einer Unternehmensbezeichnung auftreten, welche mindestens aus den Nachnamen der Gesellschafter und dem Rechtsformkürzel "GbR" besteht.

Der im Vereinsregister eingetragene Name ist bei eingetragenen Vereinen mit dem Zusatz "e.V." anzugeben. Der Name eines nicht eingetragenen Vereins muss den Grundsätzen der Namensklarheit und Namenswahrheit genügen.

# Bei Körperschaften, Anstalten und Stiftungen des öffentlichen Rechts ist der i.d.R. gesetzlich festgelegte Name anzugeben.

Hinweis: Der Grundsatz der sogenannten Namenswahrheit wird unter entsprechender Anwendung des § 18 Abs. 2 HGB aus dem dort gesetzlich verankerten allgemeinen Rechtsgrundsatz der Firmenwahrheit abgeleitet (vgl. Oberlandesgericht Frankfurt, Beschluss vom 20.11.2000 - 20 W 192/2000 und Bayrisches Oberstes Landesgericht, Beschluss vom 27.02.1992, BReg 3 Z205/91).

Betriebsinterne Begriffe oder Ziffern beispielsweise zur Unterscheidung einzelner Unternehmensteile, Niederlassungen oder auch Mandanten dürfen nicht enthalten sein (vgl. Tz. 5.2.1.2).

# Technische Regeln

Besteht der Name des Beschäftigungsbetriebs aus mehr als 30 Zeichen, so ist ein Umbruch in das jeweils nächste Feld mit jeweils maximal 30 Zeichen vorzusehen. Die Trennung soll an Leerzeichen stattfinden. Ein Umbruch gemäß der deutschen Rechtschreibung ist wünschenswert, aber nicht erforderlich. Besteht der Name aus mehr als 90 Zeichen, ist er sinnvoll abzukürzen.

Rechtsformangaben hingegen sollen nicht anhand von Leerzeichen getrennt werden. Die Rechtsformanagaben sollen in der der Programmierung möglichst als "Blöcke" betrachtet werden. Zu diesem Zweck findet sich in **Anlage 1** eine Liste der häufigsten Rechtsformen, deren Kürzel sowie Schlüsselzahlen für den DSBD (vgl. Codeliste DSBD Tz. 5.2.1.1). Die Codeliste DSBD enthält über Rechtsformen hinaus zusätzliche Auswahlmöglichkeiten, die für die Plausibilisierung des DSBD gebraucht werden.

Sofern die Schreibweise einer Angabe zur Rechtsform nicht in eine Zeile passt, kann sie an einem Leerzeichen umgebrochen werden.

Eine befüllte Zeile darf nicht mit einem Leerzeichen beginnen.

### Beispiele in der Gegenüberstellung korrekt/fehlerhaft

#### *BEISPIEL 3 Name des Beschäftigungsbetriebs korrekt/fehlerhaft- Worttrennung*

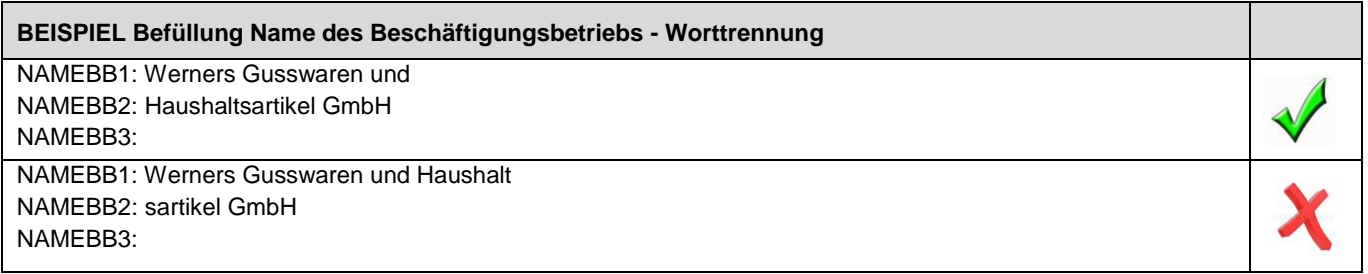

*BEISPIEL 4 Name des Beschäftigungsbetriebs korrekt/fehlerhaft- Leerzeichen zu Beginn*

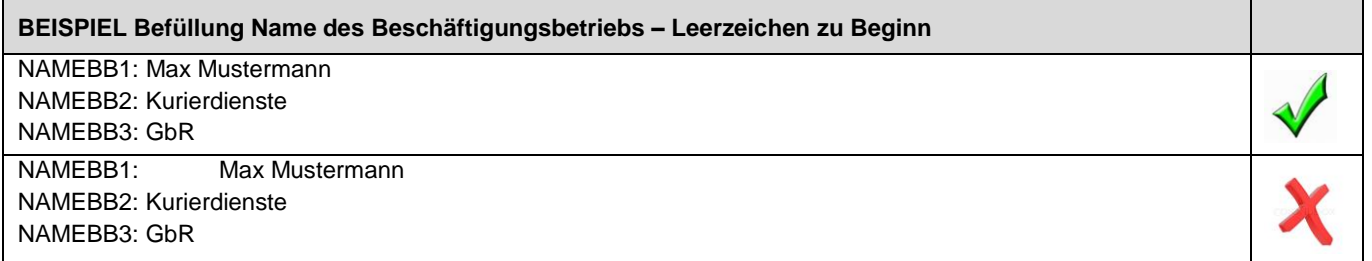

*BEISPIEL 5 Name des Beschäftigungsbetriebs korrekt/fehlerhaft- unvollständig*

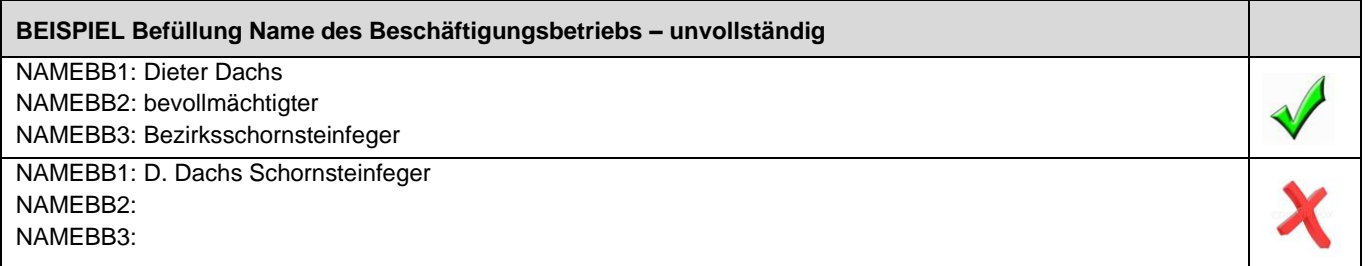

*BEISPIEL 6 Name des Beschäftigungsbetriebs korrekt/fehlerhaft- Rechtsform fehlt*

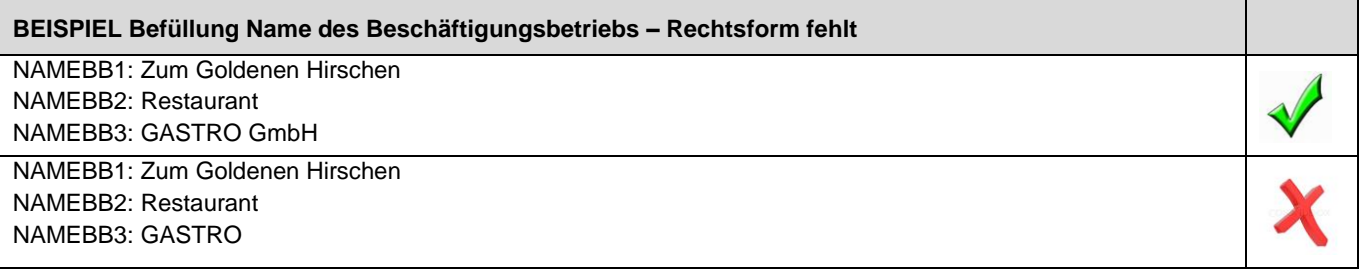

*BEISPIEL 7 Name des Beschäftigungsbetriebs korrekt/fehlerhaft- Rechtsform Umbruch*

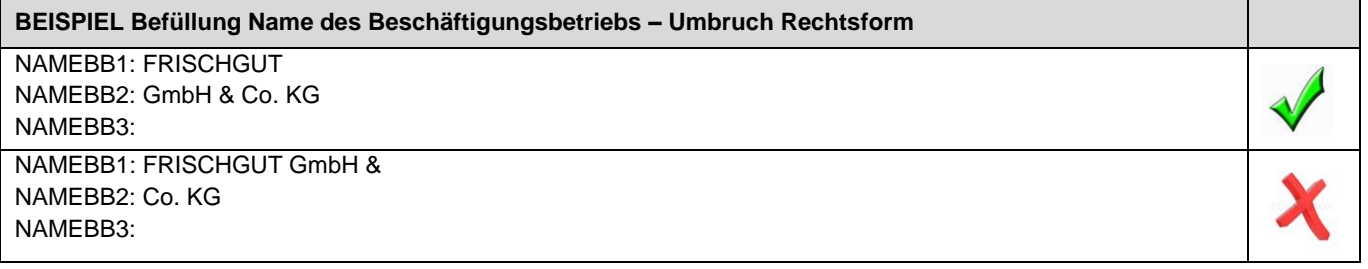

*BEISPIEL 8 Name des Beschäftigungsbetriebs korrekt/fehlerhaft- betriebsinterne Kennzeichnung*

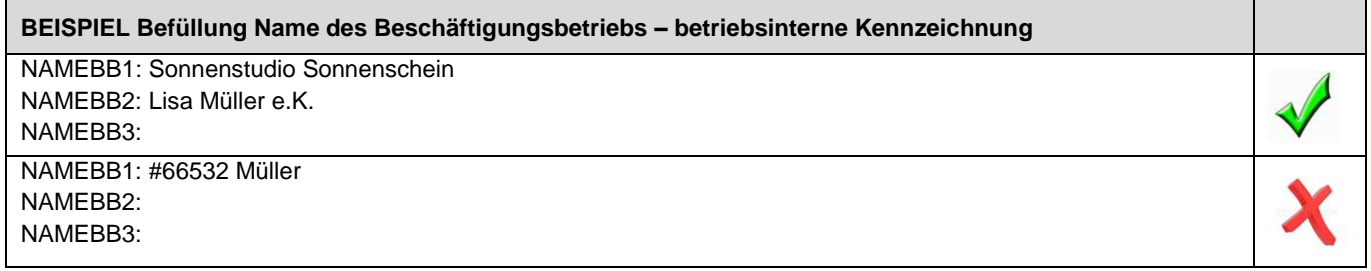

*BEISPIEL 9 Name des Beschäftigungsbetriebs korrekt/fehlerhaft- betriebsinterne Kennzeichnung*

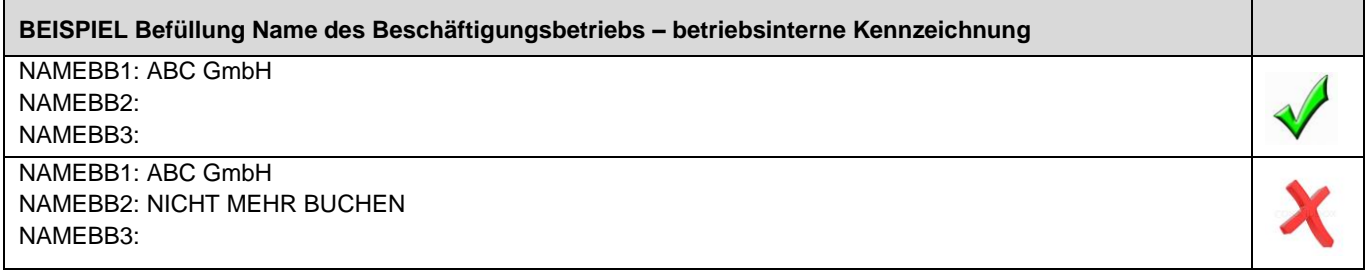

*BEISPIEL 10 Name des Beschäftigungsbetriebs korrekt/fehlerhaft- betriebsinterne Kennzeichnung Ort*

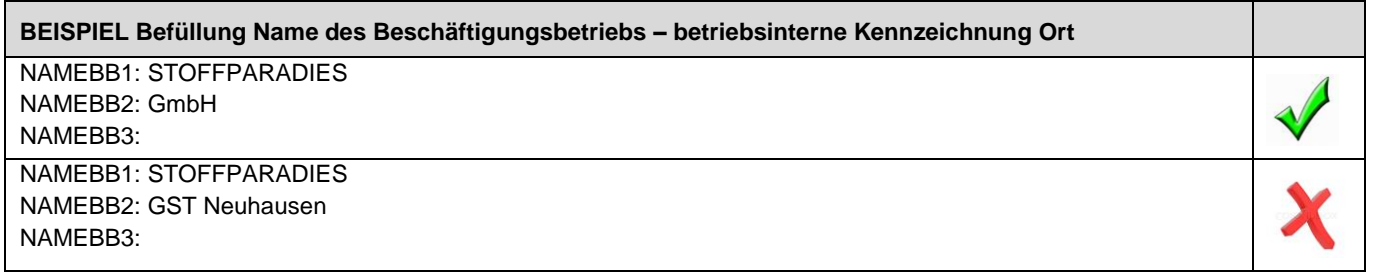

*BEISPIEL 11 Name des Beschäftigungsbetriebs korrekt/fehlerhaft- Ortsteilangabe*

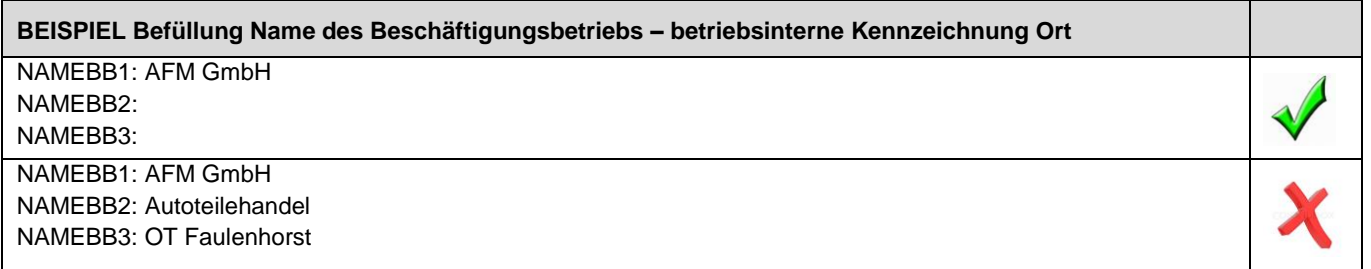

### 4.2.1.1.1 Ereignisse und Kennzeichen/Merkmal

| <b>Beispiel</b> | Feldgruppe | <b>Ereignis</b>                                                                                                   | Kennzeichen/Merkmal                        |                 |  |
|-----------------|------------|----------------------------------------------------------------------------------------------------|--------------------------------------------|-----------------|--|
|                 |            |                                                                                                    | <b>Stelle</b>                              | Wert            |  |
| NAME-1          | NAMEBB1    | Der Name des Beschäftigungsbetriebs<br>war bisher fehlerhaft erfasst und wird vom<br>Anwender des EAP korrigiert. | 517-KENNZNAME                              | J               |  |
|                 | NAMEBB2    |                                                                                                    | 518 KENNZANSCHRIFT                         | J/N             |  |
|                 | NAMEBB3    |                                                                                                    | 519 KENNZANSPRECH                          | J/N             |  |
|                 |            |                                                                                                    | 535 MM-ABWEICHENDE<br><b>POSTANSCHRIFT</b> | J               |  |
|                 |            |                                                                                                    | 204 KENNZLPA [DBPA]                        | Grundstellung/L |  |
|                 |            |                                                                                                    | 205 ARTPA [DBPA]                           | Grundstellung/  |  |
|                 |            |                                                                                                    |                                            | 1/2/3/4         |  |

*BEISPIEL 12 Ereignis – Name in der Entgeltabrechnungssoftware wird korrigiert*

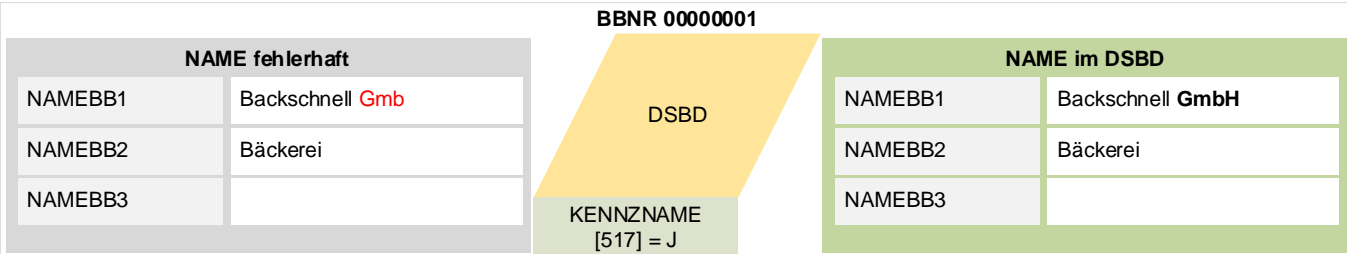

Hinweis: Als Ereignisdatum wird das Datum der Korrektur eingetragen.

# **4.2.1.2 Anschriftenarten des Arbeitgebers (Beschäftigungsbetrieb und Postanschrift)**

Ein Arbeitgeber kann pro Beschäftigungsbetrieb bis zu zwei Anschriften angeben.

Von Dienstleistern wird keine Anschrift erfasst. Deren Kontaktdaten können bei Bedarf unter Ansprechpartner für SV-Träger übermittelt werden (vgl. Abschnitt Ansprechpartner für SV-Träger).

### Anschrift des Beschäftigungsbetriebs (Mindestangabe)

Die Mindestangabe ist die Anschrift des Beschäftigungsbetriebs in Deutschland.

Besteht der Beschäftigungsbetrieb aus nur einer Niederlassung, so ist die Anschrift dieser Niederlassung zugleich die Anschrift des Beschäftigungsbetriebs.

Werden mehrere Niederlassungen zu einem Beschäftigungsbetrieb unter einer BBNR zusammengefasst, so legt der Arbeitgeber die Anschrift einer der Niederlassungen (führende Niederlassung) als Anschrift des Beschäftigungsbetriebs fest.

### Postanschriften

Soll oder kann die Post unter der Anschrift des Beschäftigungsbetriebs nicht zugestellt werden, dann wird zusätzlich eine abweichende Postanschrift erfasst. Dabei kann es sich entweder um eine alternative Hausanschrift des Arbeitgebers handeln oder um ein Postfach bzw. eine Großkundenpostleitzahl. Als abweichende Postanschrift kann auch eine ausländische Anschrift angegeben werden.

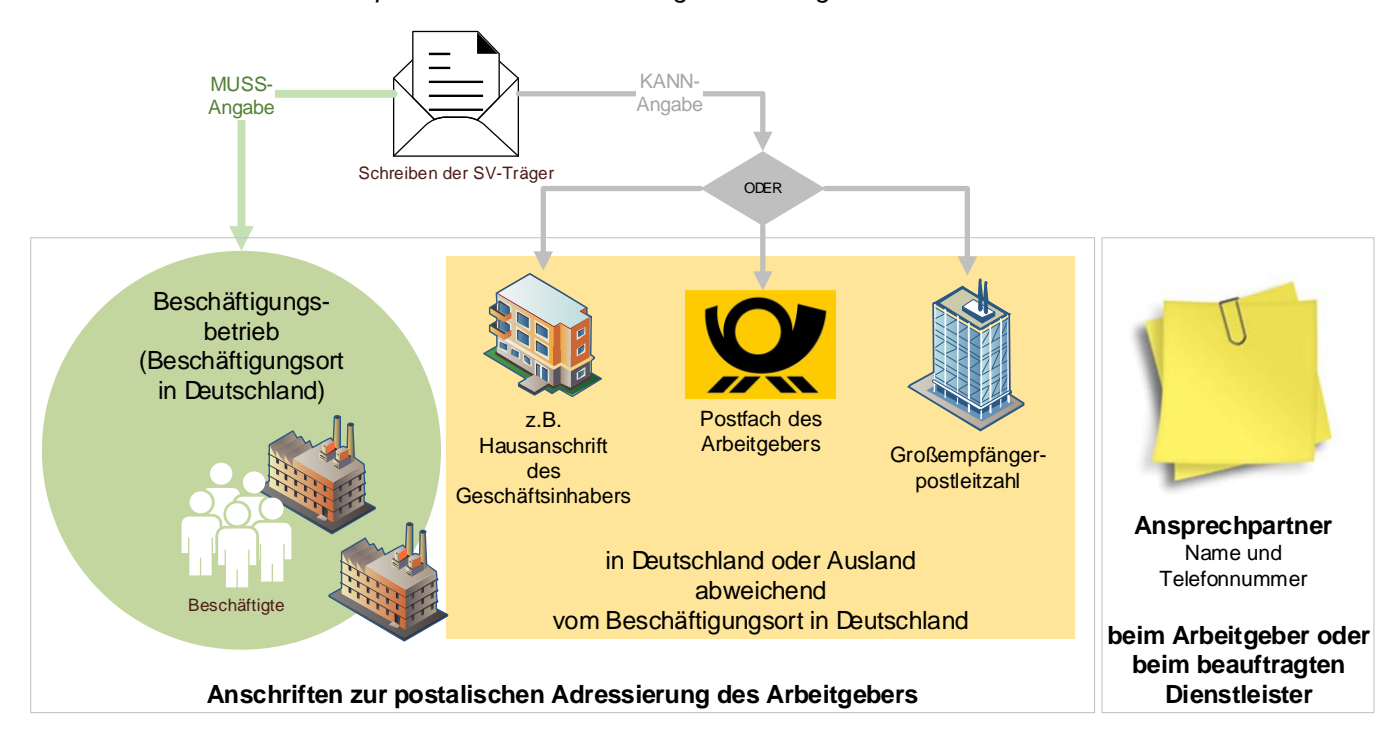

*Grafik 4 Anschriftenarten zur postalischen Adressierung des Arbeitgebers*

### **4.2.1.3 Anschrift des Beschäftigungsbetriebs**

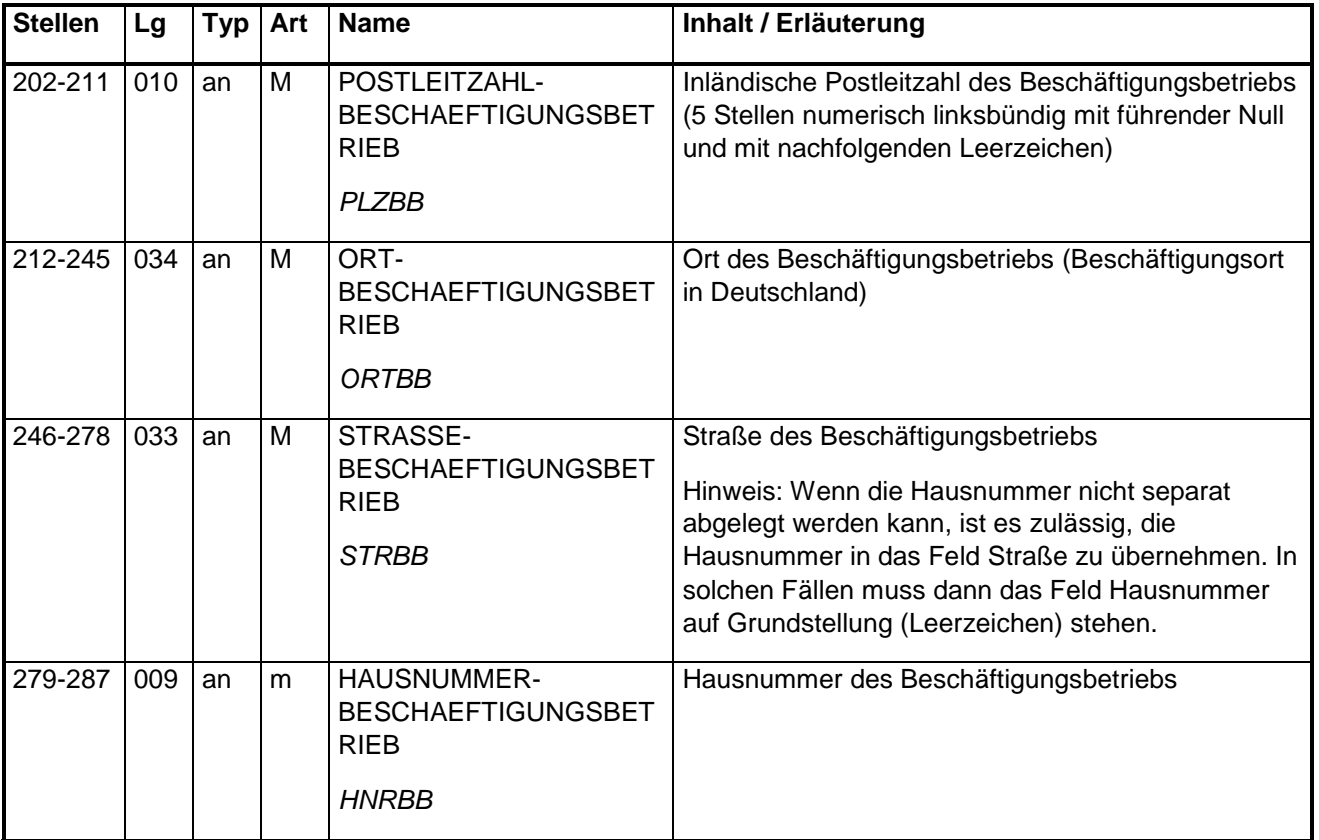

*Feld(gruppe) VI Anschrift des Beschäftigungsbetriebs (gemäß Anlage 4 GG)*

### Nutzung der Anschrift des Beschäftigungsbetriebs

Grundsätzlich wird die Anschrift des Beschäftigungsbetriebs von SV-Trägern und anderen für die Postzustellung verwendet. Ausnahme: Es ist zusätzlich eine Postanschrift angegeben. In diesem Fall wird an die Postanschrift adressiert. Die Anschrift des Beschäftigungsbetriebs entspricht dem Ort der Beschäftigung in Deutschland (vgl. § 9 SGB IV).

Die Anschrift des Beschäftigungsbetriebs wird für die Zustellung von Vergabe- bzw. Speicherbestätigungen auch dann verwendet, wenn die BBNR von einem Dienstleister im Auftrag des Arbeitgebers beantragt wurde oder der DSBD vom Dienstleister übermittelt wurde.

### Regeln

Jeder Beschäftigungsbetrieb verfügt mindestens über eine Betriebsanschrift. Die Anschrift des Beschäftigungsbetriebs repräsentiert den Beschäftigungsort. Gemäß § 9 SGB IV ist der Beschäftigungsort der Ort, an dem die Beschäftigung tatsächlich ausgeübt wird.

Die Anschrift des Beschäftigungsbetriebs muss eine Anschrift des jeweiligen Arbeitgebers innerhalb von Deutschland sein. Die Straßenschreibweise soll dem Straßenverzeichnis der Deutschen Post entsprechen (vgl.<https://www.postdirekt.de/plzserver/> sowie [https://www.deutschepost.de/de/d/deutsche-post-direkt/datafactory.html#\)](https://www.deutschepost.de/de/d/deutsche-post-direkt/datafactory.html).

Verfügt z.B. ein Aussiedlerhof über keinen Straßennamen, kann der Name des Hofes in Stelle 246 – 278 eingetragen werden.

Die Anschrift des Beschäftigungsbetriebs soll OHNE Ortsteilangabe übermittelt werden.

Die Anschrift eines Dienstleisters wird nicht gemeldet bzw. gespeichert.

### Vorschlag für Hilfetext im EAP

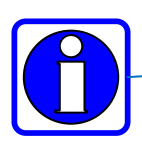

Anschrift des Beschäftigungsbetriebs entsprechend dem Beschäftigungsort immer eine deutsche Anschrift Postzustellung der SV-Träger sofern keine abweichende Postanschrift erfasst ist Anschrift des Beschäftigungsbe<br>immer eine deutsche Anschrift<br>Postzustellung der SV-Träger s<br>Rechtsgrundlage: § 18i SGB IV

### 4.2.1.3.1 Beispiele in der Gegenüberstellung korrekt/fehlerhaft

*BEISPIEL 13 Anschrift des Beschäftigungsbetriebs korrekt/fehlerhaft- Postleitzahl fehlerhaft*

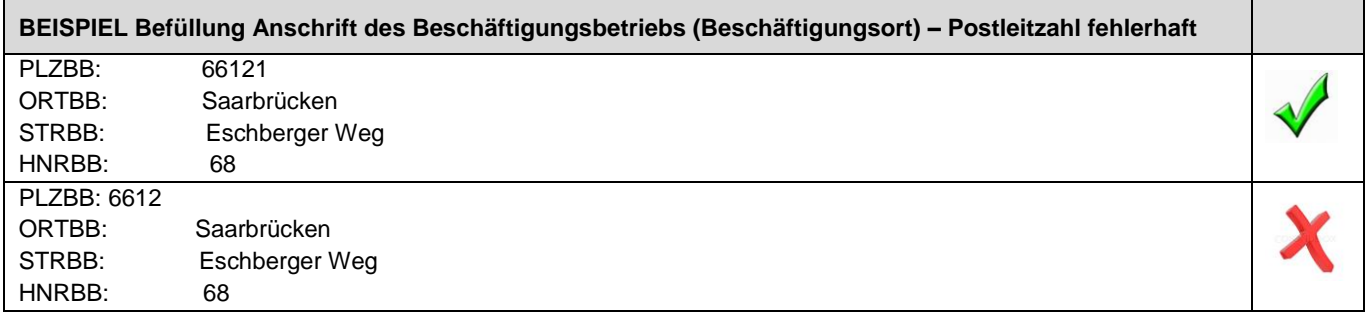

*BEISPIEL 14 Anschrift des Beschäftigungsbetriebs korrekt/fehlerhaft- Ortsteilangabe*

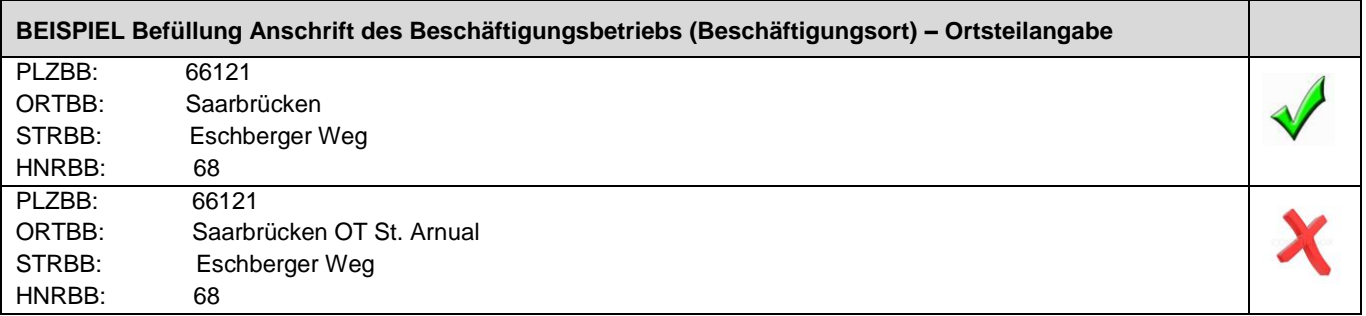

*BEISPIEL 15 Anschrift des Beschäftigungsbetriebs korrekt/fehlerhaft- Großbuchstaben*

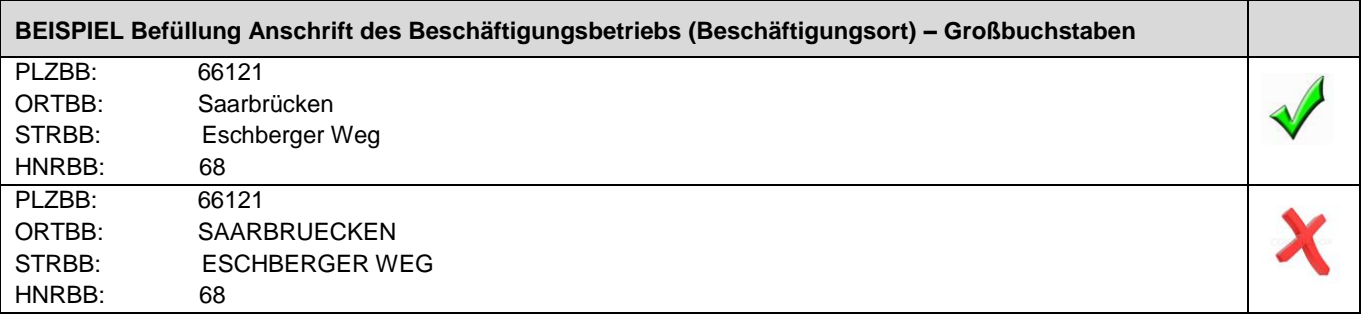

*BEISPIEL 16 Anschrift des Beschäftigungsbetriebs korrekt/fehlerhaft- Auslandsanschrift*

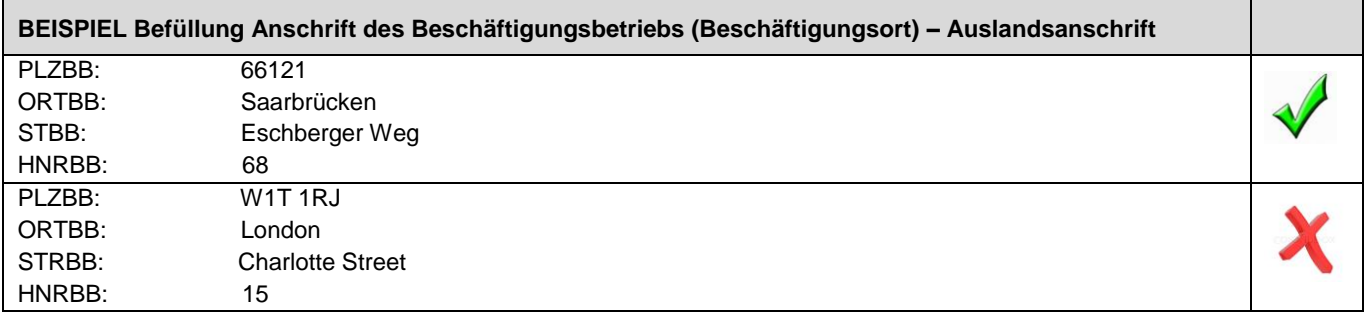

# 4.2.1.3.2 Ereignisse und Kennzeichen/Merkmal

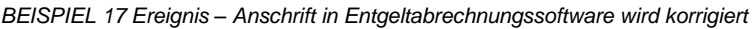

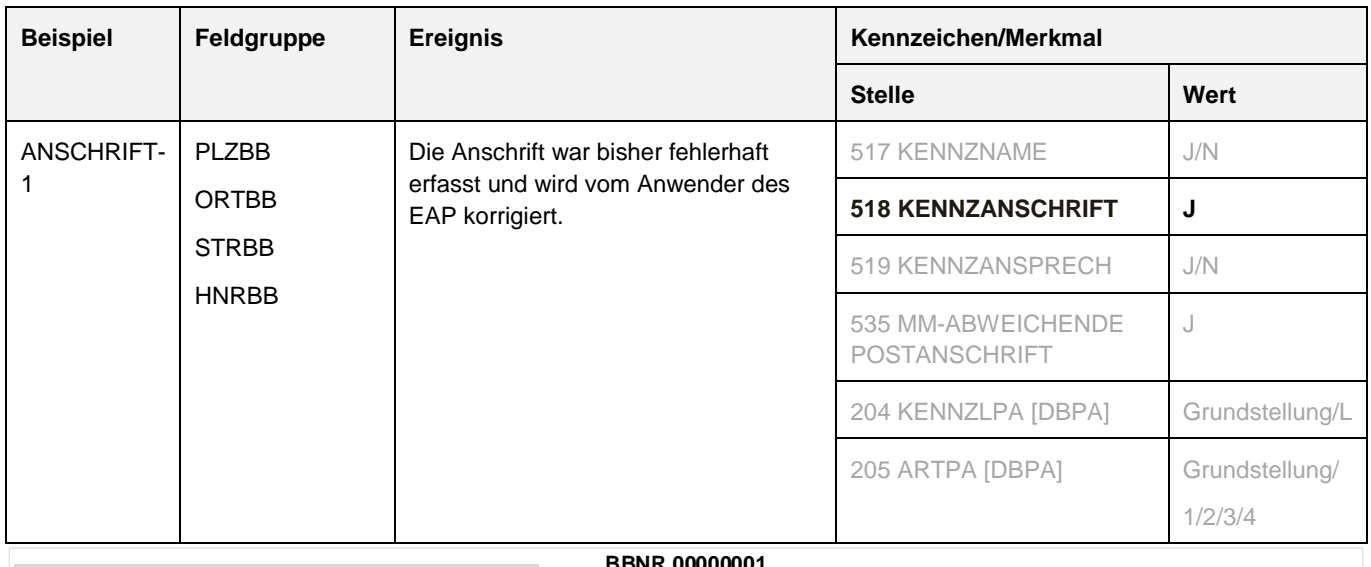

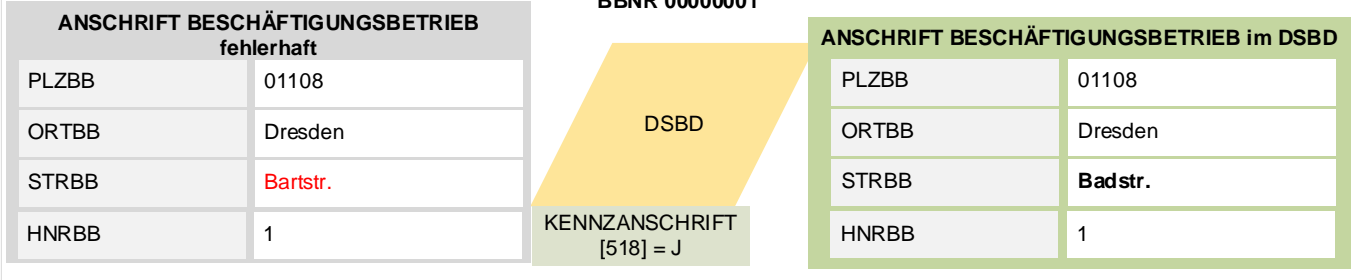

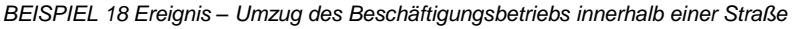

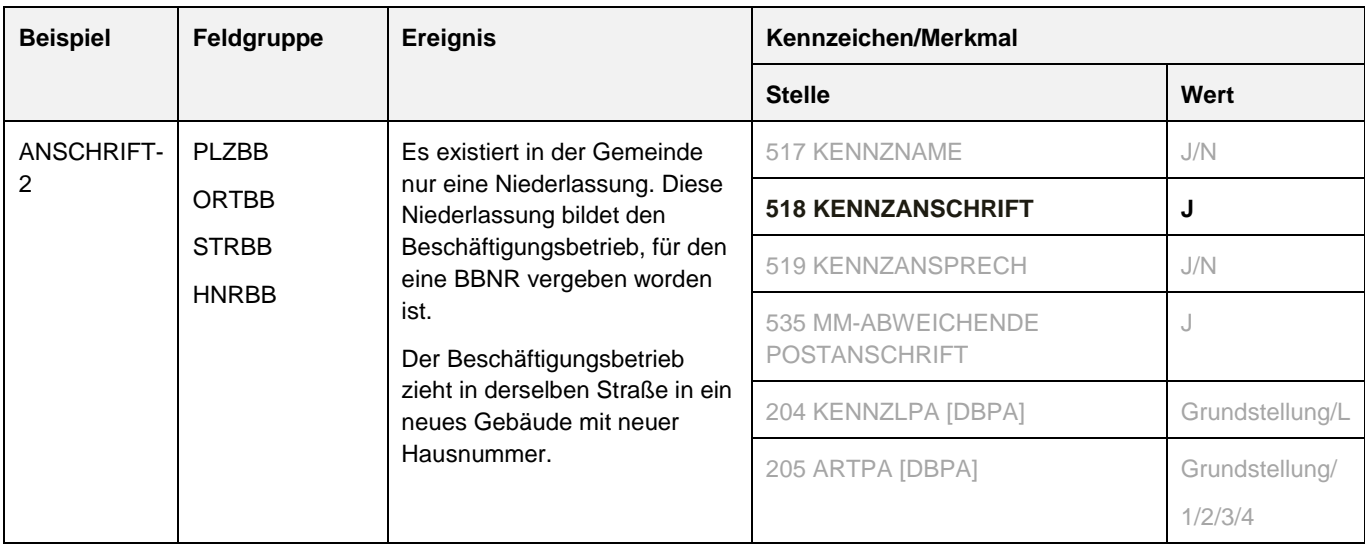

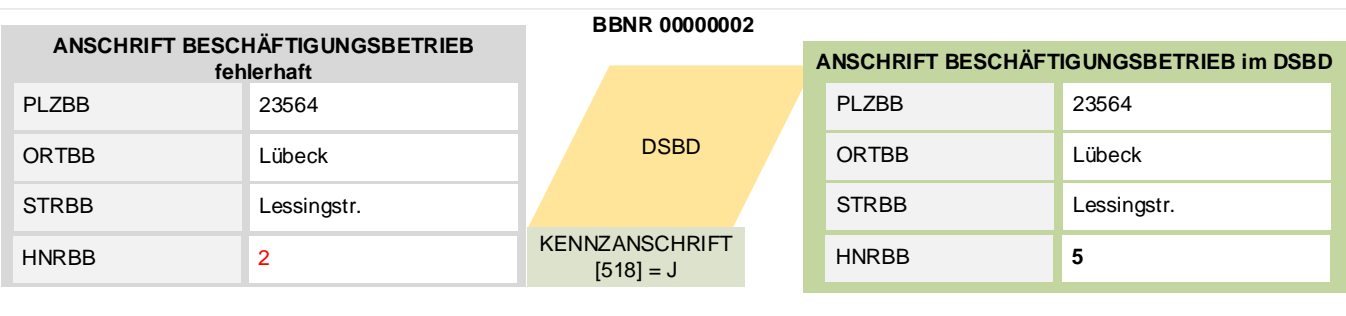

### BEISPIEL 19 Ereignis – Umzug des Beschäftigungsbetriebs innerhalb einer Gemeinde

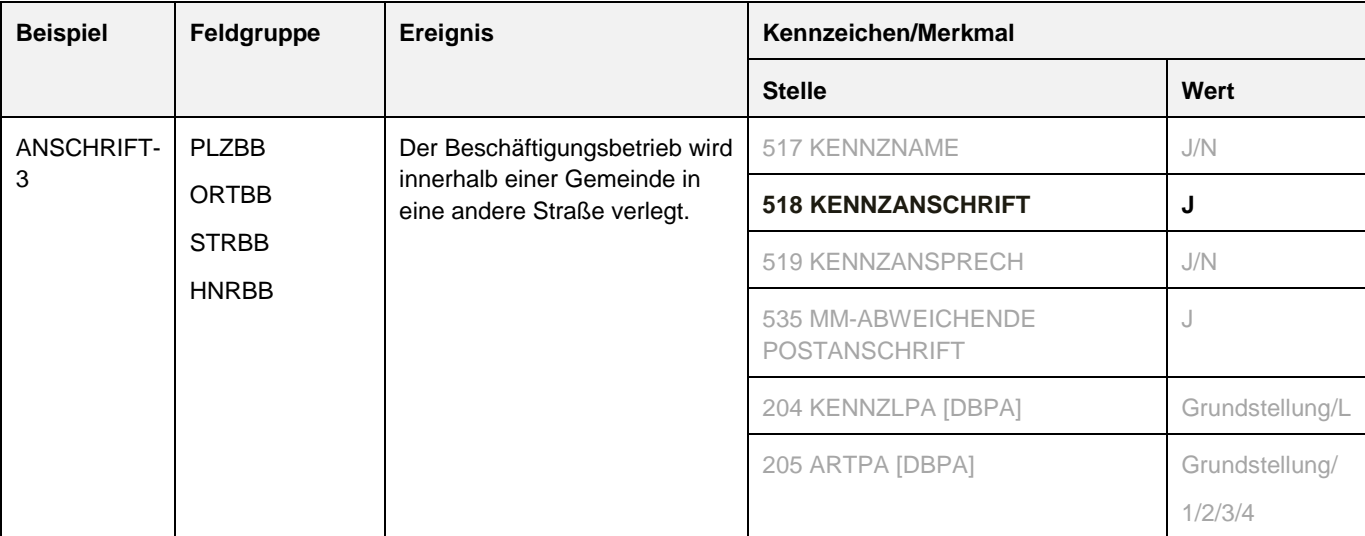

#### **BBNR 00000003** DSBD **ANSCHRIFT BESCHÄFTIGUNGSBETRIEB im DSBD 60313** Frankfurt **Schillerstr.** PLZBB ORTBB STRBB HNRBB **2 ANSCHRIFT BESCHÄFTIGUNGSBETRIEB fehlerhaft** 60313 Frankfurt Goethestr. PLZBB ORTBB **STRBB** HNRBB 1 KENNZANSCHRIFT  $[518] = J$

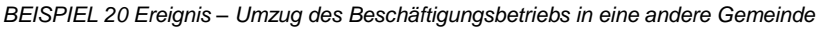

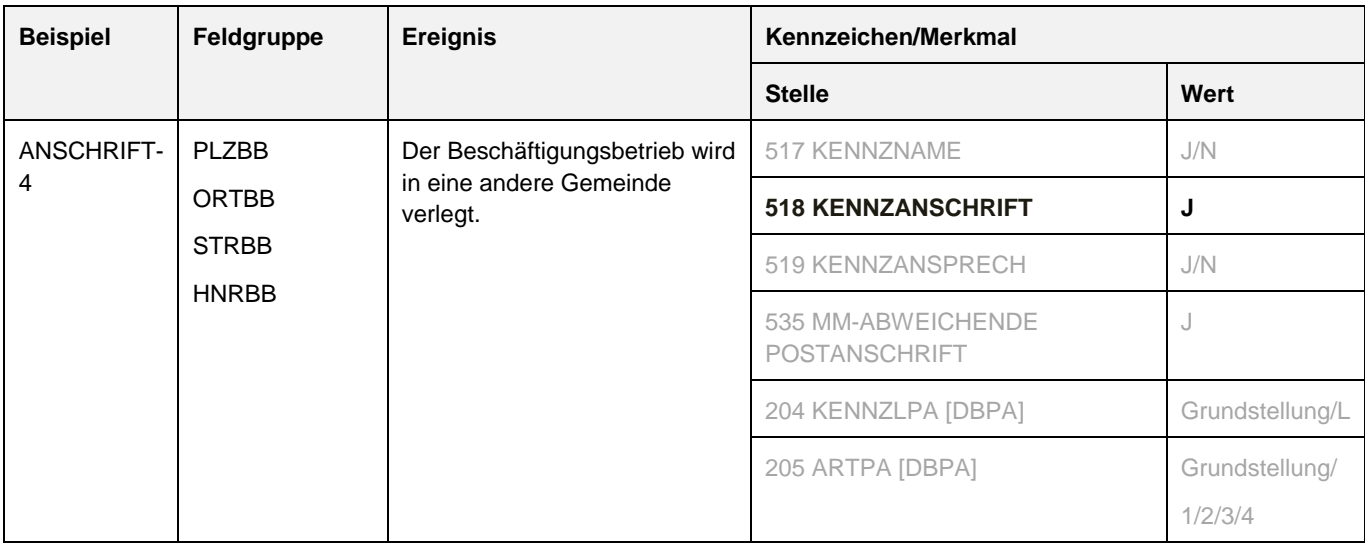

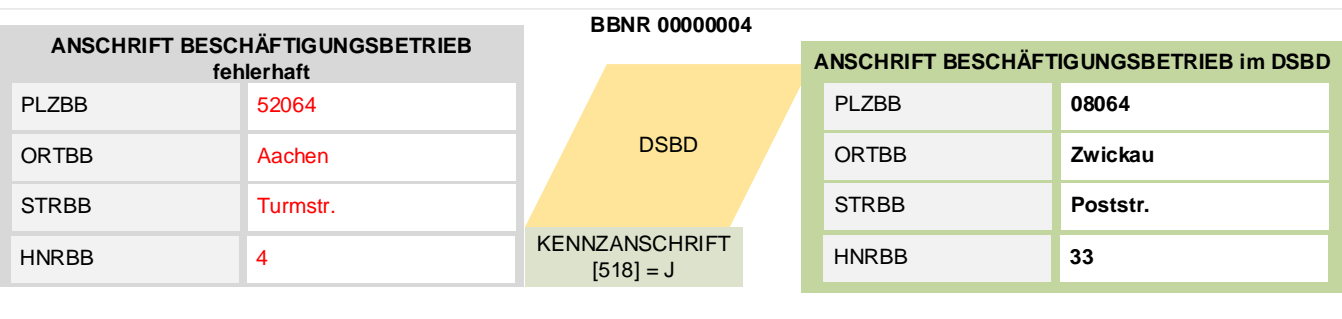

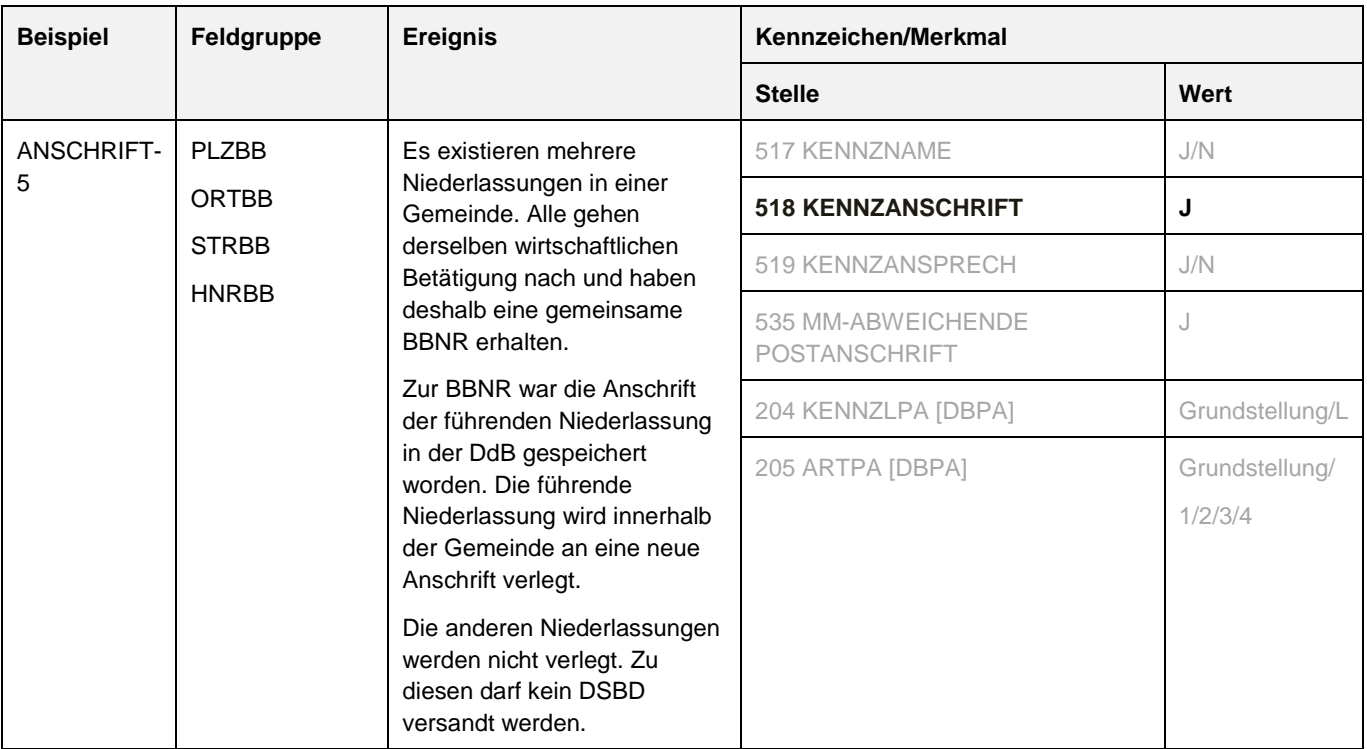

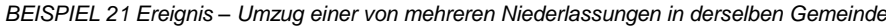

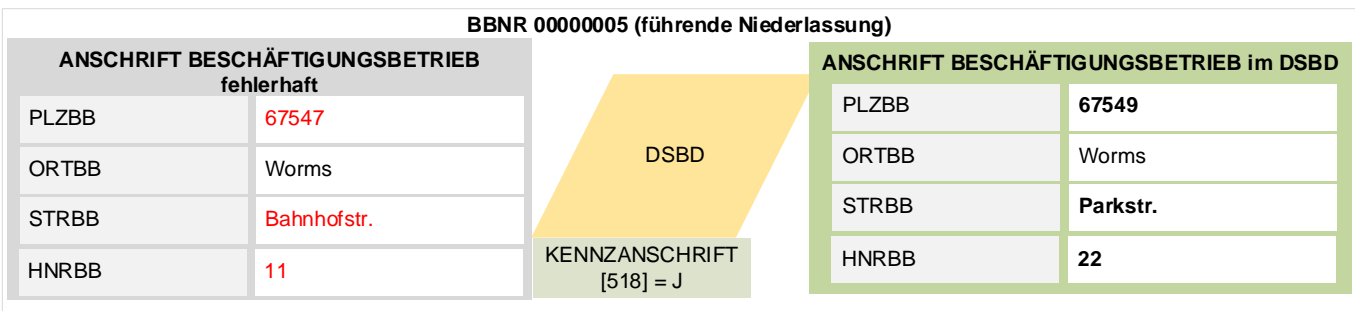

### **4.2.1.4 Postanschrift im Datenbaustein DBPA**

*Feld(gruppe) VII Postanschrift des Arbeitgebers (gemäß Anlage 4 GG)*

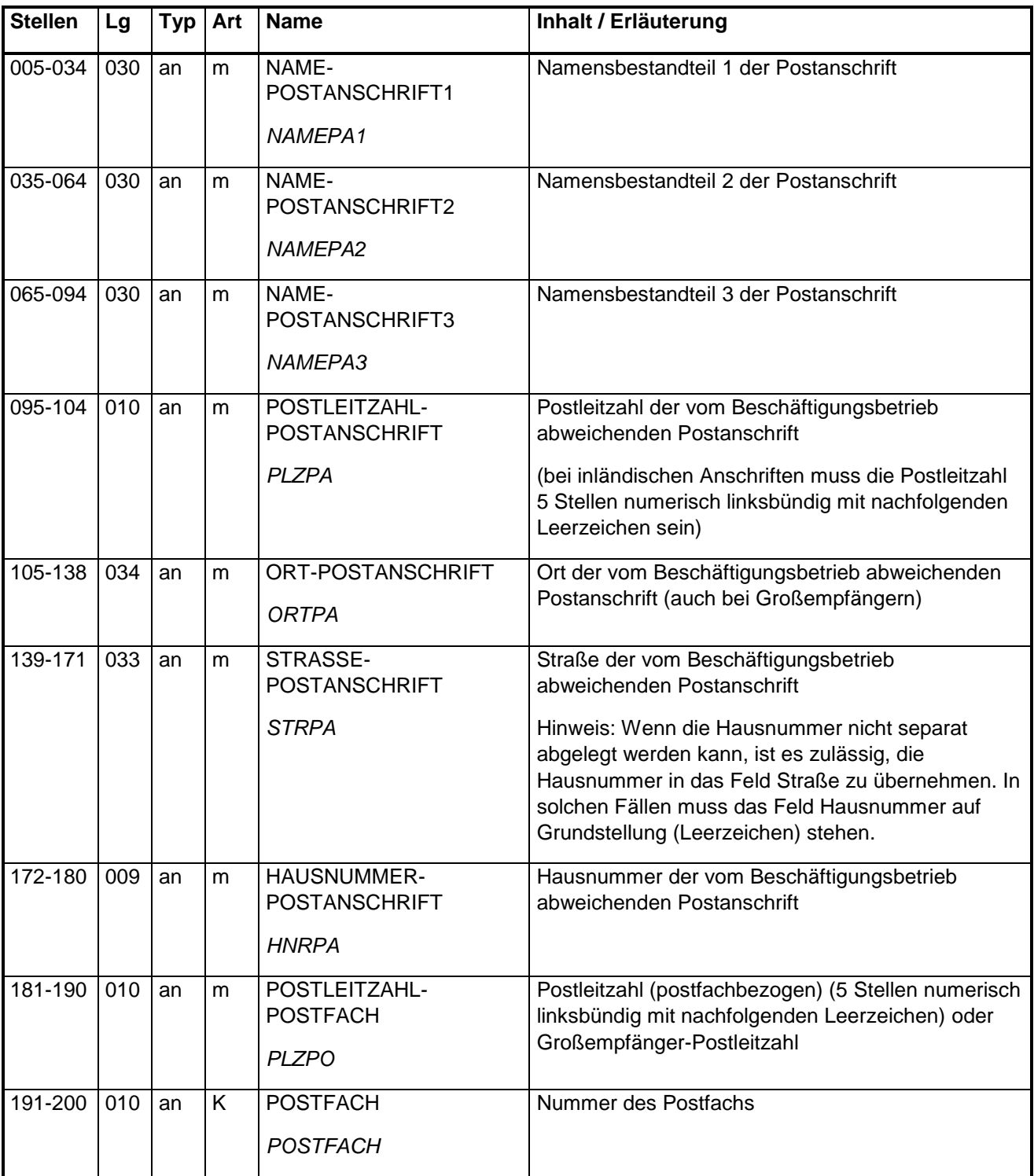

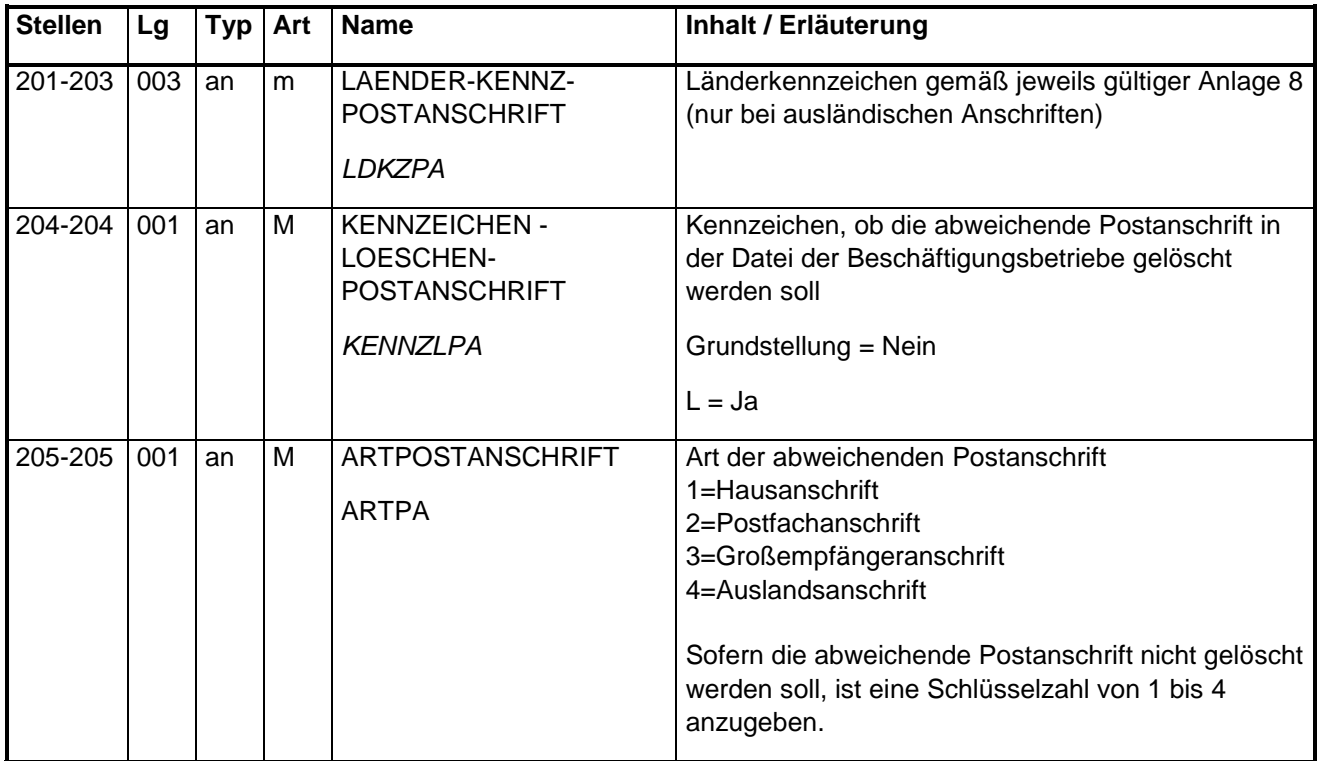

# Nutzung der abweichenden Postanschrift

Die Angaben sollen eine rasche und unproblematische Postzustellung ermöglichen. Wird eine "Postanschrift" angegeben, so werden Schreiben des SV-Trägers statt an die Anschrift des Beschäftigungsbetriebs an die abweichende Postanschrift adressiert.

# Regeln

Die abweichende Postanschrift muss eine Anschrift des jeweiligen Arbeitgebers sein. Es kann sich um die Anschrift von einem von mehreren Beschäftigungsbetrieben des Arbeitgebers handeln oder auch seine Privatanschrift.

Die Angabe der Anschrift eines Dienstleisters (Steuerbüro, Rechenzentrum, Lohnbüro etc.) als abweichende Postanschrift ist NICHT zulässig.

Die abweichende Postanschrift kann sowohl im Inland als auch im Ausland liegen. Bei einer Postanschrift im Ausland ist das Länderkennzeichen gemäß der jeweils gültigen Anlage 8 des GR anzugeben.

Die Anschrift des Beschäftigungsbetriebs (Feldgruppe PLZBB, ORTBB, STRBB, HNRBB) und die abweichende Postanschrift (Feldgruppe PLZPA, ORTPA, STRPA, HNRPA, PLZPO, POSTFACH) müssen aufgrund der Sachlogik unterschiedlich sein. Der Name in der abweichenden Postanschrift (Feldgruppe NAME-PA1, NAME-PA2, NAME-PA3) kann vom Namen des Beschäftigungsbetriebs (Feldgruppe NAMEBB1, NAMEBB2 und NAMEBB3) abweichen.

Der Datenbaustein DBPA ist immer zu übermitteln. Das Feld Merkmal Postanschrift in der Stelle 535 ist demzufolge immer mit "J" befüllt. So wird sichergestellt, dass kein DSBD übermittelt wird, zu dem eventuell doch eine abweichende Postanschrift in dem EAP vorhanden ist. Der DBPA wird mit "L" übermittelt, wodurch wiederum sichergestellt wird, dass eine eventuell dem Arbeitgeber oder Dienstleister unbekannte veraltete abweichende Postanschrift in der DdB gelöscht wird.

### Vorschlag für Hilfetext im EAP

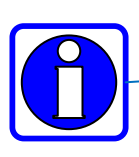

Postanschrift (z.B. Personalstelle, Privatanschrift des Inhabers, Hausverwaltung) abweichend von der Anschrift des Beschäftigungsbetriebs Postanschrift zusätzlich nur angeben, sofern Post der SV-Träger unter der Anschrift des Beschäftigungsbetriebs nicht zugestellt werden kann oder nicht zugestellt werden soll Postanschrift kann eine ausländische Anschrift sein von der Anschrift des Beschäftlin<br>Postanschrift zusätzlich nur ang<br>Beschäftigungsbetriebs nicht zu<br>Postanschrift kann eine ausländ<br>Rechtsgrundlage: § 18i SGB IV

### **Feldbefüllung im Datenbaustein Abweichende Postanschrift abhängig vom Ereignis**

Bezüglich der abweichenden Postanschrift gibt es drei grundlegende Ereignisse:

- Anlegen einer abweichenden Postanschrift in der DdB, wenn es zum Beschäftigungsbetrieb bisher keine Postanschrift gab,
- Ändern einer in der DdB bestehenden abweichenden Postanschrift,
- Löschen einer in der DdB bestehenden abweichenden Postanschrift.

Zudem kann die abweichende Postanschrift vier Ausprägungen annehmen:

- Hausanschrift
- Postfach-Anschrift
- Großempfängeranschrift
- Auslandsanschrift.

In Abhängigkeit von diesen grundlegenden Ereignissen und den Ausprägungen ergeben sich sieben Kombinationsmöglichkeiten, wie die Felder des Datenbausteins korrekt zu befüllen sind.

#### **Befüllung Felder Kennzeichen und Merkmal**

Stand 16.07.2021

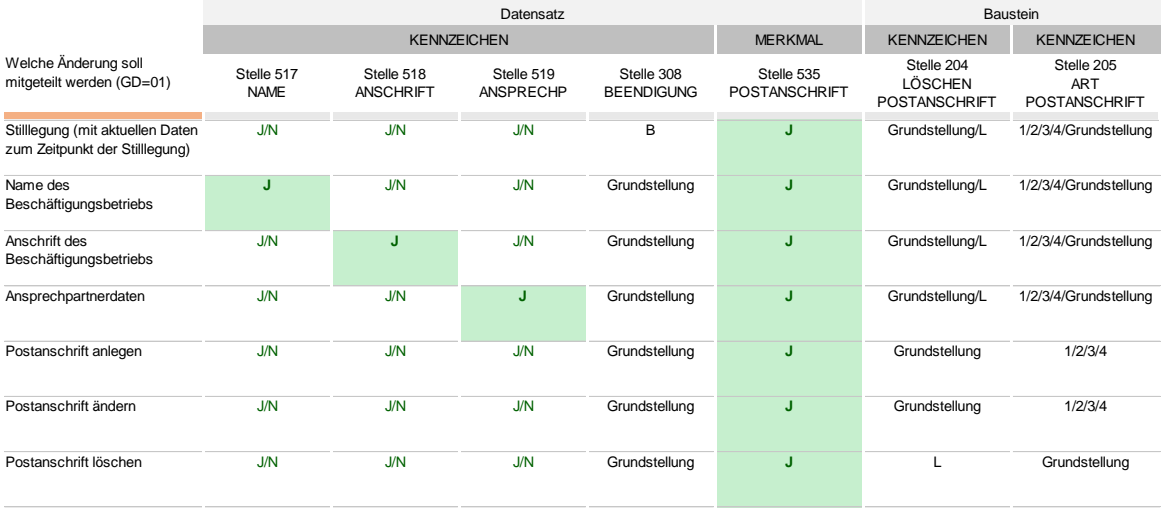

# **Befüllungsregeln**

Anlegen oder Ändern einer **Haus-**Anschrift durch:

- Merkmal an Stelle 535=J
- UND Feldgruppe NAMEPA mit Werten
- UND Feld PLZPA mit Werten
- UND Feld ORTPA
- UND Feld STRPA mit Wert
- UND ggf. Feld HNRPA
- UND KENNZLPA in Grundstellung
- UND ARTPA mit Wert "1"

# Anlegen oder Ändern einer **Postfach**-Anschrift durch

- Merkmal an Stelle 535=J
- UND Feldgruppe NAMEPA mit Werten
- UND ORTPA mit Wert
- UND PLZPO mit Wert
- UND POSTFACH mit Nummer des Postfaches
- UND KENNZLPA in Grundstellung
- UND ARTPA mit Wert "2"

# Anlegen oder Ändern einer **Großempfänger**-Anschrift durch

- Merkmal an Stelle 535=J
- UND Feldgruppe NAMEPA mit Werten
- UND ORTPA mit Wert
- UND PLZPO mit Großempfänger Postleitzahl
- UND KENNZLPA in Grundstellung
- UND ARTPA mit Wert "3"

Löschen einer abweichenden Postanschrift (Haus-Anschrift, Postfach-Anschrift oder Großempfänger) durch:

- Merkmal an Stelle 535=J
- UND alle Felder des Datenbausteins in Grundstellung
- UND KENNZLPA mit Wert "L"
- UND ARTPA in Grundstellung.

T.

Bei Auslandsanschriften lässt sich keine feste Regel für die Postanschrift aufstellen. Je nach der jeweiligen Landes-Konvention können unterschiedliche Felder befüllt sein.

# Feldbefüllung bei unterschiedlichen Arten der abweichenden Postanschrift

Stand 07.10.2021

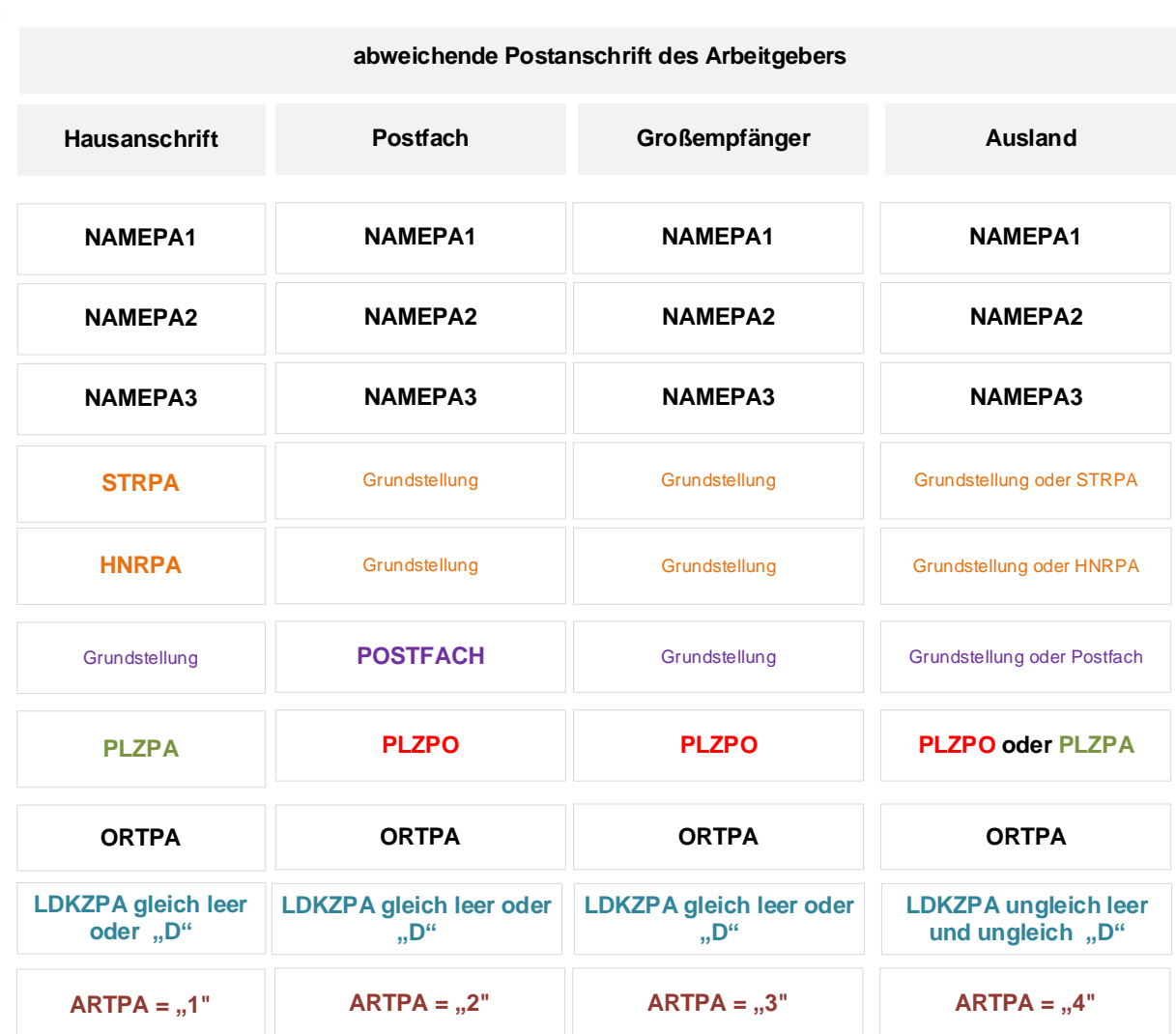

Die Nutzung der abweichenden Postanschrift zur Adressierung des Arbeitgebers ist in **Anlage 4** beispielhaft dargestellt.

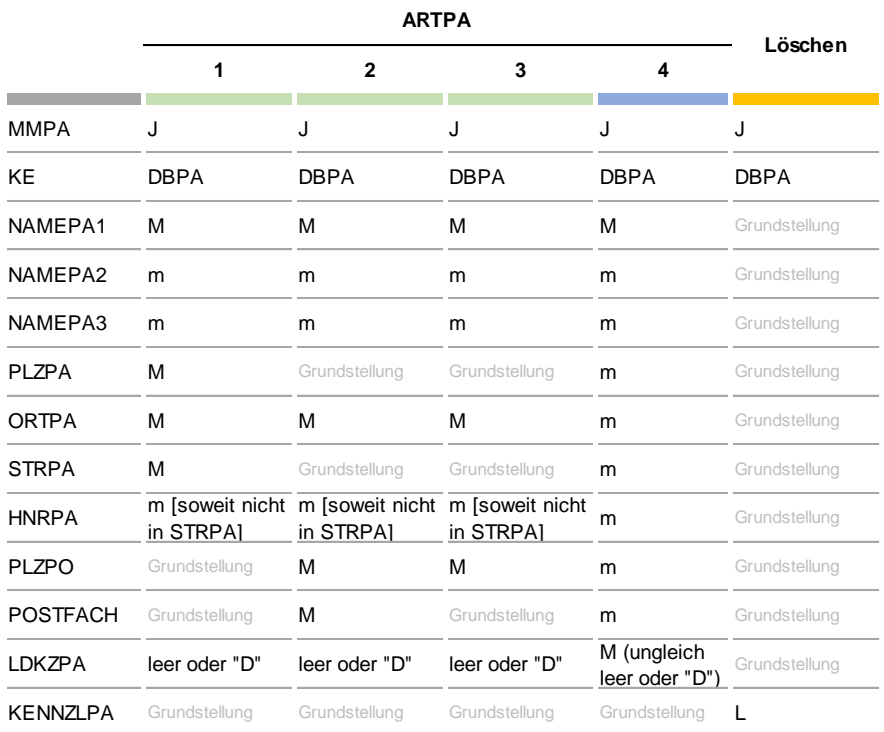

### **Befüllung DBPA je nach Art der abweichenden Postanschrift**

### 4.2.1.4.1 Beispiele in der Gegenüberstellung korrekt/fehlerhaft

*BEISPIEL 22 Postanschrift korrekt/fehlerhaft- Postleitzahl unvollständig*

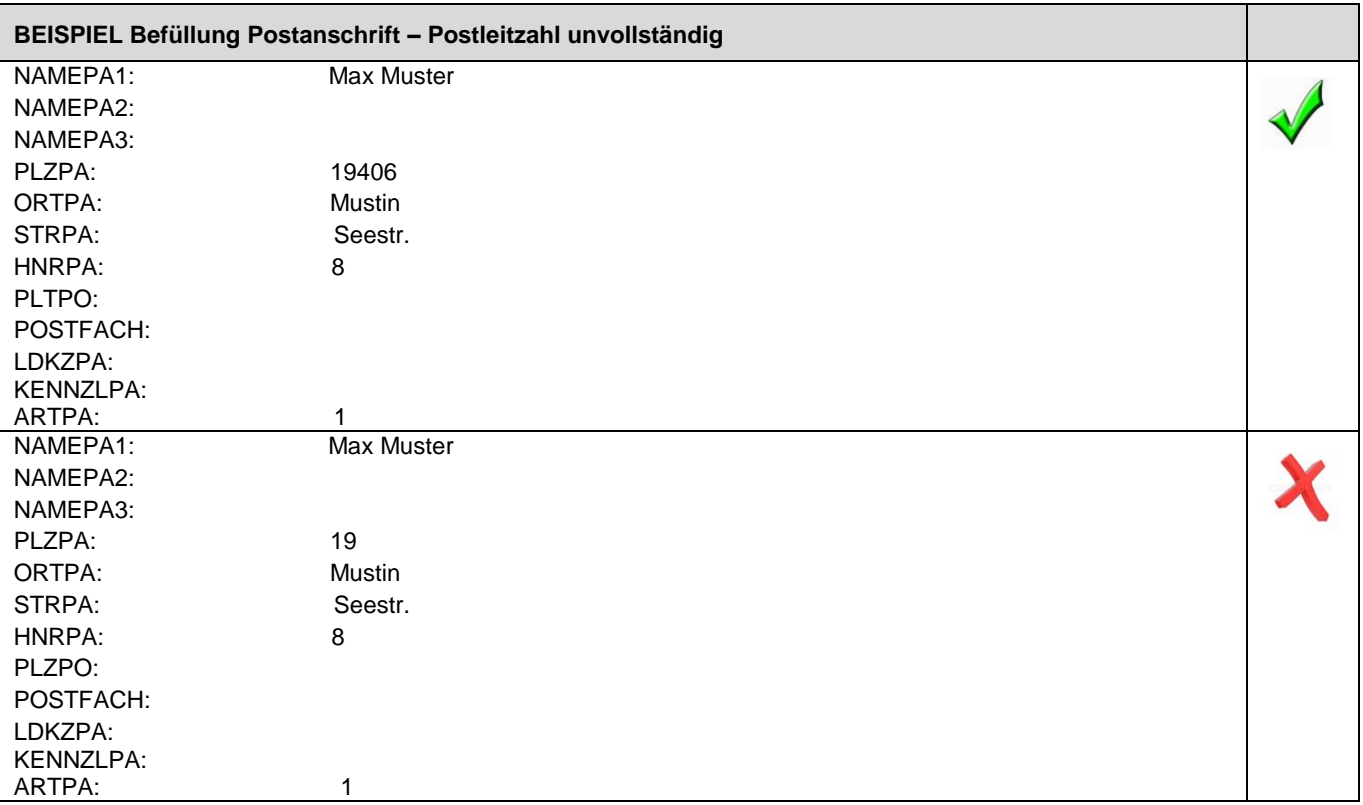

# 4.2.1.4.2 Ereignisse und Kennzeichen/Merkmal

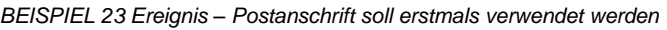

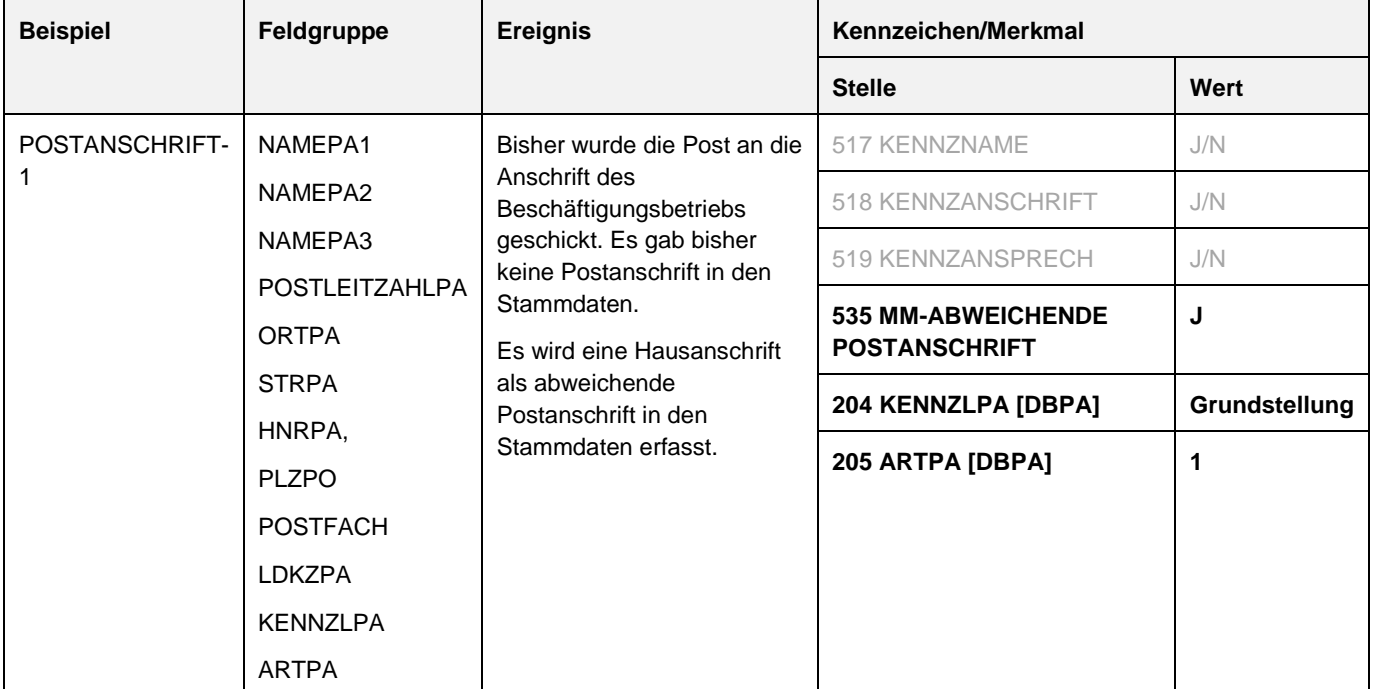

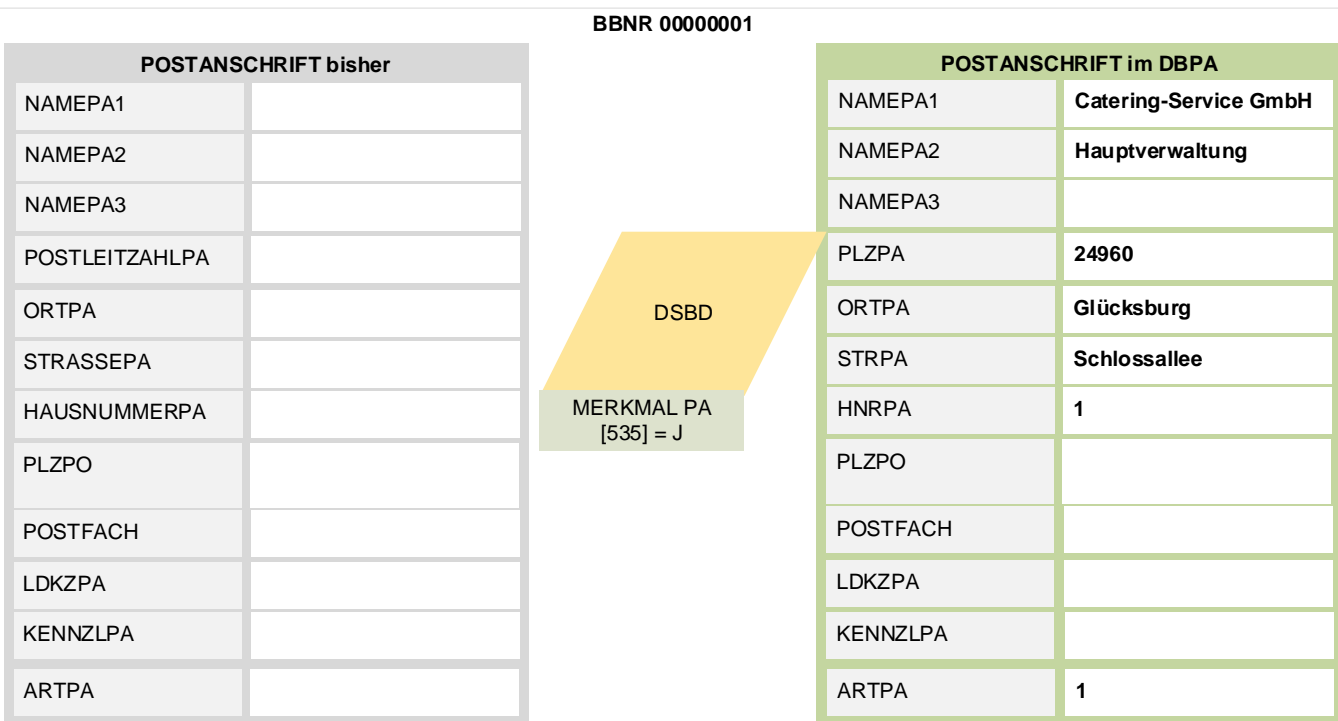

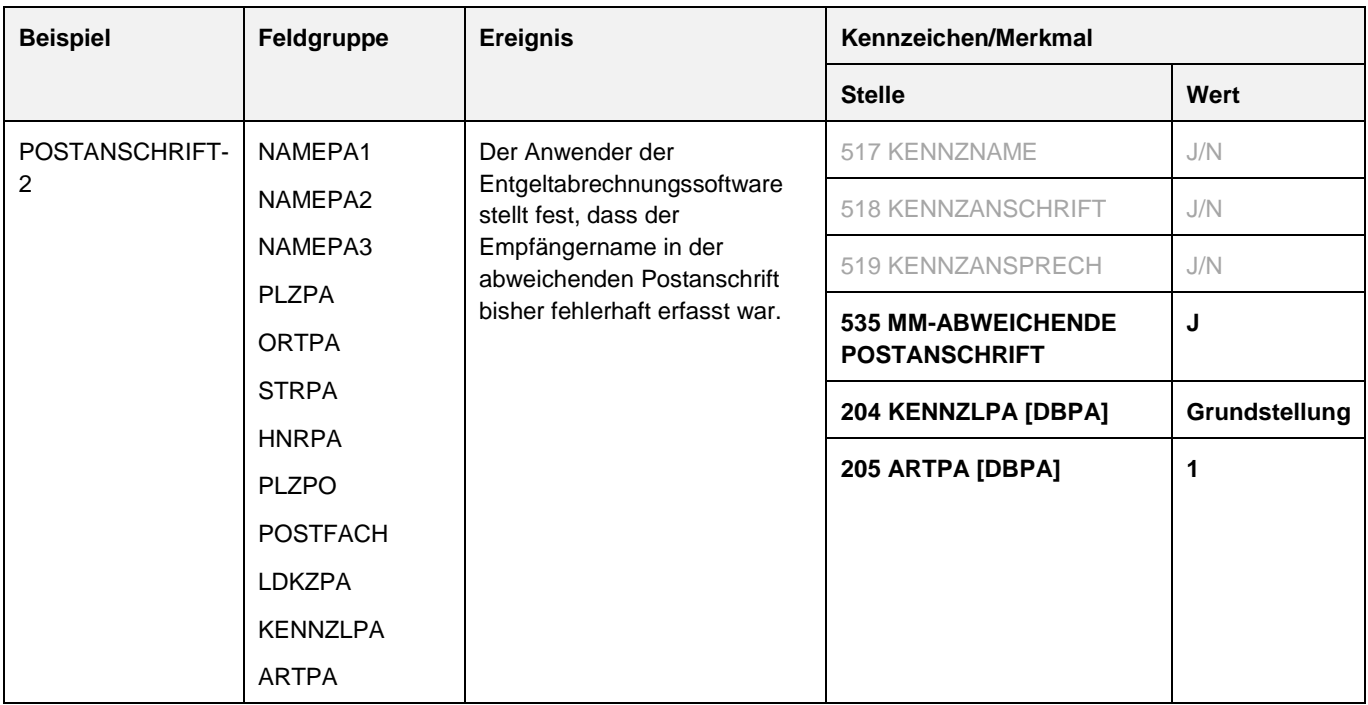

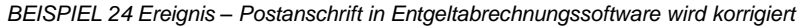

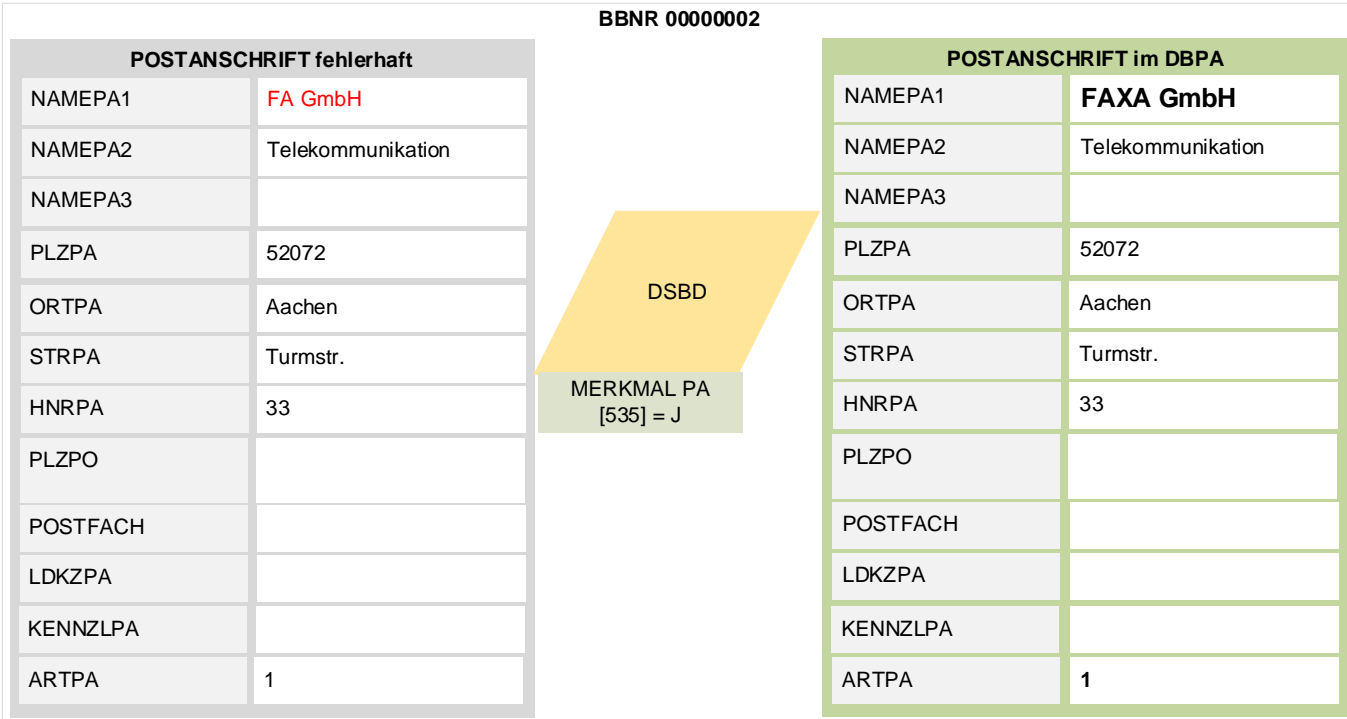

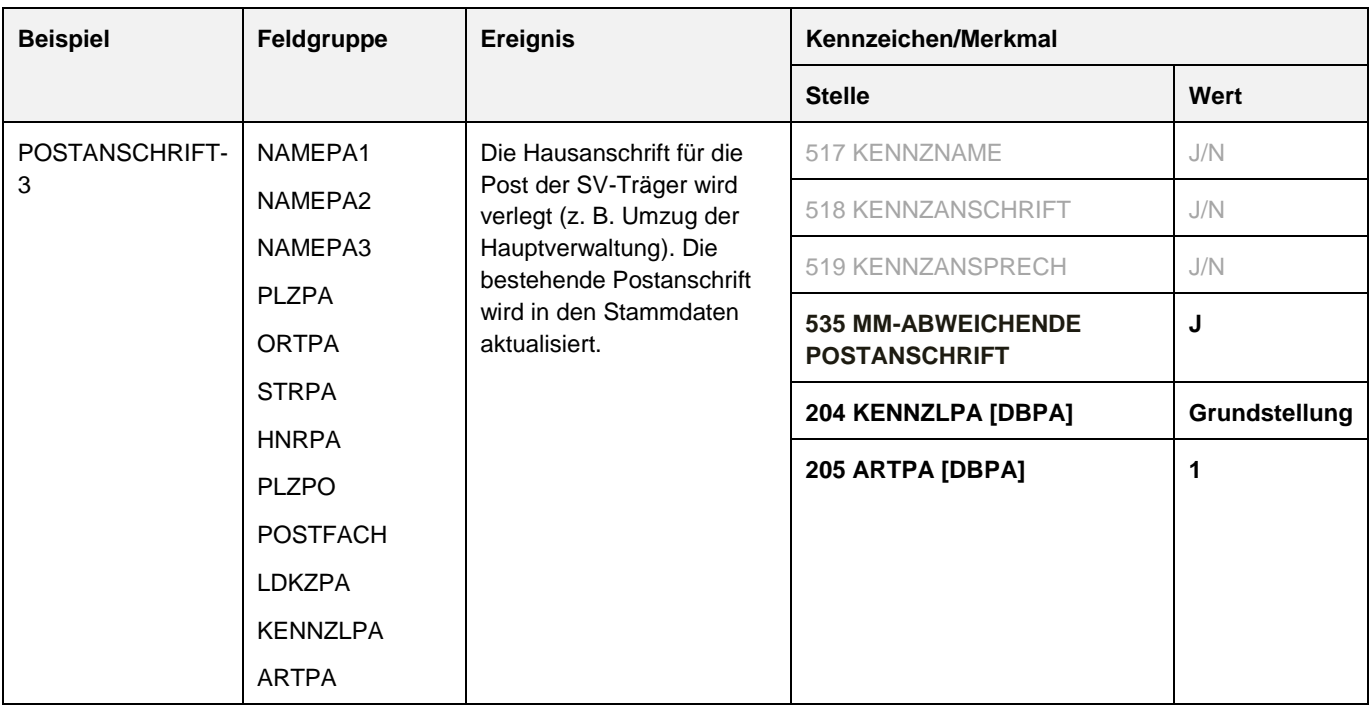

#### *BEISPIEL 25 Ereignis – Bereits vorhandene Postanschrift soll geändert werden*

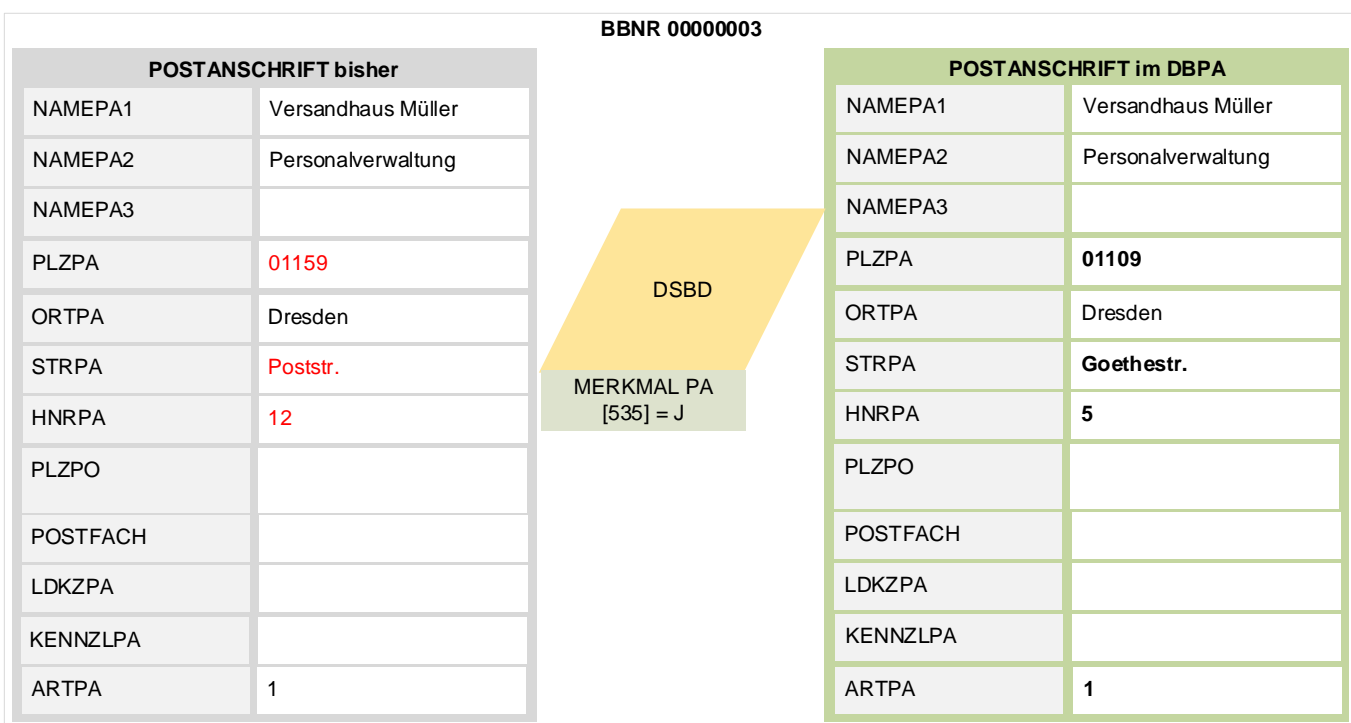

*BEISPIEL 26 Ereignis – Postanschrift wird gelöscht*

| <b>Beispiel</b> | Feldgruppe            | <b>Ereignis</b>                                                                                                    | Kennzeichen/Merkmal                                   |               |
|-----------------|-----------------------|----------------------------------------------------------------------------------------------------|-------------------------------------------------------|---------------|
|                 |                       |                                                                                                    | <b>Stelle</b>                                         | Wert          |
| POSTANSCHRIFT-  | NAMEPA1               | Die Post der SV-Träger<br>soll nicht mehr an eine<br>Postanschrift geschickt<br>werden, sondern an die<br>Anschrift des<br>Beschäftigungsbetriebs. | 517 KENNZNAME                                         | J/N           |
| 4               | NAMEPA2               |                                                                                                    | 518                                                   | J/N           |
|                 | NAMEPA3               |                                                                                                    | KENNZANSCHRIFT                                        |               |
|                 | <b>POSTLEITZAHLPA</b> |                                                                                                    | 519                                                   | J/N           |
|                 | <b>ORTPA</b>          |                                                                                                    | KENNZANSPRECH                                         |               |
|                 | <b>STRASSEPA</b>      |                                                                                                    | 535 MM-<br><b>ABWEICHENDE</b><br><b>POSTANSCHRIFT</b> | J             |
|                 | HAUSNUMMERPA,         |                                                                                                    |                                                       |               |
|                 | POSTLEITZAHLPOSTFACH  |                                                                                                    | <b>204 KENNZLPA</b>                                   | L             |
|                 | <b>POSTFACH</b>       |                                                                                                    | [DBPA]                                                |               |
|                 | <b>LDKZPA</b>         |                                                                                                    | 205 ARTPA [DBPA]                                      | Grundstellung |
|                 | <b>KENNZLPA</b>       |                                                                                                    |                                                       |               |
|                 | <b>ARTPA</b>          |                                                                                                    |                                                       |               |

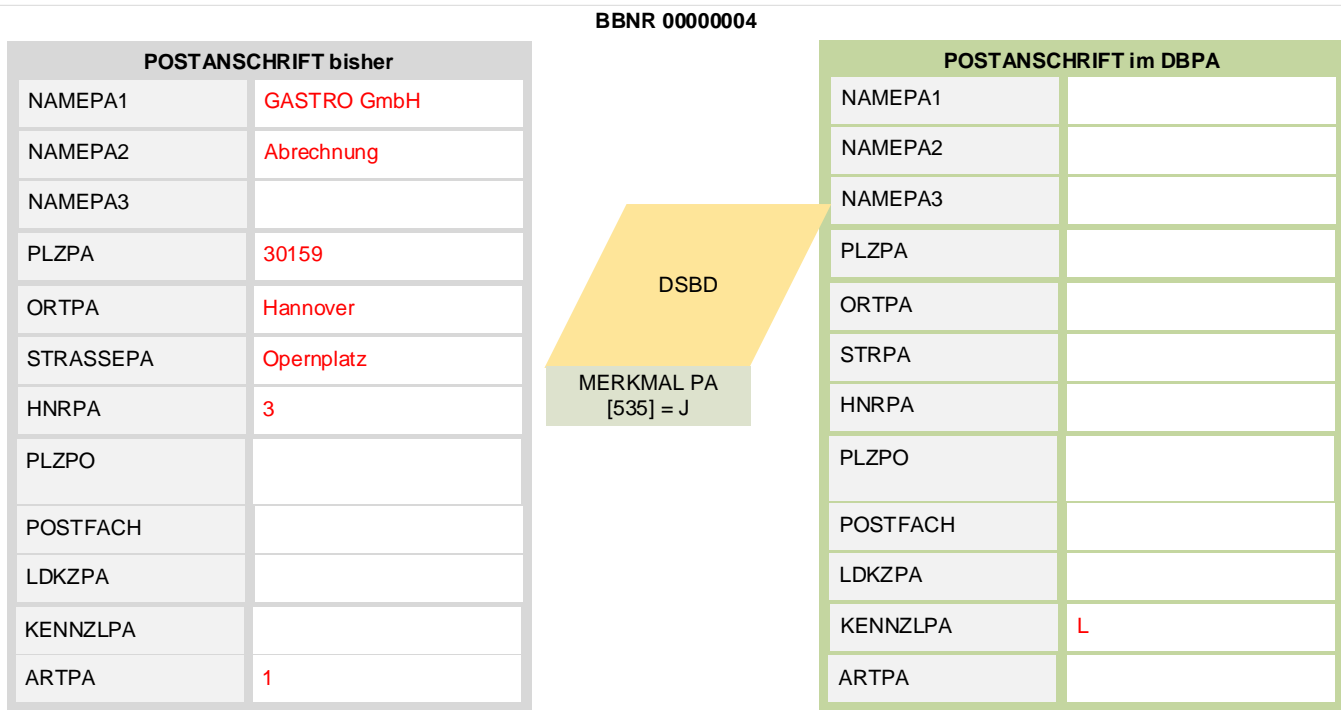

#### *BEISPIEL 27 Ereignis – Postanschrift mit Postfach wird geändert*

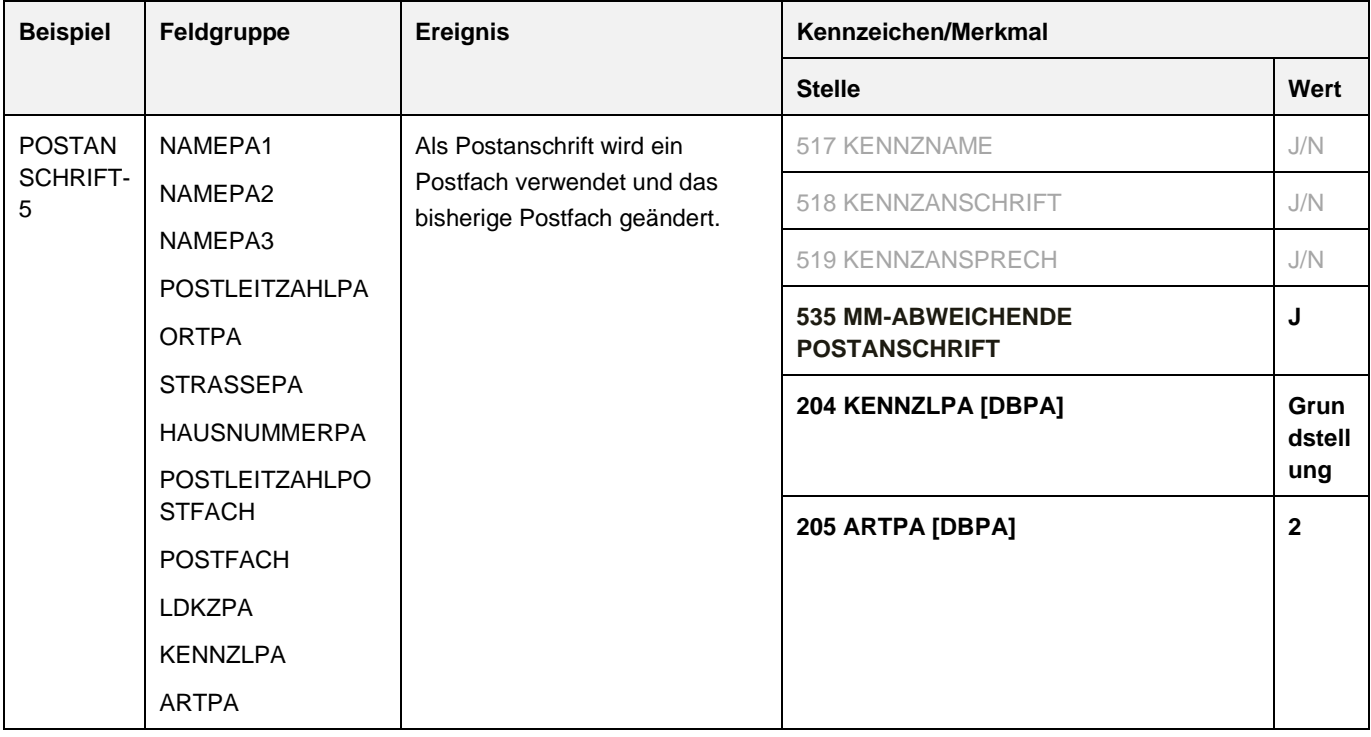

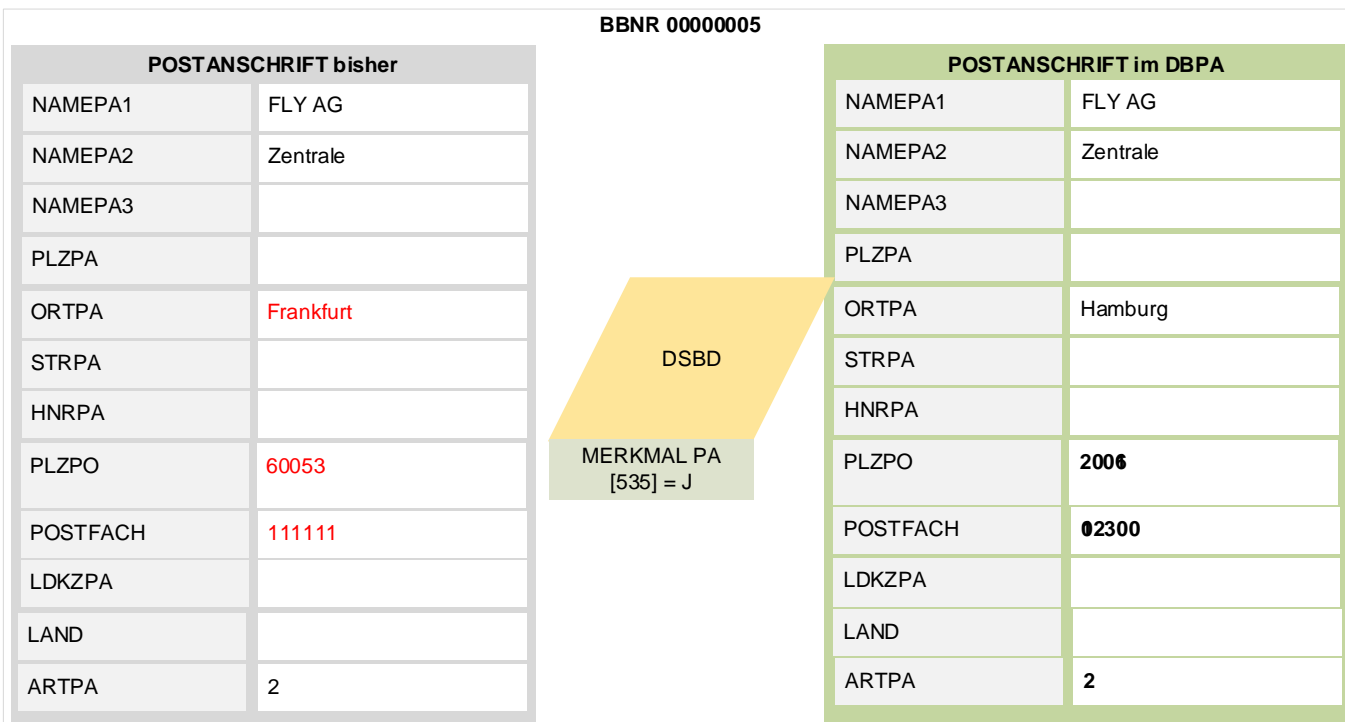

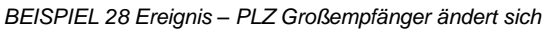

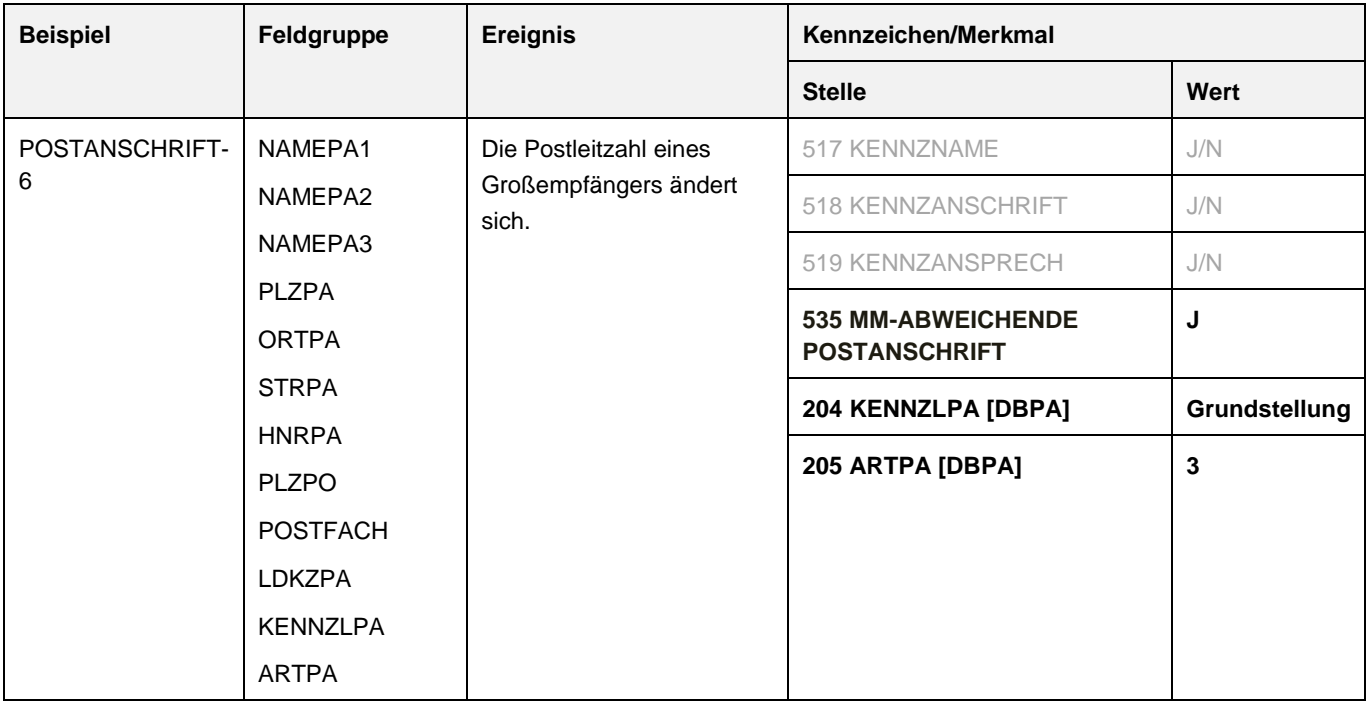

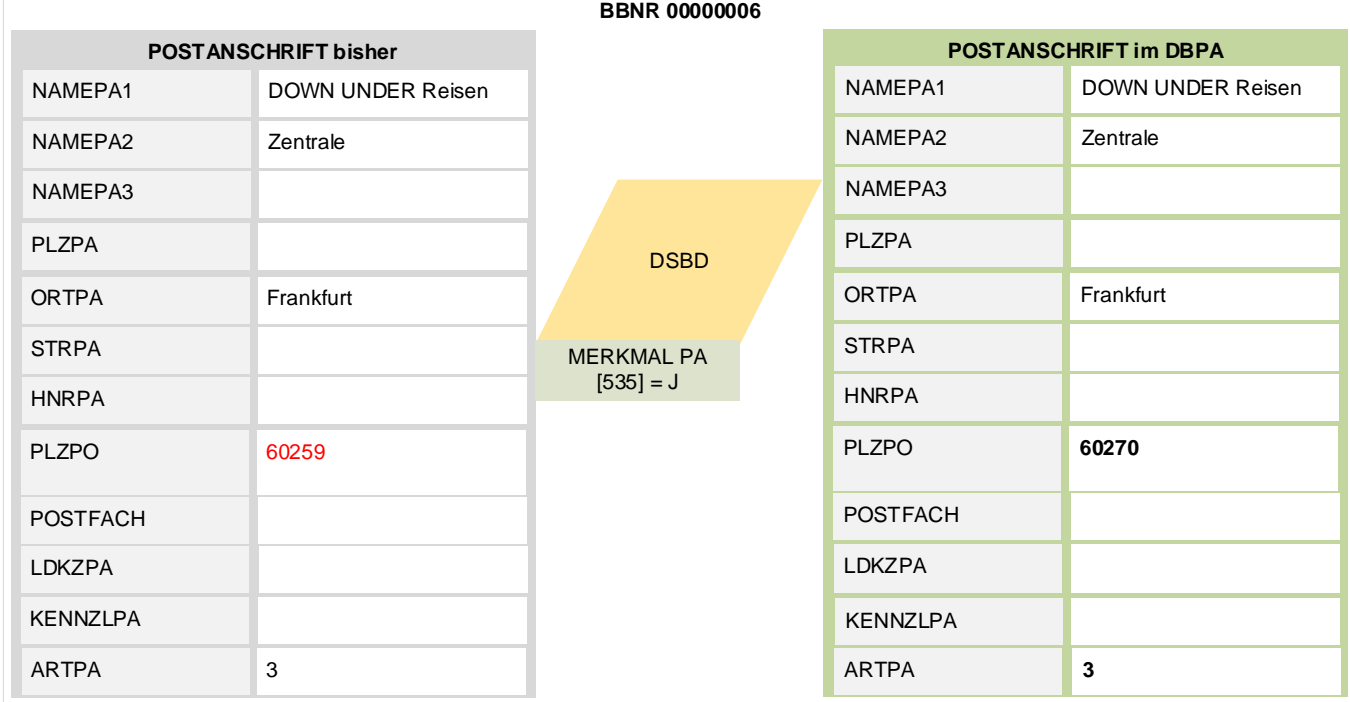

#### *BEISPIEL 29 Ereignis – Postanschrift im Ausland*

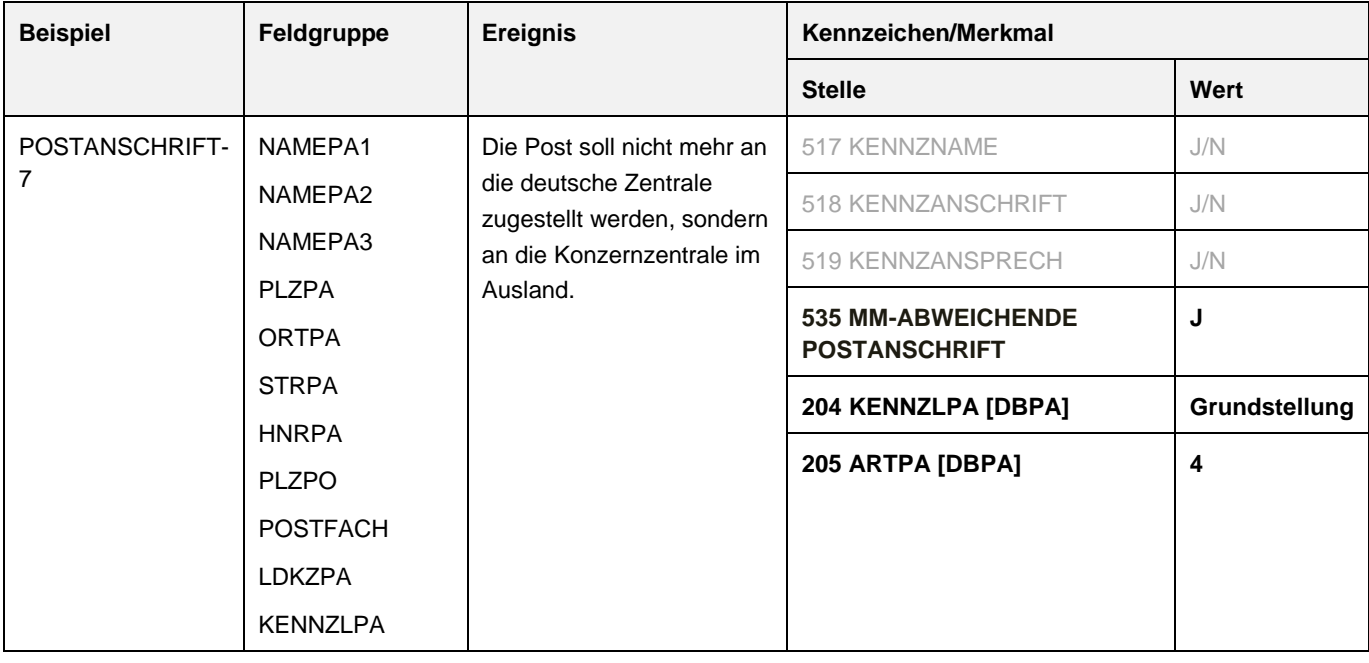

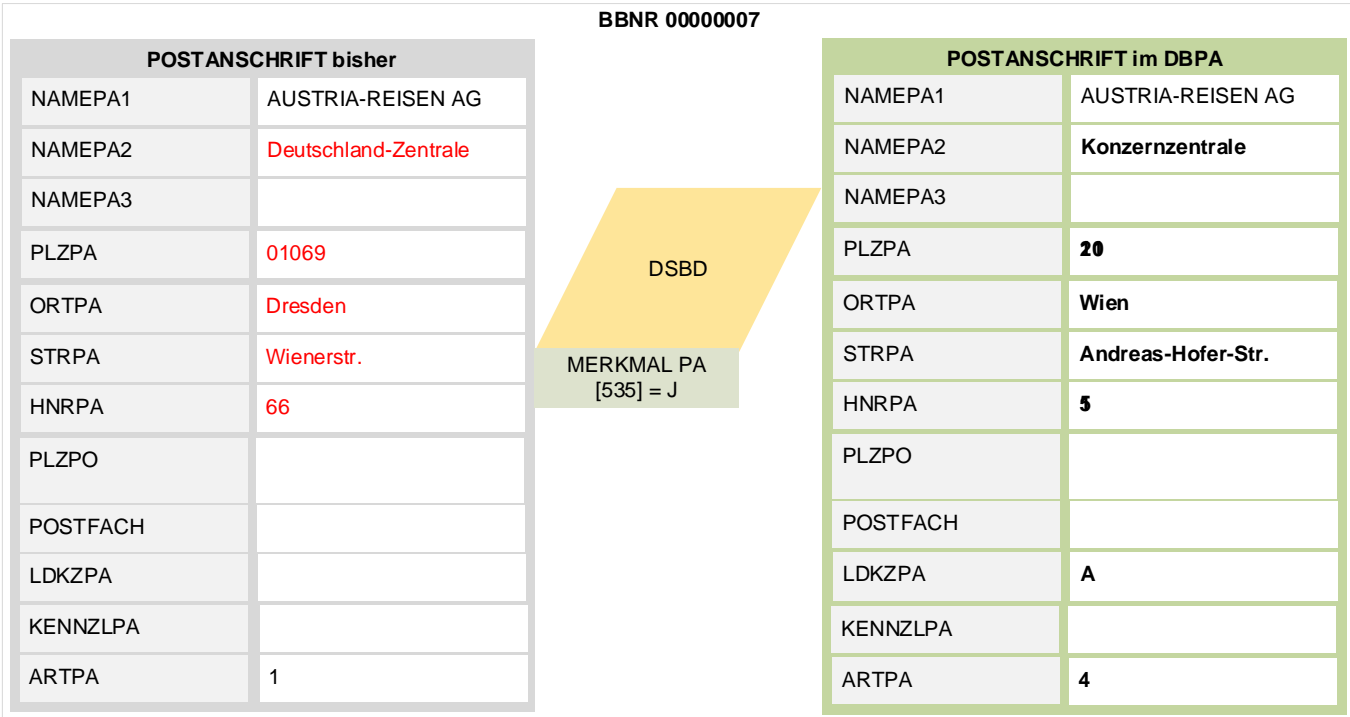

### **4.2.1.5 Ansprechpartner für SV-Träger**

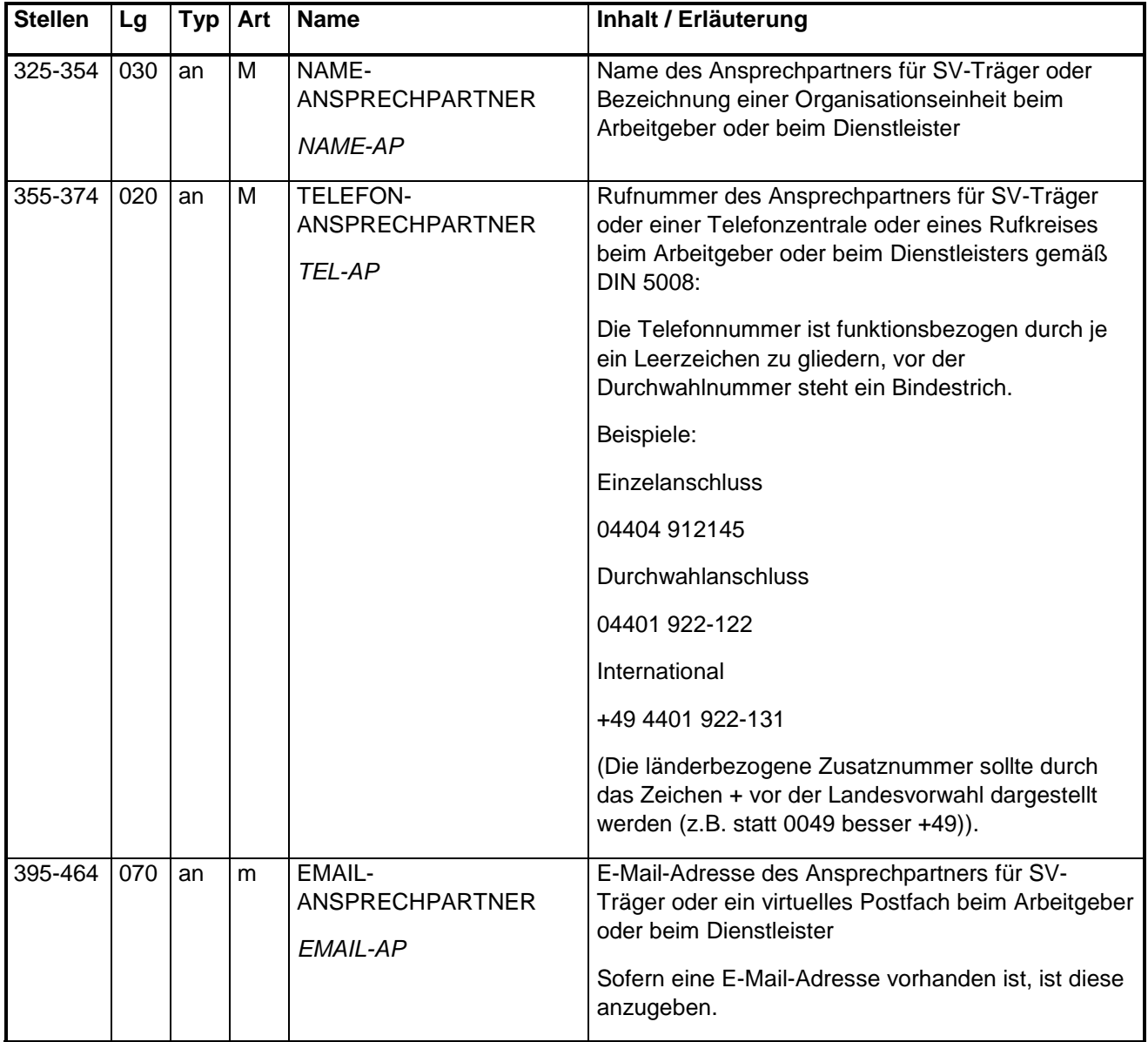

*Feld(gruppe) VIII Ansprechpartner für SV-Träger (gemäß Anlage 4 GG)*

### Nutzung Kontaktdaten des Ansprechpartners

Die Kontaktdaten des fachlichen Ansprechpartners für SV-Träger dienen einer raschen Kontaktaufnahme zu einer Person oder Abteilung, die Auskunft zu den Meldungen oder Beschäftigungsbetrieben eines Arbeitgebers geben kann. Die Prüfer der Rentenversicherung benötigen sie zum Beispiel zur Prüfungsvorbereitung.

Regeln

### Name (Feld NAME-ANSPRECHPARTNER)

Beim Namen des Ansprechpartners soll der Nachname angegeben werden.

Vornamen und Titel können zusätzlich erfasst werden.

Werden personenunabhängige Kontaktdaten erfasst, sollen im Feld Name folgende Werte übermittelt werden:

- Bezeichnung einer Organisationseinheit (z. B. "Personalabteilung", "Telefonzentrale")
- Bezeichnung des Dienstleisters (z.B. "Steuerbüro ALLES")
- "unbekannt".

Für den Fall der Initialmeldung (GD=09) gilt:

- Ist ein Ansprechpartner bereits im EAP erfasst, so wird dieser im DSBD in das Muss-Feld NAME-ANSPRECHPARTNER eingetragen
- Ist im EAP kein Ansprechpartner eingetragen, so wird das Muss-Feld ANSPRECHPARTNER automatisiert mit dem Dummy "unbekannt" gefüllt.

### Telefonnummer (Feld TELEFON-ANSPRECHPARTNER)

Vorzugsweise sind Telefonnummern anzugeben, unter denen eine gute Erreichbarkeit sichergestellt ist. Das sind vor allem die Telefonnummern von Telefonzentralen oder Rufkreisen. Es können auch Mobilnummern eingetragen werden.

NICHT zugelassen sind:

- Dummy-Telefonnummern
- Sonderrufnummern (z.B. 0800, 01801, 0900).

Es kann nur **eine** Telefonnummer bzw. Mobilnummer angegeben werden.

Die Telefonnummer muss aus einer vollständigen Vorwahl und vollständigen Durchwahl bestehen.

Empfohlen wird die Erfassung gemäß DIN 5008.

Die Vorwahl wird durch ein Leerzeichen von der restlichen Telefon-Nummer abgesetzt (+49 30 12345).

Eine Durchwahlnummer wird mit einem Bindestrich an die Anlagennummer angehängt (+49 30 4321-12).

Angabe des Ländercodes

- Einer Telefonnummer in Deutschland soll ein Pluszeichen und eine 49 vorangestellt werden. Es entfällt dann die 0 der Vorwahl (+49 30 987654).
- Auslandsnummern muss ein Pluszeichen und der internationale Ländercode vorangestellt werden.

Die Schreibweise für Mobilnummern ist mit der für Telefonnummern identisch (+49179 9999999).

### Zugelassene Zeichen im Feld TELEFON-ANSPRECHPARTNER

Es sind nur Ziffern zugelassen. Als Trennzeichen sind Leerzeichen, Minus-Zeichen oder ein Querstrich zugelassen.

Der Ländercode beginnt mit einem Plus-Zeichen. Technisch möglich ist stattdessen auch "00".

Für den Fall der Initialmeldung (GD=09) gilt:

- Ist eine gültige Telefonnummer bereits im EAP erfasst, so wird diese im DSBD in das Muss-Feld TELEFONANSPRECHPARTNER eingetragen
- Ist im EAP keine Telefonnummer eingetragen, so wird das Muss-Feld TELEFONANSPRECHPARTNER automatisiert mit dem Dummy-Wert "(999 9999)" gefüllt.

### E-Mail (Feld EMAIL-ANSPRECHPARTNER)

Die Angabe einer E-Mail-Adresse ist verpflichtend, soweit eine vorhanden ist. Bei unbekannter E-Mail-Adresse bleibt das Feld in Grundstellung.

Es dürfen keine "Dummy-Mailadressen" eingetragen werden.

Das Zeichen "@" oder auch "§" muss zur Trennung von Lokalteil und Domänenname genau einmal vorhanden sein.

Die E-Mail-Adresse muss folgender Form entsprechen:

<user>@<host>. <domain>. <topleveldomain>

user = Benutzername host = Rechnername zur Postverarbeitung domain = Bereichsname, in dem der Rechner steht topleveldomain = Bereich der Registrierung

Beispiel: name@hrz.tu-xx.de

Als Ersatz für das @ ist ein §-Zeichen zugelassen.

**HINWEIS zur Kernprüfung:** Die Kernprüfung lässt weiterhin alle Top-Level-Domain wie zum Beispiel ".org" zu. Sofern die Top-Level-Domaine ".de" oder "com" in der E-Mailadresse enthalten ist, werden diese beiden geprüft (vgl. Fehlernummer: DSBD 584 und Fehlernummer: DSBD 586).

Vorschlag für Hilfetext im EAP

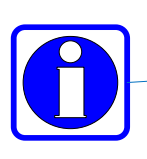

Kontaktdaten eines Ansprechpartners für Rückfragen zu Beschäftigungsbetrieben, Meldungen , DSBD

gut erreichbare Person oder Organisationseinheit beim Arbeitgeber oder beim Dienstleister eine gültige Telefonnummer muss angegeben werden E-MAIL ist optional

### 4.2.1.5.1 Beispiele in der Gegenüberstellung korrekt/fehlerhaft

#### *BEISPIEL 30 Ansprechpartner für SV-Träger korrekt/fehlerhaft - Durchwahl unvollständig*

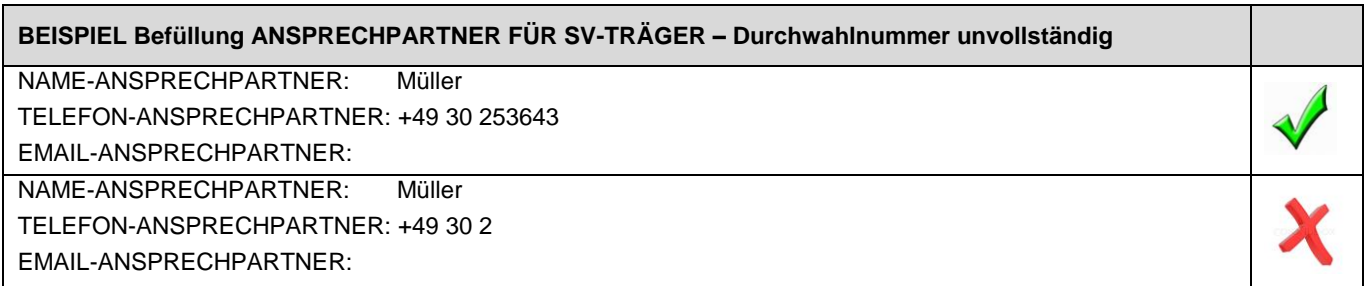

*BEISPIEL 31 Ansprechpartner für SV-Träger korrekt/fehlerhaft - Ortsvorwahl fehlt*

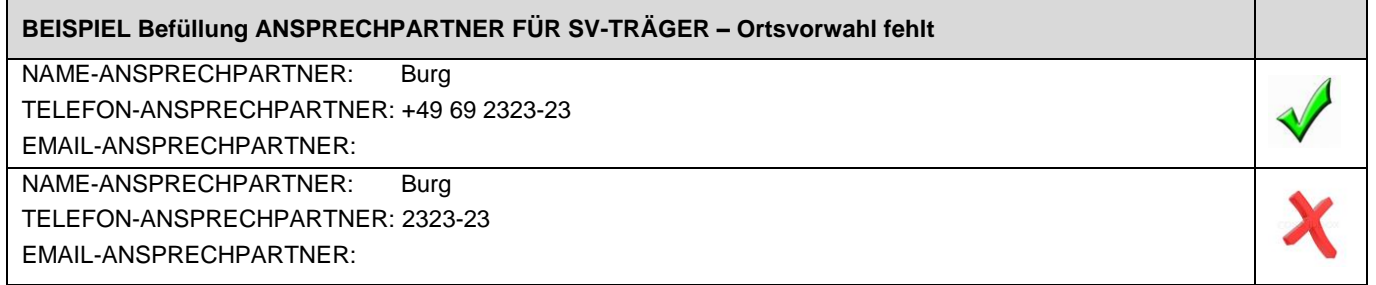

*BEISPIEL 32 Ansprechpartner für SV-Träger korrekt/fehlerhaft - zu viele Trennzeichen*

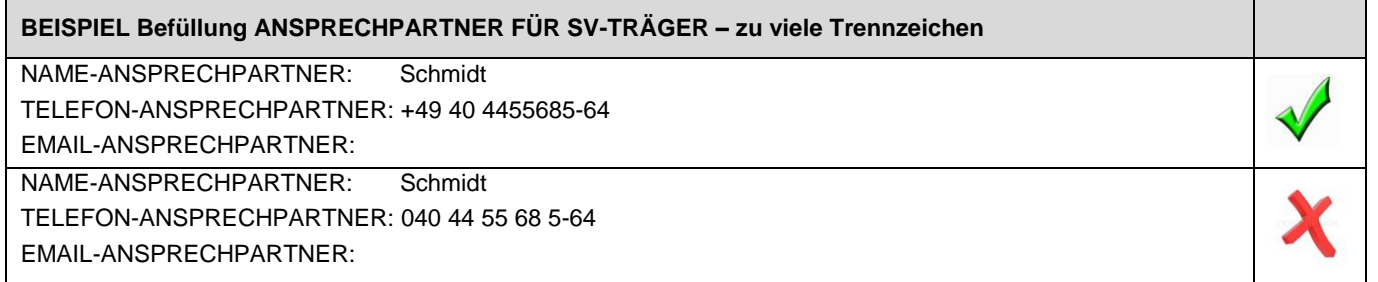

*BEISPIEL 33 Ansprechpartner für SV-Träger korrekt/fehlerhaft - Buchstaben im Feld Telefonnummer*

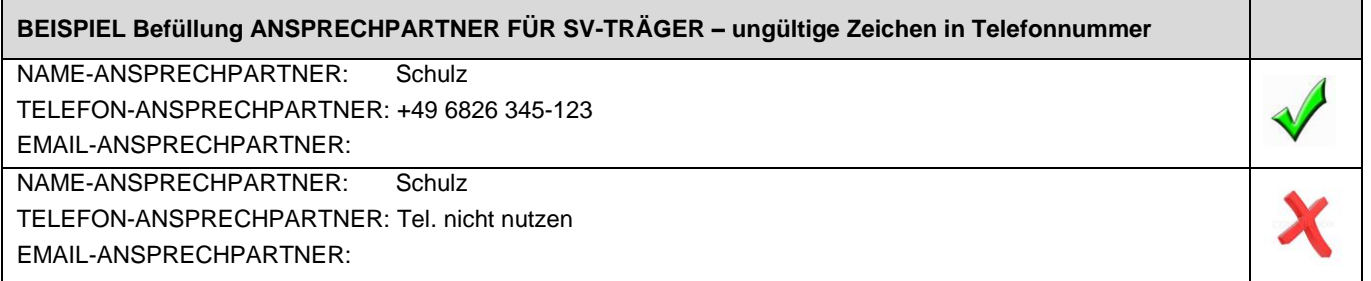

# 4.2.1.5.2 Ereignisse und Kennzeichen/Merkmal

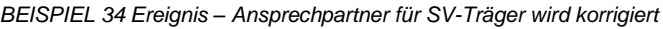

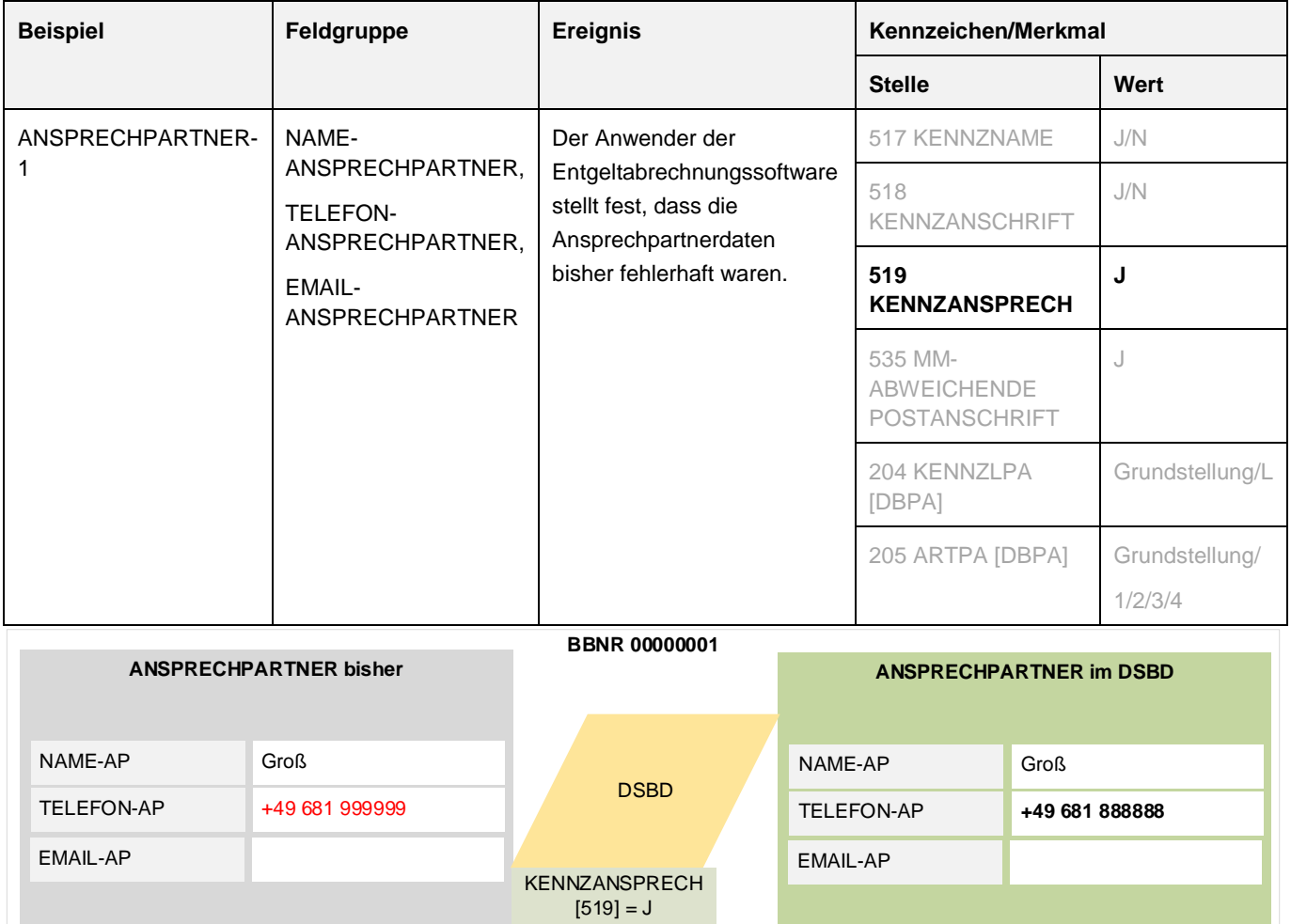

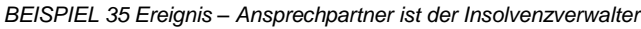

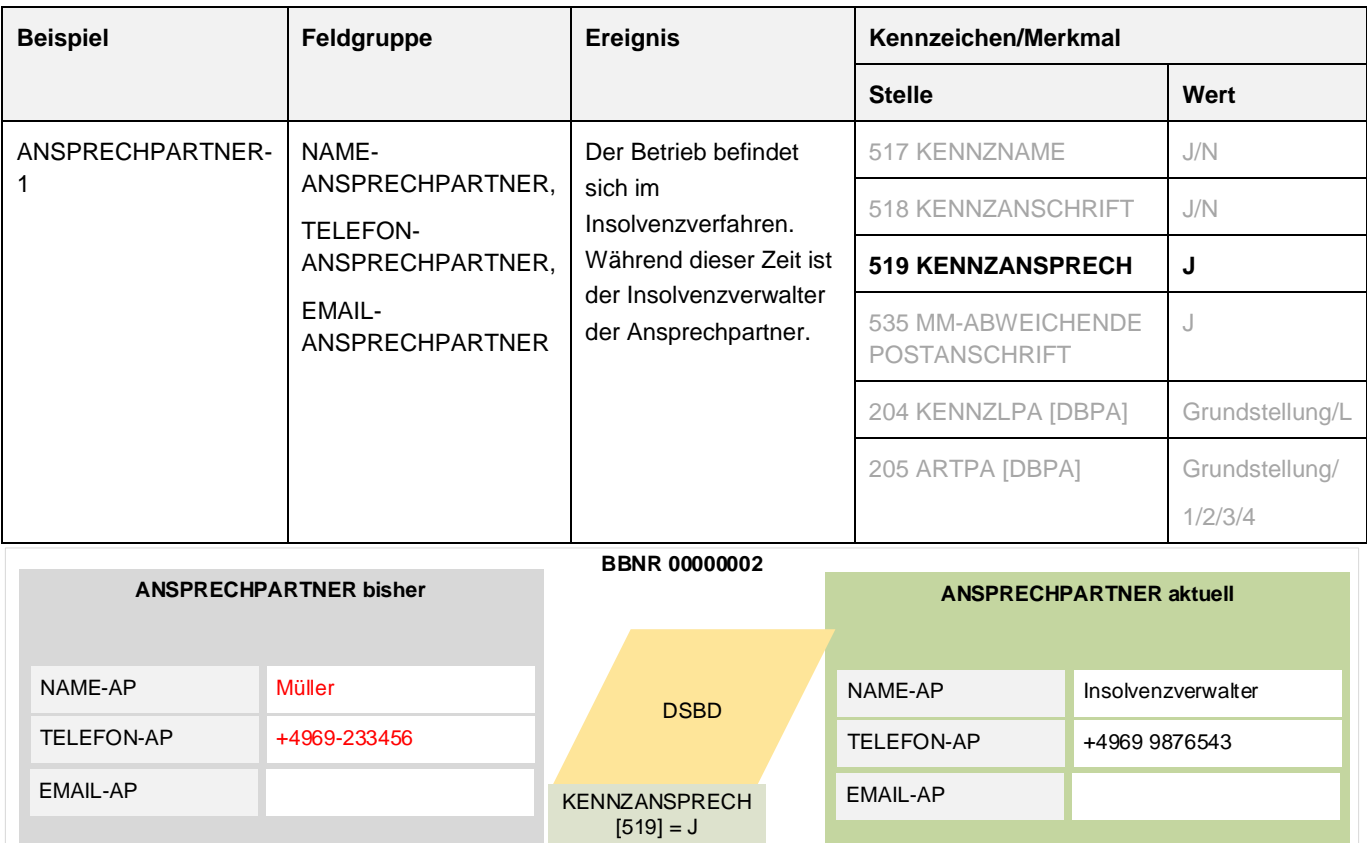

### **4.2.1.6 Unternehmensnummer**

*Feld(gruppe) IX Unternehmensnummer (gemäß Anlage 4 GG)*

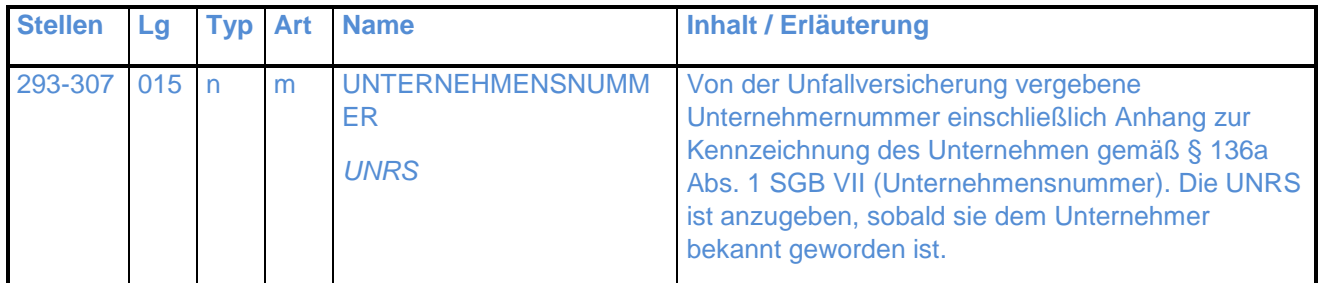

### Nutzung der Unternehmensnummer

Die Unternehmensnummer wird von der Unfallversicherung vergeben. Sie dient der Identifizierung des Unternehmers und seiner Unternehmen.

### Regeln

Für die Abgabegründe 01, 05, 06 gilt:

Wird die UNR.S erstmalig in den Stammdaten des EAP manuell erfasst, wird ein DSBD mit dem Abgabegrund 01 generiert.

Wird die Unternehmensnummer in den Stammdaten des EAP geändert, so wird ein DSBD mit dem Abgabegrund 01 generiert.

Wird die Unternehmensnummer in den Stammdaten des EAP gelöscht, so gibt das EAP einen Hinweis auf das Auslösen eines DSBD ohne UNR.S aus. Das EAP wird nach Bestätigung durch den Arbeitgeber den DSBD mit Abgabegrund 01 übermitteln.

Die UNR.S wird für die BBNRn übermittelt, die für die Meldung von Beschäftigten verwendet werden.

Die UNR.S wird auch für BBNRn übermittelt, die aktuell nicht für Meldungen verwendet werden (Beschäftigungsbetrieb nicht vollständig beendet, bisher kein DSBD mit dem Beendigungskennzeichen).

Ein DSBD mit dem Beendigungskennzeichen "B" übermittelt auch die letztgültige UNR.S für diese BBNRn.

Kein DSBD ist notwendig zu denjenigen BBNRn, zu denen der Beschäftigungsbetrieb endgültig beendet wurde. ("B" wurde bereits in einem vorhergehenden DSBD gemeldet)

Im Falle von mehreren UNR.S zu einer BBNR ist der DSBD mit der zutreffenden UNR.S zu übermitteln. Kann dies nicht ermittelt werden, ist die UNR.S mit dem kleinsten Suffix zu melden.

### Für den Abgabegrund 09 = Initialmeldung gilt:

Die Initialmeldung dient zur Übermittlung der UNR.S und enthält deshalb immer eine UNR.S.

Die Initialmeldung wird vom EAP immer ausgelöst, unabhängig davon ob ein DSBD mit den GD=01, 05 oder 06 übermittelt werden muss.

Auch für BBNR-Vergaben nach dem 31.12.2023 ist eine Initialmeldung zu übermitteln.

Die UNR.S wird für die BBNR übermittelt, die für die Meldung von Beschäftigten verwendet werden.

Die UNR.S wird auch für BBNR übermittelt, die aktuell nicht für Meldungen verwendet werden (Beschäftigungsbetrieb nicht vollständig beendet, bisher kein DSBD mit dem Beendigungskennzeichen).

Kein DSBD ist notwendig zu derjenigen BBNR, zu denen der Beschäftigungsbetrieb bereits mit einem DSBD endgültig beendet wurde ("B" wurde bereits in einem vorhergehenden DSBD gemeldet).

Das EAP hat zur Sicherstellung der Meldepflicht des AG die Initialmeldung systemseitig, ohne Zutun des Anwenders, für jede im System nicht beendete BBNR auszulösen.

Liegen mehrere zugehörige Unternehmensnummern zu einer BBNRVU vor, müssen mehrere DSBD mit allen aktuellen UNR.S ausgelöst werden.

# **Datumsfelder**

Aus den Datumsfeldern ist ersichtlich, wann ein Ereignis stattgefunden hat, das zum DSBD führt und wann der DSBD in der Software generiert wurde.

# **4.2.1.7 Ereignisdatum**

*Feld(gruppe) X Ereignisdatum (gemäß Anlage 4 GG)*

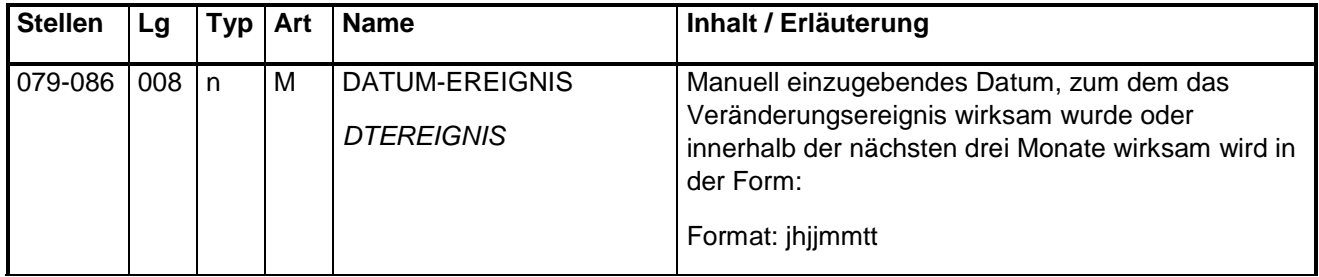

### Nutzung des Ereignisdatums

Mit dem Ereignisdatum wird festgelegt, seit wann oder ab wann die Änderung wirksam wurde bzw. wird. Es können somit auch bis zu drei Monate in der Zukunft liegende Veränderungen (Ereignisse) mitgeteilt werden.

Anhand des Ereignisdatums lässt sich feststellen, ob die Veränderung unverzüglich (innerhalb von sechs Wochen) mitgeteilt wurde.

### Regeln

Vom Arbeitgeber ist das Datum manuell einzugeben, zu dem die betriebliche Veränderung stattgefunden hat. Das Ereignisdatum darf nicht maschinell gefüllt oder vorbelegt werden.

Ausnahme ist die einmalige Initialmeldung. Bei der Initialmeldung ist das Ereignisdatum automatisiert mit dem Erstelldatum oder dem Ersten des Monats zu füllen.

Steht ein Ereignis fest, zu dem es eine betriebliche Veränderung geben wird, dann kann diese Veränderung frühzeitig übermittelt werden. Als Ereignisdatum ist dann das bis zu drei Monate in der Zukunft liegende Datum einzutragen, zu dem die neuen Angaben gelten.

Die Dreimonatsfrist wird ab dem letzten Tag desjenigen Monats gezählt, in dem das Erstelldatum liegt.

Zur Korrektur bereits übermittelter Angaben werden in einem weiteren DSBD die korrekten Angaben mit demselben Ereignisdatum übermittelt wie in der ursprünglichen Meldung.

Gab es mehrere Änderungsereignisse vor der Generierung des DSBD mit dem Abgabegrund 01=Änderung der Betriebsdaten, so ist das Datum des maßgeblichen Ereignisses manuell und ohne Vorbelegung einzugeben.

Bei den Abgabegründen 05 = aktueller Stand Betriebsdaten und 06 = neuer Dienstleister/neue Abrechnungssoftware entspricht das Ereignisdatum dem Tagesdatum. Das Ereignisdatum ist auch hier manuell einzutragen.

Ein fehlerhaft übermitteltes Ereignisdatum kann nicht durch einen neuen DSBD korrigiert werden.

Gab es kein betriebliches Ereignis und es werden lediglich Rechtschreibkorrekturen im Firmenstamm durchgeführt, so ist das Tagesdatum einzugeben.

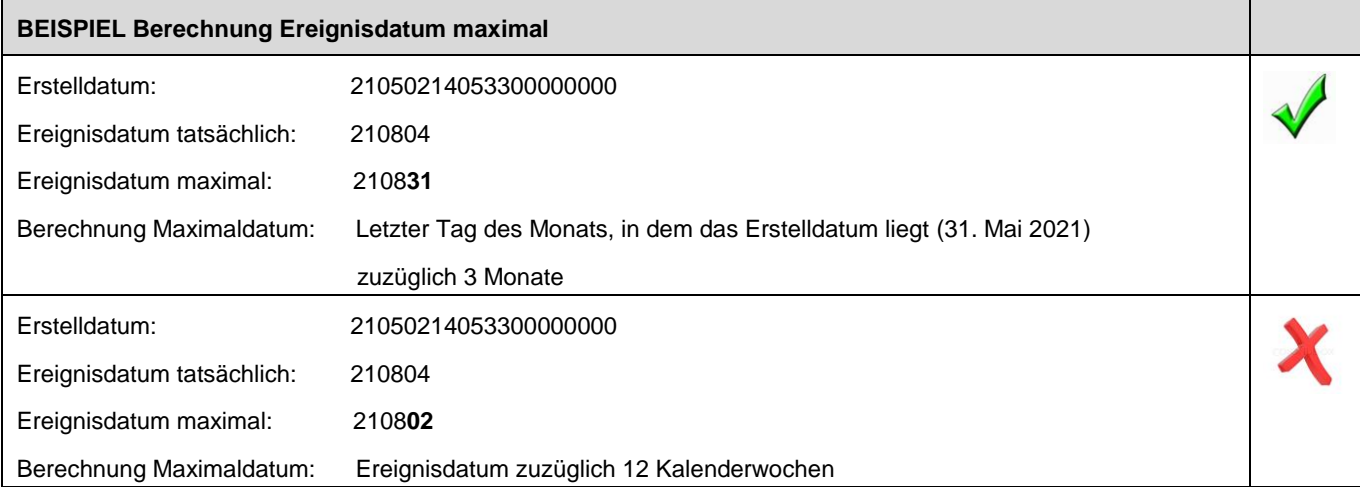

*BEISPIEL 36 Ereignisdatum korrekt/fehlerhaft- Änderung innerhalb eines Kalenderjahres*

*BEISPIEL 37 Ereignisdatum korrekt/fehlerhaft- Änderung Folgejahr*

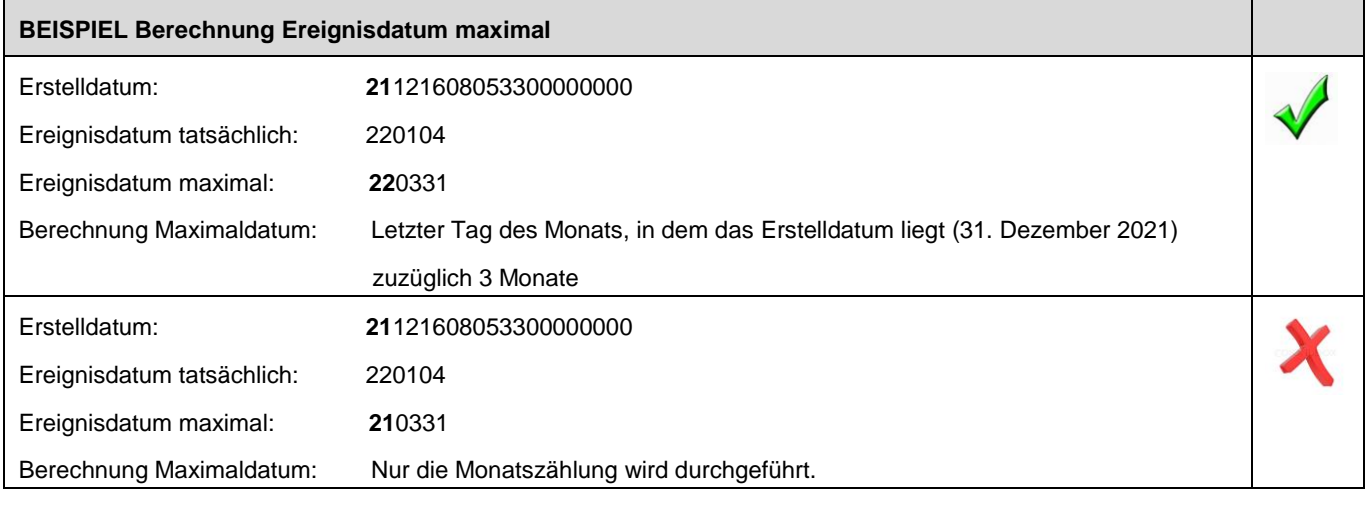

### Vorschlag für Hilfetext im EAP

Maximaldatum: Nur die Monatszählung wird durchgeführt.<br>Ür Hilfetext im EAP<br>Ereignisdatum: Datum, zu dem die betriebliche Veränderung wirksam wurde oder in den<br>nächsten drei Monaten wirksam wird. nächsten drei Monaten wirksam wird. Ereignisdatum: Datum, zu dem die betriebliche Veränderung wirksam wurde oder in den<br>nächsten drei Monaten wirksam wird.<br>Werden mehrere Änderungen in einer elektronischen Änderungsmeldung übermittelt, dann ist<br>das Datum des

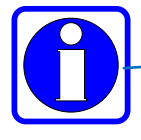

das Datum des maßgeblichen Ereignisses einzutragen. Werden mehrere Änderungen in einer elektronischen Änderungsmeldung übermittelt, dann ist das Datum des maßgeblichen Ereignisses einzutragen.<br>Soll eine fehlerhaft abgegebene Meldung korrigiert werden, so ist das Ereignisdat

fehlerhaften Meldung einzutragen.

Werden lediglich Rechtschreibekorrekturen durchgeführt, so ist das Tagesdatum einzugeben.

### **4.2.1.8 Erstelldatum des Datensatzes**

*Feld(gruppe) XI Erstelldatum (gemäß Anlage 4 GG)*

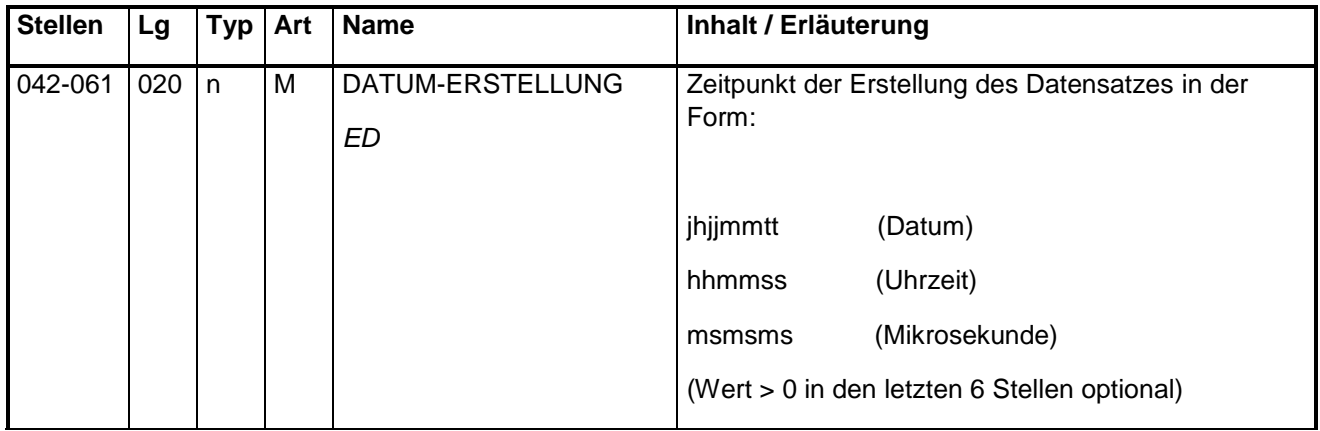

### Nutzung des Erstelldatums

Das Erstelldatum kennzeichnet den Zeitpunkt, zu dem der DSBD im EAP generiert wurde.

Liegen der BA zu einem Verarbeitungszeitpunkt mehrere DSBD zu einer bestimmten BBNRBB vor, so wird ausschließlich der DSBD mit dem jüngsten Erstelldatum übernommen.

### Regeln

Das Erstelldatum entspricht dem Datum, an dem der DSBD generiert wurde. Dies gilt auch dann, wenn der DSBD erst mit DER FOLGENDEN Entgeltabrechnung übermittelt wird.

Das Erstelldatum wird vom EAP automatisiert generiert.
### **4.2.2 Besonderheiten bei der Initialmeldung (GD = 09)**

Die meisten Stammdaten sind zum Zeitpunkt der Initialmeldung im EAP gefüllt. Es kann vorkommen, dass einzelne Muss-Felder des DSBD bisher in den Stammdaten leer sind.

Um die Initialmeldung ohne Eingriff des Arbeitgebers zu ermöglichen, müssen einzelne Felder in der Initialmeldung automatisiert befüllt werden. Die automatisierte Befüllung mit Dummy-Werten ist nur im DSBD und nur in der Initialmeldung zulässig.

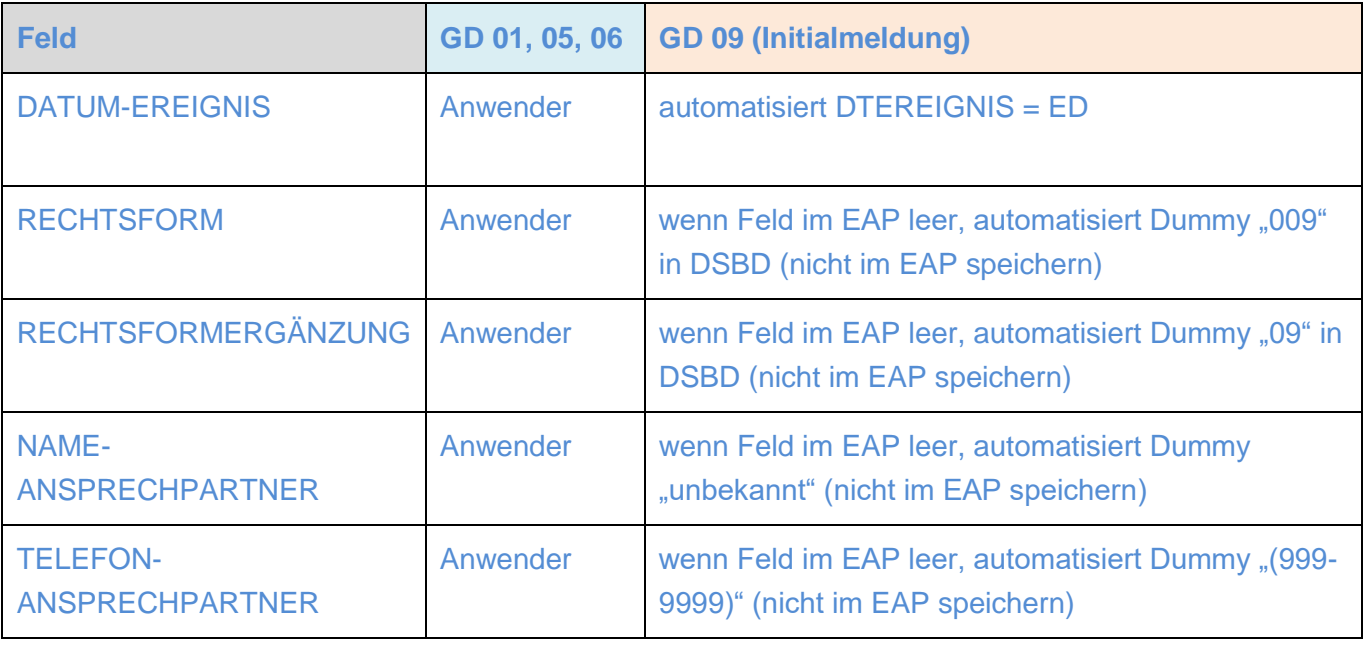

### **4.2.3 Steuerungsfelder**

Diese Felder realisieren die technische Steuerung von Ereignissen.

#### **4.2.3.1 Betriebsnummer des Beschäftigungsbetriebs**

*Feld(gruppe) XII Betriebsnummer des Beschäftigungsbetriebs (gemäß Anlage 4 GG)*

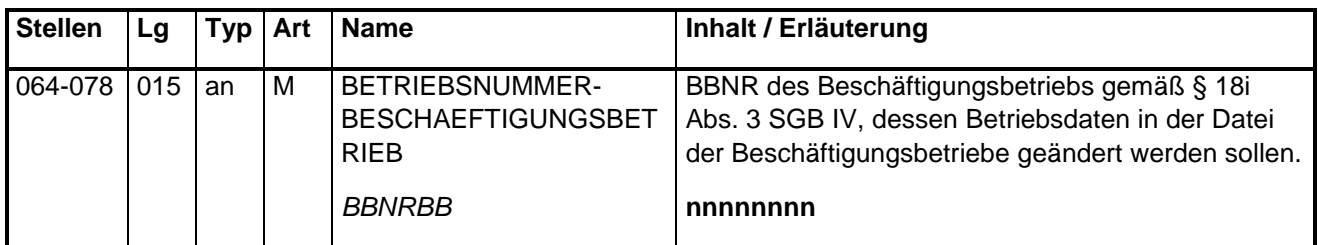

#### Nutzung der Betriebsnummer Beschäftigungsbetrieb

Im Feld BETRIEBSNUMMER-BESCHAEFTIGUNGSBETRIEB ist die BBNR desjenigen Beschäftigungsbetriebs eines Arbeitgebers einzutragen, zu dem die Veränderung eingetreten ist bzw. eintreten wird. Der Arbeitgeber nutzt die BBNR des Beschäftigungsbetriebs in der Beschäftigungsmeldung (DSME) primär als Betriebsnummer Verursacher.

Test-BBNR aus dem Nummernkreis "993" dürfen ausschließlich zu Testzwecken in das Feld BBNRBB eingetragen und dazu ein DSBD übermittelt werden.

#### Regeln

Die Betriebsnummer des Beschäftigungsbetriebs ist die BBNR für die Niederlassung (oder auch Niederlassungen), die als Beschäftigungsbetrieb im Sinne des § 18i Abs. 3 SGB IV in der DdB gespeichert ist.

Hat ein Arbeitgeber mehrere Beschäftigungsbetriebe, so ist diejenige BBNR einzutragen, zu der eine Veränderung eingetreten ist bzw. deren Bestand übermittelt werden soll.

#### Ausgeschlossene Nummernkreise

Zu folgende Nummernkreisen ist kein DSBD zu übermitteln:

- 100 bis 110 (darunter die Zahlstellennummernkreise 106, 107 und 108)
- 000 bis 009, 996, 997, 999.

#### BBNR und betriebliche Angaben gehören nicht zusammen

Es stellt einen Fehler dar, wenn der Arbeitgeber eine BBNR als Betriebsnummer seines Beschäftigungsbetriebs einträgt, die nicht zu seinem eigenen Betriebsnummernbestand gehört, sondern dem eines anderen Arbeitgebers.

#### Unberechtigte Nutzung von BBNR der Sozialversicherungsträger

Fälschlicherweise wird anstatt der eigenen BBNR eine veröffentlichte BBNR eines SV-Trägers eingetragen.

#### Dummy-BBNR

Teils werden als Dummy-Betriebsnummern gültig aufgebaute BBNR erfunden und in die EAP eingetragen. Solche häufigen Ziffernkombinationen sind beispielsweise 88888888, 99999998, 12345671, 87654321, 99999011, 00500000, 99887766.

Auch diese Betriebsnummern dürfen nicht per DSBD übermittelt werden.

*BEISPIEL 38 Betriebsnummer des Beschäftigungsbetriebes korrekt/fehlerhaft-BBNR*

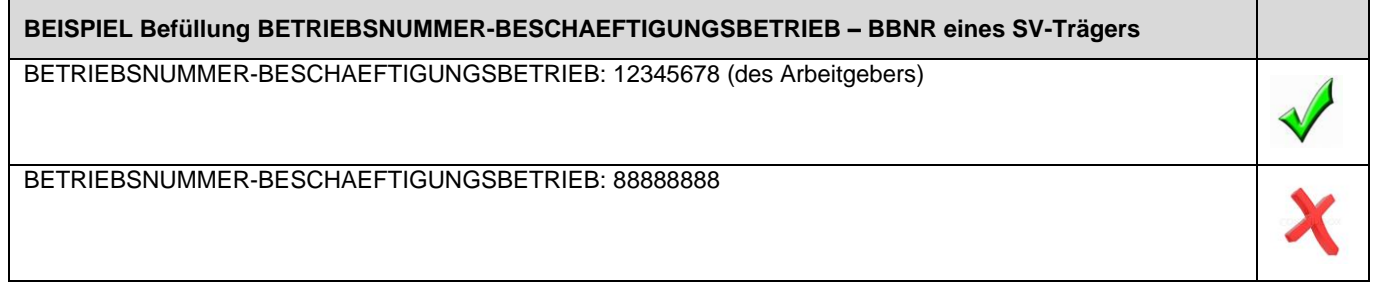

Vorschlag für Hilfetext im EAP

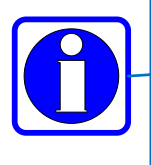

Betriebsnummer Beschäftigungsbetrieb ist diejenige Betriebsnummer eines Beschäftigungsbetriebs im Sinn des §18i SGB IV, zu dem eine Veränderung eingetreten ist. Nicht einzutragen sind die Betriebsnummern der zuständigen Einzugsstelle oder Berufsgenossenschaft.

Zu Test-Zwecken dürfen nur BBNR beginnend mit "993" verwendet werden. Nicht einzutragen sind Dummy-BBNR

#### **4.2.3.2 Absendernummer (Betriebsnummer oder gesonderte Absendernummer)**

*Feld(gruppe) XIII Absendernummer (gemäß Anlage 4 GG)*

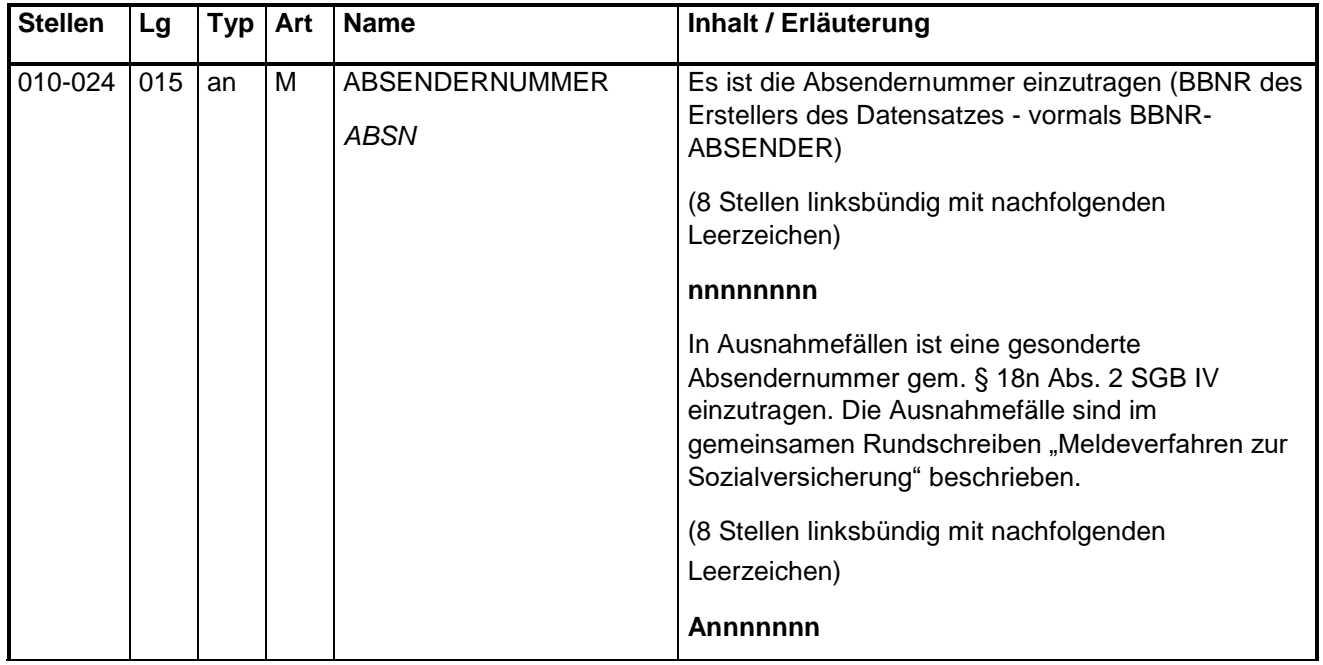

#### Nutzung der Absendernummer

Die Absendernummer dient der Ermittlung derjenigen Stelle (Arbeitgeber, Dienstleister, Rechenzentrum), von der der DSBD technisch übermittelt wird.

Regeln

Die Absendernummer ist diejenige BBNR, von der der DSBD abgesendet wird.

Bei der Nutzung einer AH handelt es sich um die BBNR dieser AH.

Versendet der Dienstleister den DSBD im Auftrag des Arbeitgebers, dann ist die BBNR des Dienstleisters eingetragen oder dessen IT-Dienstleisters.

Die Absendernummer kann diejenige eines Rechenzentrums sein.

Verfügt ein Beschäftigungsbetrieb zusätzlich zur BBNR über eine gesonderte Absendernummer (vgl. § 18n Abs. 2 SGB IV), so hat die BBNR Vorrang.

#### **4.2.3.3 Empfängernummer**

*Feld(gruppe) XIV Empfängernummer (gemäß Anlage 4 GG)*

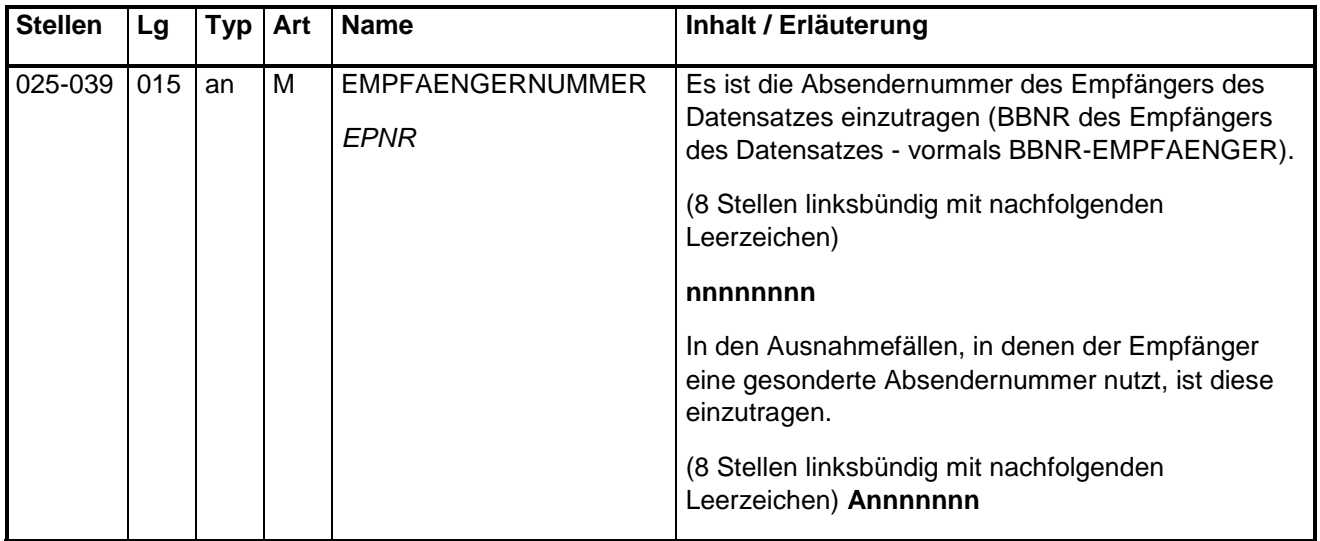

#### Nutzung der Empfängernummer

Die Empfängernummer identifiziert die Stelle, an die der DSBD gesandt wird.

Regeln

Einzutragen ist die BBNR einer Annahmestelle einer frei wählbaren Einzugsstelle.

#### **4.2.3.4 Betriebsnummer Abrechnungsstelle**

*Feld(gruppe) XV Betriebsnummer Abrechnungsstelle (gemäß Anlage 4 GG)*

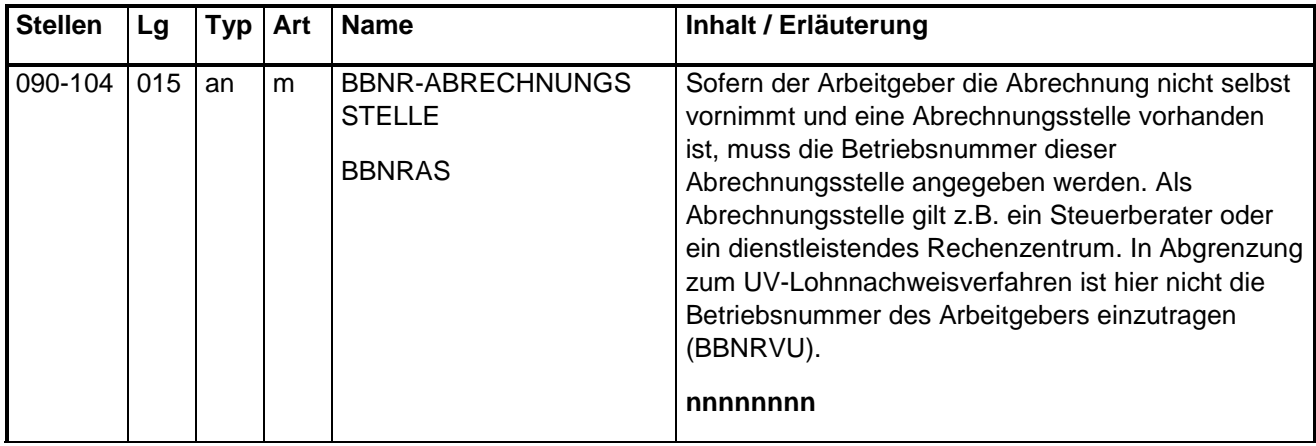

Nutzung der Betriebsnummer Abrechnungsstelle

Die Betriebsnummer Abrechnungsstelle identifiziert denjenigen, der das EAP bedient und den DSBD inhaltlich befüllt hat.

# **5 Elektronische Qualitätssicherung vor DSBD-Generierung**

# **5.1 Fehlerschwerpunkte im DSBD**

Die Auswertung der DSBD 04 lässt noch immer Qualitätsdefizite erkennen. Fehlerschwerpunkte sind Name mit Rechtsform und die Anschrift des Beschäftigungsbetriebs.

Im Feld Name mit Rechtsform fehlt oftmals die Rechtsformangabe oder die Firmierung ist teils so stark reduziert, dass nur noch ein einzelner Name oder eine Ortsbezeichnung übermittelt wird. Dabei kann es sich ganz offensichtlich nicht um eine Firmierung handeln, mit der der Beschäftigungsbetrieb im Rechtsverkehr auftritt. Hinzu kommen teils vollständige Firmierungen, die jedoch nicht zulässige Zeichenfolgen (meist betriebsinterne Kürzel/Kennungen) enthalten.

Im Feld Anschrift des Beschäftigungsbetriebs teilen Arbeitgeber mitunter Anschriften mit, die der Anschrift der Unternehmenszentrale entsprechen. In vielen Fällen gab es kein entsprechendes Umzugsereignis.

Ein gravierendes Problem ist auch die Eingabe von betrieblichen Angaben als Stammdaten zu einer falschen Betriebsnummer. So werden in der DdB unter einer Betriebsnummer die Angaben entweder einer anderen Niederlassung des Arbeitgebers oder gar die eines fremden Arbeitgebers und teils die BBNR des Dienstleisters gespeichert.

# **5.2 Elektronische Qualitätssicherung**

*Grafik 5 Prinzip der Plausibilisierungsprozesse im EAP*

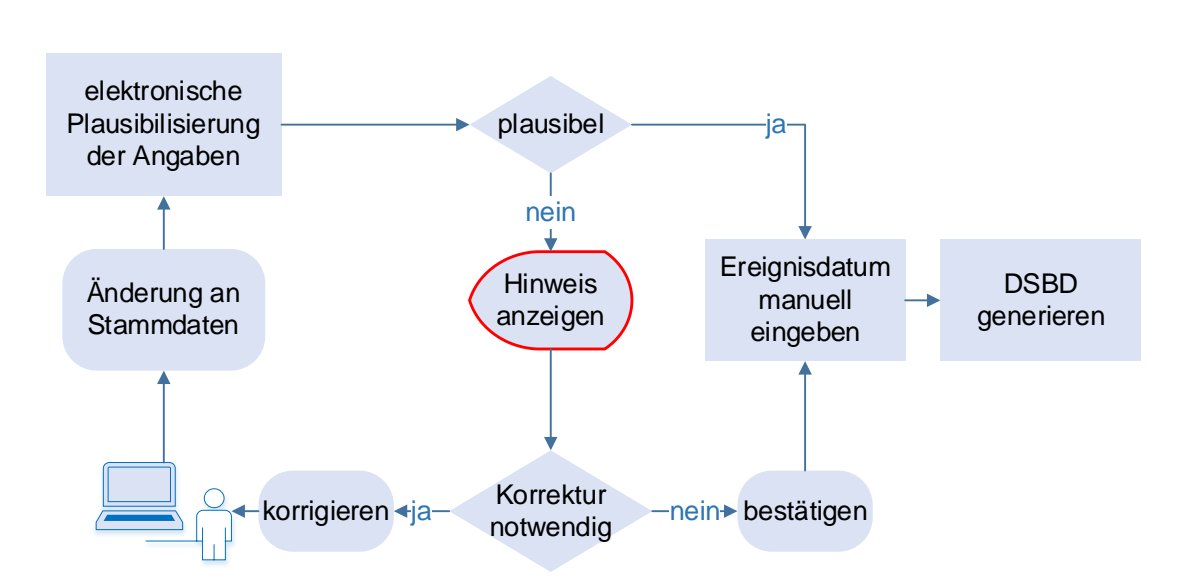

Die identifizierten Fehlerschwerpunkte verdeutlichen den Bedarf einer möglichst umfänglichen elektronischen Qualitätssicherung vor Generierung des DSBD. Fehlerhafte Angaben beruhen in der

Regel auf Fehleingaben des Anwenders. Das Entgeltabrechnungsprogramm muss den Anwender elektronisch unterstützen, um solche Fehleingaben zu verhindern. Dazu müssen Plausibilisierungen eingebaut werden, die den Anwender auf einen möglichen Fehler aufmerksam machen. Erst nach einer Überprüfung durch den Anwender (mit einer Korrektur oder Bestätigung der korrekten Eingaben) darf der DSBD generiert werden.

Bei den Hinweistexten handelt es sich um Vorschläge. Die Texte können auf die Zielgruppe des EAP zugeschnitten formuliert werden.

Es wird empfohlen, die Plausibilisierung schon bei der Ersterfassung der Stammdaten durchzuführen, so dass die Stammdaten von Anfang an den Konventionen entsprechen.

*BEISPIEL 39 Qualitätssicherung NAME mit Rechtsform*

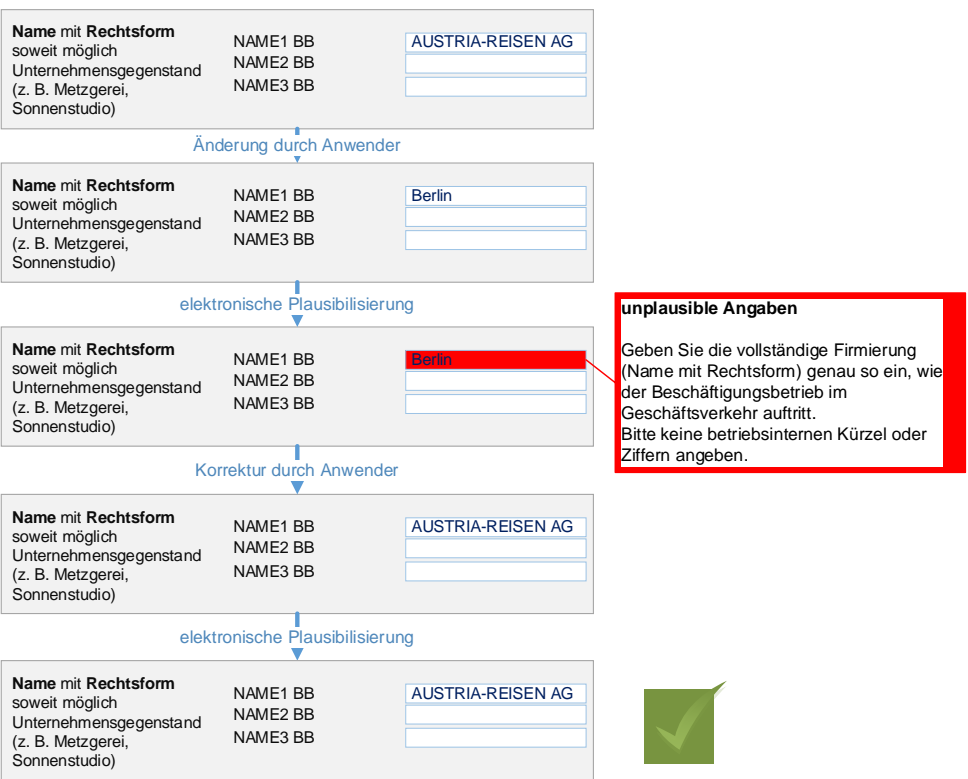

Für Fälle, in denen die Angaben korrekt sind, die Plausibilisierung jedoch weiterhin einen möglichen Fehler anzeigt, muss eine aktive Bestätigung der Korrektheit durch den Anwender möglich sein.

Alle Plausibilisierungen müssen unabhängig davon stattfinden, welches Attribut geändert wird. Wird zum Beispiel die Telefonnummer des Ansprechpartners geändert, dann müssen auch die Plausibilisierungen auf die Anschrift und Name mit Rechtsform stattfinden.

Die mit "Mindest-Anforderung" (MinA) gekennzeichneten Plausibilisierungen sind auf jeden Fall durchzuführen. Die mit **"Zusatz-Anforderung" (ZA)** gekennzeichneten Prüfungen würden den Plausibilisierungsmechanismus zielführend im Sinne höherer Datenqualität ergänzen und sind optional.

#### **5.2.1 Plausibilisierung von Namen mit Rechtsform**

Zwar lässt sich elektronisch nicht feststellen, ob eine Firmierung dem Auftreten im Rechtsverkehr entspricht. Nach dem Ausschlussprinzip sind jedoch Prüfungen möglich, mithilfe derer fehlende oder fehlerhafte Zeichenfolgen identifiziert werden können.

Die folgende Grafik bildet einen Überblick zu den Plausibilisierungen von Name mit Rechtsform ab. Die einzelnen Stufen werden im Folgenden beschrieben.

*Grafik 6 Prüfroutine zur Plausibilisierung des Feldinhalts von Name mit Rechtsform*

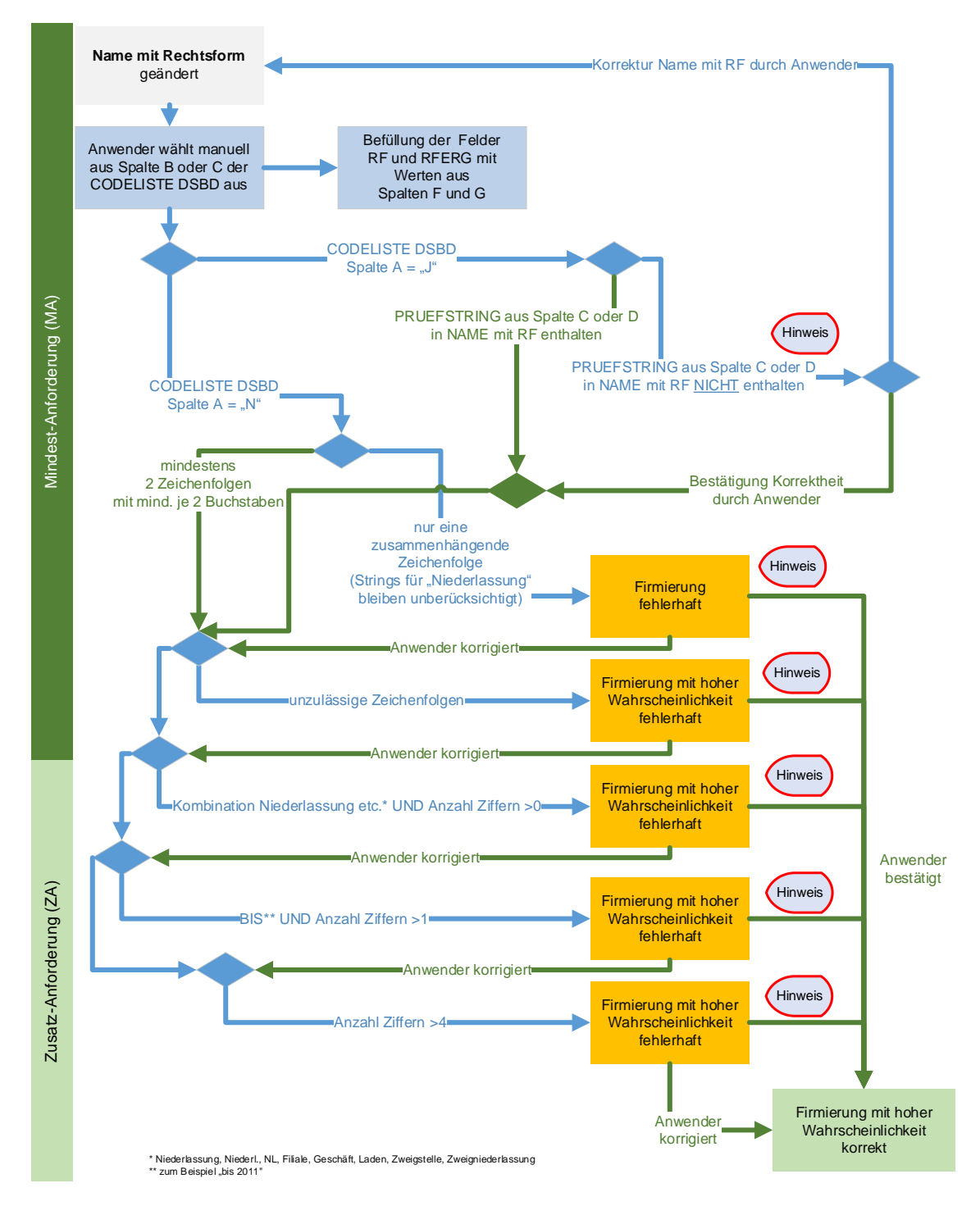

Plausibilisierungsmechanismen sollen Firmierungen mit folgenden Eigenschaften erkennen:

- ohne oder mit unzutreffender bzw. falsch geschriebener Rechtsformangabe,
- zu wenige Namen,
- zu kurz,
- mit unzulässigen Zeichenfolgen.

#### **5.2.1.1 Mindestanforderung (MinA) Name mit Rechtsform**

#### **Codeliste-DSBD**

Die BA stellt die vorliegende Verfahrensanforderung sowie die Codeliste-DSBD im Format Excel zur Befüllung der Felder RECHTSFORM und RECHTSFORMERGAENZUNG über die ITSG bereit.

Es dürfen im DSBD ausschließlich die in der Codeliste vorkommenden Werte angegeben werden.

Die Codeliste-DSBD besteht aus den folgenden Spalten:

- **A** PLAUSIBILISIERUNG\_J\_N
- **B** AUSWAHL\_LANG
- **C** AUSWAHL\_KURZ\_UND\_PRUEFSTRINGS
- **D** PRUEFSTRING\_ALTERNATIV
- **E** HINWEIS\_ZUR\_AUSGESTALTUNG\_DER\_FIRMIERUNG
- **F** SCHLUESSEL\_DSBD\_RF
- **G** SCHLUESSEL\_DSBD\_RFERG
- **H** HAEUFIGKEIT

#### A - PLAUSIBILISIERUNG\_J\_N

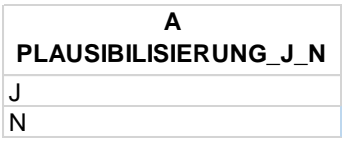

Grundlage für die Plausibilisierung der Betriebsbezeichnung ist die Frage, ob ein Rechtsformkürzel (oder eine ausgeschriebene Rechtsformangabe) vorhanden sein muss oder nicht.

Durch die Auswahl der Angabe zur Rechtsform durch den Anwender aus der Codeliste (Spalten B), wird die Plausibilisierung gesteuert. Zur programm-technischen Unterscheidung, ob die Plausibilisierung auf die Rechtsformangabe stattfinden muss, dienen die Angaben in Spalte A - PLAUSIBILISIERUNG\_J\_N.

- Ist in Spalte A der Wert "N" eingetragen, dann erfolgt keine Plausibilisierung der Rechtsformangabe. Stattdessen muss die Plausibilisierung für Betriebsbezeichnung ohne Rechtsformkürzel durchlaufen werden. Hier müssen mindestens ein ausgeschriebener Vorname und ein Nachname enthalten sein.
- Ist hingegen der Wert "J" eingetragen, dann muss die Plausibilisierung für Betriebsbezeichnungen durchlaufen werden, die ein Rechtsformkürzel enthalten müssen.

#### B - AUSWAHL\_LANG

B **AUSWAHL LANG** 

im Handelsregister eingetragenes Einzelunternehmen (e.K., e.Kfm., e.Kfr.) nicht im Handelsregister eingetragenes Einzelunternehmen Kommanditgesellschaft auf Aktien & Co. Offene Handelsgesellschaft (KGaA & Co. OHG oder KGaA & Co. oHG)

Das EAP sollte an der Nutzeroberfläche die Angaben aus Spalte B anzeigen. Die Bestimmung der Rechtsform könnte über ein Klappfeld geschehen oder auch eine Stringsuche.

Es gibt sehr viele Rechtsformen teilweise als Kombinationen. Die Codeliste-DSBD beinhaltet nur die im Verfahren DSBD häufig vorkommenden Angaben zu Rechtsformen sowie solche, die schon in anderen Verfahren vorkommen (z.B. IW-ELAN). Als "Sammler" wird eine Kategorie für sonstige inländische oder ausländische Rechtsform-Kombinationen angeboten.

Die Liste ist ergänzt um Auswahlmöglichkeiten, die keine konkrete Rechtsform darstellen. Sie sollen dem Anwender helfen, den Beschäftigungsbetrieb korrekt zu verschlüsseln. Beispielsweise erfordern Privathaushalte keine Rechtsformangabe. Um dem Anwender die Bestimmung des zutreffenden Schlüssels zu ermöglichen, wird auch die Auswahl "Privathaushalt" angeboten. Auch die Plausibilisierung wird darüber korrekt gesteuert.

Bei gesetzlich festgelegten Betriebsbezeichnungen handelt es sich in der Regel um Körperschaften des öffentlichen Rechts. In diesen Fällen kann "KdöR" in die Firmierung aufgenommen werden. Um die Anwenderfreundlichkeit zu erhöhen, wird in Spalte B als Ergänzung nicht nur "Körperschaft des öffentlichen Rechts (KdöR)" angeboten, sondern auch "Gebietskörperschaften". In diesen Fällen plausibilisiert das EAP die Rechtsform nicht. Das Feld RF wird aber in beiden Fällen mit dem Wert "700" gefüllt.

#### C - AUSWAHL\_KURZ\_UND\_PRUEFSTRINGS

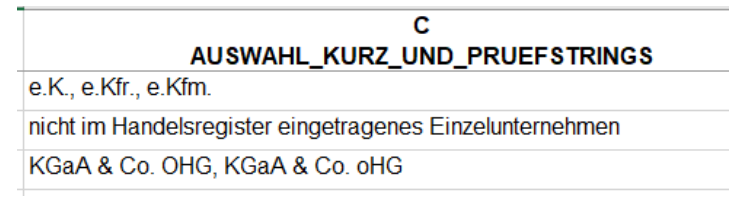

Alternativ zur Spalte B könnte das EAP die Auswahlmöglichkeiten aus Spalte C anzeigen.

Sofern der Anwender eine Auswahl trifft, die zum Wert "J" in Spalte A führt, muss die Plausibilisierung auf die Rechtsformangabe stattfinden. Führt die Auswahl der Rechtsformangabe in Spalte A zum Wert "N", werden die Einträge in den Spalten C bzw. D nicht berücksichtigt.

Das EAP sucht – unter Beachtung der Groß- und Kleinschreibung sowie Leerzeichen und Verkettung der drei Zeilen – nach den Suchstrings in Spalte C.

Alternative Schreibweisen sind durch Komma getrennt.

#### D - PRUEFSTRING\_ALTERNATIV

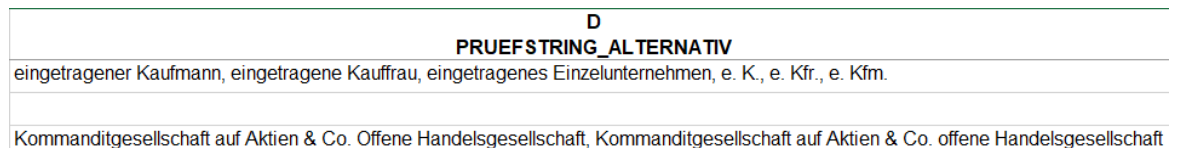

In einigen Fällen gibt es alternative Schreibweisen der Rechtsformangaben. Sie sind in Spalte D gelistet. Findet das EAP keine der Suchstrings aus Spalte C, dann muss das EAP die alternativen Suchstrings aus Spalte D berücksichtigen.

Beispielsweise kann die Firmierung "Gesellschaft für Informationsverarbeitung mbH" mit den Strings "GmbH" aus Spalte C nicht plausibilisiert werden. Die Plausibilisierung gelingt mit den Angaben aus Spalte D: "mbH"

E -HINWEIS\_ZUR\_AUSGESTALTUNG\_DER\_FIRMIERUNG

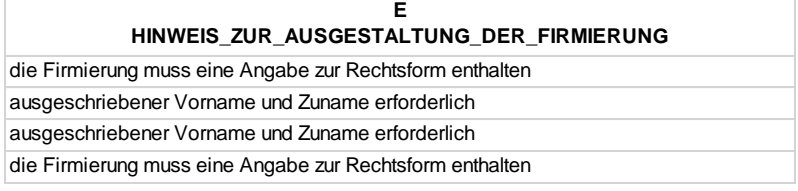

Die Einträge in Spalte E sind für Hinweise relevant. Wählt der Anwender beispielsweise "nicht im Handelsregister eingetragenes Einzelunternehmen" oder "Privathaushalt" aus, dann findet keine Plausibilisierung auf die Rechtsform statt (Spalte A="N"). Das EAP sollte stattdessen den Hinweis zur korrekten Ausgestaltung der Firmierung aus Spalte E anzeigen.

#### F- SCHLUESSEL\_DSBD\_RF

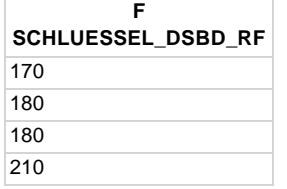

Die dreistelligen Schlüsselzahlen entsprechen grundsätzlich der Liste des IT-Planungsrates (Version 6). HINWEIS: Es sind mehrere Positionen für das Verfahren DSBD ergänzt und mit dem Schlüssel "999" versehen. Der Schlüssel "999" kommt in der Liste des Planungsrates nicht vor.

Entsprechend der Auswahl des Anwenders wird das Feld RF im DSBD mit dem Wert aus Spalte F befüllt.

#### G - SCHLUESSEL\_DSBD\_RFERG

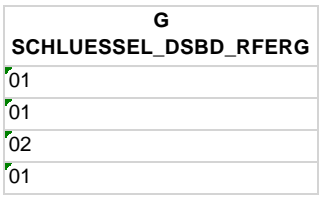

Für das Verfahren DSBD wird eine tiefergehende Gliederung der Angaben benötigt. Beispielsweise müssen für das Verfahren DSBD die Rechtsformen "gGmbH" und "GmbH" unterschieden werden.

Entsprechend der Auswahl des Anwenders wird das Feld RFERG im DSBD mit dem Wert aus Spalte G befüllt.

#### H - HAEUFIGKEIT

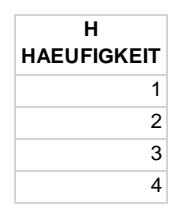

Optional zur Reihenfolge in der Codeliste DSBD nach den Schlüsselzahlen, könnte das EAP dem Anwender die Auswahlliste in der Reihenfolge der Häufigkeit der übermittelten Angaben zur Rechtsform angeben.

Die Angaben zu einem nicht im Handelsregister eingetragenen Einzelunternehmen ist die häufigste Angabe zur Rechtsform. Soweit die Häufigkeit bestimmt werden konnte, sind Ränge von eins aufsteigend eingetragen. Für Rechtsformangaben, deren Häufigkeit unbekannt ist, finden Ziffern ab 900 aufsteigend Verwendung.

#### **Anwendung der Codeliste-DSBD im EAP**

Meist ist ein Rechtsformkürzel (z. B. "GmbH") Teil der Firmierung. In den Stammdaten der EAP sind diese in der Regel (bereits) erfasst.

Es ist sinnvoll, für die Datenpflege der betrieblichen Stammdaten die Plausibilisierungsprozesse zu nutzen.

Die Auswahl der Angabe zur Rechtsform aus der Codeliste DSBD alleine darf nicht zum DSBD führen. Erst bei einer Änderung an den betrieblichen Stammdaten aufgrund der Plausibilisierung oder anlässlich eines Änderungsereignisses bzw. der Bestandsübermittlung oder eines Wechsels, ist der DSBD zu generieren.

Durch die bewusste Auswahl der Rechtsform aus der Codeliste-DSBD werden zwei Zwecke erfüllt:

- Vor DSBD-Generierung plausibilisiert das EAP die Firmierung.
- Die Felder RECHTSFORM und RECHTSFORMERGAENZUNG werden mit den Codes befüllt.

Ausnahme bildet die Initialmeldung (GD=09). Sind die Felder RF und RFERG bisher im EAP noch nicht befüllt, so müssen in der Initialmeldung die DSBD-Felder mit den Dummy-Werten RF = "009" und RFERG = "09" gefüllt werden.

#### **Plausibilisierung der Rechtsformangabe**

Es gibt drei grundlegende Konstellationen zur Angabe der Rechtsform in der Firmierung:

- Rechtsformkürzel zwingend erforderlich (z.B. "GmbH") (Codeliste DSBD, Spalte A Wert "J")
- Rechtsformkürzel nicht zwingend erforderlich (z.B. "KdöR") (Codeliste DSBD, spalte A Wert "N")
- Rechtsformkürzel nicht vorhanden (z.B. Privathaushalt) (Codeliste DSBD, spalte A Wert "N").

Für den Plausibilisierungsmechanismus ergibt sich daraus, dass nur die zwingend erforderlichen Rechtsformkürzel in den Feldern NAMEBB1, NAMEBB2 und NAMEBB3 zu plausibilisieren sind.

#### Beispiel 1 zur Plausibilisierung der ausgewählten Rechtsformangabe

*BEISPIEL 40 Plausibilisierung NAME mit Rechtsform – Rechtsform korrekt*

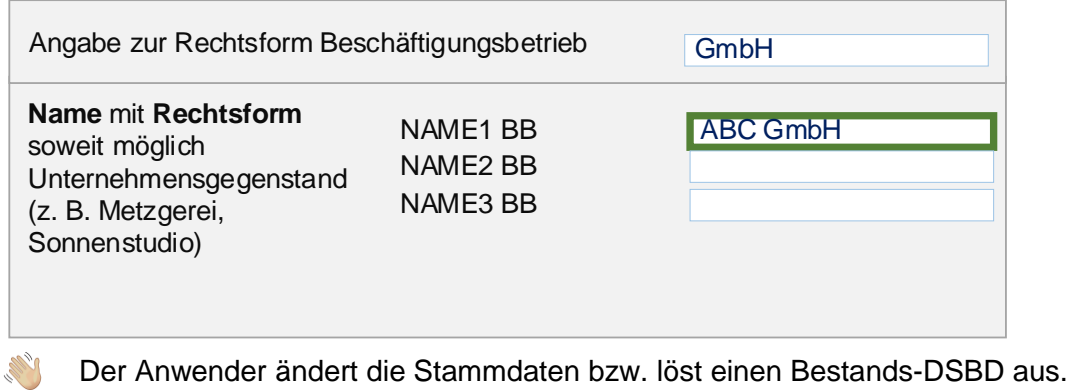

Er wählt aus der Auswahlliste "GmbH" aus.

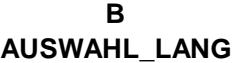

Gesellschaft mit beschränkter Haftung (GmbH)

**A** Das EAP sucht in den Feldern NAMEBB1, NAMEBB2 und NAMBEBB3 - unter Beachtung von Groß- und Kleinschreibung sowie Leerzeichen und nach Verkettung der drei Zeilen - nach den Strings aus Spalte C.

# **C AUSWAHL\_KURZ\_UND\_PRUEFSTRINGS**

**GmbH** 

✓ Rechtsformangabe gefunden

#### Verfahrensanforderung DSBD Version 2.32

#### Beispiel 2 zur Plausibilisierung der ausgewählten Rechtsformangabe

*BEISPIEL 41 Plausibilisierung NAME mit Rechtsform – Rechtsform korrekt*

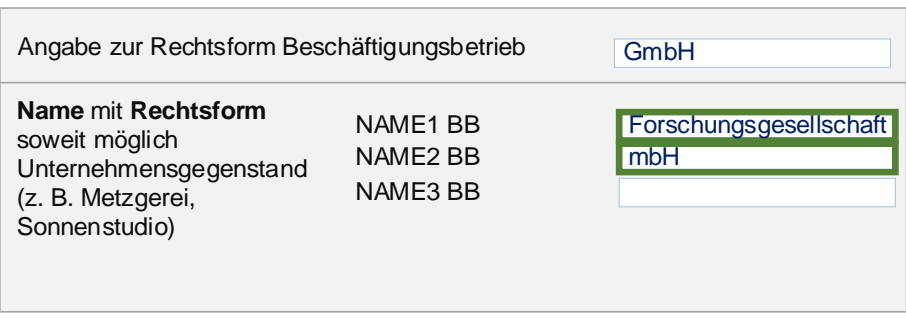

Der Anwender ändert die Stammdaten bzw. löst einen Bestands-DSBD aus.

Er wählt aus der Auswahlliste "GmbH" aus.

**B AUSWAHL\_LANG**

Gesellschaft mit beschränkter Haftung (GmbH)

Das EAP sucht in den Feldern NAMEBB1, NAMEBB2 und NAMEBB3 - unter Beachtung von Groß-Ą. und Kleinschreibung sowie Leerzeichen und nach Verkettung der drei Zeilen - nach den Strings aus Spalte C.

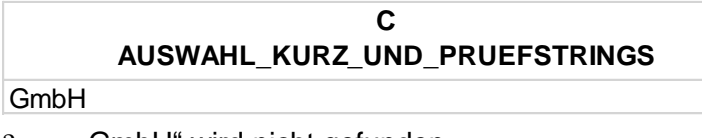

- "GmbH" wird nicht gefunden.
- Q. Die EAP sucht in den Feldern NAMEBB1, NAMEBB2 und NAMEBB3 - unter Beachtung von Großund Kleinschreibung sowie Leerzeichen und nach Verkettung der drei Zeilen - nach einer der alternativen Strings aus Spalte D.

✓ Rechtsformangabe gefunden

#### Verfahrensanforderung DSBD Version 2.32

#### Beispiel 3 zur Plausibilisierung der ausgewählten Rechtsformangabe

*BEISPIEL 42 Plausibilisierung NAME mit Rechtsform – Rechtsform fehlerhaft*

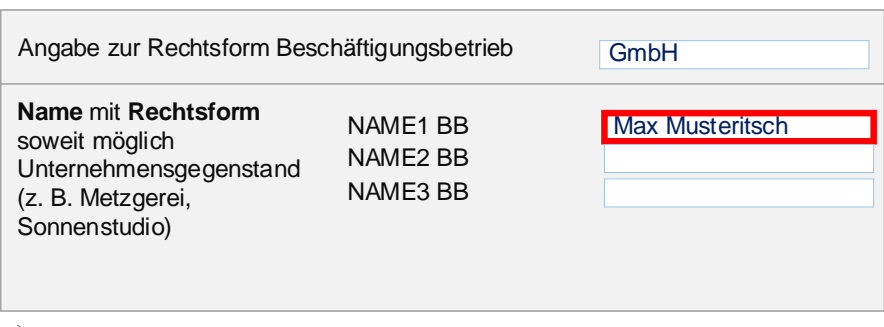

Der Anwender ändert die Stammdaten bzw. löst einen Bestands-DSBD aus.

Er wählt aus der Auswahlliste "GmbH" aus.

**AUSWAHL\_LANG**

Gesellschaft mit beschränkter Haftung (GmbH)

Das EAP sucht in den Feldern NAMEBB1, NAMEBB2 und NAMEBB3 - unter Beachtung von Großund Kleinschreibung sowie Leerzeichen und nach Verkettung der drei Zeilen - nach den Strings aus Spalte C. B<br>
AUSWAHL\_LANG<br>
Das EAP sucht in den Feldern NAMEBB1, NAME<br>
und Kleinschreibung sowie Leerzeichen und nach<br>
aus Spalte C.<br>
C<br>
AUSWAHL\_KURZ\_UND\_PRUEFSTRINGS<br>
mbH<br>
Rechtsformangabe wird nicht gefunden.<br>
Das EAP sucht in den

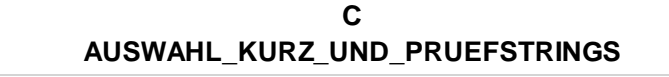

GmbH

- Rechtsformangabe wird nicht gefunden.
- Das EAP sucht in den Feldern NAMEBB1, NAMEBB2 und NAMEBB3 unter Beachtung von Großund Kleinschreibung sowie Leerzeichen- nach einer der alternativen Strings aus Spalte D.

- Rechtsformangabe wird nicht gefunden.
- Hinweis: "In Name mit Rechtsform fehlt die Rechtsformangabe oder sie ist fehlerhaft geschrieben. Bitte korrigieren Sie den Namen mit Rechtsform entsprechend dem Auftreten im Rechtsverkehr".
- Anwender korrigiert die Firmierung.
- Plausibilisierung läuft erneut.
- Rechtsformangabe wird gefunden.

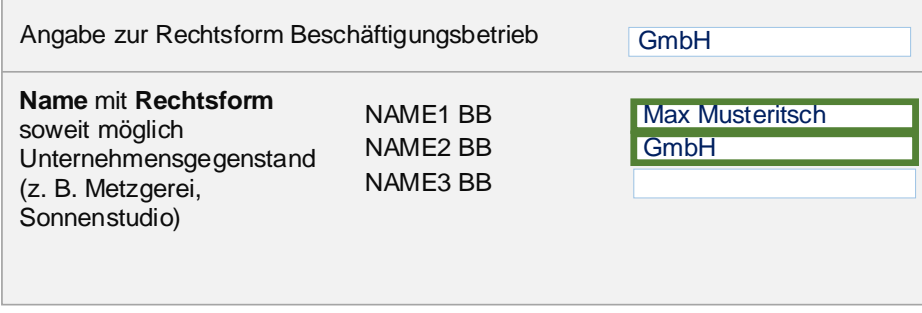

#### **Zu kurze Betriebsbezeichnung (MinA)**

Enthält die Betriebsbezeichnung keine Rechtsformangabe (als Kürzel oder ausgeschrieben), so muss sie mindestens aus zwei getrennten Zeichenfolgen mit jeweils mindestens 2 Buchstaben bestehen.

Enthält das Feld Name mit Rechtsform nur eine zusammenhängende Zeichenfolge, dann liegt ein Fehler vor.

Mit der Prüfung auf mindestens zwei getrennte Zeichenfolgen lassen sich mehrere häufig vorkommende fehlerhafte Eingaben erkennen. Durch die Identifizierung von Namen mit Rechtsform, die aus nur einer Zeichenfolge von Buchstaben und/oder Ziffern und/oder Satzzeichen und/oder Sonderzeichen bestehen, lassen sich häufige Fehleingaben erkennen.

| <b>Fehlerhafte Eingabe</b> | <b>Art des Fehlers</b>                                                |
|----------------------------|-----------------------------------------------------------------------|
| Frankfurt                  | Firmierung besteht ausschließlich aus dem Ortsnamen der Niederlassung |
| AUSTRIA-REISENAG           | Leerzeichen fehlt                                                     |
| Schmidt                    | Vorname fehlt                                                         |
| METABA                     | Rechtsformangabe fehlt                                                |
| <b>ZZZ</b>                 | Unzulässige Zeichenfolge                                              |
| 12345678                   | Betriebsnummer                                                        |

*BEISPIEL 43 Qualitätssicherung NAME mit Rechtsform – kurze Firmierungen*

#### Häufiger Fehler

In den Fällen, in denen die Firmierung ausschließlich aus einem Ortsnamen besteht, muss ein Hinweis angezeigt werden, dass die Firmierung geprüft und korrigiert werden soll. Das funktioniert beispielsweise bei dem Ortsnamen "Frankfurt", nicht aber bei dem Ortsnamen "Bad Kreuznach".

Häufig ist der Ortsname um folgende Zeichenfolgen ergänzt: "Niederlassung, Niederl., NL, Betriebsstätte, Filiale, Büro, Zweigniederlassung, Zweigstelle, Geschäft, Arbeitsstätte oder Laden". Durch Ignorieren der genannten Zeichenfolgen und Prüfung, ob dann ausschließlich eine Zeichenfolge verbleibt, lässt sich der Fehler erkennen.

So muss die Plausibilisierung beispielsweise die Firmierung "Frankfurt" und auch "Niederl. Frankfurt" als fehlerhaft erkennen.

#### **Betriebsinterne Kürzel/Kennungen – unplausible Zeichenfolgen (MinA)**

Anwender des Entgeltabrechnungsprogramms ergänzen die Betriebsbezeichnung teils für interne Zwecke um Kürzel bzw. Kennungen.

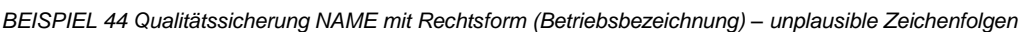

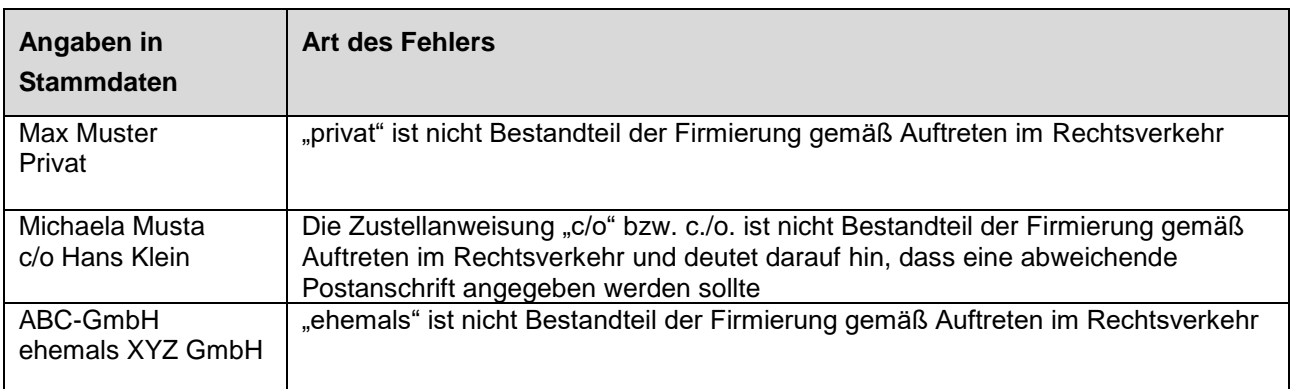

Betriebsinterne Kennungen gehören nicht zum Namen des Beschäftigungsbetriebs gemäß Auftreten im Rechtsverkehr!

Zeichenfolgen können sowohl unzulässig sein als auch zulässig. Die Maschine kann das nicht immer eindeutig erkennen. Deshalb müssen die Zeichenfolgen in **Anlage 5** zu einem Hinweis führen. Der Anwender muss eine Entscheidung treffen (vgl. Beispiel "privat"/"Privatdetektivin").

Solche Kennungen oder Kürzel stellen unplausible Zeichenfolgen dar. Das EAP identifiziert die Zeichenfolgen in Anlage 5 und gibt einen Hinweis aus.

Die BA stellt zum Einbau in das EAP eine Negativ-Liste mit den unplausiblen Zeichenfolgen im Excelformat bereit.

#### **Datei mit Liste unplausiblen Zeichenfolgen (Negativ-Liste)**

Die Exceldatei mit der NEGATIV-Liste besteht aus 5 Spalten und hat einen Umfang von 53 Positionen.

NR – laufende Nummerierung

BEZEICHNUNG – Bezeichnung der unzulässigen Zeichenfolge

SUCHSTRINGS\_1 – Suchstring 1

SUCHSTRINGS\_2 – alternative Suchstrings

SUCHSTRINGS\_3 – alternative Suchstrings

SUCHSTRINGS\_4 – alternative Suchstrings

SUCHSTRINGS\_5 – alternative Suchstrings

#### Verfahrensanforderung DSBD Version 2.32

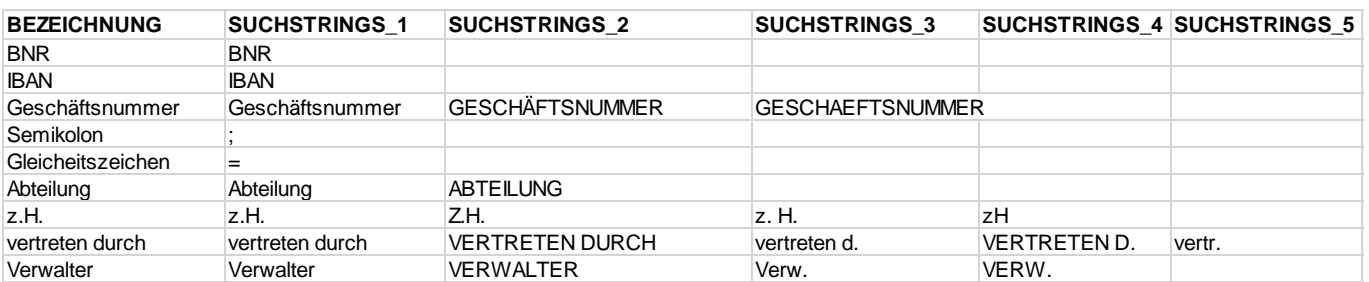

#### Auszug aus der Datei der unplausiblen Zeichenfolgen (Negativ-Liste)

Das EAP plausibilisiert die drei Felder zu NAMEBB bezüglich dieser Zeichenfolgen. Die Q. Zeichenfolgen können umgebrochen sein. Vor der Prüfung soll eine Verkettung der drei Zeilen stattfinden.

- $\begin{pmatrix} \Gamma \end{pmatrix}$ Wird eine Zeichenfolge aus der Negativ-Liste gefunden, so gibt das Programm einen Hinweis aus. Hinweis: "Der Name mit Rechtsform enthält unplausible Zeichenfolgen. Bitte tragen Sie den Namen mit Rechtsform entsprechend dem Auftreten im Rechtsverkehr ein".
	- Entweder korrigiert der Anwender die Eintragung um die unplausiblen Zeichenfolgen oder er bestätigt deren Korrektheit manuell.

#### Beispiel 1 zur Prüfung auf unplausible Zeichenfolgen

*BEISPIEL 45 Qualitätssicherung NAME mit Rechtsform – KEINE unplausiblen Zeichenfolgen*

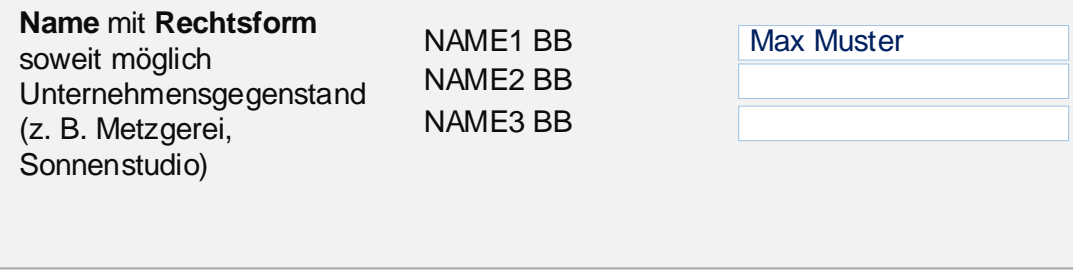

- Der Anwender ändert die Stammdaten bzw. löst einen Bestands-DSBD aus.
- Das EAP sucht in den Feldern NAMEBB1, NAMEBB2 und NAMEBB3 unter Beachtung von Großund Kleinschreibung sowie Leerzeichen - nach den Strings aus den Spalten 1 bis 5.
- **A** Das EAP findet keine Zeichenfolgen aus der Negativ-Liste.
- $\checkmark$  Ergebnis: Firmierung korrekt.

#### Beispiel 2 zur Prüfung auf unplausible Zeichenfolgen

*BEISPIEL 46 Qualitätssicherung NAME mit Rechtsform – unplausiblen Zeichenfolgen*

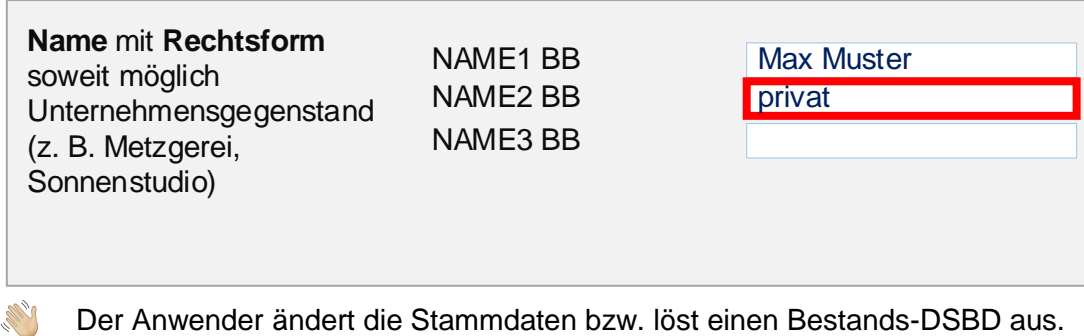

- Das EAP sucht in den Feldern NAMEBB1, NAMEBB2 und NAMEBB3 unter Beachtung von Groß-und Kleinschreibung sowie Leerzeichen - nach den Strings aus den Spalten 1 bis 5.
- Das EAP findet die Zeichenfolge "privat". Q.
- $\mathbf \Omega$ Hinweis: "Der Name mit Rechtsform enthält unplausible Zeichenfolgen. Bitte tragen Sie den Namen mit Rechtsform entsprechend dem Auftreten im Rechtsverkehr ein."
- **CONTROLLER** Anwender korrigiert.
- Plausibilisierung läuft erneut und zeigt keinen Hinweis mehr an. Q.
- $\checkmark$  Ergebnis: Firmierung korrekt.

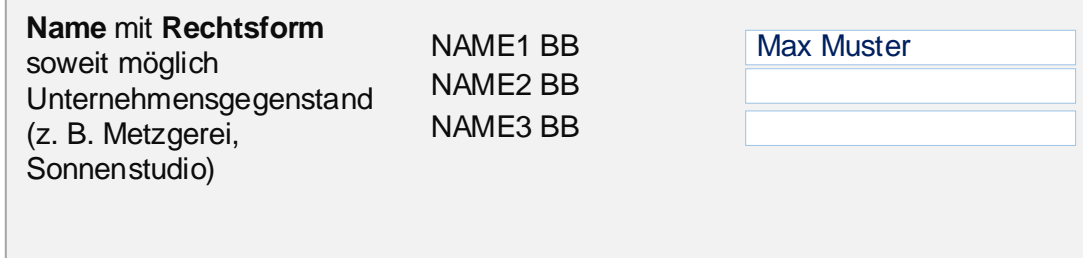

#### Beispiel 3 zur Prüfung auf unplausible Zeichenfolgen

*BEISPIEL 47 Qualitätssicherung NAME mit Rechtsform – unplausible Zeichenfolgen*

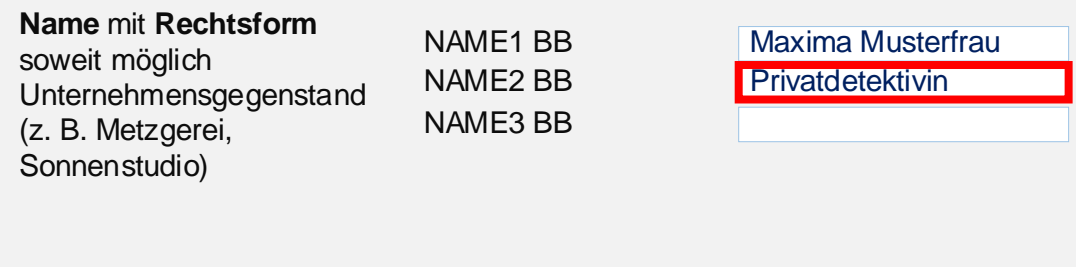

- Der Anwender ändert die Stammdaten bzw. löst einen Bestands-DSBD aus.
- Das EAP sucht in den Feldern NAMEBB1, NAMEBB2 und NAMEBB3 unter Beachtung von Großund Kleinschreibung sowie Leerzeichen - nach den Strings aus den Spalten 1 bis 5.
- Das EAP findet die Zeichenfolge "Privat".
- $\begin{pmatrix} 1 \end{pmatrix}$ Hinweis: "Der Name mit Rechtsform enthält unplausible Zeichenfolgen. Bitte tragen Sie den Namen mit Rechtsform entsprechend dem Auftreten im Rechtsverkehr ein."
	- Anwender bestätigt manuell die Korrektheit.

 $\checkmark$  Ergebnis: Firmierung korrekt.

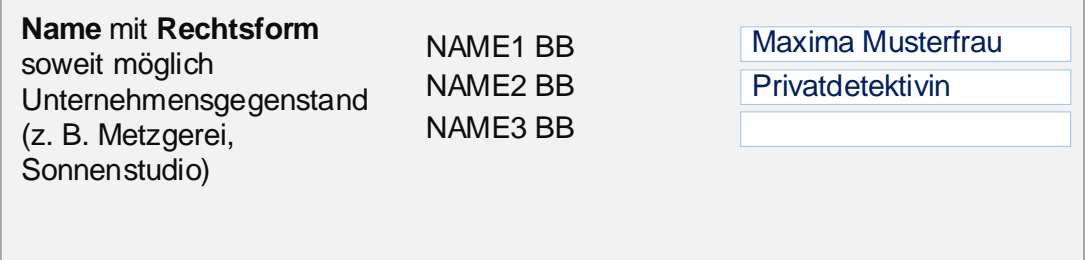

#### Beispiel 4 zur Prüfung auf unplausible Zeichenfolgen

*BEISPIEL 48 Qualitätssicherung NAME mit Rechtsform – unplausible Zeichenfolgen*

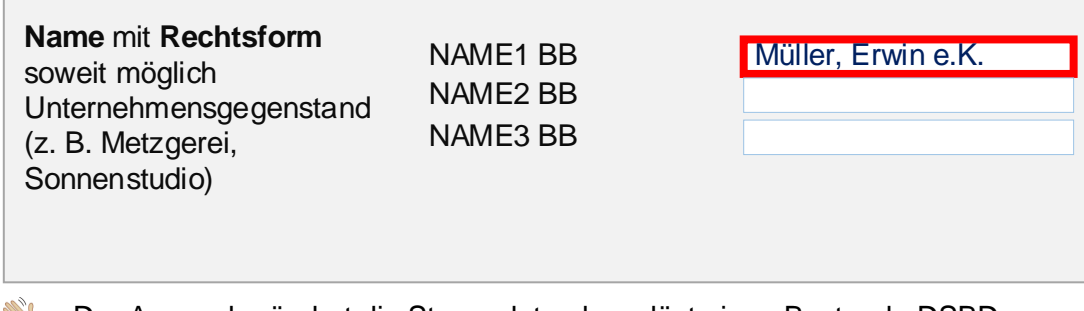

- Der Anwender ändert die Stammdaten bzw. löst einen Bestands-DSBD aus. **Collection**
- Das EAP sucht in den Feldern NAMEBB1, NAMEBB2 und NAMEBB3 unter Beachtung von Groß-und Kleinschreibung sowie Leerzeichen - nach den Strings aus den Spalten 1 bis 5.
- Das EAP findet ein Komma. Q.
- $\mathbf{C}$ Hinweis: "Der Name mit Rechtsform enthält unplausible Zeichenfolgen. Bitte tragen Sie den Namen mit Rechtsform entsprechend dem Auftreten im Rechtsverkehr ein."
- **CONTROL** Anwender korrigiert.
- Plausibilisierung läuft erneut und zeigt keinen Hinweis mehr an.
- $\checkmark$  Ergebnis: Firmierung korrekt.

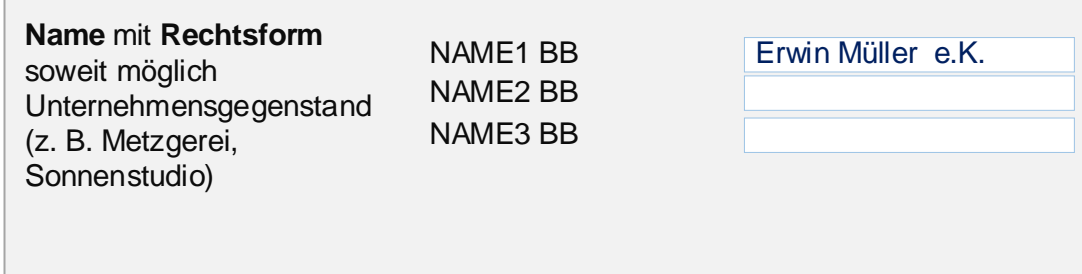

#### Beispiel 5 zur Prüfung auf unplausible Zeichenfolgen

*BEISPIEL 49 Qualitätssicherung NAME mit Rechtsform – unplausible Zeichenfolge*

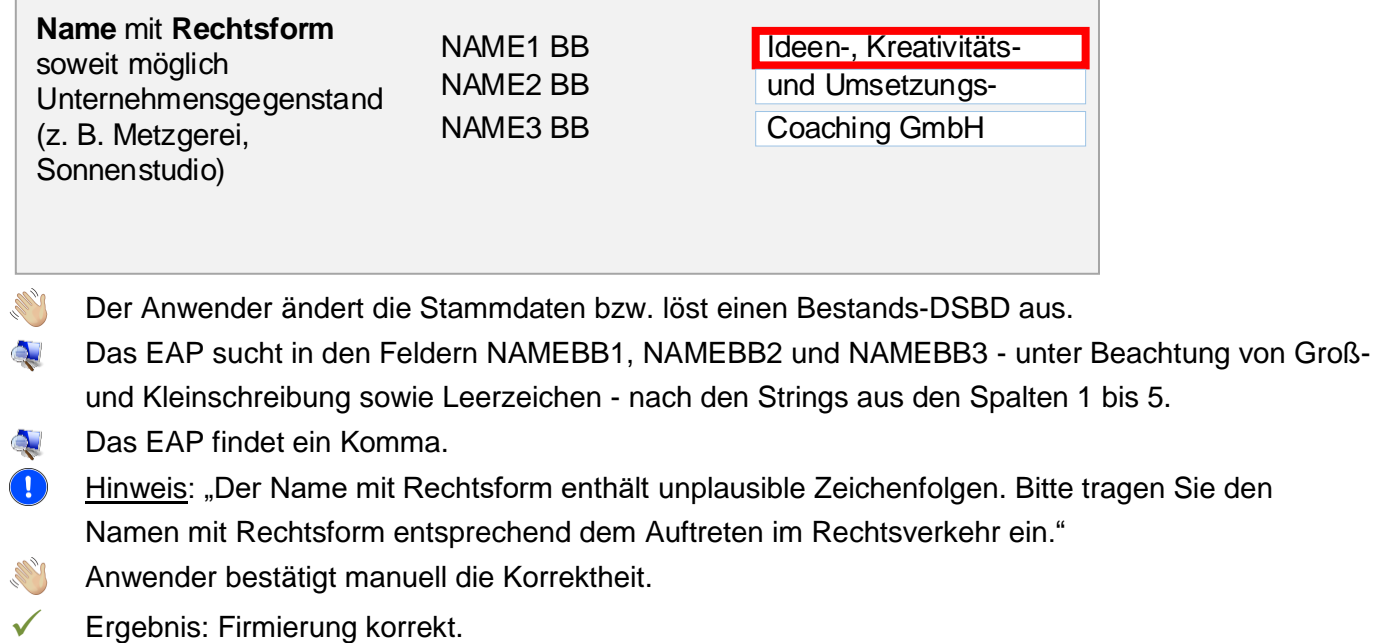

**Name** mit **Rechtsform** soweit möglich Unternehmensgegenstand (z. B. Metzgerei, Sonnenstudio) NAME1 BB NAME2 BB NAME3 BB Ideen-, Kreativitäts-Coaching GmbH und Umsetzungs-

#### **5.2.1.2 Zusatz-Anforderung (ZA) zu Namen mit Rechtsform**

#### **Betriebsinterne Kürzel/Kennungen – unzulässige Ziffern (ZA)**

Firmierungen enthalten oftmals korrekterweise Jahresangaben wie zum Beispiel bei Vereinen (1. FC 1871, TV Pelling 08). Häufig kommen auch Angaben vor, die eine Verfügbarkeit anzeigen (365, 24, 7 etc.) oder die anstelle englischer Wörter genutzt werden ("4" statt "for", "2" statt "to").

Davon sollen unzulässige Ziffernfolgen unterschieden werden, die nicht Bestandteil der Firmierung sind.

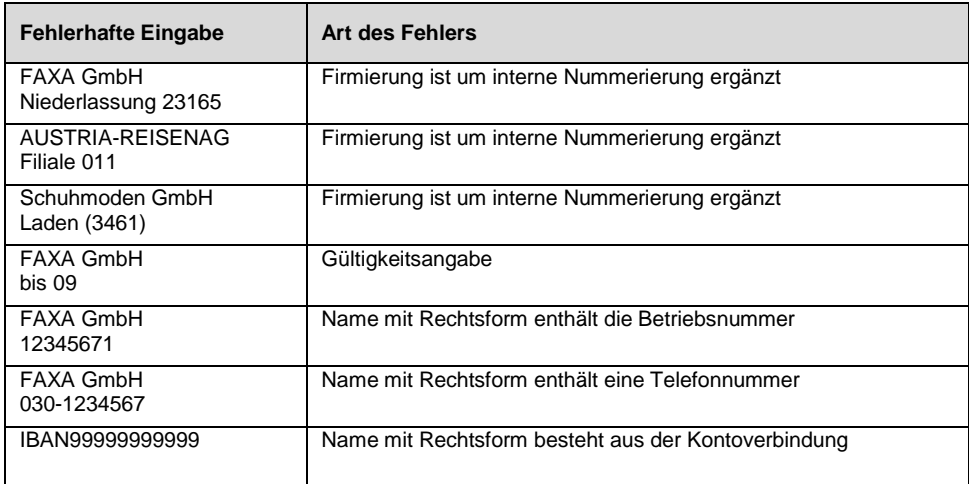

Der Anwender soll zur Kontrolle der Erfassung im EAP aufgefordert werden, wenn im Feld Name mit Rechtsform

- die Zeichenfolgen "Niederlassung" oder "Niederl" oder "NL" oder "Filiale" oder "Geschäft" oder "Laden" oder "Zweigstelle" oder "Zweigniederlassung" in Kombination mit mindestens einer Ziffer vorkommen,
- die Zeichenfolgen "bis" in Kombination mit mindestens zwei Ziffern vorkommen,
- Ziffernfolgen von mehr als vier Ziffern vorkommen.

# **5.2.2 Plausibilisierung der Anschrift des Beschäftigungsbetriebs**

Zwar lässt sich elektronisch nicht feststellen, ob eine Anschrift des Beschäftigungsbetriebs dem Beschäftigungsort entspricht (vgl. Grafik 4 unter Ziffer 4.2.1.2). Es sind jedoch elektronische Prüfungen möglich, mithilfe derer fehlerhafte Anschriften identifiziert werden können.

Die Plausibilisierung der Anschrift des Beschäftigungsbetriebs soll möglichst umfangreich sein. Nichtzutreffende Anschriften bergen mehrere Risiken (z.B. bei falsch zugestellten Speicherbestätigungen, fehlerhafte Abbildung von Beschäftigten in der Statistik, fehlerhafte Umsatzsteuerverteilung).

#### **Häufige Anschriftenfehler**

Folgende Fehler kommen häufig vor:

Im Attribut Anschrift des Beschäftigungsbetriebs werden statt der aktuellen Anschrift übermittelt:

- Anschrift in der falschen Gemeinde
- Anschrift der Zentrale/Hauptverwaltung/Sitz des Unternehmens
- Anschrift eines Dienstleisters
- **Privatanschrift**
- veraltete Anschrift.

Die folgende Grafik bildet einen Überblick zu den Plausibilisierungen der Anschrift des Beschäftigungsbetriebs ab. Die einzelnen Stufen werden im Folgenden beschrieben.

*Grafik 7 Prüfroutine zur Plausibilisierung des Feldinhalts von Anschrift des Beschäftigungsbetriebs*

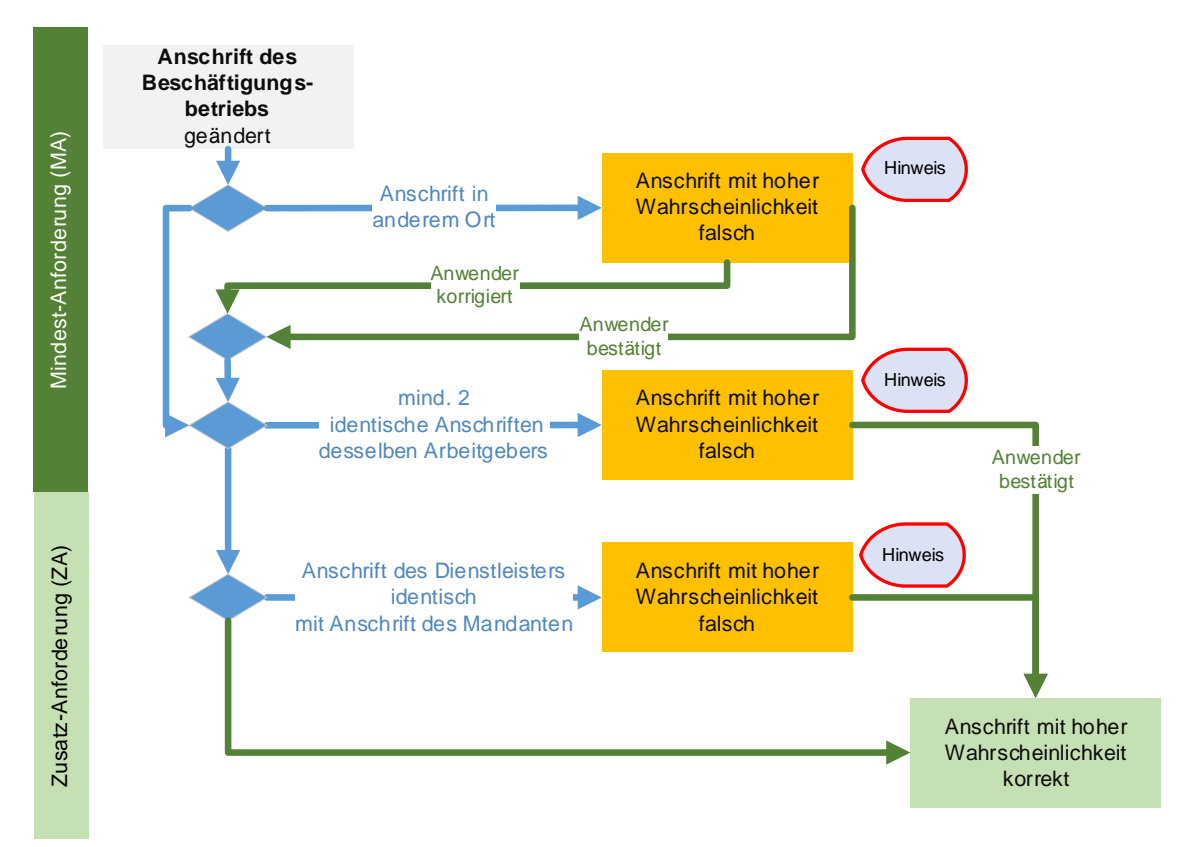

#### **Anschrift des Beschäftigungsbetriebs – anderer Ortsname (MinA)**

#### **Umzug aus Gemeinde**

Auswertungen zeigen, dass räumliche Veränderungen von Beschäftigungsbetrieben in der Regel innerhalb einer Gemeinde stattfinden. Die Verlegung des Beschäftigungsbetriebs in eine andere Gemeinde, einen anderen Kreis oder gar ein anderes Bundesland ist eher selten.

Unterscheiden sich der bisher in den Stammdaten gespeicherte Ortsname von dem neu eingetragenen Ortsnamen, so muss der Anwender aufgefordert werden zu prüfen, ob die neue Anschrift tatsächlich dem Beschäftigungsort entspricht.

Hinweis: "Bitte prüfen Sie, ob die Anschrift dem Beschäftigungsort entspricht. Beschäftigungsort ist der Ort, an dem die Beschäftigung tatsächlich ausgeübt wird. Es darf keine Privatanschrift oder – bei einer Niederlassung/Betriebsstätte/Filiale etc. – nicht die Anschrift einer Zentrale erfasst werden. Diese gehören bei Bedarf in die abweichende Postanschrift."

#### **Anschrift der Zentrale/Hauptverwaltung/Sitz des Unternehmens (MinA)**

Der Fehler besteht darin, dass Arbeitgeber oder ihre Dienstleister, die mehrere Betriebsnummern verwalten, in die Stammdaten die Anschrift der Zentrale eintragen. Dabei kann es sich sowohl um eine fehlerhafte zentrale Anschrift innerhalb einer Gemeinde als auch außerhalb handeln.

*Grafik 8 Beispiel für fehlerhafte Angaben zur Anschrift der Zentrale*

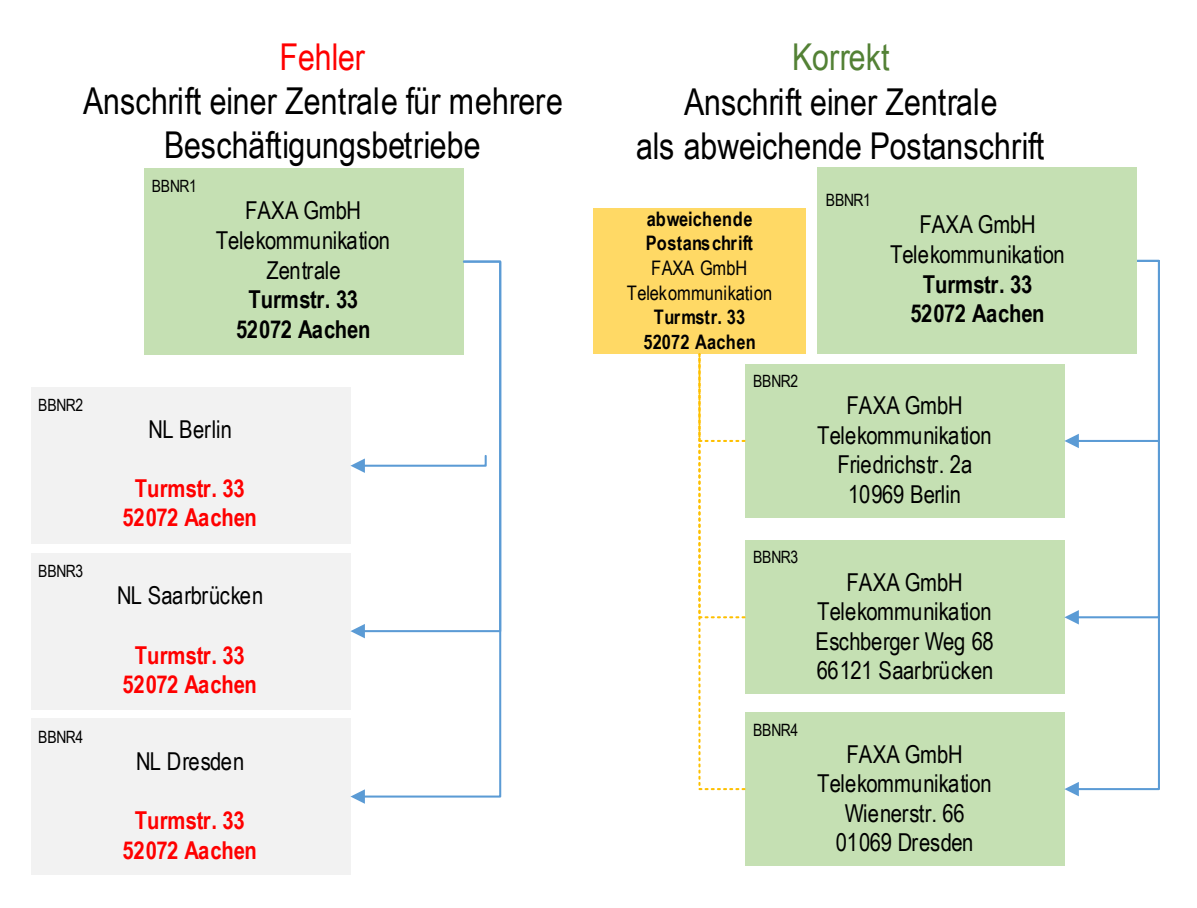

Im EAP sind in diesen Fällen zu einem Arbeitgeber mit unterschiedlichen Betriebsnummern mindestens zwei identische Anschriften vorhanden. Der Abgleich ist sowohl bei Änderungen am Attribut Anschrift als auch bei Änderungen an anderen Attributen durchzuführen.

Das Vorhandensein von zwei identischen Anschriften zu unterschiedlichen BBNR desselben Arbeitgebers muss dem Anwender angezeigt werden.

Hinweis: "Bitte prüfen Sie, ob die Anschrift dem Beschäftigungsort entspricht. Es darf – bei einer Niederlassung/Betriebsstätte/Filiale etc. – nicht die Anschrift der Zentrale erfasst werden. Diese gehören bei Bedarf in die abweichende Postanschrift."

#### **Anschrift des Dienstleisters (ZA)**

Es stellt einen Fehler dar, wenn Dienstleister als Anschrift ihrer Mandanten die eigene Anschrift im DSBD übermitteln.

Durch einen Abgleich der Mandantenanschrift mit der des Dienstleisters lässt sich identifizieren, ob der Dienstleister seine eigene Anschrift in den Stammdaten seiner Mandanten eingibt bzw. eingegeben hat. Um einen solchen Abgleich zu ermöglichen, kann der Dienstleiter beim Einrichten seines Programms einmalig seine aktuelle Anschrift erfasst haben.

Der Abgleich ist sowohl bei Änderungen am Attribut Anschrift als auch bei Änderungen an anderen Attributen möglich.

Die Identität der Mandantenanschrift mit der eigenen Anschrift soll dem Anwender beim Dienstleister angezeigt werden. Mit hoher Wahrscheinlichkeit ist eine der beiden Anschriften nicht korrekt.

Hinweis-Text: "Bitte prüfen Sie, ob die Anschrift dem Beschäftigungsort beim Arbeitgeber entspricht. Es darf keine Anschrift des Dienstleisters erfasst werden.

#### **Privatanschrift**

Zur Plausibilisierung einer Privatanschrift kann zum jetzigen Zeitpunkt kein Plausibilisierungsprozess aufgezeigt werden.

#### **Veraltete Anschrift**

Auswertungen aus den DSBD 03 zeigen, dass häufig dann veraltete Anschriften übermittelt werden, wenn beispielsweise nur die Ansprechpartnerdaten aktualisiert werden, anstatt die gesamten Stammdaten. Zur Plausibilisierung einer veralteten Anschrift kann zum jetzigen Zeitpunkt kein Plausibilisierungsprozess aufgezeigt werden.

# **5.2.3 Plausibilisierung der abweichenden Postanschrift (MinA)**

Wesentlich bei der abweichenden Postanschrift ist, dass sie eine Anschrift des Arbeitgebers darstellt, nicht jedoch eines Dienstleisters.

In den Feldern NAME-POSTANSCHRIFT1 bis 3 finden sich in der Regel Signalwörter als Indiz, dass es sich nicht um eine Anschrift des Arbeitgebers handelt.

Solche Signalwörter sind: Steuerberater, Steuerberatung, STB, Tax, Lohnbüro, Personalbüro.

#### Ausnahme

Der Arbeitgeber ist ein Dienstleister, der korrekterweise eines der Signalwörter in der Firmierung führt. In solchen Fällen muss der Anwender die Korrektheit manuell bestätigen.

Hinweis-Text: "Bitte prüfen Sie, ob die abweichende Postanschrift eine Arbeitgeber-Anschrift ist. Die abweichende Postanschrift muss eine Anschrift des Arbeitgebers sein.

# **5.2.4 Plausibilisierung des Beendigungskennzeichens**

Grundsätzlich gibt es im Verfahren zwei Fehlerkonstellationen.

- Übermittlung des Beendigungskennzeichens "B", obwohl der Beschäftigungsbetrieb weiterhin aktiv ist
- Keine DSBD-Übermittlung, obwohl der Beschäftigungsbetrieb vollständig beendet ist.

Im Verfahren DSBD ist keine Aktivierung vorgesehen. Deshalb ist das Beendigungskennzeichen nur bei vollständiger Beendigung der Betriebstätigkeit des jeweiligen Beschäftigungsbetriebs zu übermitteln.

# **5.2.4.1 Irrtümliche Übermittlung des Beendigungskennzeichens (MinA)**

Im Feld BEENDIGUNGSKENNZEICHEN wird der Wert "B" vor allem dann fehlerhaft übermittelt, wenn ein Systemwechsel stattfindet (Abmeldung aus einem System) oder ein Dienstleister das Mandat für den Arbeitgeber beendet.

Das Beendigungskennzeichen wird auch häufig irrtümlich angegeben, wenn der Beschäftigungsbetrieb nur aus saisonalen Gründen temporär geschlossen wird.

Um irrtümlich übermittelte "B" zu verhindern, muss im EAP entweder Mechanismus A, B oder C eingebaut werden:

#### **Plausibilisierungsprozess A (Auswahlfelder)**

Es gibt zwei Konstellationen:

Der Beschäftigungsbetrieb wird im aktuellen EAP abgemeldet, besteht jedoch in der Realität weiterhin (unabhängig von der Zahl der Beschäftigten, auch bei Beschäftigtenzahl Null)

- Der Beschäftigungsbetrieb wird im aktuellen EAP abgemeldet und die Betriebstätigkeit wird zugleich vollständig beendet.

An der Oberfläche wird eine Auswahlmöglichkeit zum Status geschaffen. In einer Dropbox werden die drei in der folgenden Tabelle dargestellten Auswahlmöglichkeiten angezeigt. Der Anwender wählt bewusst eine Konstellation aus.

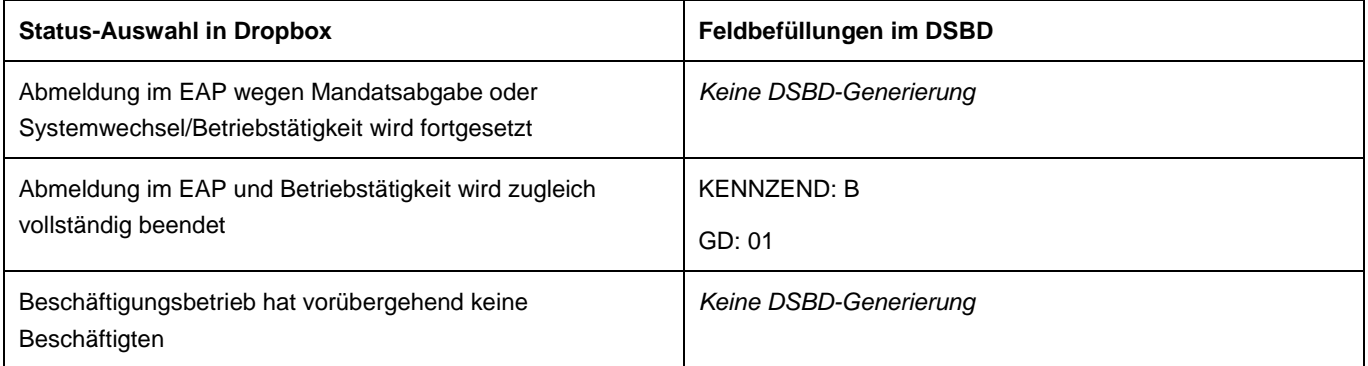

Auch bei Übermittlung des Beendigungskennzeichens müssen die Plausibilisierungen auf die übrigen Attribute stattfinden. Es sind die zum Zeitpunkt der Beendigung aktuellen betrieblichen Angaben korrekt zu übermitteln.

### **Plausibilisierungsprozess B (Beschäftigungsmeldungen)**

Solange die BBNRBB als BBNRVU im DSME für Beschäftigtenmeldungen genutzt wird, ist die Beendigung des Beschäftigungsbetriebs unplausibel.

Setzt der Anwender den Status des Beschäftigungsbetriebs auf "vollständig beendet", dann prüft das EAP ob

- es auf der Betriebsnummer mindestens eine Anmeldung eines Beschäftigten gab
- und zu diesem Beschäftigten eine Abmeldung gibt.

Ist das nicht der Fall, dann zeigt das EAP einen Hinweis an.

Hinweis: "Der Betriebsnummer sind noch Beschäftigte in nicht beendeten Beschäftigungsverhältnissen zugeordnet."

"Die BBNR wird noch für Beschäftigtenmeldungen genutzt. Sind Sie sicher, dass die betriebliche Tätigkeit vollständig beendet wurde?"

#### **Plausibilisierungsprozess C (generelle Sicherheitsabfrage)**

Immer wenn der Anwender den Beschäftigungsbetrieb auf den Status "beendet" setzt, wird vor DSBD-Generierung eine Sicherheitsabfrage ausgeführt.

Sicherheitsabfrage: "Sind Sie sicher, dass die Betriebstätigkeit vollständig beendet ist?"

#### **5.2.4.2 Unterlassene Übermittlung des Beendigungskennzeichens**

Es gibt vor allem zwei Ursachen für die unterlassene Übermittlung des Beendigungskennzeichens:

- Bei Abgabe des Mandats durch den Dienstleister wird kein DSBD ausgelöst.
- Es finden keine Entgeltabrechnungen mehr statt. Die Stammdaten werden deshalb nicht mehr "angepackt".

#### **Plausibilisierungsmechanismus A (Auswahlfelder)**

An der Oberfläche wird eine Auswahlmöglichkeit zum Status geschaffen (vgl. oben). In einer Dropbox werden entsprechende Auswahlmöglichkeiten angezeigt.

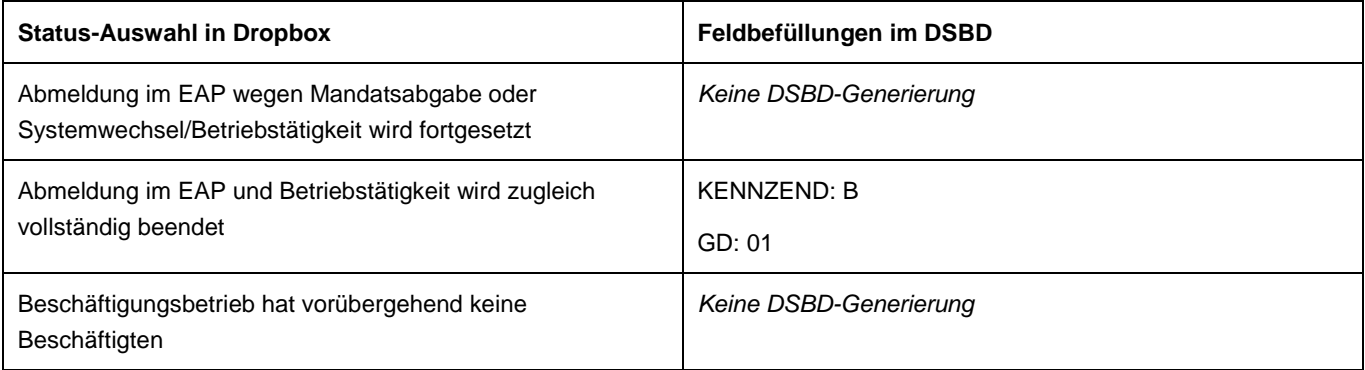

#### **Plausibilisierungsmechanismus B (Wiedervorlage) (ZA)**

Wird eine Betriebsnummer mehr als sechs Monate nicht für eine Entgeltabrechnung genutzt, dann erstellt das EAP eine Wiedervorlage. Diese Wiedervorlage soll den Anwender auffordern, den Status zu überprüfen.

Bestätigt der Anwender, dass der Beschäftigungsbetrieb weiterhin besteht, so wird kein DSBD generiert. Andernfalls wird das Beendigungskennzeichen übermittelt.

# **5.2.5 Plausibilisierung zur Betriebsnummer des Beschäftigungsbetriebs**

#### **5.2.5.1 Unzulässige Nummernkreise (MinA)**

Im Feld BETRIEBSNUMMER-BESCHAEFTIGUNGSBETRIEB werden teils unzulässige Nummern aus beigefügter Tabelle übermittelt. Das Entgeltabrechnungsprogramm darf bei diesen Nummernkreisen keine DSBD auslösen.

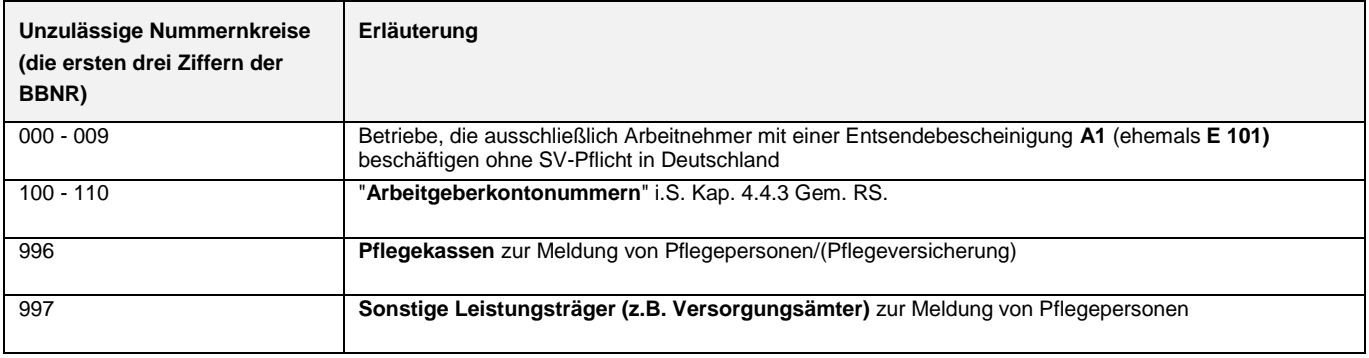

#### **5.2.5.2 Fehlerhafte Zuordnung Betriebsnummer und betriebliche Angaben**

Anwendern, die eine größere Zahl von Stammdaten verwalten, unterlaufen Fehler bei der Zuordnung der Betriebsnummer und der betrieblichen Angaben. Diese fehlerhaften Zuordnungen lassen sich in zwei Kategorien einteilen.

#### **Kategorie 1 (MinA)**

Fälschlicherweise wird anstatt der eigenen BBNR eine veröffentlichte BBNR eines SV-Trägers in das Feld BBNRBB eingetragen.

Um solchen Fehlern vorzubeugen, muss das EAP eine Sicherheitsabfrage durchführen. Gibt der Anwender eine veröffentlichte BBNR oder eine BBNR aus der Beitragssatzdatei ein, dann muss er bestätigen, dass er Inhaber dieser BBNR ist.

Die BA stellt die in den Anlagen 17, 19 und 20 des Gemeinsamen Rundschreibens veröffentlichten BBNR zusammen mit der VA in der Exceldatei der BBNR zur Verfügung, die vor unberechtigter DSBD-Übermittlung geschützt werden müssen.

Die Exceldatei *BA\_bbnrbbschutz\_1* besteht aus zwei Spalten:

- BBNRBB mit den veröffentlichten BBNR, die zu schützen sind
- VEROEFFENTLICHUNG mit der Information, an welcher Stelle die BBNR veröffentlicht sind.

Die Datei hat einen Umfang von 162 Positionen.

Auszug aus der Datei BA\_bbnrbbschutz\_1

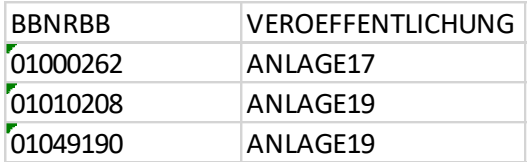

#### **Kategorie 2 (ZA)**

Das Feld BETRIEBSNUMMER-BESCHAEFTIGUNGSBETRIEB wird mit der Betriebsnummer eines anderen Arbeitgebers befüllt bzw. mit der Betriebsnummer des Dienstleisters anstatt des Mandanten.

In der Regel gibt es sehr geringe bis gar keine Übereinstimmungen in der Firmierung und der Anschrift.

Eine Plausibilisierung könnte prüfen, ob die bisherigen Stammdaten wesentlich anders sind, als die gerade eingegebenen und so zu einem Plausibilisierungshinweis führen.

#### **5.2.6 Plausibilisierung zur UNR.S**

Im Feld UNTERNEHMENSNUMMER (UNR.S) wird die 15-stellige Unternehmensnummer eingetragen. Es handelt sich um ein bedingtes Mussfeld.

Ist das Feld in den Stammdaten des EAP leer und es wird ein DSBD mit den Abgabegründen 01, 05 oder 06 generiert, weist das EAP den Anwender auf geeignete Weise auf das Fehlen der UNR.S hin. Ein entsprechender Hinweis soll dem Anwender deutlich machen, dass die UNR.S vor Generierung des DSBD eingetragen werden soll.

Ist das Feld in den Stammdaten leer, wird die Generierung des DSBD mit dem GD = 09 abgebrochen. Das EAP weist den Anwender auf das Fehlen der UNR.S hin.

#### **Anlage 1: Tabelle der häufigsten Rechtsformen, die beim Zeilenumbruch nicht getrennt werden sollen (vgl. Codeliste DSBD) [aktualisiert in V2.1, Korrekturen in V2.2]**

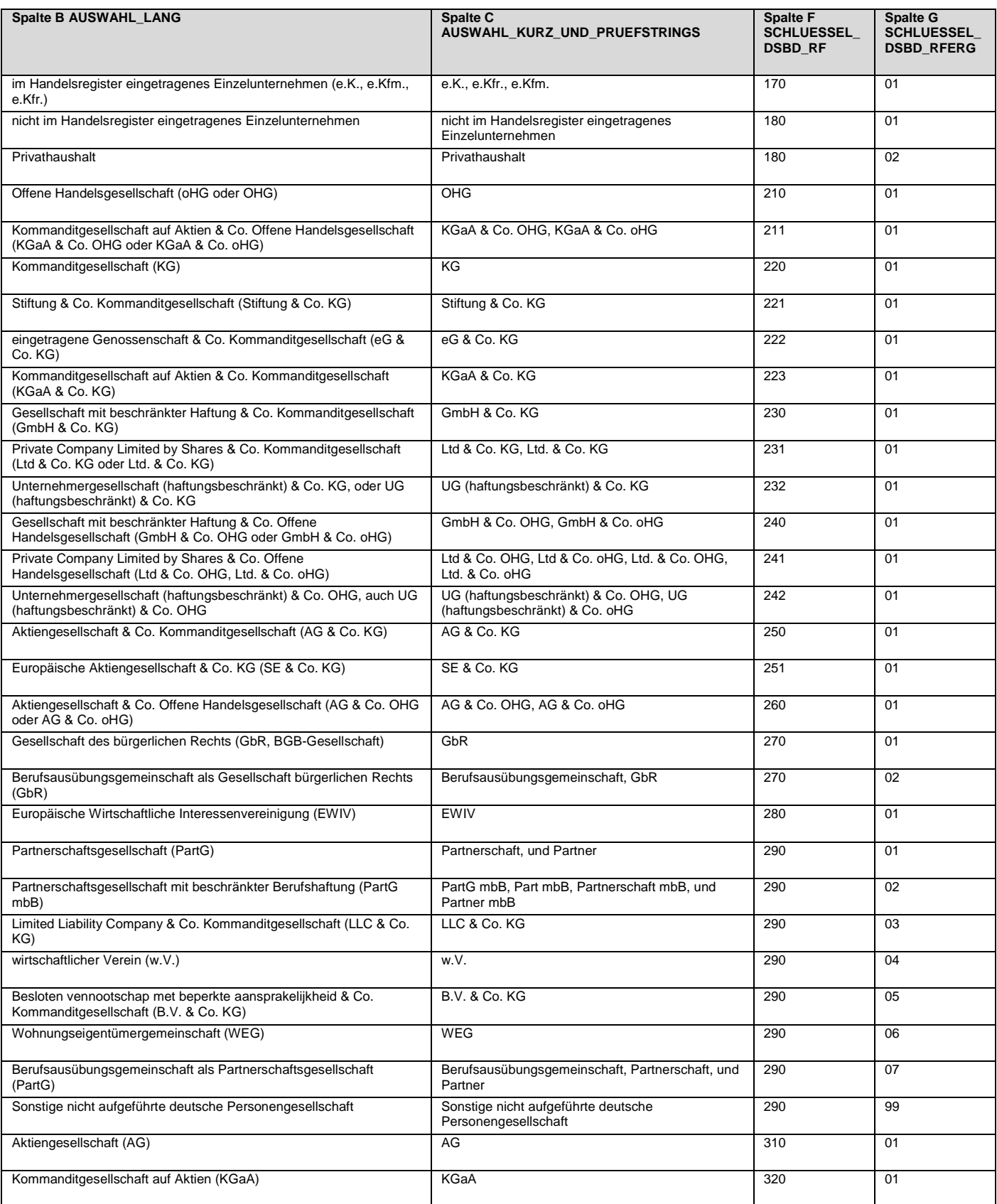

# Verfahrensanforderung DSBD Version 2.32

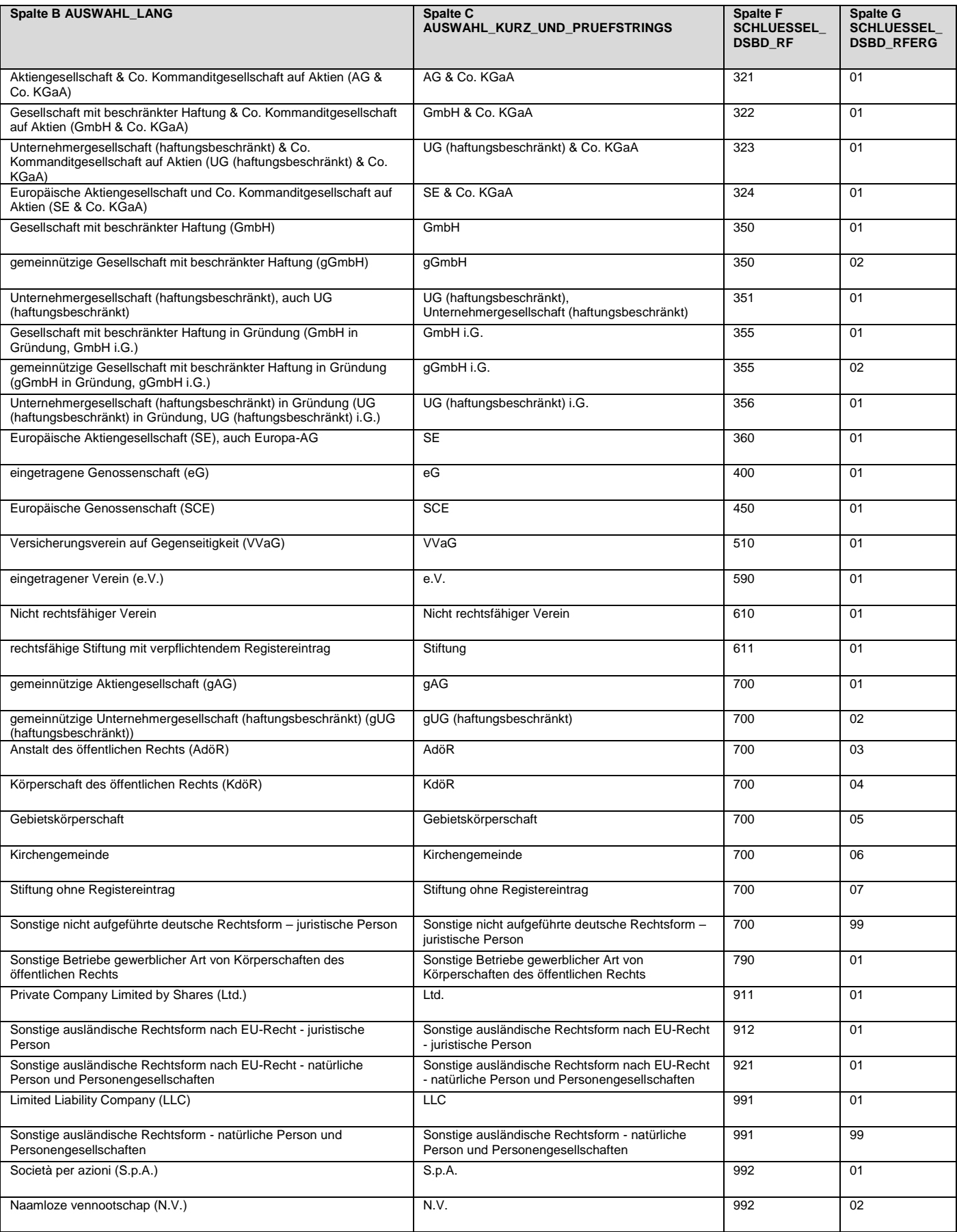

# Verfahrensanforderung DSBD Version 2.32

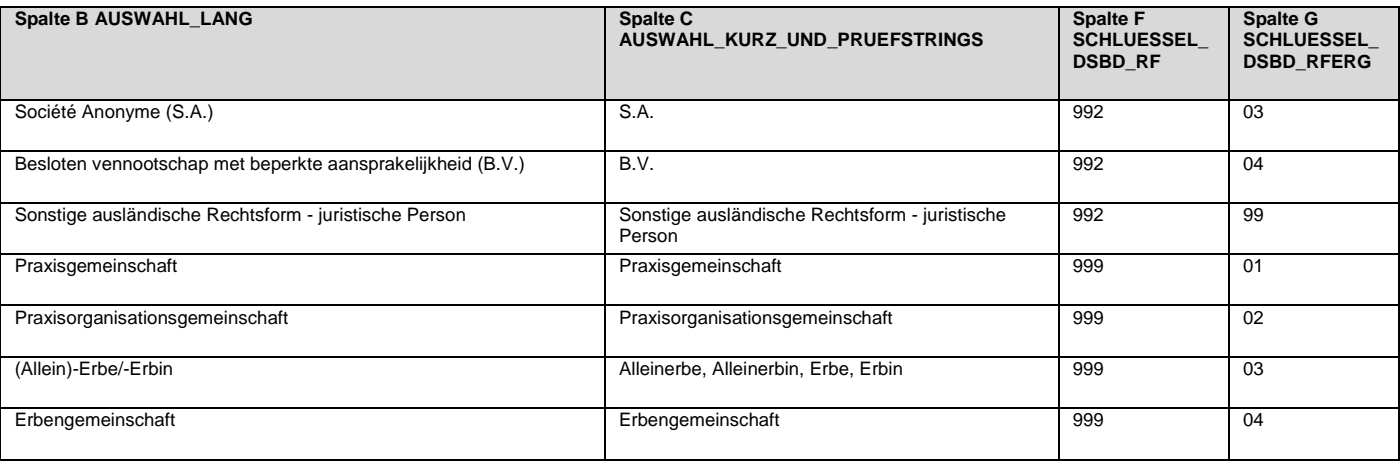

# Anlage 2: Definition "Beschäftigungsbetrieb" im Meldeverfahren zur Sozialversicherung

[https://con.arbeitsagentur.de/prod/apok/ct/dam/download/documents/dok\\_ba015200.pdf](https://con.arbeitsagentur.de/prod/apok/ct/dam/download/documents/dok_ba015200.pdf)

Die Grundsätze zur Vergabe der BBNR sind in Kapitel 4 des Gemeinsamen Rundschreibens "Meldeverfahren zur Sozialversicherung" beschrieben.

#### Begriffsbestimmung Beschäftigungsbetrieb

Der Beschäftigungsbetrieb ist eine nach der Gemeindegrenze und der wirtschaftlichen Betätigung abgegrenzte Einheit, in der Beschäftigte für einen Arbeitgeber tätig sind (vgl. § 18i Abs. 3 SGB IV). Für diesen Beschäftigungsbetrieb wird eine BBNR als eindeutiges Identifikationsmerkmal vergeben.

Hat ein Arbeitgeber mehrere Niederlassungen innerhalb einer Gemeinde, in denen die Beschäftigten derselben wirtschaftlichen Betätigung nachgehen, so werden diese zu einem Beschäftigungsbetrieb zusammengefasst.

Diese Zusammenfassung spart sowohl dem Arbeitgeber als auch den SV-Trägern Aufwand bei der Betriebsnummernbeantragung und der nachgehenden Datenpflege.

#### **Beispiel 1**

Eine Bäckerei, die ihre Backwaren in Berlin in zwei unterschiedlichen Backstuben herstellt, erhält nur eine BBNR. Eine der beiden Anschriften wird in der DdB als Anschrift des Beschäftigungsbetriebs erfasst.

Grafik 1

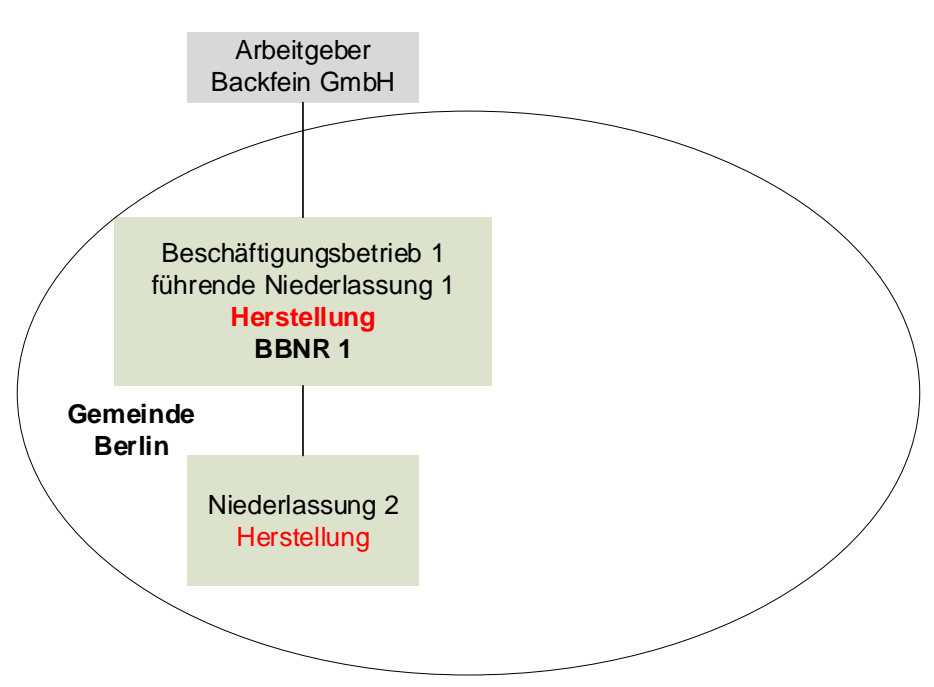

Für Beschäftigungsbetriebe desselben Arbeitgebers mit unterschiedlicher wirtschaftlicher Betätigung oder in verschiedenen Gemeinden sind jeweils eigene BBNR zu beantragen.

#### **Beispiel 2**

Die Bäckerei liefert die Backwaren in Berlin an ihre vier Verkaufsstellen. Für diese Verkaufsstellen erhält sie lediglich eine weitere BBNR.

#### Grafik 2

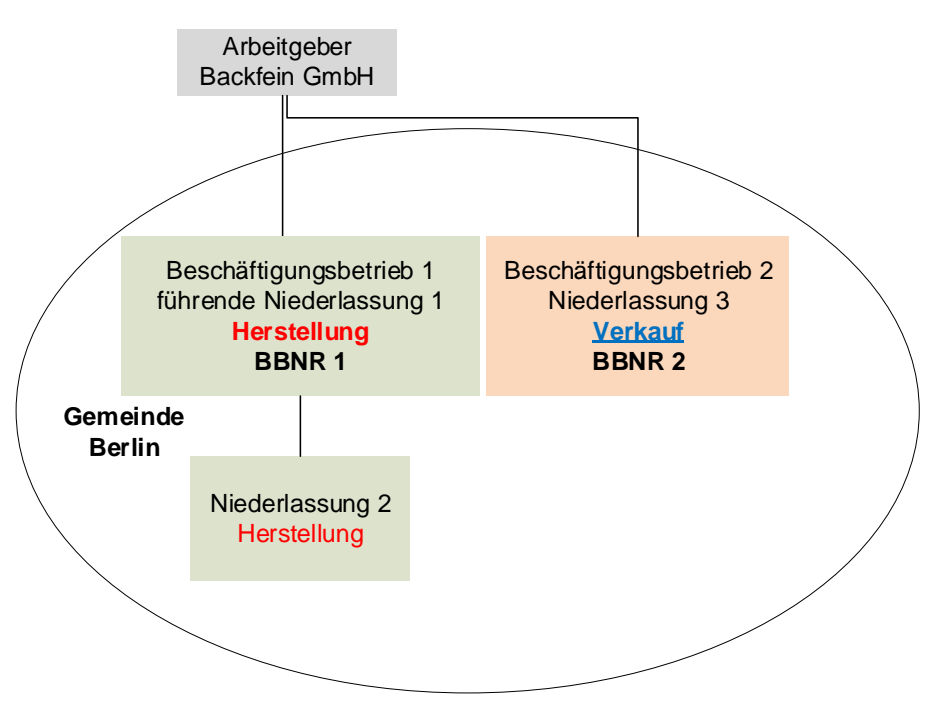

#### **Beispiel 3**

Expandiert die Bäckerei mit dem Verkauf über die Gemeindegrenze von Berlin hinaus nach Potsdam, so erhält sie für alle dortigen Verkaufsstellen lediglich eine weitere BBNR.

Grafik 3

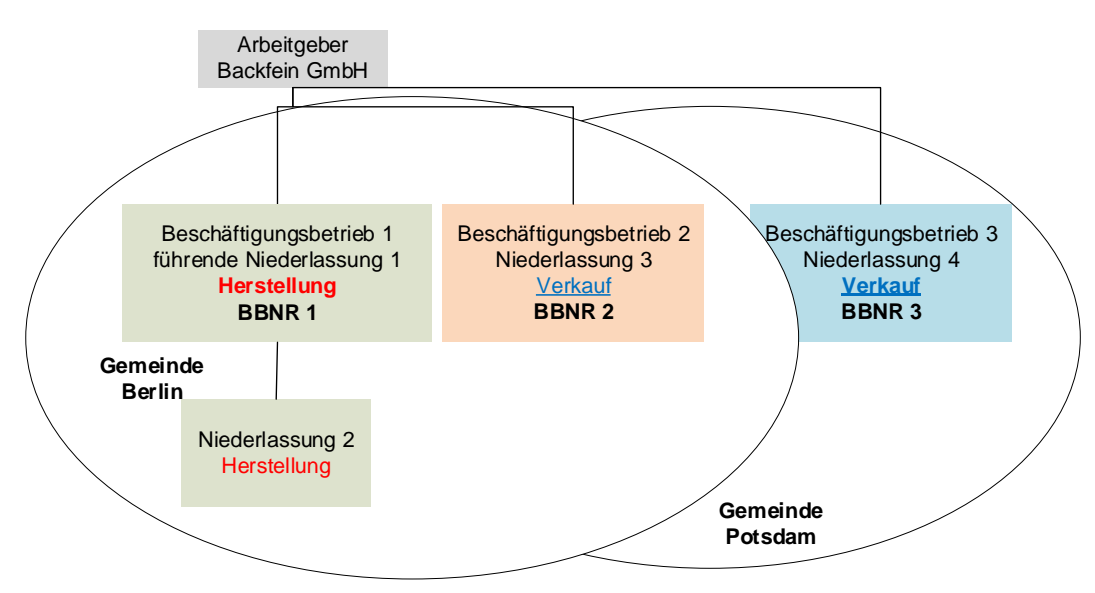

#### **Anlage 3: Ereignisse und damit korrespondierendes Kennzeichen bzw. Merkmal aus der Verfahrensanforderung im Überblick**

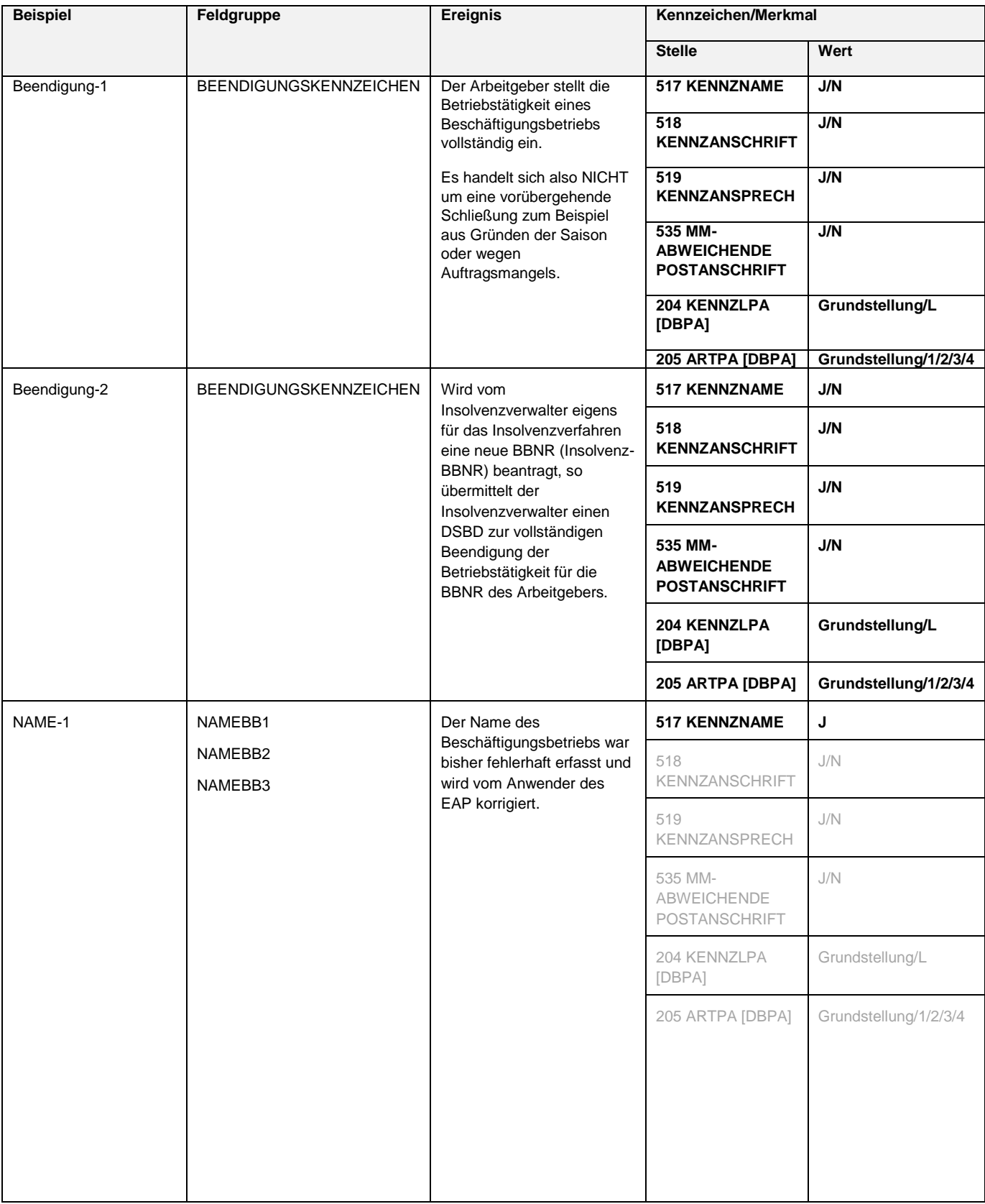
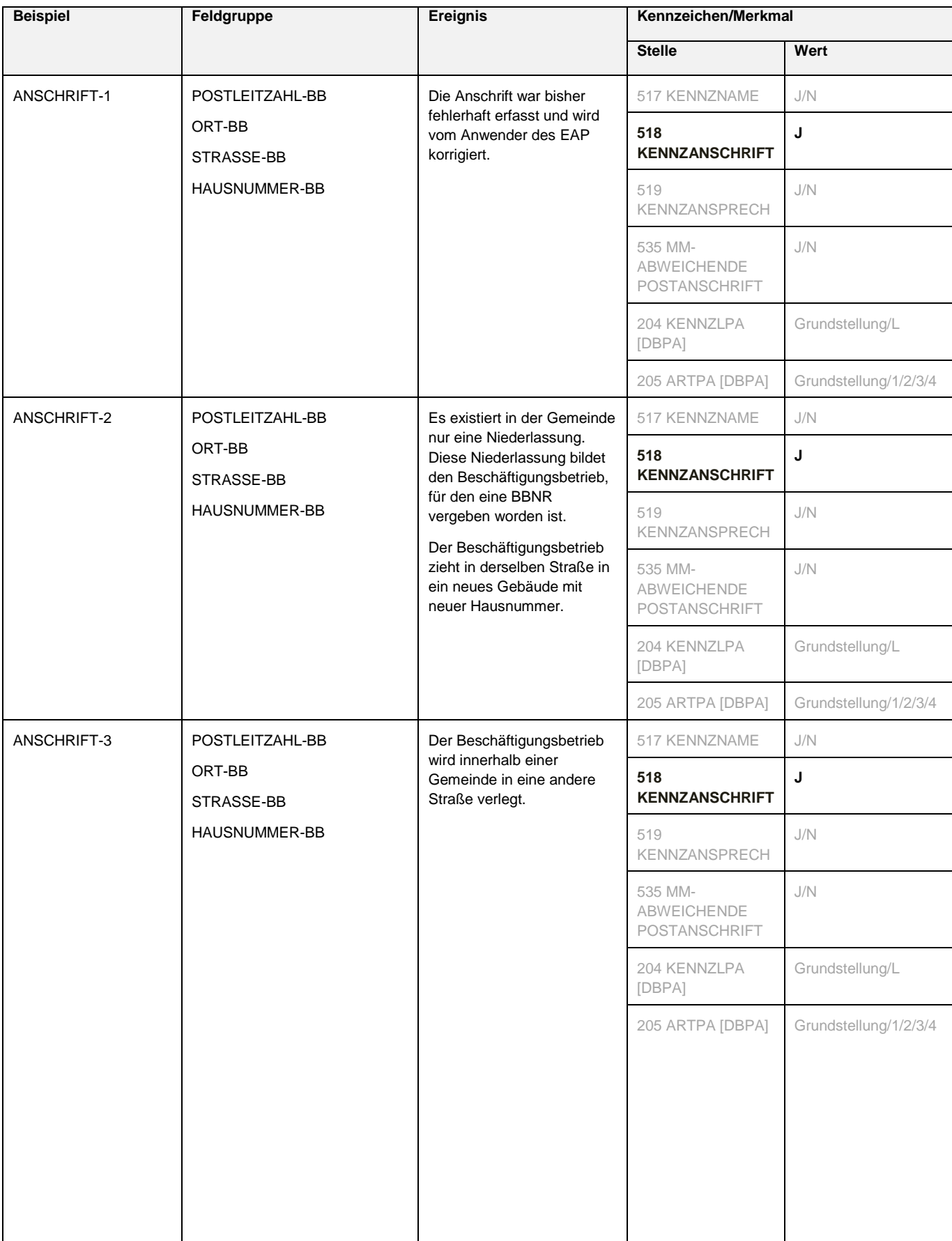

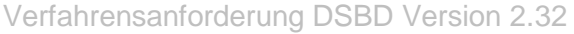

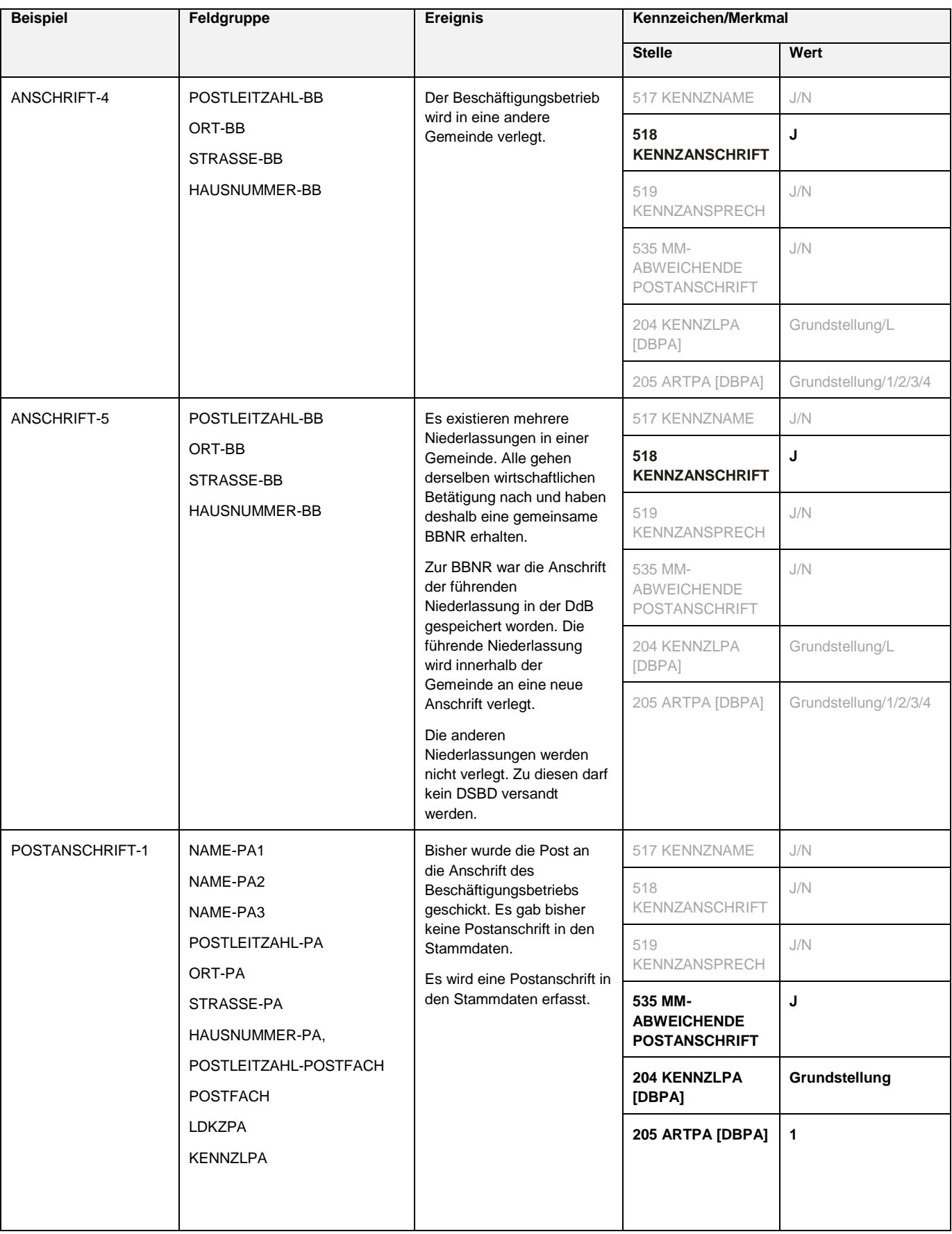

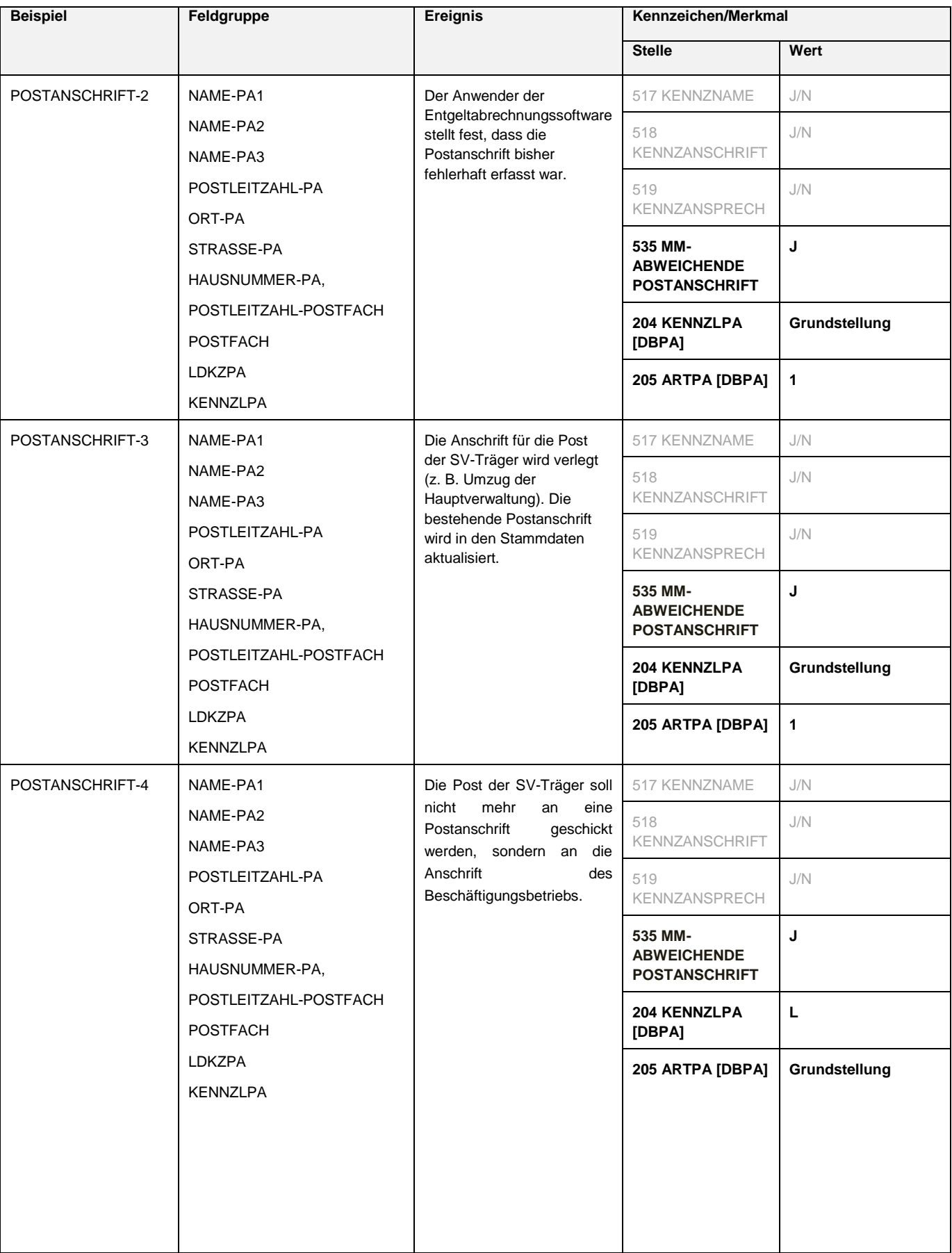

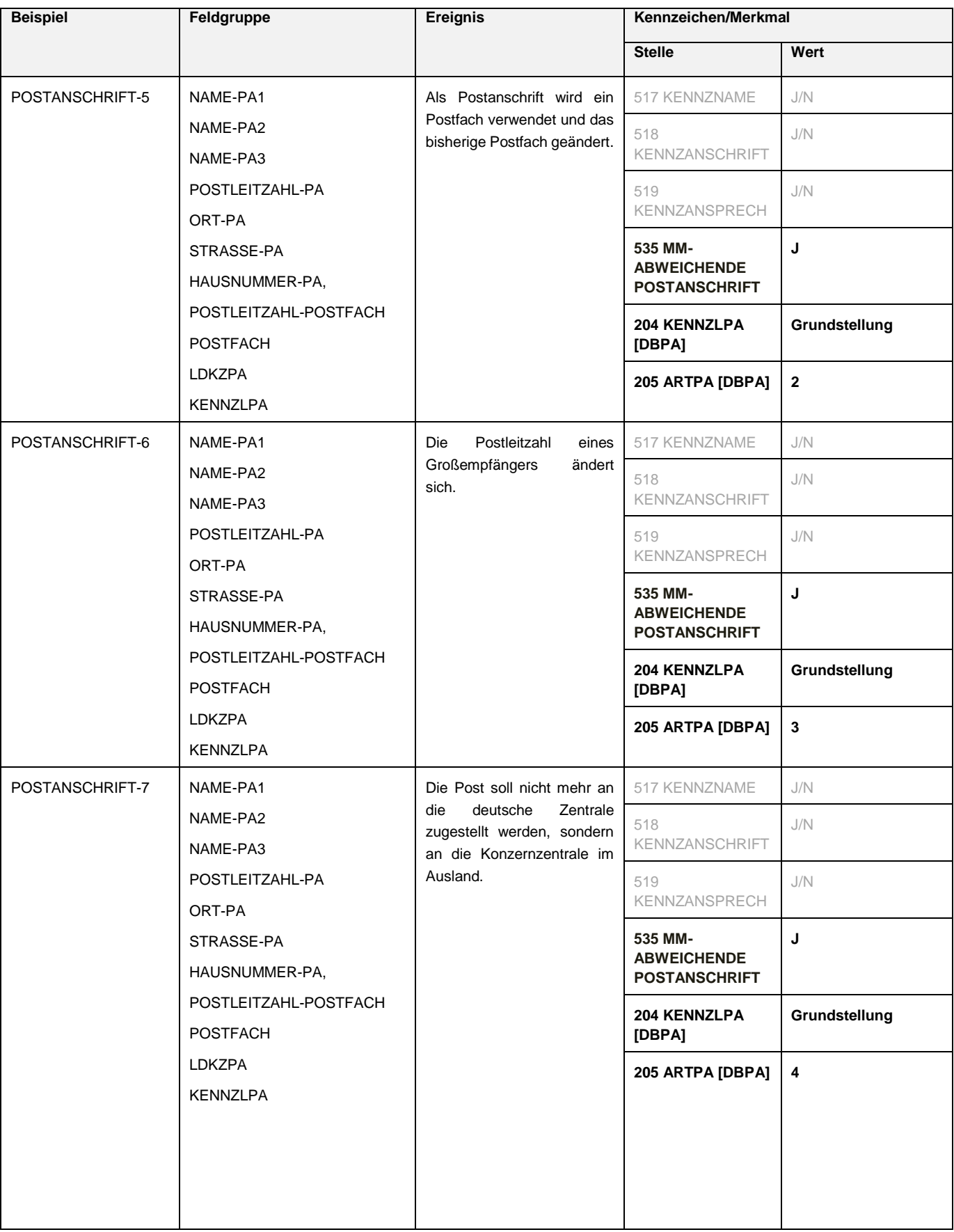

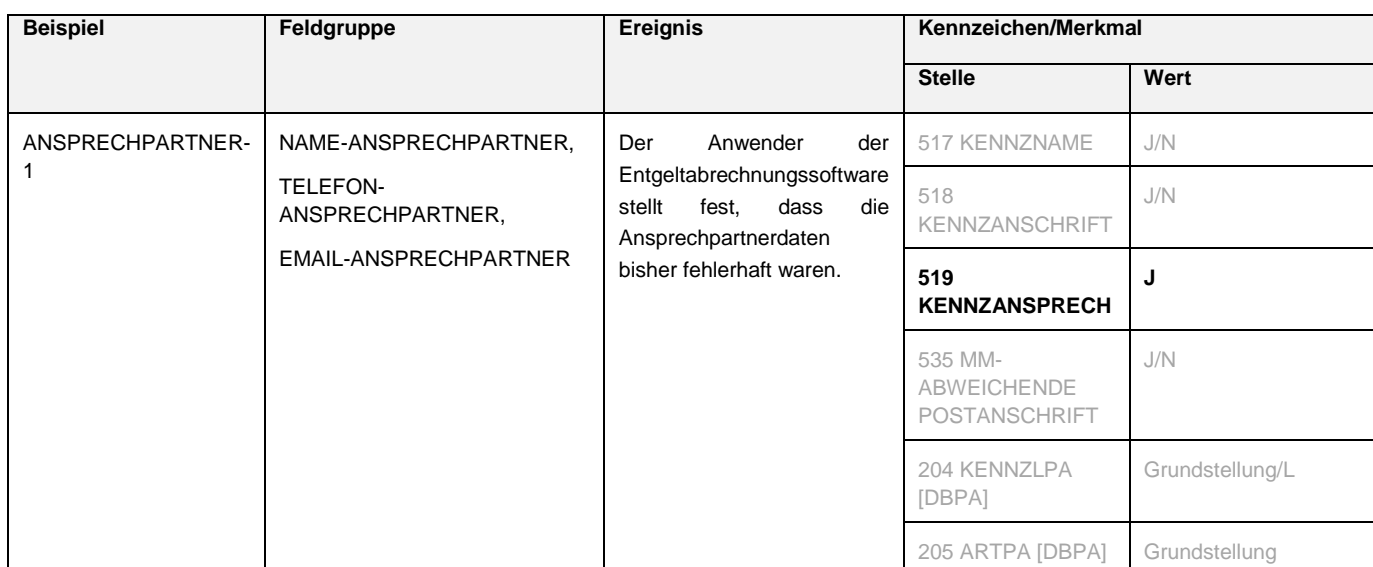

# Verfahrensanforderung DSBD Version 2.32

### **Anlage 4: Beispielhafte Darstellung der Nutzung der abweichenden Postanschrift zur Adressierung des Arbeitgebers**

Legende: Schwarze Schrift=Feld immer gefüllt

### **Hausanschrift** (ARTPA = "1")

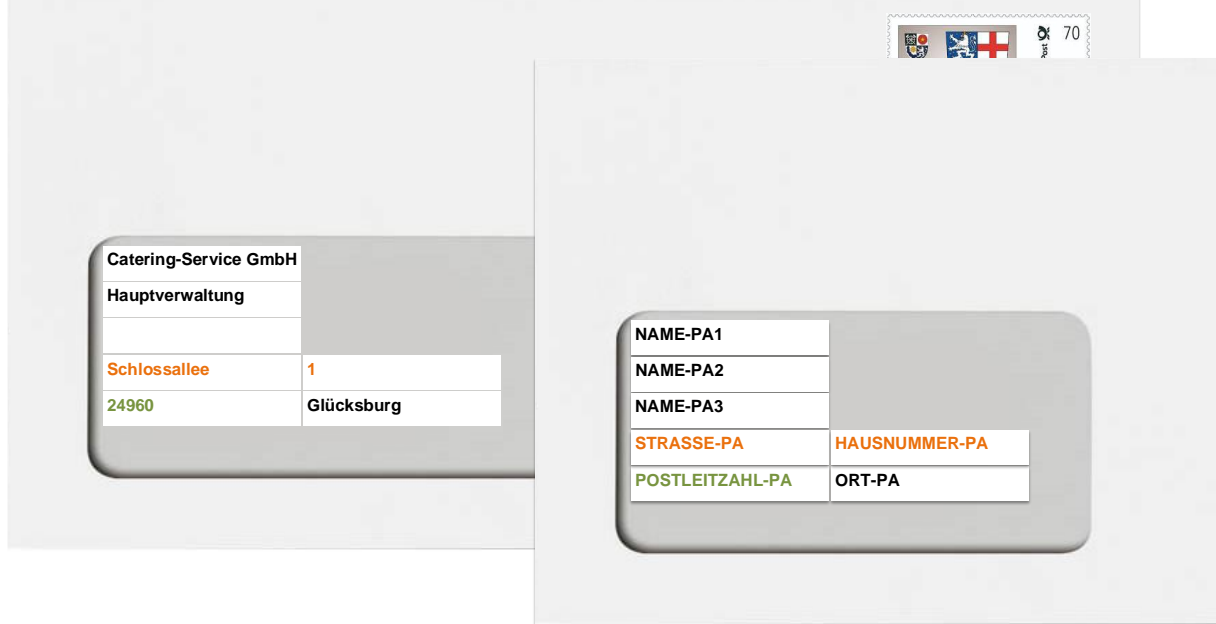

**Auslandsanschrift** (ARTPA =  $,4$ ")

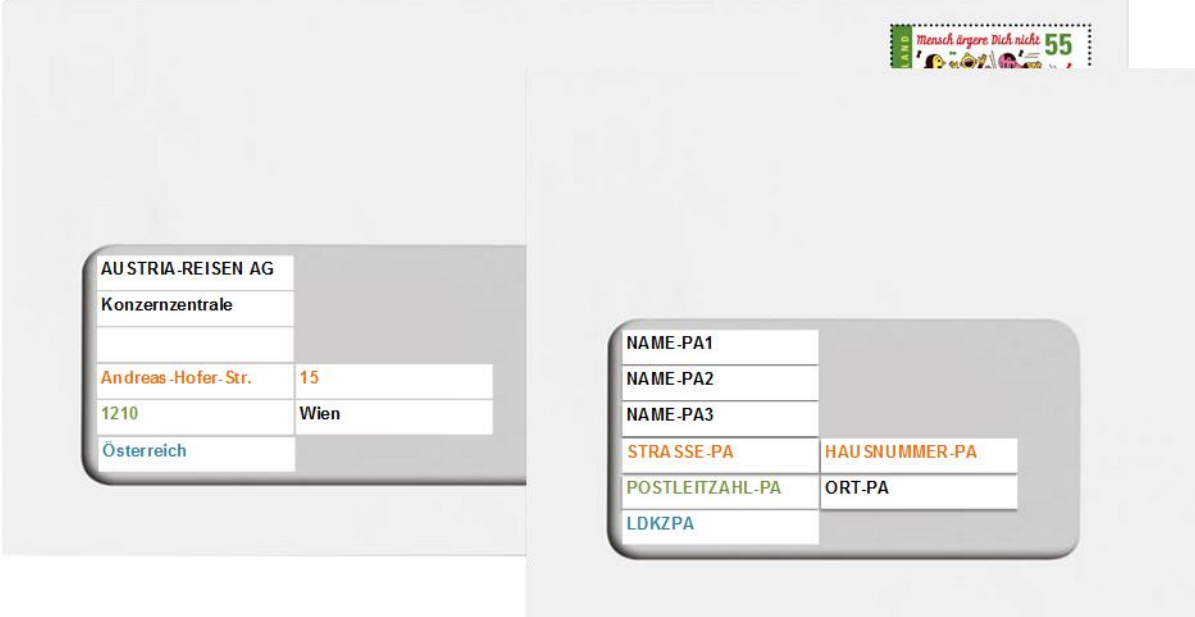

Verfahrensanforderung DSBD Version 2.32

# **Postfach-Anschrift** (ARTPA = "2")

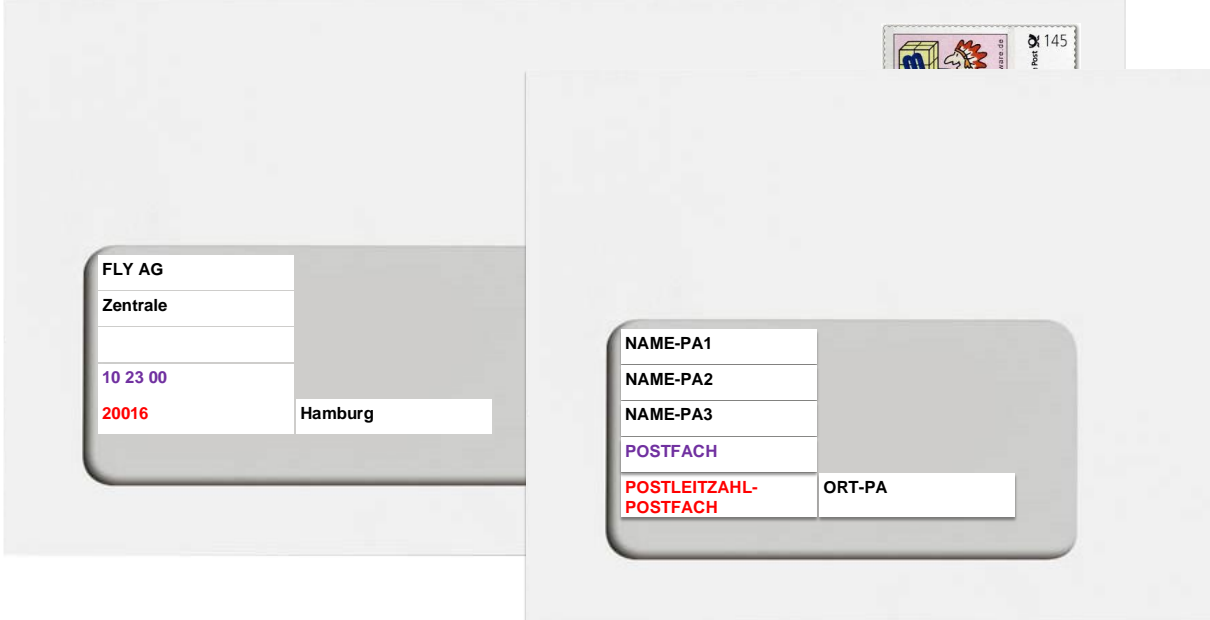

# **Großempfänger-Anschrift (ARTPA = "3")**

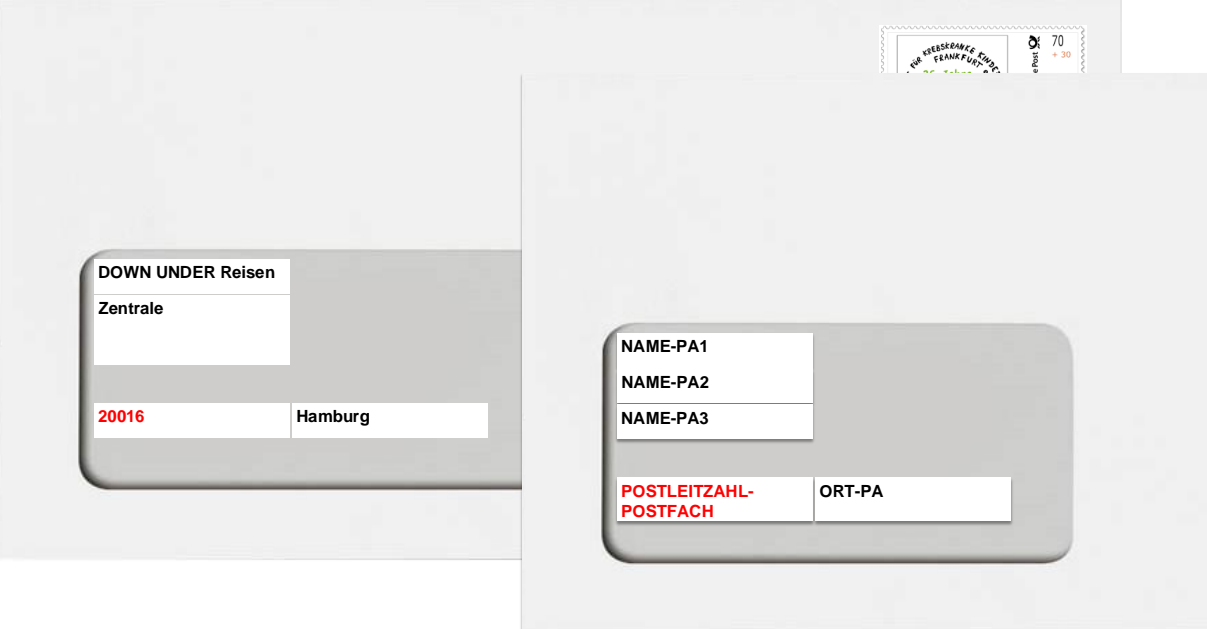

#### **Anlage 5: Häufige unzulässige Kürzel/Kennungen**

Die folge Liste mit Beispielen enthält unzulässige Worte oder Kürzel (Zeichenfolgen), die häufig als betriebsinterne Kennzeichen verwendet werden.

Sie sind nicht Bestandteil einer Firmierung! Sie dürfen nicht in das Feld Name mit Rechtsform eingetragen werden.

- Unterscheidung von Abteilungen (häufig mit Raute und Ziffern)

#55 Personalabteilung, Personalbereich, Abteilung

Begriffe zur Poststeuerung

zu Händen bzw. z.H., privat, persönlich, vertraulich, Absender, Geschäftsführer, Geschäftsleitung, c/o bzw. c./o.

- Hinweise zum Meldeverfahren

12345678, BBNR, BNR, Betriebsnummer, DSBD

- Hinweise zum Status des Datensatzes

verstorben, Betriebsaufgabe, Geschäftsaufgabe, inaktiv, ruhend, Pseudo, Nachfolger

- Hinweise zu Buchungen

nicht mehr buchen, Buchungsstelle, Konto, Hauptkonto, Nebenkonto, Hausangestelltenkonto, Mietkonto, Hauspersonal

Hinweise auf Nachfolger oder Vorgänger

ehemals, ehemaliger, vormals, vorher

- Hinweise auf Vertretungsverhältnisse vertreten durch, Verwalter, Mandant
- Hinweis auf Vorgang oder Bankkonto Geschäftsnummer 123, IBANXXXXXX
- Hinweise zur Art des Beschäftigungsbetriebs Verwaltungssitz, Betriebssitz, Unternehmenssitz
- mehrfache Buchstaben- oder Zeichenfolgen zzz, Plus- Minus- und Gleichheitszeichen meist mehrfach
- Satzzeichen insbesondere an erster Position Doppelpunkte, Komma oder Semikolon, Rautezeichen

#### **Anlage 6: Muster einer Speicherbestätigung aus dem DSBD-Verfahren**

**[aktualisiert in V2.32]**

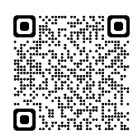

**Bundesagentur für Arbeit** Betriebsnummern-Service

**Fehler! Unbekannter Name für Dokument-Eigenschaft.**

BNS GmbH Eschberger Weg 68 66121 Saarbrücken Ihr Zeichen: Ihre Nachricht: DSBD vom 02.01.2024 Mein Zeichen: A111B22222

(Bei jeder Antwort bitte angeben)

E-Mail: [Betriebsnummernservice@arbeitsagentur.de](mailto:Betriebsnummernservice@arbeitsagentur.de)

Datum: 04.01.2024

#### **Speicherbestätigung zu den elektronisch übermittelten Angaben zum Beschäftigungsbetrieb**

Sehr geehrte Damen und Herren,

aus Ihrem Entgeltabrechnungsprogramm wurden von Ihnen bzw. Ihrem Dienstleister zur Betriebsnummer 99311111 elektronisch Änderungen der in der Datei der Beschäftigungsbetriebe gespeicherten Betriebsdaten mitgeteilt. Bei dieser elektronischen Änderungsmitteilung handelt es sich um den Datensatz Betriebsdatenpflege (DSBD) – vgl. § 18i Abs. 4 Viertes Buch Sozialgesetzbuch (SGB IV).

Die folgenden Angaben sind nunmehr in der Datei der Beschäftigungsbetriebe gespeichert:

Name mit Rechtsform: BNS GmbH

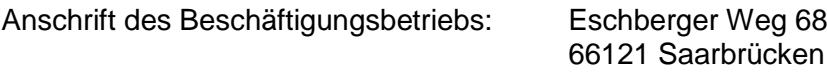

Abweichende Postanschrift:

Ansprechpartner für SV-Träger: Mustermann

Telefon: +49681-12345678 E-Mail: [mailmail@mail.de](mailto:mailmail@mail.de)

Unternehmensnummer: 222222222222001

Wirtschaftsunterklasse: 01.14.0 Anbau von Zuckerrohr

Vor der Änderung waren folgende Angaben zu Ihrem Beschäftigungsbetrieb gespeichert: Name mit Rechtsform: BNS GmbH

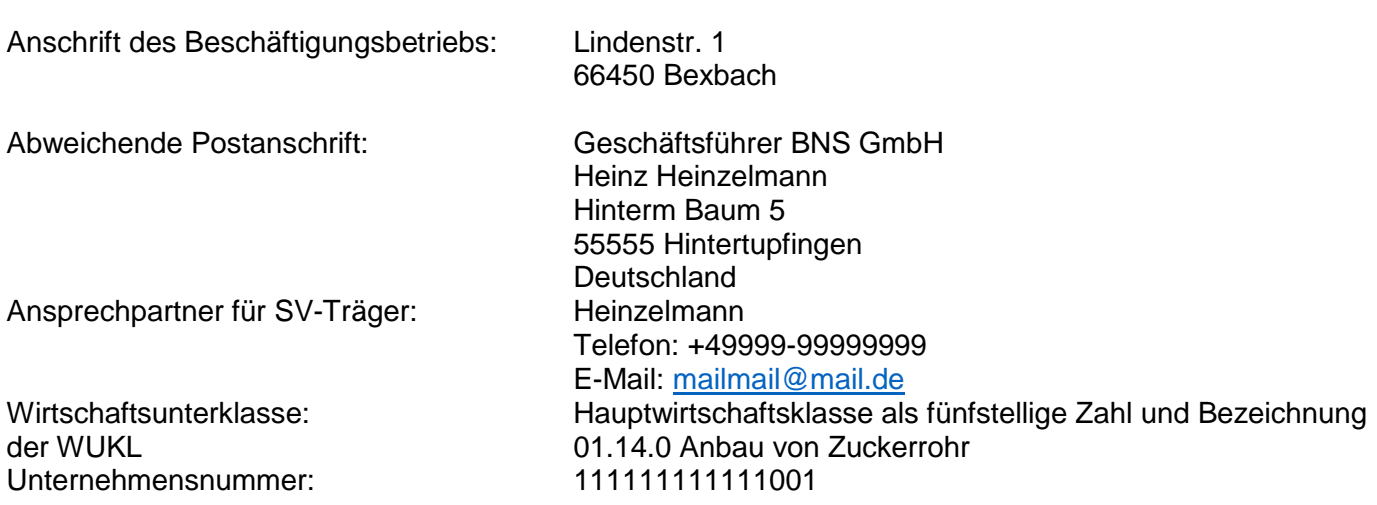

Die geänderten Betriebsdaten wurden gemäß § 18m SGB IV an die anderen Sozialversicherungsträger übermittelt.

Bitte überprüfen Sie die aktuell gespeicherten Angaben zu Ihrem Beschäftigungsbetrieb auf ihre Richtigkeit. **Sollten die Angaben korrekt sein, so brauchen Sie nichts weiter zu veranlassen**. **Korrekturen** der übermittelten Angaben nehmen Sie bitte in dem **Firmenstamm Ihrer Entgeltabrechnungssoftware** vor. Auf diese Weise wird ein neuer DSBD übermittelt. Ist die gespeicherte Wirtschaftsunterklasse nicht zutreffend, wenden Sie sich bitte an den Betriebsnummern-Service.

Um die Angaben speichern zu können, wurde ggf. die Schreibweise der Anschrift des Beschäftigungsbetriebs und/oder der abweichenden Postanschrift elektronisch an die Schreibweise des Postverzeichnisses der Deutschen Post angepasst.

Beachten Sie bitte, dass Sie nach § 18i Abs. 4 SGB IV zur unverzüglichen Übermittlung geänderter Betriebsdaten verpflichtet sind. Dies gilt auch für anlassbezogene Bestandsmeldungen und die elektronische Meldung der vollständigen Beendigung der Betriebstätigkeit des Beschäftigungsbetriebs. Vorsätzliche oder leichtfertige Verstöße gegen diese Verpflichtungen können geahndet werden (§ 111 Abs. 1 S. 1 Nr. 1a SGB IV).

Mit freundlichen Grüßen Ihr Betriebsnummern-Service

Hinweis: Dieses Schreiben wurde maschinell erstellt und ist auch ohne Unterschrift gültig.